**NASA CR-168005**  $\mathcal{M} \quad$  Shttps://ntrs.nasa.gov/search.jsp?R=19840021<br> $\mathcal{M} \quad$  S  $\mathcal{L} \circ$ 9 (S  $\gamma$ 

## PURDU-WINCOF - A Computer Code for Establishing the Performance of a Fan-Compressor Unit with Water Ingestion

Leonardo, M., Tsuchiya, T. and Murthy, S.N.B.

## School of Mechanical Engineering Purdue University

prepared for

## NATIONAL AERONAUTICS AND SPACE ADMINISTRATION

NASA Lewis Research Center Grant NAG 3-204

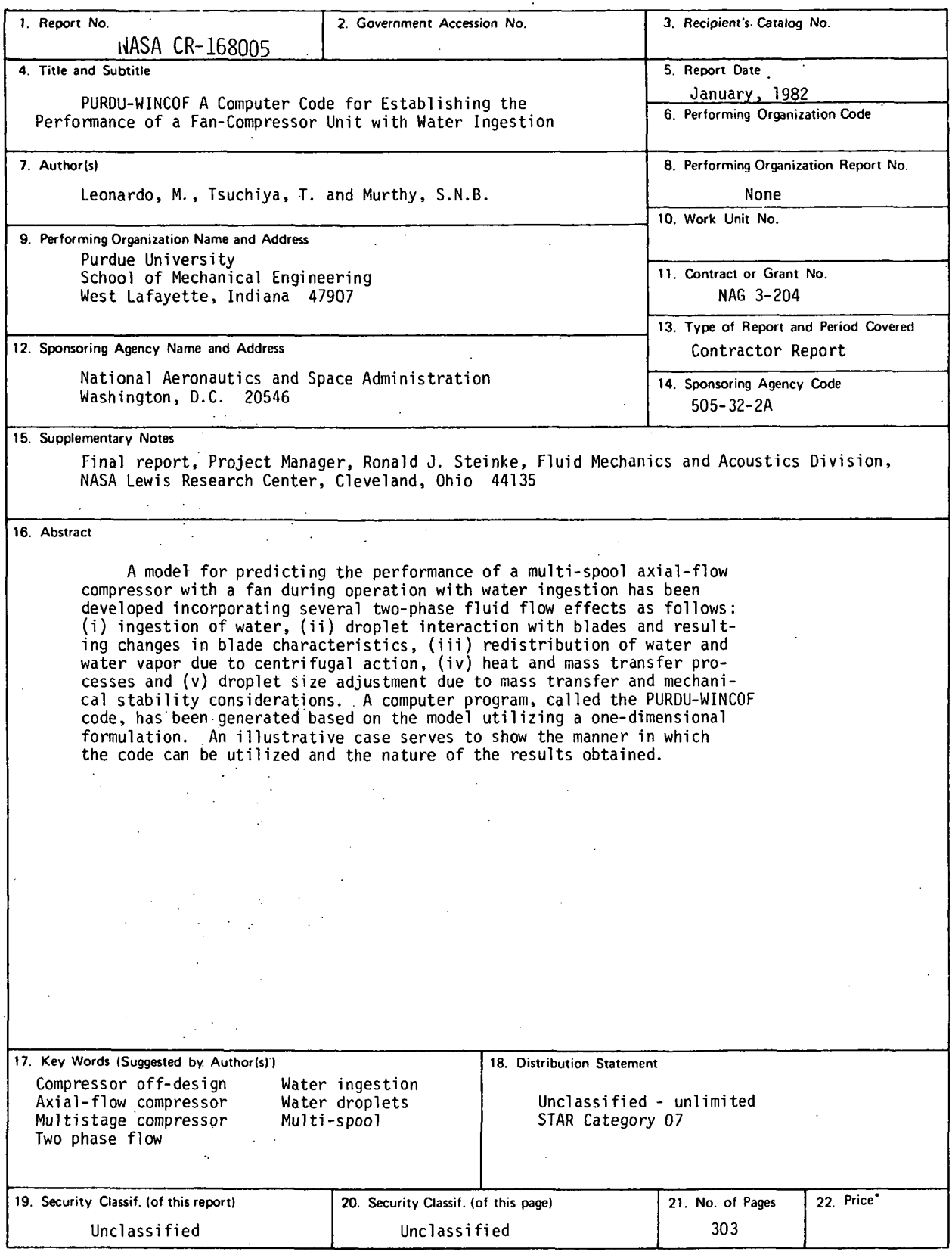

' For sale by the National Technical Information Service, Springfield. Viiginia 22161

NASA-C-168 (Rev. 10-75)

 $\sim$ 

 $\overline{\phantom{a}}$ 

 $\lambda$ 

#### FORWARD

The Report presents the results of a research program carried out at Purdue University under a NASA Grant No. NAG 3-204 awarded by the National Aeronautics and Space Administration, Lewis Research Center, Cleveland, Ohio.

Grateful acknowledgement is made to the Department of Transportation, Federal Aviation Administration, for their support of the research program under Grant Specification Agreement DTFA03-81-A-00152 with the NASA Lewis Research Center.

The authors appreciate the numerous technical discussions held with Mr. R. Steinke (NASA) and Mr. T. Rust (FAA) in the course of this research program.

## TABLE OF CONTENTS

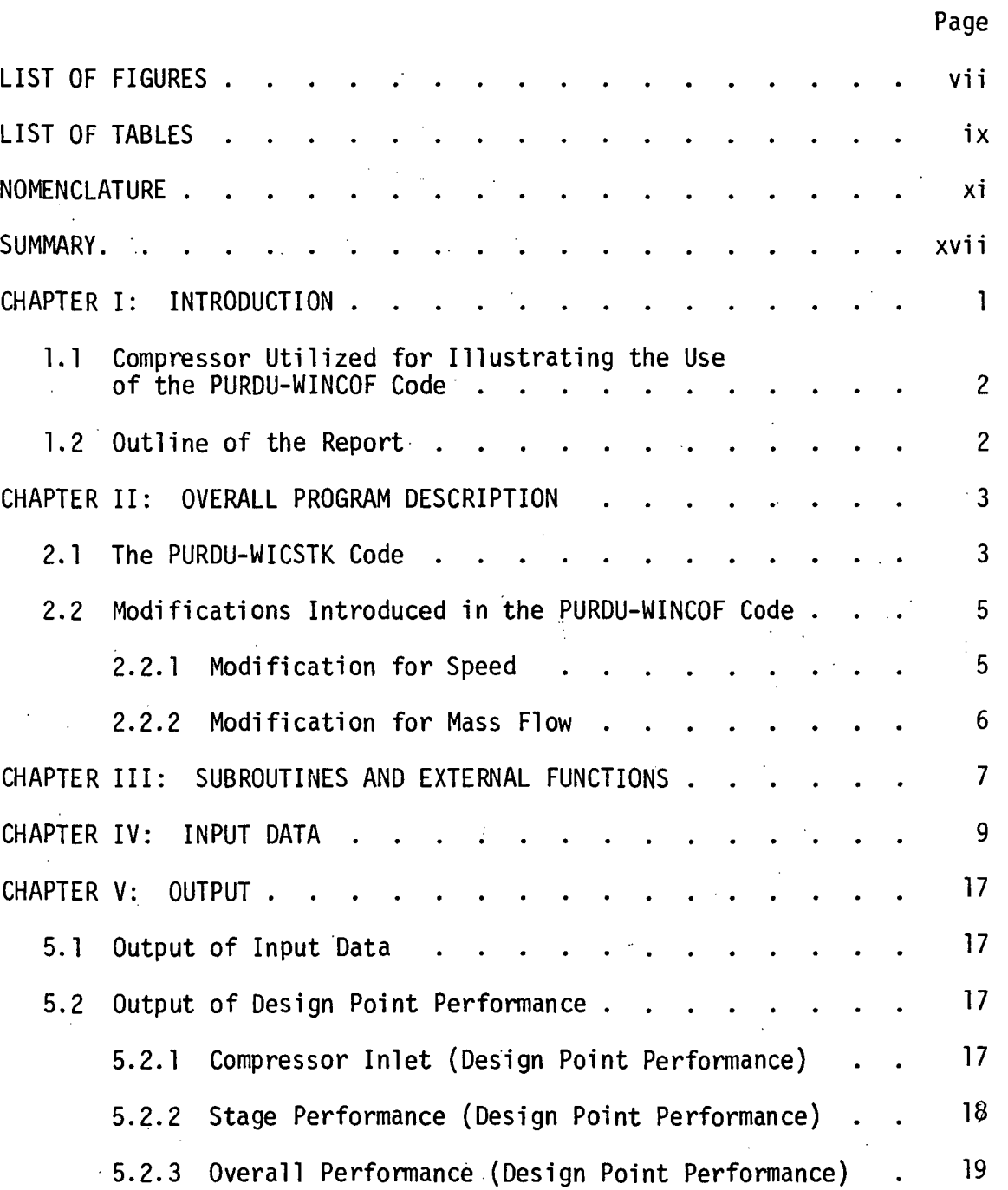

 $\mathsf{v}$ 

## TABLE OF CONTENTS (continued)

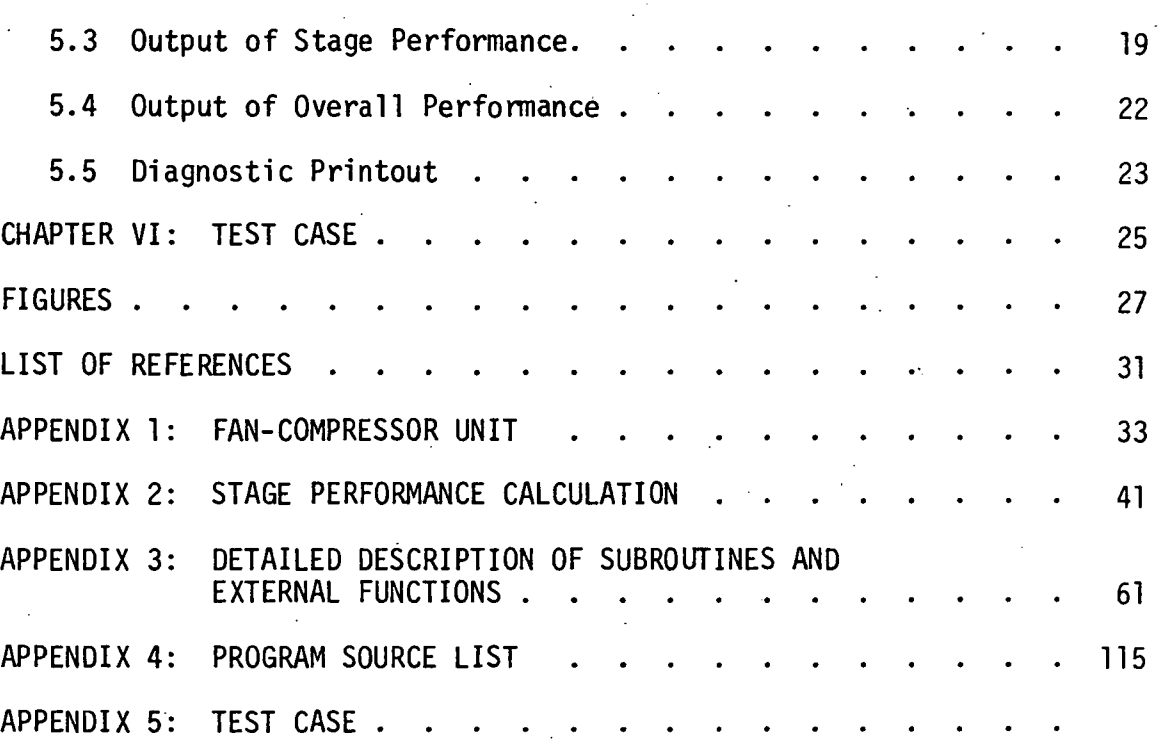

vi

Page

## LIST OF FIGURES

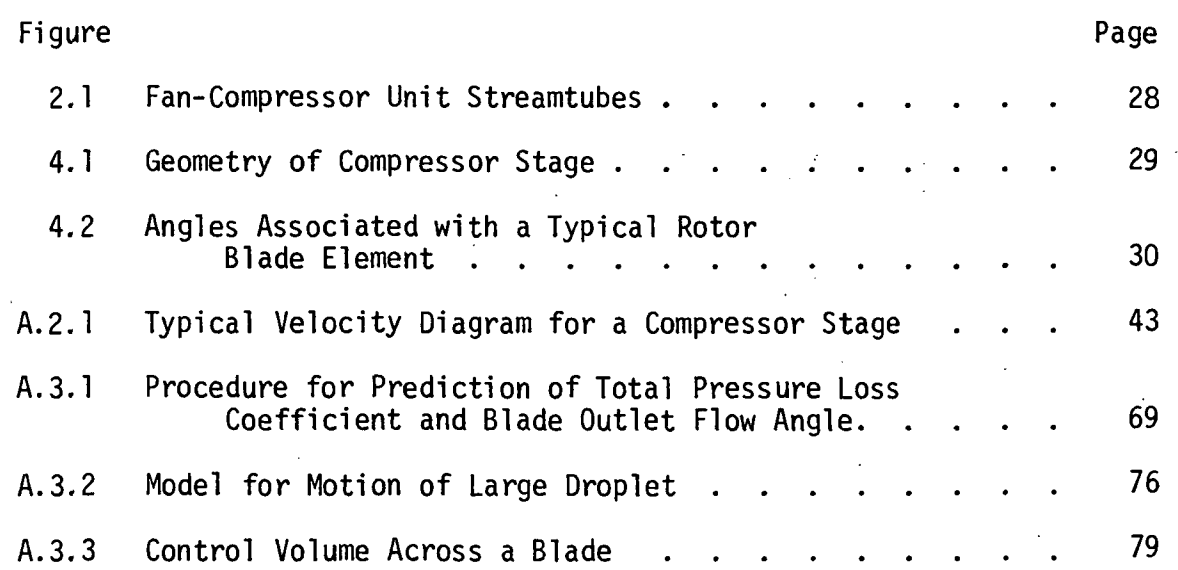

## LIST OF TABLES

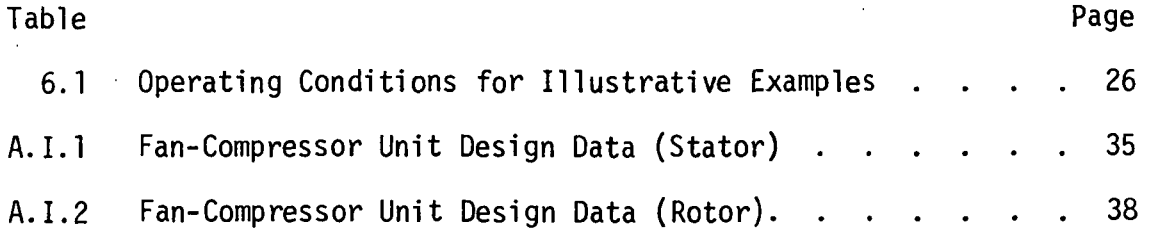

## NOMENCLATURE

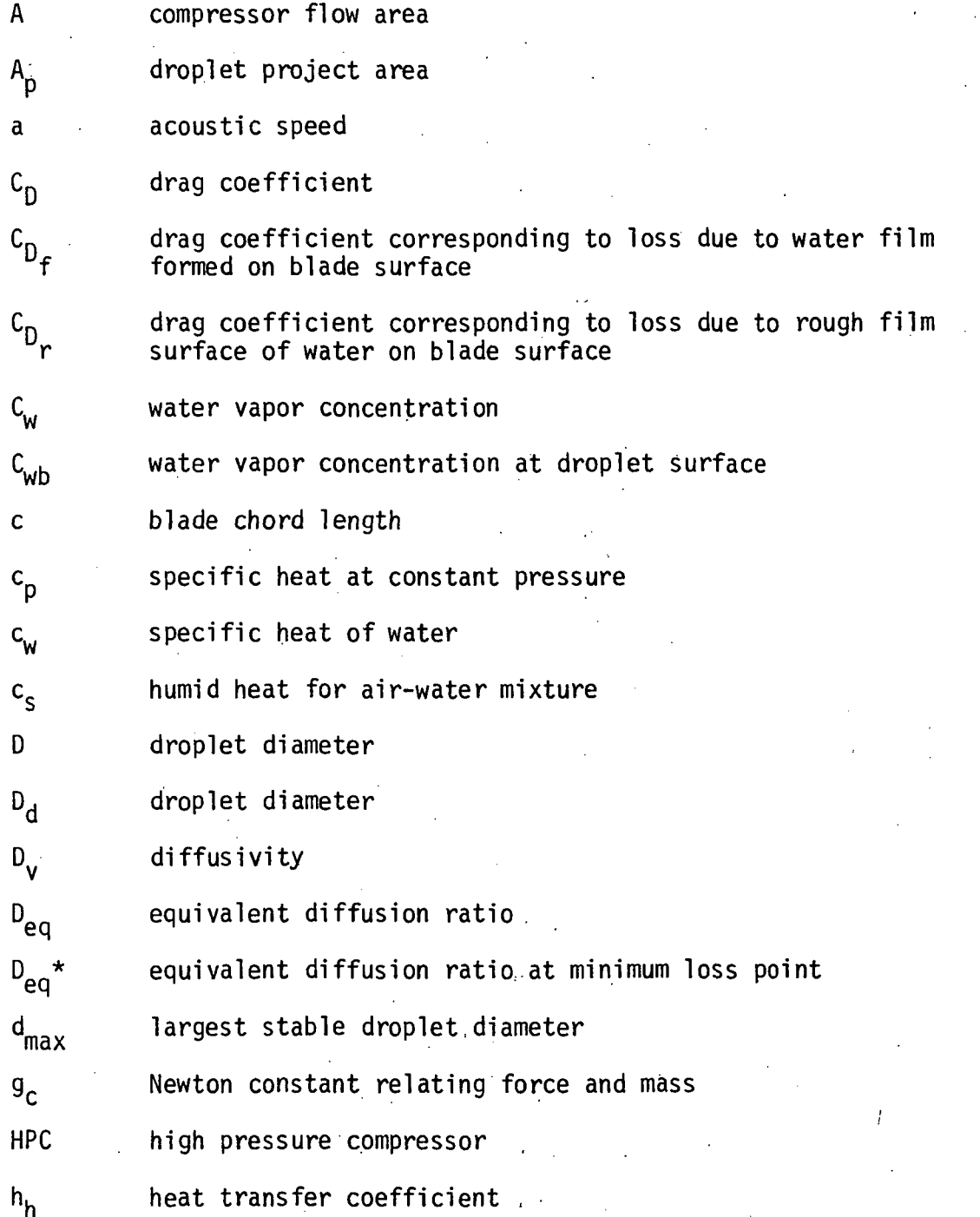

xi

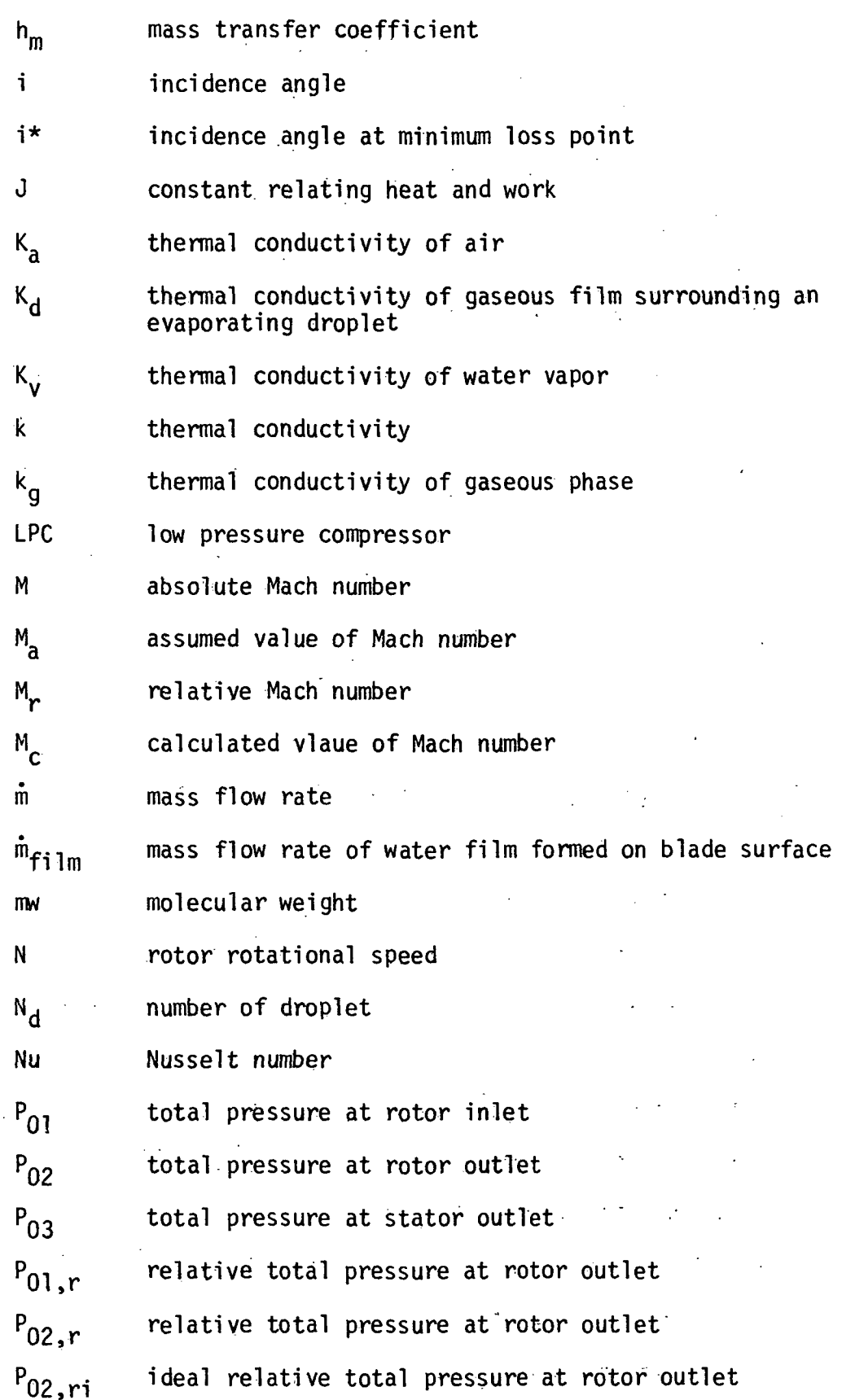

xii

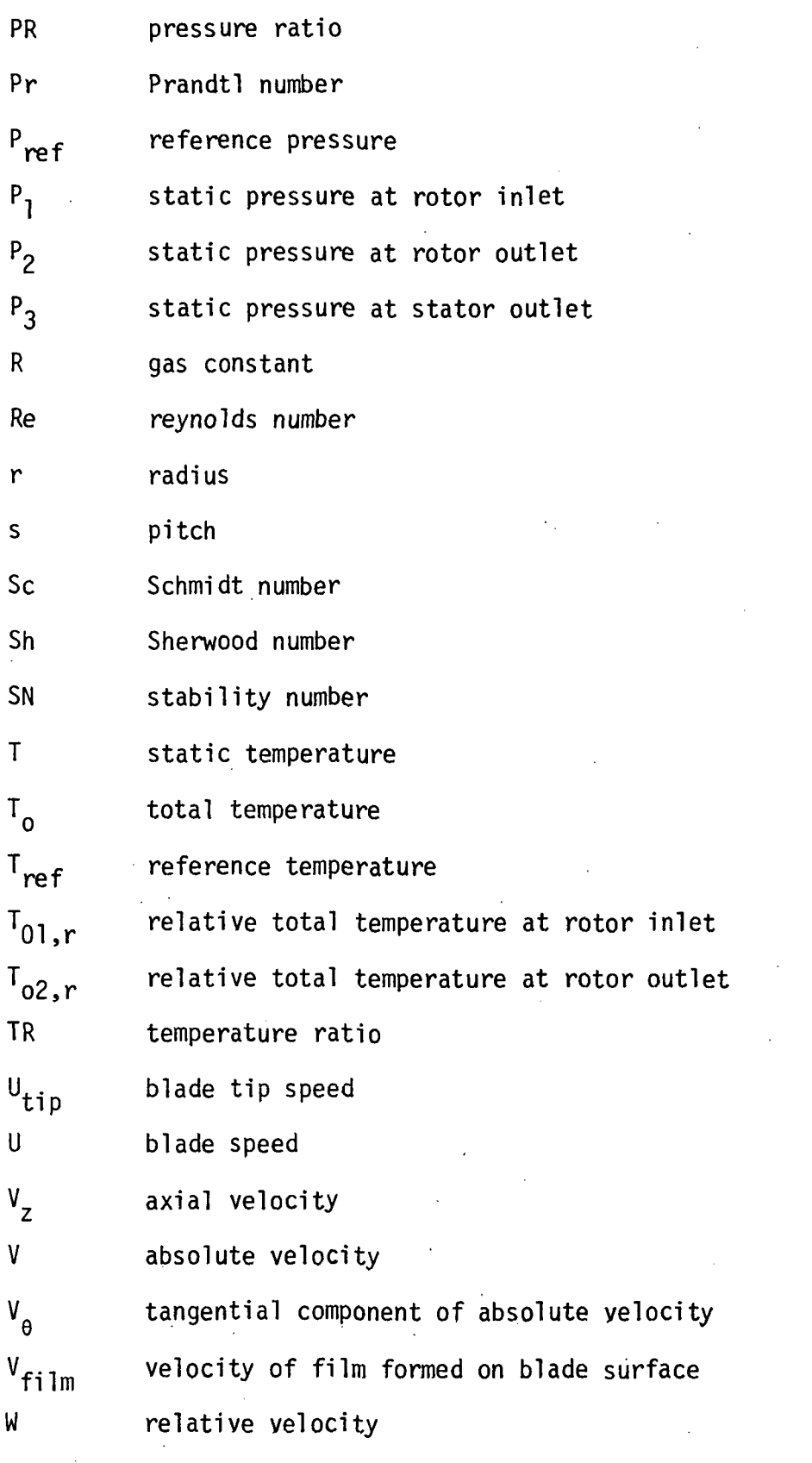

 $\bar{\beta}$ 

 $\hat{\mathcal{A}}$ 

 $xiii$ 

 $\hat{\mathcal{A}}$ 

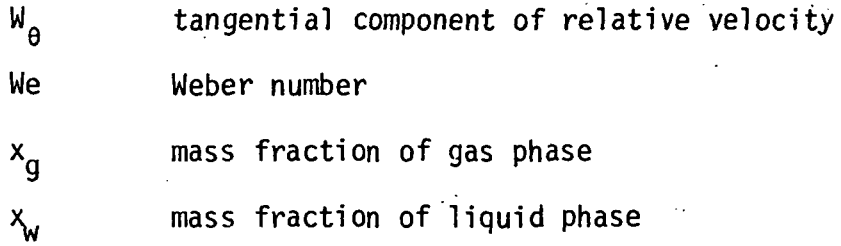

#### Greek Letters

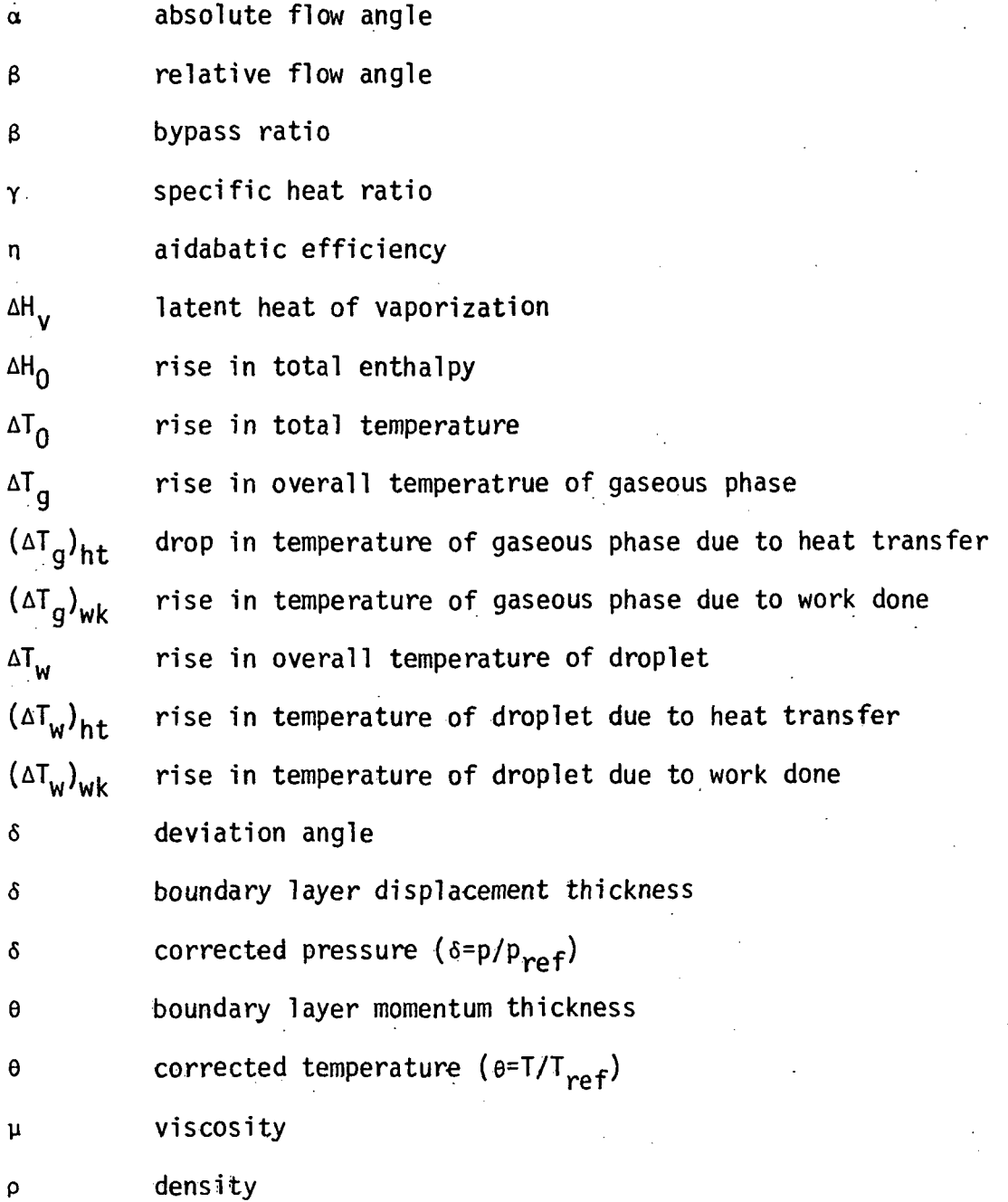

xiv

- o surface tension of droplet
- a solidity
- a particulate liquid volume fraction
- $\tau$  equivalent temperature ratio
- $\phi$  flow coefficient
- u equivalent pressure ratio
- w rotor angular velocity
- $\overline{\omega}$  total pressure loss coefficient
- $\omega_{q, R}$ total pressure loss coefficient across rotor due to gas phase
- $\overline{\omega}_{0.5}$  total pressure loss coefficient across stator due to gas phase
- $\overline{\omega}_{A,R}$  total pressure loss coefficient due to the increase of momentum thickness because of the eixstence of small droplets in the boundary layer over a rotor blade surface
- $-\frac{w}{2}$  total pressure loss coefficient due to the increase of  $\frac{w}{2}$ . momentum thickness because of the existence of small di momentum thickness because of the existence of small droplets in the boundary layer over a stator blade surface
- $\overline{\omega}_{f,R}$  total pressure loss coefficient due to the momentum gained by thick water film moving over a rotor blade surface
- $\overline{\omega}_{f.S}$  total pressure loss coefficient due to the momentum gained by thick water film moving over a stator blade surface
- $\overline{\omega}_{r,R}$  total pressure loss coefficient due to turbulent flow of mixture over the rough film surface of rotor blade
- $\overline{\omega}_{r,S}$  total pressure loss coefficient due to turbulent flow of mixture over the rough film surface of stator blade
- $\overline{\omega}_{S-R}$  total pressure loss coefficient due to the Stokesian drag of droplets in rotor passage
- $\overline{\omega}_{s.S}$  total pressure loss coefficient due to the Stokesian drag of droplets in stator passage

## Subscripts

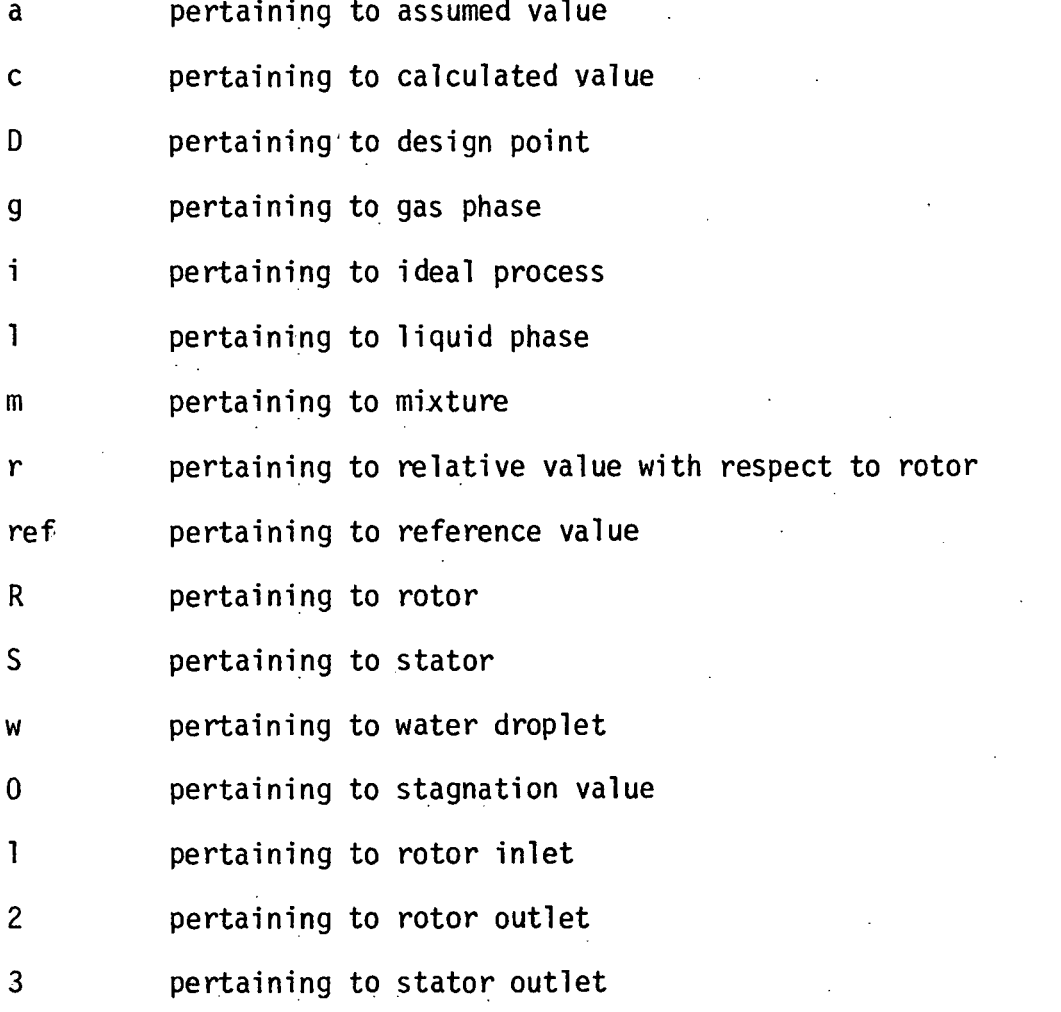

#### **Superscripts**

- \* pertaining to minimum loss point
	- pertaining to average value

#### **SUMMARY**

A model for predicting the performance of a multi-spool axial-flow compressor with a fan during operation with water ingestion has been developed incorporating several two-phase fluid flow effects as follows: (i) ingestion of water, (ii) droplet interaction with blades and resulting changes in blade characteristics, (iii) redistribution of water and water vapor due to centrifugal action, (iv) heat and mass transfer processes and (v) droplet size adjustment due to mass transfer and mechanical stability considerations. A computer program, called the PURDU-WINCOF code, has been generated based on the model utilizing a one-dimensional formulation. An illustrative case serves to show the manner in which the code can be utilized and the nature of the results obtained.

#### CHAPTER I

#### INTRODUCTION

Water ingestion into axial flow compressors that have been designed originally for operation with air flow causes considerable changes in performance compared with the performance obtained with air flow (References 1-8). These changes affect the performance, operation and control of an aircraft gas turbine engine when the compressor is part of such an engine (Reference 9).

A model for the prediction of performance of axial-flow compressors has been generated (References 3 and 4) which incorporates the following two-phase flow-associated processes:

- (i) ingestion of water;
- (ii) droplet interaction with blades and resulting changes in blade characteristics
- (iii) redistribution of water and water vapor due to centrifugal action;
- (iv) heat and mass transfer processes; and
- (v) droplet size adjustment due to mass transfer and mechanical stability considerations.

A numerical-computational program for prediction of compressor performance has been generated, called the PURDU-WICSTK program (Reference 4). It is applicable to a (single spool) compressor with a constant mass flow between the inlet and outlet sections of the unit.

It is of interest to generate a similar numerical-computational procedure for use in the case of a multi-spool compressor with a fan. In this case, the spools generally operate at different speeds and the mass flow in the compressor stages (low pressure compressor, the LPC, and high pressure compressor, the HPC) differs from the mass flow at inlet to the fan depending upon the bypass ratio employed. A computer code

has been designed for this purpose, namely the PURDU-WINCOF code, and the current report is devoted to a description of that code.

### 1.1 Compressor Utilized for Illustrating the Use of the PURDU-WINCOF Code

In order to illustrate the manner in which the PURDU-WINCOF code can be utilized, a typical fan-compressor unit has been chosen. Details regarding the unit are provided in Appendix 1 to this report.

#### 1.2 Outline of the Report

A brief description of the PURDU-WINCOF program is provided in Chapter II. The subroutines and external functions of the code are listed in Chapter III. Chapters IV and V provide the details of the input data and the output, respectively. The method of calculation and the nature of the results are illustrated by means of a test case in Chapter VI.

#### CHAPTER II

#### OVERALL PROGRAM DESCRIPTION

The PURDU-WINCOF program for the prediction of performance of a fan-compressor unit with water injestion is based on the PURDU-WICSTK program (Reference 4) generated for use with a (single spool) constant (mixture) mass flow compressor.

Following a brief description of the PURDU-WICSTK program (Section 2.1), the major modifications introduced in the PURDU-WINCOF program are presented (Section 2.2).

#### 2.1 The PURDU-WICSTK Code

The one-dimensional flow equations for two phase flow in axial compressors have been derived in detail and presented in Reference 3. Those equations are suitable for the calculation of performance of any chosen section along the span of an axial compressor blade row. The PURDU-WICSTK code is based on those equations. For given initial conditions at the entry to a stage, the outlet conditions can be calculated using those equations.

The PURDU-WICSTK code deals with a fluid that may consist of (a) a mixture of three different gases and (b) a mixture of two types of water droplets, distinguished by size. The mixture of gases may consist of air and water vapor along with another gas when necessary. The water droplets may be either "small" or "large" diameter droplets or a mixture of small and large droplets. Small droplets are defined as those that follow the gas flow path and hence absorb work input into the compressor along with the gaseous phase. Large droplets are assumed to move largely independently of the gas phase, with equal probability of motion in all directions, and without abosrbing work input but introducing drag losses.

Currently one can only choose the sizes for small and large droplets in an arbitrary fashion; for example if small droplets are assumed to be of mean diameter equal to 10  $\mu$ m; large droplets may be assigned a mean size of about 1,000 ym in diameter. In a general two-phase mixture that may become the working fluid in a compressor, the proportion of various constituents, namely, different gases (e.g. air and water vapor) and two types of droplets may be chosen as desired in the initial conditions assumed for a calculation. Thus, to consider humid air carrying large droplets, the content of small droplets is set equal to zero while water vapor content is related to humidity.

The performance of a stage of a compressor is based in the PURDU-WICSTK code on five physical models as follows:

- (i) model for the calculation of stage performance with respect to the gaseous phase and water droplets;
- (ii) model for droplet motion across a blade row from a chosen upstream location to a designated downstream location;
- (iii) model for centrifuging of water droplets;
- (iv) model for heat and mass transfer processes between the two phases; and
- (v) model for droplet break-up and equilibrium with respect to size.

The foregoing five models have been described in detail in References 3 and 4. A further description is included in Appendix 2 of this report regarding the models for the calculation of stage performance with respect to gaseous phase and the air-water droplet mixture.

The performance of a stage is calculated for given initial and operating conditions including the state of the air-water droplet mixture. Regarding droplets, any fraction of their total number may be taken into account depending upon assumptions relating to droplet impingement and rebound processes. Then, at the exit of a blade row, the three major processes, namely (i) centrifugal action on droplets, (ii) heat and mass transfer processes between the two phases and (iii) droplet size adjustment, are taken into account. When the stage performance parameters are "corrected" for the afore-mentioned three processes, one

obtains the final outlet conditions from a stage. The outlet conditions from a stage are modified to account for the geometry of compressor in order to obtain the initial conditions for the next stage, where such exists. Calculations are repeated for subsequent stages based on the well-known concept of stage-stacking. The Code can be used to predict the design point performance as well as off-design performance of a multistage compressor.

#### 2.2 Modifications Introduced in the PURDU-WINCOF Code

In the fan-compressor unit, with two spools operating at speeds  $N_1$ and N<sub>2</sub> and with a bypass ratio of  $\beta$  the five streamtubes illustrated in Figure 2.1, represent the five typical streamtubes along which it is of interest to establish the fan-compressor performance.

In the one-dimensional formulation adopted in the PURDU-WICSTK and also the PURDU-WINCOF codes, the streamtubes along which the calculations are desired to be performed have to be pre-located in the unit; and their area changes along the flow path have also to be specified on an appropriate basis. Regarding the latter, in most cases, the variation of annulus area of the machine is known at least corresponding to the design point conditions and this variation of area along the flow path may have to be assumed as applicable under off-design conditions. The extent of the resulting errors that arise on account of such assumptions depends upon the nature of the stage aerodynamic characteristics.

The major modifications introduced in the PURDU-WINCOF code consist of the following changes from one stage to the next:

- (i) modification for speed changes and
- (ii) modification for mass flow changes.

#### 2.2.1 Modification for Speed

The operational speeds can be specified by the following input parameters:

FND: rotor rotational speed in Fan FNDLPC: rotor rotational speed in LPC FNDHPC: Rotor rotational speed in HPC

NSF: number of stages in Fan

NSLPC: number of stages in LPC

NSHPC: number of stages in HPC

Utilizing those parameters, the operational speed can be set at the desired value for the next stage as follows:

(i) Rotor speed = FND when

 $1 \leq$  stage  $\leq$  NSF

(ii) Rotor speed = FNDLPC when

 $(NSF + 1) \leq stage \leq (NSF + NSLPC)$ 

 $(iii)$  Rotor speed = FNDHPC when

 $(NSF + NSLPC + 1) \leq stage \leq (NSF + NSLPC + NSHPC)$ 

2.2.2 Modification for Mass Flow Change

The mass flow rate can be altered at the entry to the next stage. In particular at the entry to the low pressure compressor following the fan stages, the mass flow into the low pressure compressor can be adjusted by utilizing the specified value of bypass ratio,  $\beta$ , as follows:

 $m_c = m_F/(1 + \beta)$ 

where  $\dot{m}_c$  and  $\dot{m}_F$  represent the mass flow rate in the fan part and compressor part, respectively.

#### CHAPTER III

#### SUBROUTINES AND EXTERNAL FUNCTIONS

There are 22 subroutines and 13 external functions in this program. The following is the list of subroutines and external functions. Only brief descriptions of these subprograms are given here. A more detailed description of each subprogram is presented in Appendix 3.

Subroutine WICSPB: calculation of stage performance based on the analytical/correlation method for small droplet.

Subroutine WICSPC: calculation of stage performance based on the analytical/correlation method for large droplet.

Subroutine WICSPD: calculation of design point performance.

Subroutine WICGSL: calculation of single-phase (gas) flow loss.

Subroutine WICSDL: calculation of loss for small droplets on account of the change in momentum thickness of boundary layer due to the presence of such droplets.

Subroutine WICSTL: calculation of loss due to Stokesian drag of droplets in the free stream of blade passage.

Subroutine WICFML: calculation of loss due to film formed on blade surface when large droplets are present either by themselves or along with small droplets.

Subroutine WICRSL: calculation of loss due to the rough surface when large droplets are present either by themselves or along with small droplets.

Subroutine WICCEN: calculation of swanwise replacement of droplets due to centrifugal action.

 $7<sup>1</sup>$ 

Subroutine WICDMS: calculation of amount of small droplets which is centrifuged.

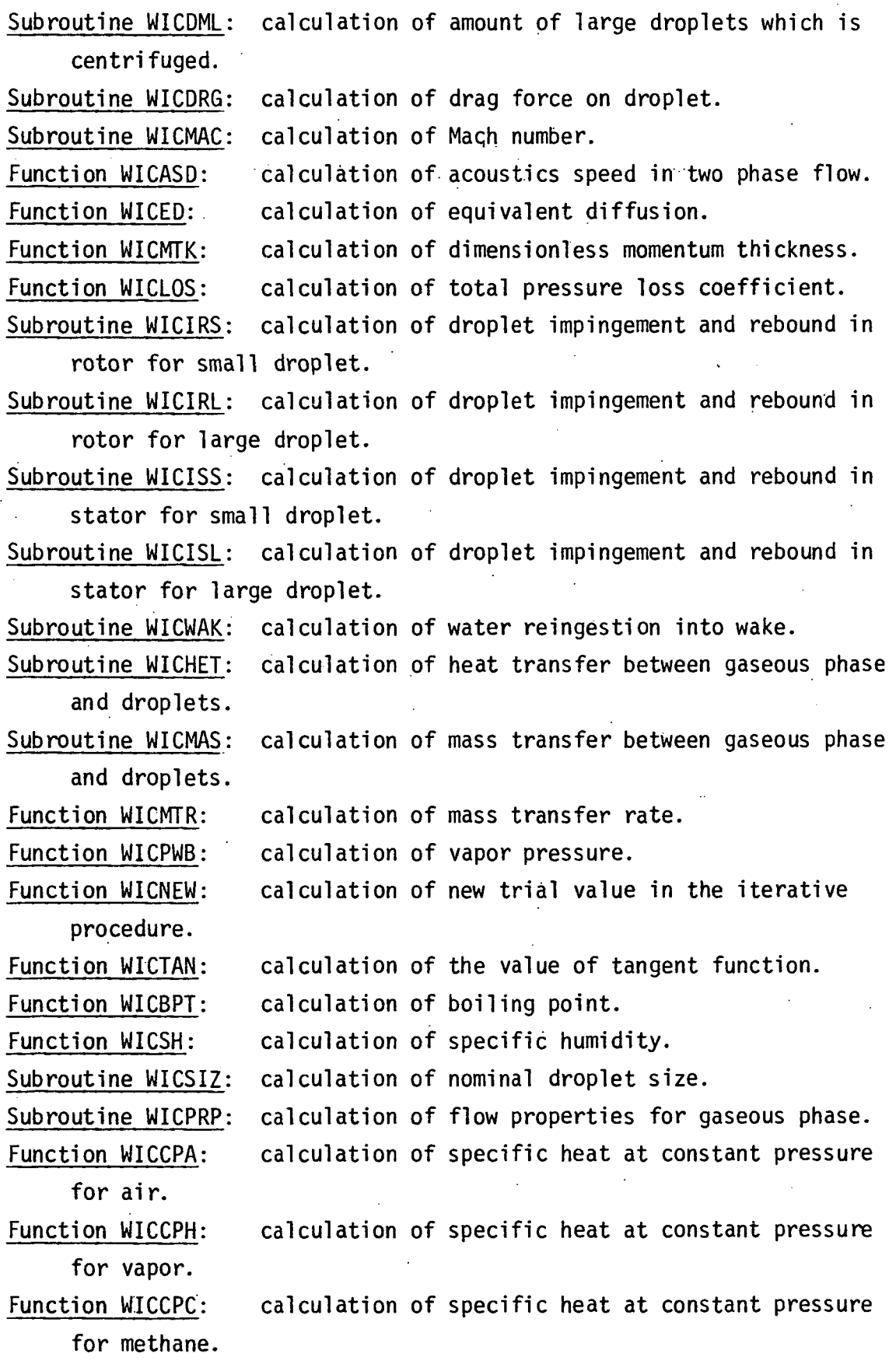

#### CHAPTER IV

#### INPUT DATA

All input data that are needed to utilize the PURDU-WINCOF computer code are described in this section. The input data are presented in the same sequence as they are used in the program. Presently all input data must be in English units unless noted otherwise:

The following is a listing of the input data as they read in MAIN. Figures 4.1 and 4.2 show the geometry of a compressor stage and angles associated with a typical rotor blade element.

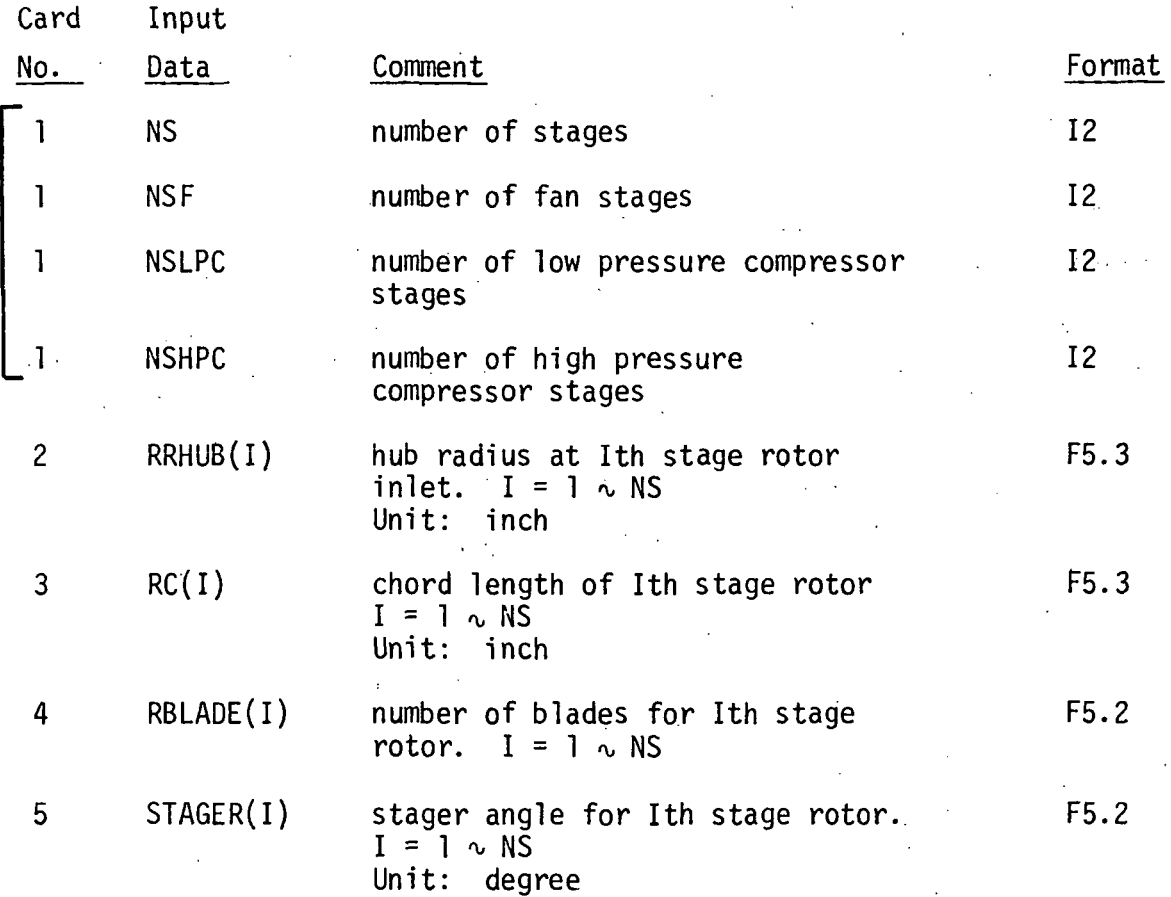

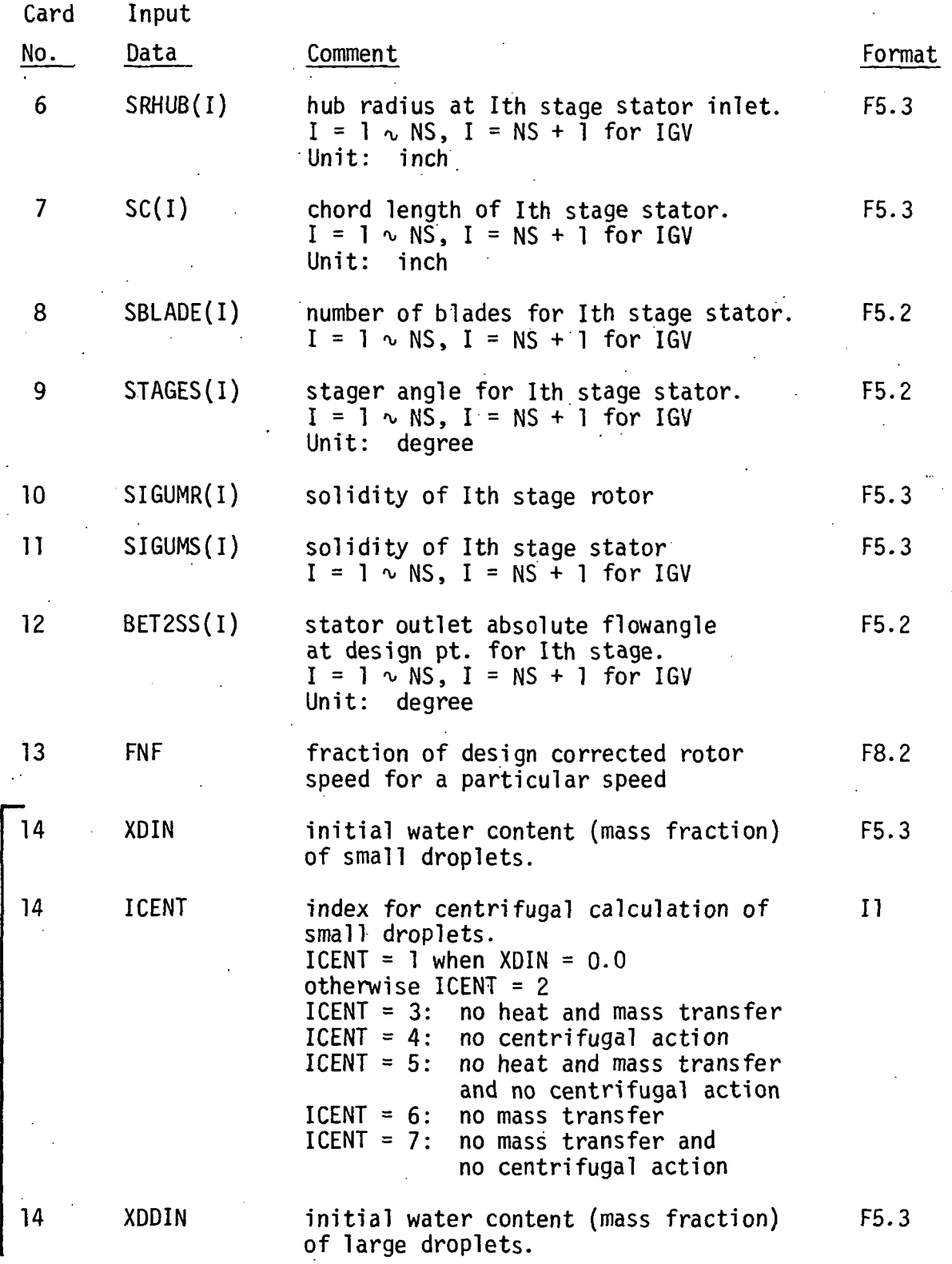

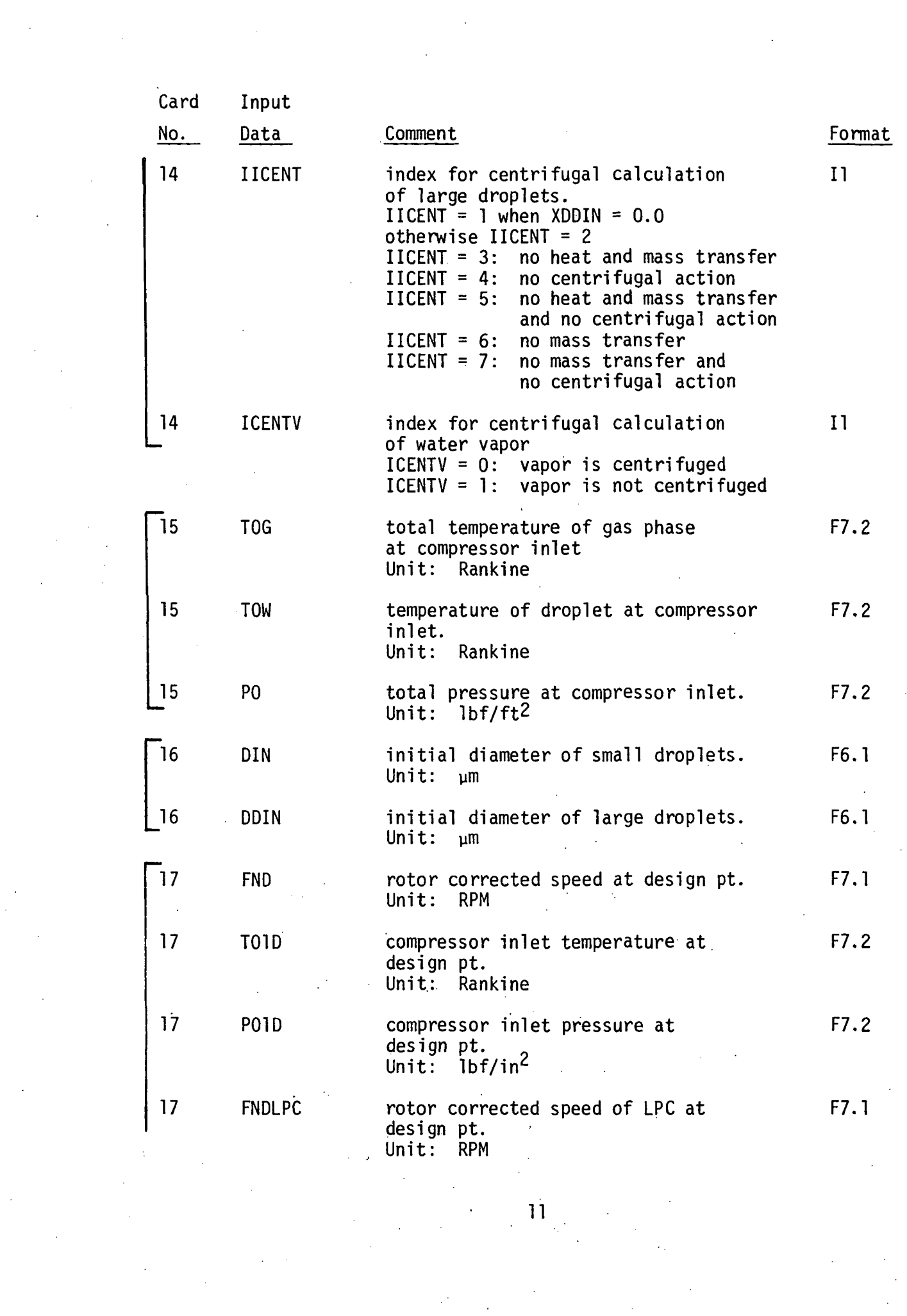

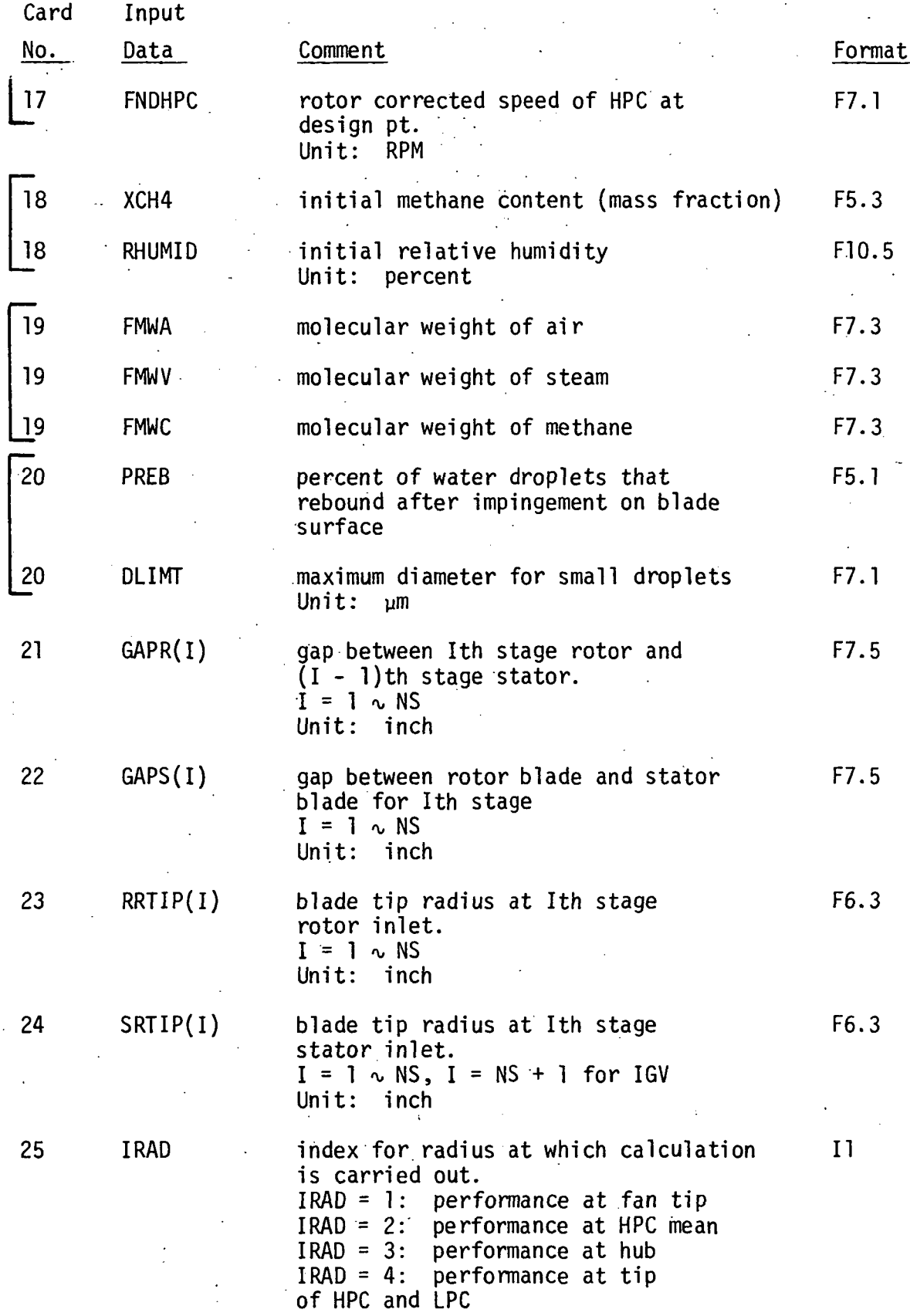

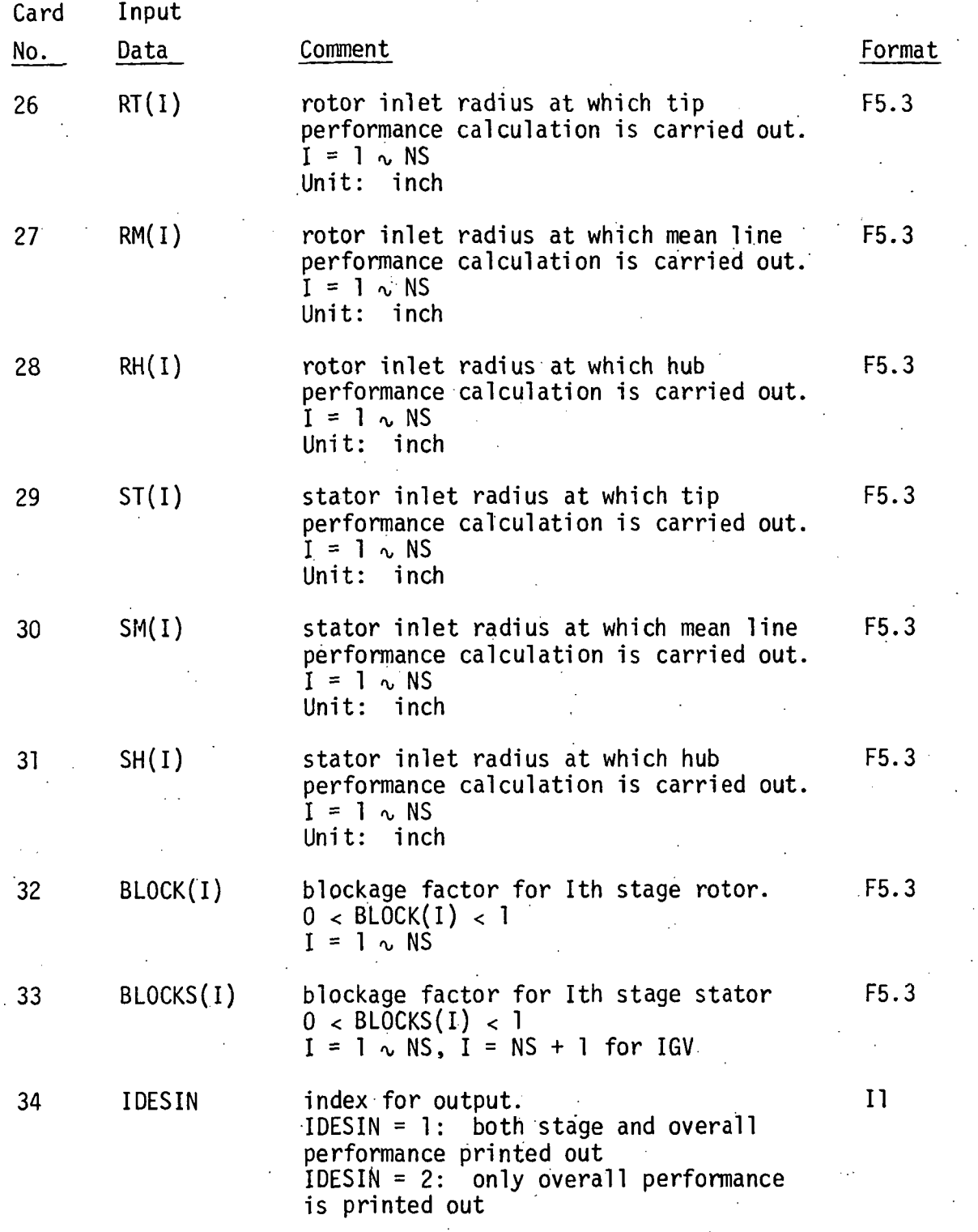

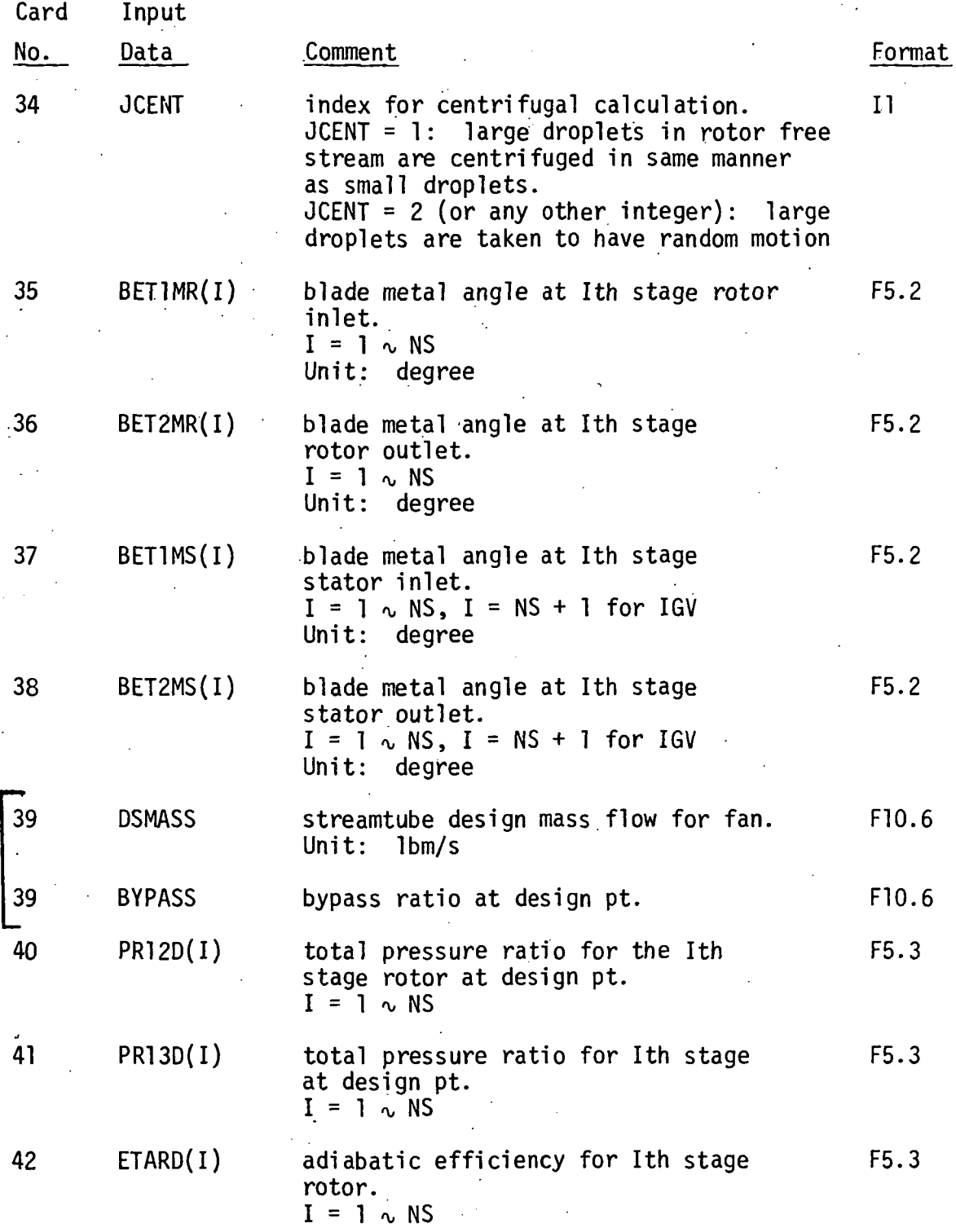

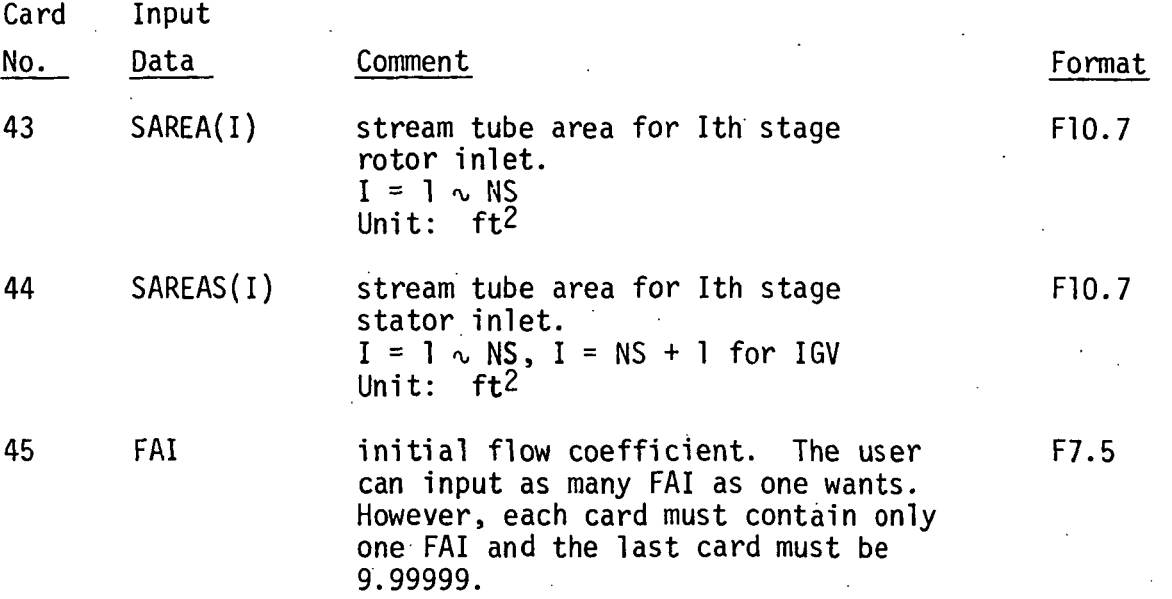

# Page Intentionally Left Blank

#### CHAPTER V

#### OUTPUT

There are two kinds of output in this program code: regular output and diagnostic output. The regular output consists of four parts as follows:

- (1) output of the inputed data;
- (2) output of design point performance;
- (3) output of stage performance; and
- (4) output of overall performance.

The user can choose the output by setting the value of the input data IDESIN to 1 or 2. By setting IDESIN equal to 1, the detailed output (output of (i) inputed data, (ii) design point performance, (iii) stage performance and (iv) overall performance) can be obtained. On the other hand, the user can obtain the simple output (output of (i) inputed data and (ii) overall performance) by setting IDESIN equal to 2.

#### 5.1 Output of Inputed Data

All of the data inputed can be printed out at the beginning of out- $\mathsf{put.} \hspace{20pt}$ 

#### 5.2 Output of Design Point Performance

5.2.1 Compressor Inlet (Design Point Performance)

At the compressor inlet, the following properties can be printed out for the design point performance:

(1) total temperature at compressor inlet: (R)

(2) total pressure at compressor inlet:  $(lbfft^2)$ 

- (3) static temperature at compressor inlet:  $(R)$
- (4) static pressure at compressor inlet:  $(Ibf{f}^2)$
- (5) static density at compressor inlet:  $(\text{lbm/ft}^3)$

(6) acoustic speed at compressor inlet: (ft/s)

- (7) axial velocity at compressor inlet: (ft/s)
- (8) Mach number at compressor inlet
- $\mathfrak{p}$ (9) stream tube area at compressor inlet: (ft $\mathsf{^L})$
- (10) flow coefficient at compressor inlet

#### 5.2.2 Stage Performance (Design Point Performance)

At the end of each stage, the following properties can be printed out for the design point performance:

(1) total temperature: (R)

- (2) total pressure:  $(lbf/ft^2)$ .
- (3) static temperature: (R)
- (4) static pressure:  $(lbf/ft^2)$
- (5) static density:  $(lbm/ft^3)$
- (6) axial velocity: (ft/s)
- (7) absolute velocity: (ft/s)
- (8) relative velocity: (ft/s)
- (9) tangential component of absolute velocity: (ft/s)
- (10) tangential component of relative velocity: (ft/s)
- (11) rotor wheel speed: (ft/s)
- (12) absolute Mach number
- (13) relative Mach number
- (14) total temperature based on relative Mach number: (R)
- (15) total pressure based on relative Mach number: <code>(lbf/ft $^2$ )</code>
- (16) absolute flow angle: (degree)
- (17) relative flow angle: (degree)
- (18) stream tube area: (ft $^2$ )
- (19) radius at which calculation is carried out: (ft)
- (.20) flow coefficient
- (21) stage total pressure ratio
- (22) stage adiabatic efficiency
- (23) rotor total pressure ratio
- (24) rotor adiabatic efficiency
- (25) stage total temperature ratio

#### 5.2.3 Overall Performance (Design Point Performance)

After all of stage performance is printed out, the following porperties can be printed out:

- (1) compressor inlet total temperature:  $(R)$
- (2) compressor inlet total pressure:  $(lbf/ft^2)$
- (3) corrected mass flow rate: (Ibm/s)
- (4) overall total pressure ratio
- (5) overall total temperature ratio
- (6) overall adiabatic efficiency
- (7) overall temperature rise: (F)
- (8) relative flow angle at rotor inlet: BETISR(I) (degree)
- (9) relative flow angle at rotor outlet: BET2SR(I) (degree)
- (10) incidence for rotor: AINCSR(I) (degree)
- (11) deviation for rotor: ADEVSR(I) (degree)
- (12) absolute flow angle for stator inlet: 'BETISS(I) (degree)
- (13) absolute flow angle for stator outlet: BET2SS(I) (degree)
- (14) incidence for stator: AINCSS(I) (degree)
- (15) deviation for stator: ADEVSS(I) (degree)
- (16) stage inlet temperature: TD(I) (R)
- (17) total pressure loss coefficient for stator: OMEGS(I)
- (18) total pressure loss coefficient for rotor: OMEGR(I)
- (19) momentum thickness for rotor: SITADR(I)
- (20) momentum thickness for stator: SITADS(I)
- (21) equivalent diffusion ratio for rotor: DEQR(I)
- (22) equivalent diffusion ratio for stator: DEQS(I)

#### 5.3 Output of Stage Performance

The performance of a stage is calculated for given initial and operating conditions with respect to the gaseous phase and the water droplets. At the exit of a blade row, the four major processes associated with two phase flow, namely.(a) droplet impingement process; (b) centrifugal

action on droplets; (c) heat and mass transfer processes between the two phases; and (d) droplet size adjustment; are taken into account. When the stage performance parameters are corrected for the afore-mentioned four processes, then one obtains the outlet conditions from a stage. The output of stage performance consist of two parts. First the following properties can be printed out before the afore-mentioned four processes are taken into account.

- (1) stage total pressure ratio
- (2) stage total temperature ratio
- (3) stage adiabatic efficiency
- (4) stage flow coefficient
- (5) axial velocity: (ft/sec)
- (6) rotor speed: (ft/sec)
- (7) total pressure:  $(lbf/ft^2)$
- (8) static pressure:  $(lbfft^2)$
- (9) total temperature of gas phase: (R)
- (10) static temperature of gas phase: (R)
- $(lbm/ft^3)$
- (11) static density of gas phase: (lbm/ft (12) static density of mixture:  $(\text{lbm/ft}^3)$  $(12)$  static density of mixture:
- (13) axial velocity: (ft/s)
- (14) absolute velocity: (ft/s)
- (15) relative velocity: (ft/s)
- (16) blade wheel speed: (ft/s)
- (17) tangential component of absolute velocity: (ft/s)
- (18) tangential component of relative velocity: (ft/s)
- (19) acoustic speed: (ft/sec)
- (20) absolute Mach number
- (21) relative Mach number
- (22) flow coefficient
- (23) stream tube area:  $(rt<sup>2</sup>)$
- (24) absolute flow angle: (degree)
- (25) relative flow angle: (degree)
- (26) incidence: (degree)
- (27) deviation: (degree)
- (28) equivalent diffusion ratio
- (29) momentum thickness
- (30) pressure loss coefficient of gas only calculation
- (31) total pressure loss coefficient

After the stage parameters are corrected for the afore-mentioned four processes, the following second parts of output of stage performance can be printed out.

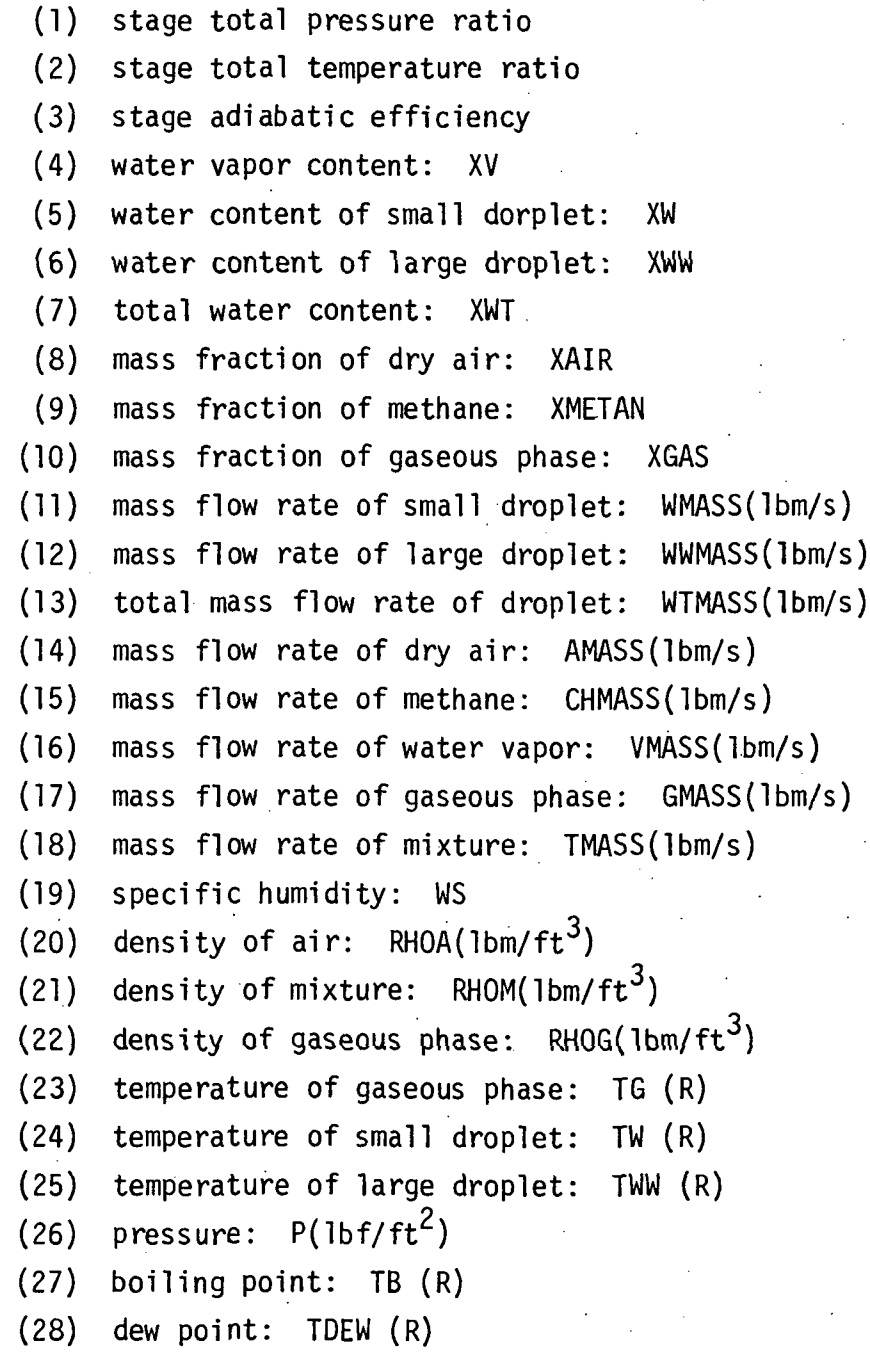

#### 5.4 Output of Overall Performance •

At the end of compressor, the overall performance can be printed out according to the inputed value of IDESIN. If IDESIN=1, the properties to be printed out are as follows:

- (1) initial flow coefficient
- (2) corrected speed of compressor and'fraction of design corrected speed
- (3) initial water content of small droplet
- (4) initial water content of large droplet
- (5) initial total water content
- (6) initial relative humidity
- (7) initial methane content
- (8) compressor inlet total temperature:  $(R)$ <br>(9) compressor inlet total pressure:  $(Ibfff)$
- compressor inlet total pressure:  $(lbfft^2)$
- (10) corrected mass flow rate of mixture: (Ibm/s)
- (11) corrected mass flow rate of gaseous phase: (Ibm/s)
- (12) overall total pressure ratio
- (13) overall total temperature ratio
- (14) overall adiabatic efficiency

After the foregoing overall performance is printed out, the performance of (i) fan, (ii) low pressure compressor (LPC) and (iii) high pressure compressor (HPC) can be printed out and provide the following:

- (1) gas phase corrected mass flow;
- (2) total pressure ratio;
- (3) total temperature ratio; and
- (4) adiabatic efficiency.

If IDESIN=2 the above is printed along with the following:

- (1) flow coefficient of stage: FAIO
- (2) stage
- (3) total pressure ratio of stage: PRATIO
- (4) total temperature ratio of stage: TRATIO
- (5) adiabatic efficiency of stage: ETA
- (6) water vapor content of stage: XV
- (7) water content of small droplet: XW
(8) water content of large droplet: XWW

(9) total water content: XWT

(10) temperature of gaseous phase: TG (R)

(11) temperature of water droplet: TW (R)

#### 5.5 Diagnostic Printout

At the inlet of each stage, the flow coefficient is calculated. If the flow coefficient gives the value of equivalent pressure ratio which is less than 1.0 or the value of stage adiabatic efficiency which is less than 0.0, the following message will appear: "FAI IS TOO BIG OR TOO SMALL AT STAGE=." If this message appears, the computation for the particular initial flow coefficient will be terminated and the next initial flow coefficient will be read.

The iterative procedure is used to determine the Mach number. If the desired accuracy can not be obtained after 50 times of iteration, the following message will appear: "M DOES NOT CONVERGE AT STAGE=." If this message appears, the final value of Mach number will be used and computation will be continued.

When the axial velocity becomes either higher than local acoustic speed or negative, the following message will appear: "VZ IS TOO HIGH OF TOO LOW." If this message appears, the computation for the particular initial flow coefficient will be terminated and the next initial flow coefficient will be read.

### CHAPTER VI

### TEST CASE

An illustrative example of the use of the PURDU-WINCOF code is presented in this chapter. The fan-compressor unit employed is described in Appendix 1. The operating conditions under which the performance calculation has been carried out are presented in Table 6.1. The outputs obtained from calculations performed along the streamtube no. 4 in Figure 2.1 are presented in Appendix 5.

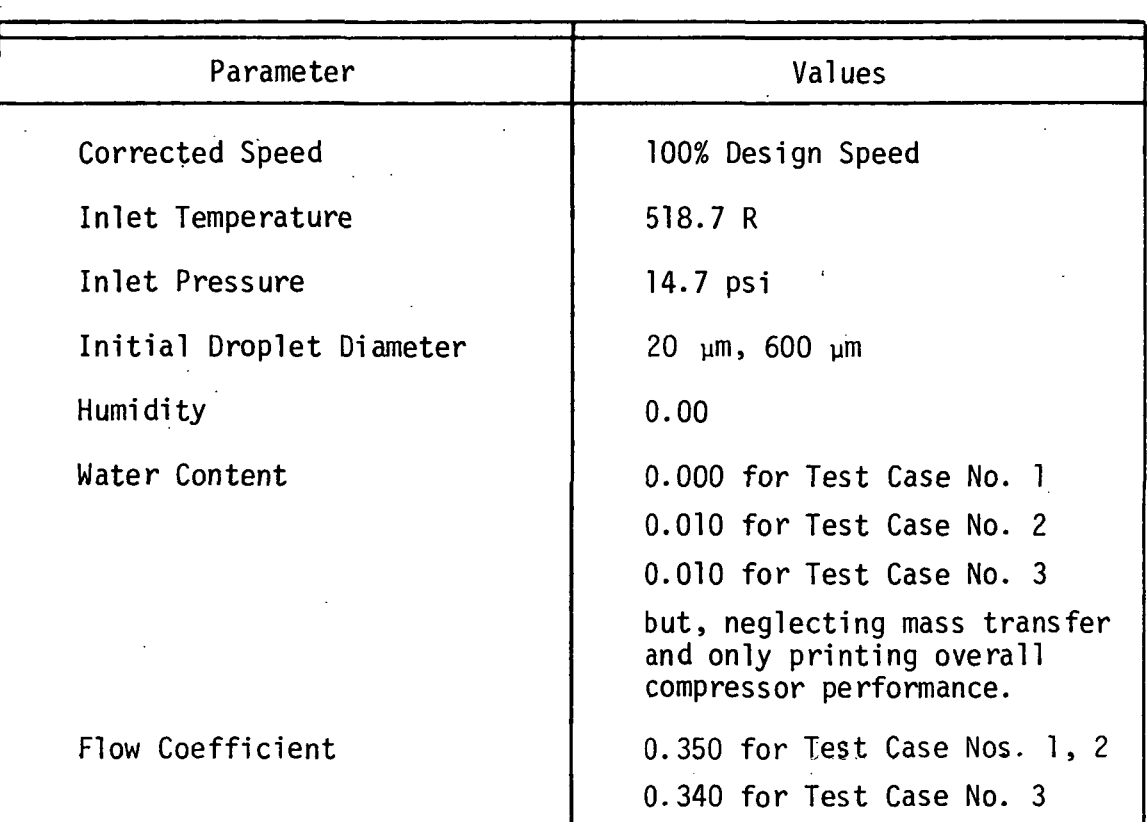

Operating Conditions for Illustrative Examples

Table 6.1

Ŷ, l.

# FIGURES

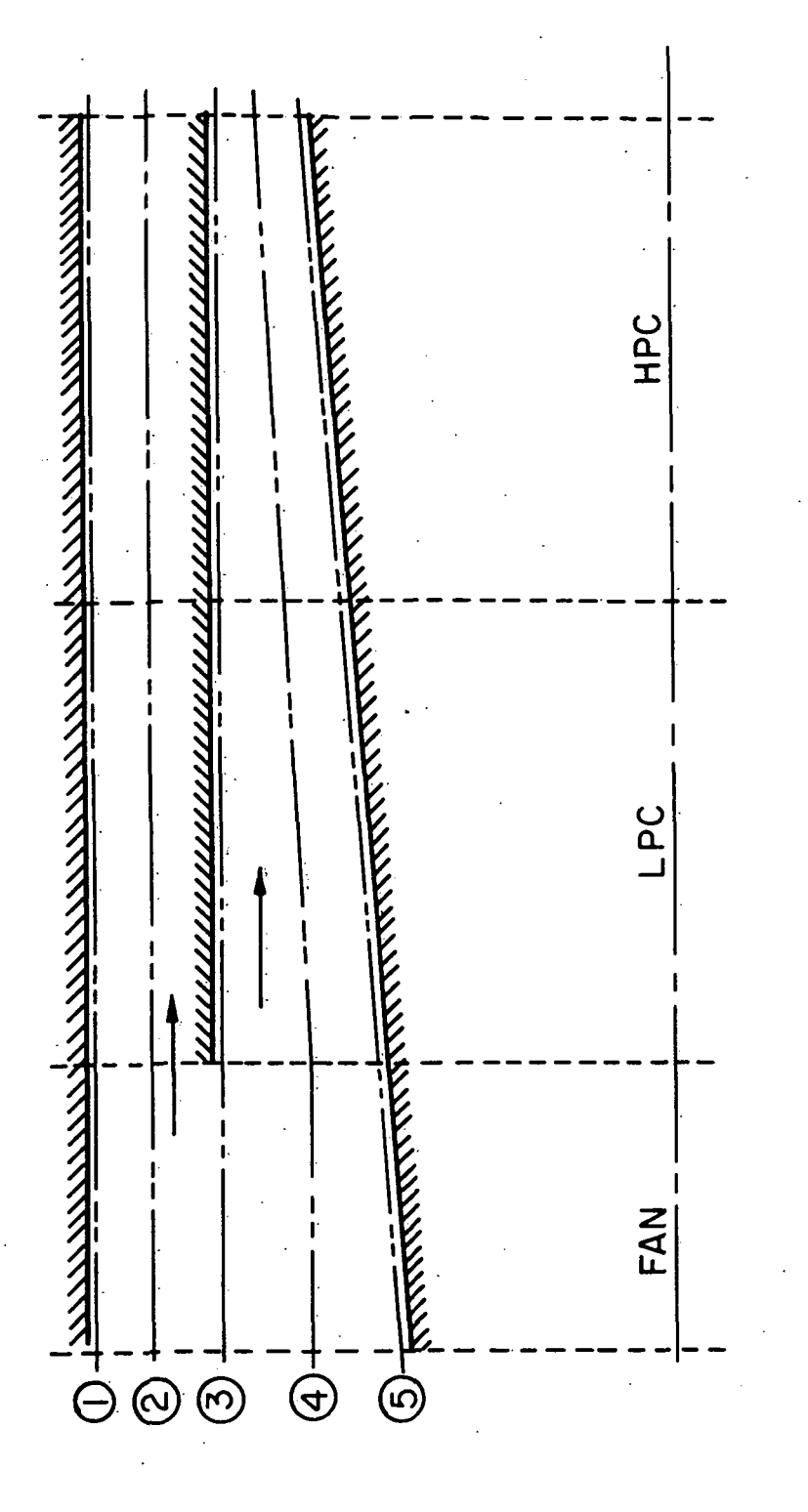

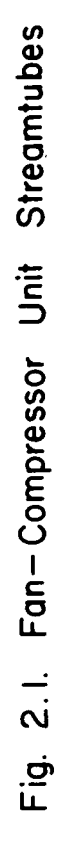

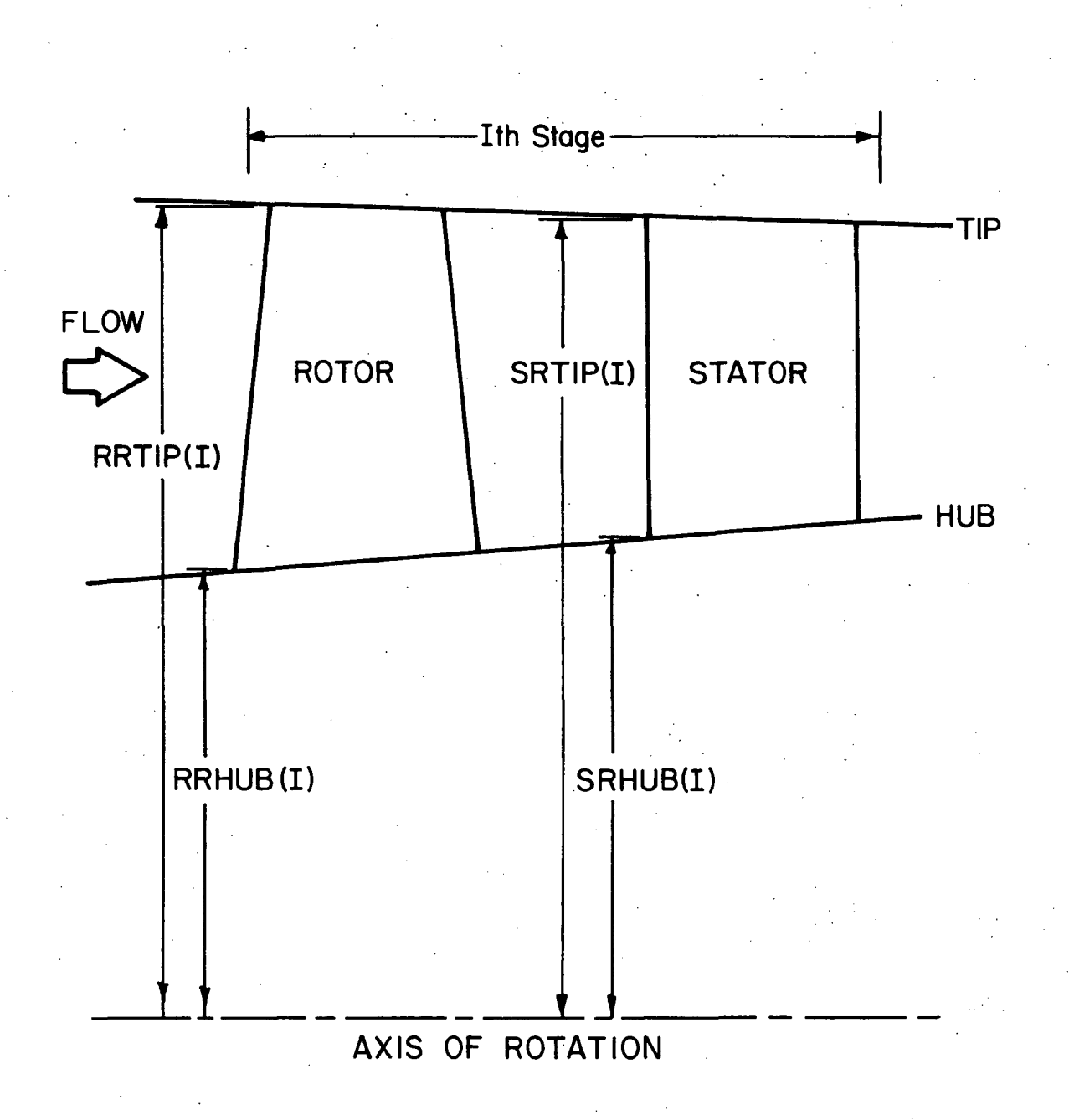

Fig. 4.1 Geometry of Compressor Stage

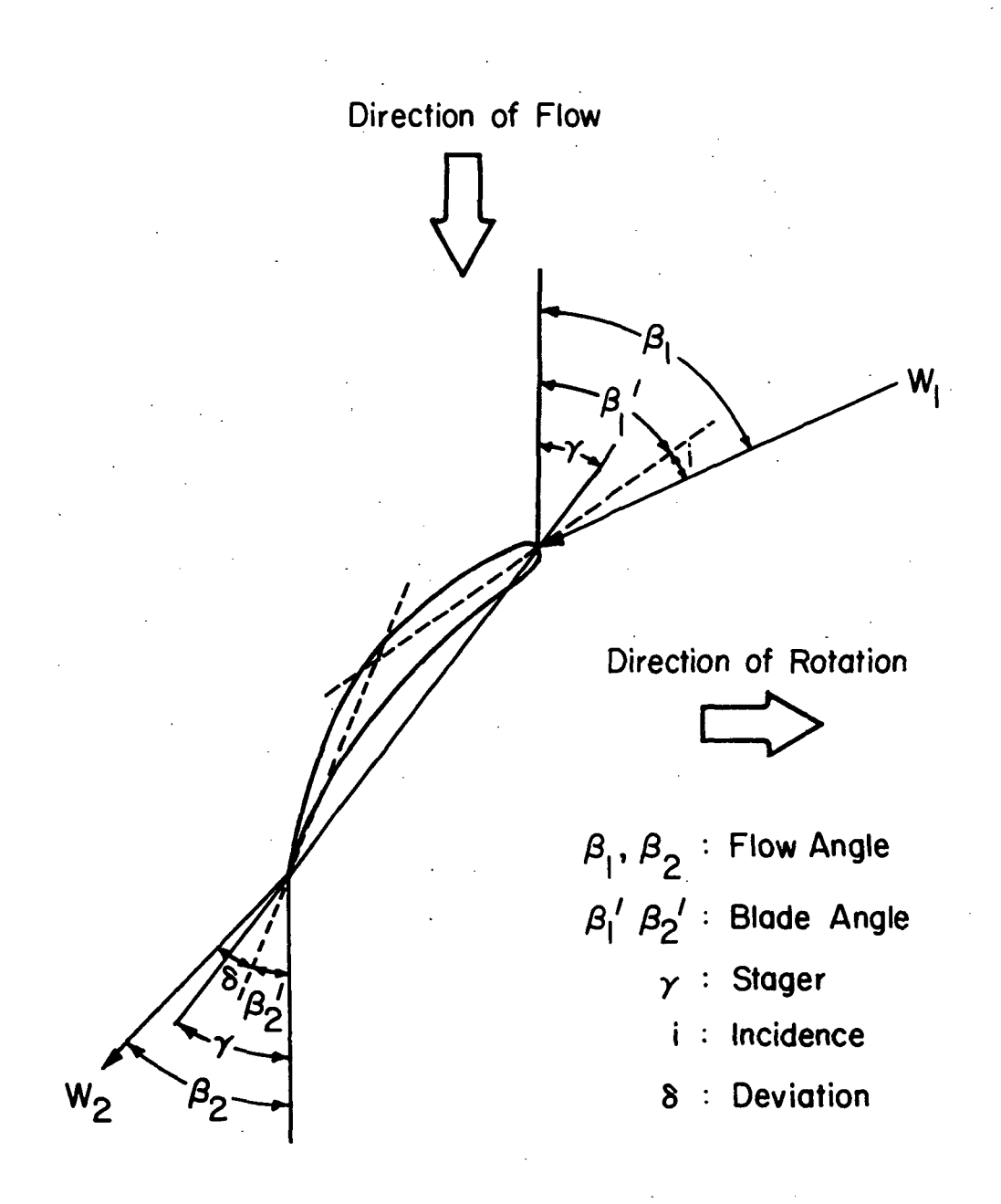

# Fig. 4.2 Angles Associated with a Typical Rotor Blade Element

#### LIST OF REFERENCES

- 1. Murthy, S.N.B., et al., "Water Ingestion Into Axial Flow Compressors," Report No. AFAPL-TR-76-77, Air Force Systems Command, Wright-Patterson Air Force Base, August, 1976.
- 2. Murthy, S.N.B., et al., "Analysis of Water Ingestion Effects in Axial Flow Compressors," Report No. AFAPL-TR-78-35, Air Force Systems Commnad, Wright-Patterson Air Force Base, June, 1978.
- 3. Tsuchiya, T. and Murthy, S.N.B., "Water Ingestion into Axial Flow Compressors, Part I: Analysis and Predictions" Technical Report AFWAL-TR-80-2090, Air Force Systems Command, Wright-Patterson Air Force Base, Oct. 1980.
- 4. Tsuchiya, T. and Murthy, S.N.B., "Water Ingestion into Axial Flow Compressors, Part II: Computer Program," Technical Report AFWAL-TR-80-2090, Air Froce Systems Command, Wright-Patterson Air Force Base, Dec. 1980.
- 5. Murthy, S.N.B., Tsuchiya, T., Ehresman, C.M. and Richards, D., "Water Ingestion into Axial Flow Compressors, Part III: Experimental Results and Discussion," Technical Report AFWAL-TR-80-2090, Air Force Systems Command, Wright-Patterson Air Force Base, July 1981.
- 6. Tsuchiya, T., "Aerothermodynamics of Axial-Flow Compressors with Water Ingestion," Ph.D. Dissertation at Purdue University, May 1982.
- 7. Tsuchiya, T. and Murthy, S.N.B., "Model for Axial Compressors Operating with Air Water Ingestion," Conference Papers on 5th International Symposium on Air Breathing Engines, pp. 78-1 to 78-10, Feb. 1981.
- 8. Tsuchiya, T. and Murthy, S.N.B., "Water Ingestion into Jet Engine Axial Compressors," AIAA Paper No. 82-0196, AIAA 20th Aerospace Science Conference, Orlando, Florida, Jan. 11-14, 1982.

- 9. (a) "Concorde Complete Flooded Runway Tests," Aviation Week and Space Technology, p. 22, October 4, 1971.
	- (b) "Board Assays Crash of DC-9 in Storm," Ibid, pp. 63-67, July 24, 1978.
	- (c) "Storm Traced in Southern DC-9 Crash," Ibid, pp. 59-61, July 31, 1978.
	- (d) "Damage Assessed in Southern Crash," Ibid, pp. 59-63, August 7, 1978.
	- (e) "Thrust Loss Cited in Southern Accident," Ibid, pp. 55-58, August 21, 1978.
	- (f) "Board Urges Imporved Thunderstorm Reporting," Ibid, pp. 63-64, August 28, 1978.
	- (g) "NTSB Cites Weather Data in Accident," Ibid, pp. 66-70, July 27, 1981.
- 10. Liebleim, S., "Loss and Stall Analysis of Compressor Cascades," Jr. of Basic Engineering, Transaction of the ASME, September, 1959.
- 11. Swan, W.C. , "A Practical Method of Predicting Transonic-compressor Performance," Jr. of Engineering, Transaction of the ASME, July 1961.
- 12. Soo, S.L., "Boundary Layer Motion of a Gas-Solids Suspension," Proceedings of Interaction Between Fluids and Particles, pp. 50-63, Instn . Chem. Engrs., London, October, 1961.
- 13. Schlichting, H., Boundary-Layer Theory, McGraw-Hill Book Co. Inc., New York, 1955.
- 14. Collier, J.G. and Wallis, G.B., Two-Phase Flow and Heat Transfer, Vol. II, pp. 405, Dept of Mechanical Engineering, Stanford University, Palo Alto, California, 1967.
- 15. Holman, J.P., Heat Transfer, p. 427, McGraw-Hill, New York, 1976.
- 16. Rantz, W.E. and Marshall, W.R. , Chem. Eng. Prog., Vol. 48, No. 3, p. 141, 1951.
- 17. Zucrow, M.J. and Hoffman, J.D., Gas Dynamics, Vol. I, pp. 55-57, John Wiley & Sons, New York, 1976.

# APPENDICES

## APPENDIX 1

### Fan-Compressor Unit

A fan-compressor unit with a fan, a low pressure compressor and a high pressure compressor has been chosen for the purpose of demonstrating the application of the PURDU-WINCOF Code. The overall design features fo the unit are as follows.

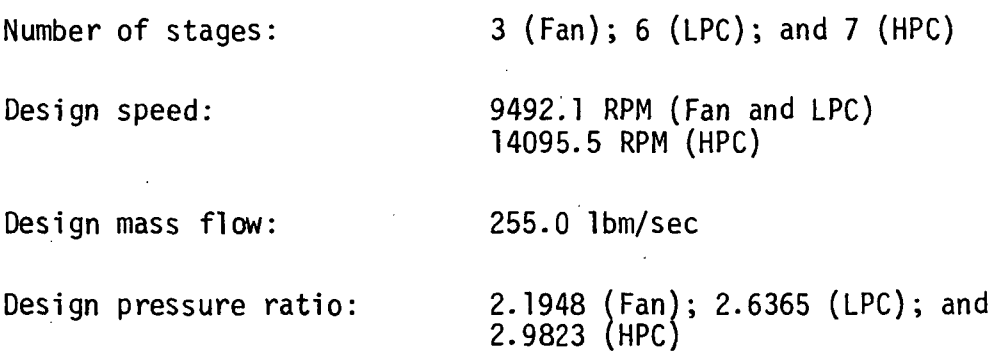

The basic design data are provided in Tables A.I.I and A.I.2.

# Table A.I.I

# Fan-Compressor Unit Design Data

### **Stators**

The values given pertain to the mean section of the LPC and the HPC.

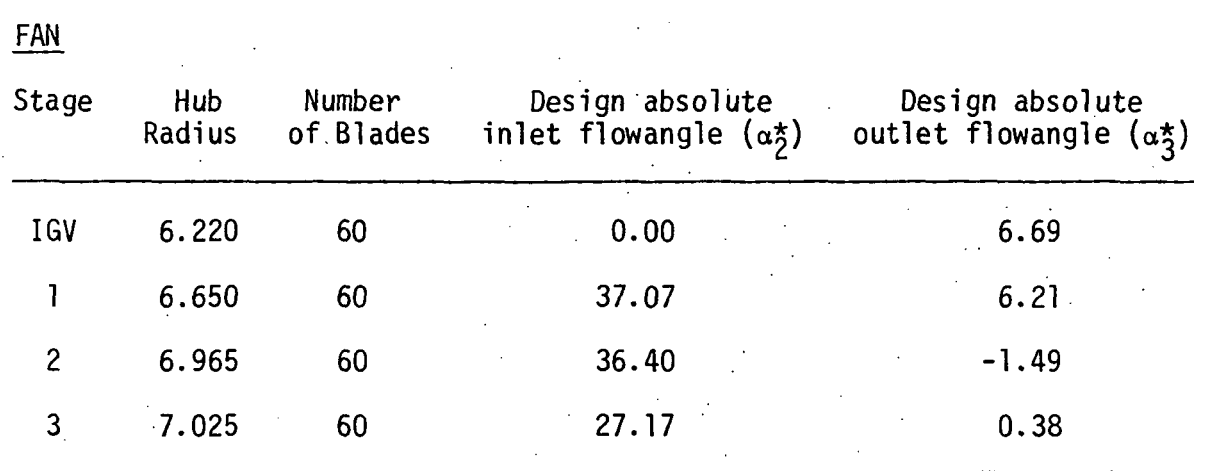

Note:  $r$  in inches and  $\alpha$  in degrees

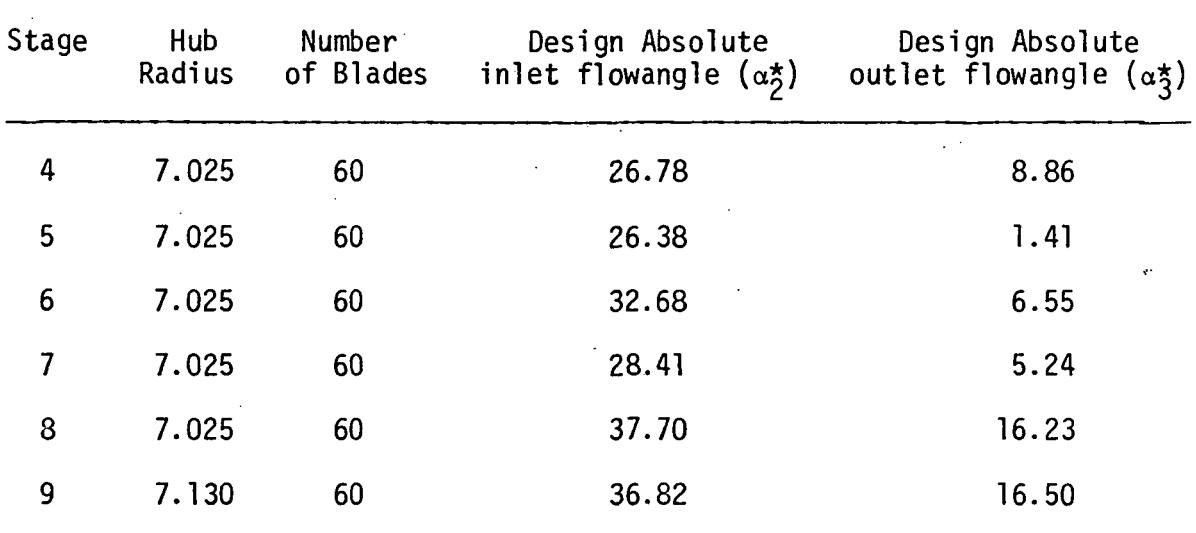

L.

# Table A.I.I (continued)

Note: r in inches and  $\alpha$  in degrees

LPC

# Table A.I.I (concluded)

HPC

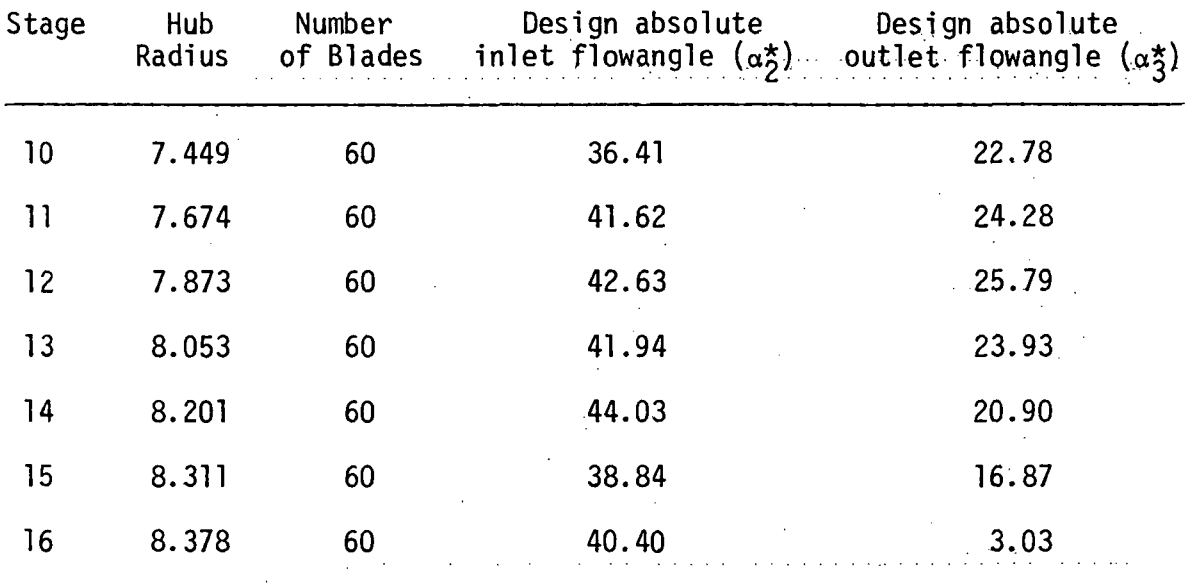

L.

Note:  $r$  in inches and  $\alpha$  in degrees

## Table A.1.2

### Fan-Compressor Unit Design Data

### Rotors

The values given pertain to the mean section of the LPC and the HPC.

 $\bar{z}$ 

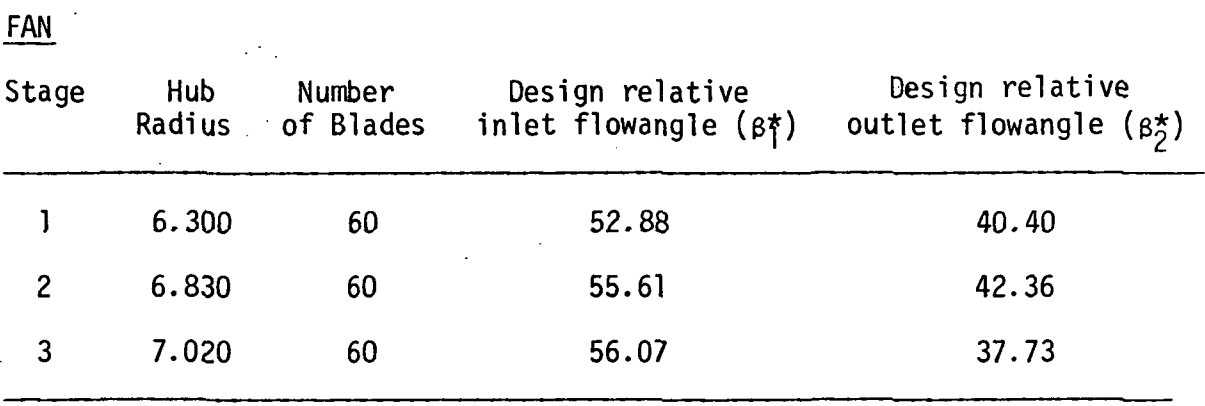

Note:  $r$  in inches and  $\beta$  in degrees

# Table A.I.2 (continued)

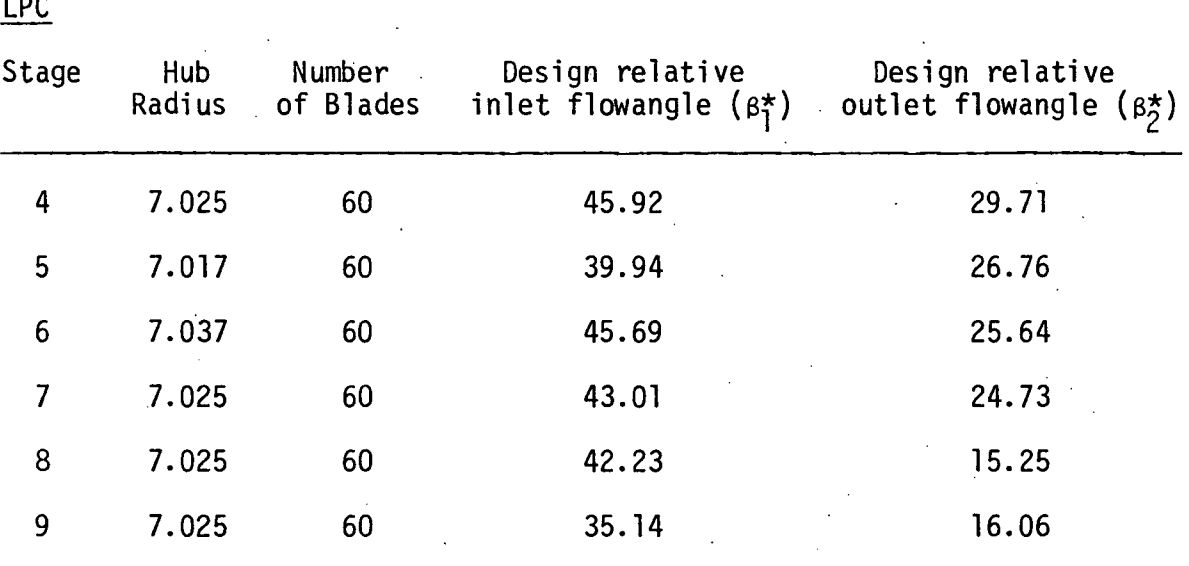

 $\bar{\mathcal{L}}$ 

Note:  $r$  in inches and  $\beta$  in degrees

 $\hat{\mathbf{r}}$  $\bar{z}$ 

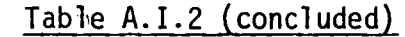

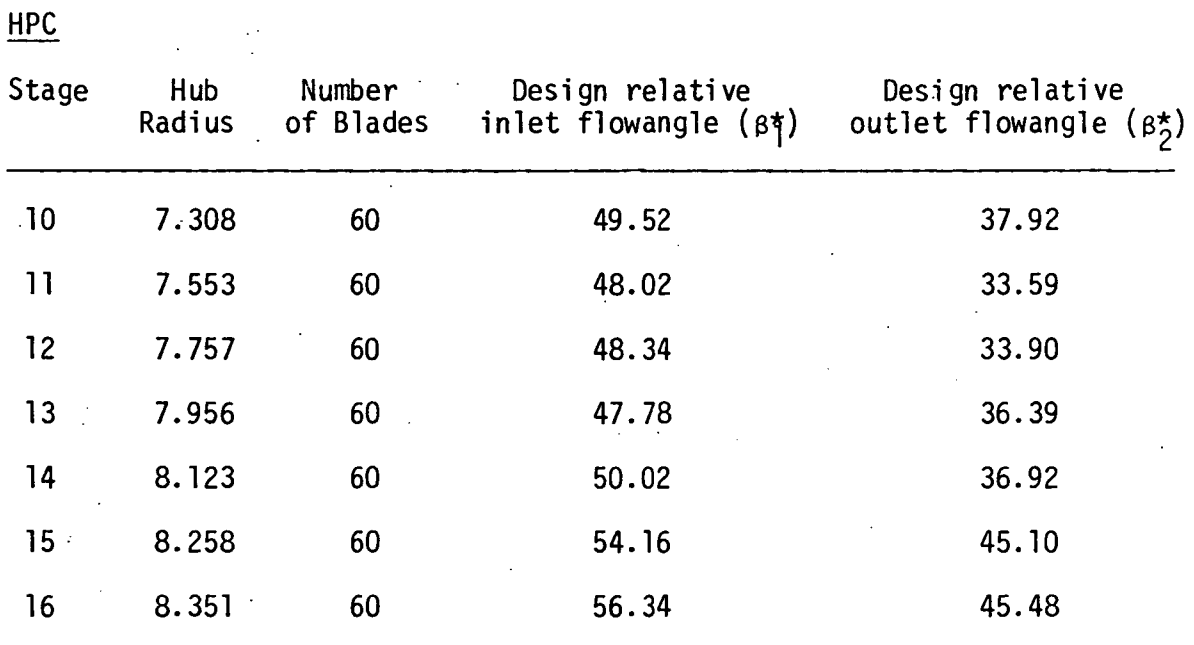

Note:  $r$  in inches and  $\beta$  in degrees

### APPENDIX 2

#### STAGE PERFORMANCE CALCULATION

In the PURDU-WINCOF code, the calculation of stage performance is carried out through the estimation of work done and losses in a stage based on an analytical model. The stage performance calculation being discussed here pertains only to establishing the stage work done, and the consequent temperature and pressure rise, and the stage losses as they occur between the leading and trailing edges of a blade. The final exit conditions from a stage are established after correcting the stage outlet conditions for various two phase flow effects.

In calculating the stage performance, it is necessary to take into account the presence of droplets in the fluid, and their motion, particularly their impact on the blades, Such impaction leads to the formation of a film on the blade surface, composed of water from unrebounded droplets, and a change in the boundary layer and separation characteristics. Thus, the stage characteristics become different for a droplet-laden gas flow from those for a single phase gas. The change in stage characteristics arises through modification of (a) momentum thickness of boundary layer, (b) diffusion factor and (c) deviation angle.

It may be stated at the outset than no correlations of compressor, cascade or even single airfoil performance data are available for two phase flow. It is therefore necessary to model compressor flow based on a number of approximations, in turn related to physical process models.

In order to account for various drop sizes that may arise in a spray, it has been suggested that two classes of droplets be identified, one referred to as "small" and the other as "large." In adjusting droplet sizes for any reason, it is assumed that samll droplets may only remain small, while large droplets may become small enough to belong to the small droplet class. From the point of view of blade passage flow, the

principal distinction between small and large droplets is, as has been mentioned earlier, that small droplets are sufficiently small and follow the gas phase streamlines/ but large droplets, which are in order of about 100 µm in diameter, are assumed to have equal probability of motion in all directions in the forward sector. In addition, it is assumed that only small droplets may absorb part of the work input. Other distinctions between the two classes of droplets arise from the foregoing and are taken into account in developing compressor flow models for the two classes of droplets.

In order to simplify calculations of stage losses, three procedures have been developed as follows:

- (1) procedure when the compressor operates with a single (gas) phase;
- (2) procedure when only small droplets are present; and
- (3) procedure when large droplets are present either by themselves or along with small droplets.

Typical velocity diagram for an axial compressor stage is presented in Fig. A. 2.1.

#### A. 2.1 Procedure of Gas Phase Operation

The stage performance calculation for gas phase operation is carried out using the analytical /correlation method based on References 10 and 11 as follows:

- (1) From given inlet conditons or the previous stage exit conditions, the total temperature,  $T_{01}$ , and total pressure,  $P_{01}$ , are obtained.
- (2) Calculate specific heat ratio corresponding to the temperature.
- (3) Calculate the stagnation density.

$$
P_{01} = P_{01} / RT_{01}
$$

- (4) Assume a value for Mach number, M<sub>a</sub>
- (5) Calculate the static density and temperature.

$$
P_{1} = \left\{1 + (\gamma - 1)M_{a}^{2}/2\right\}^{-1/(\gamma - 1)} P_{01}
$$

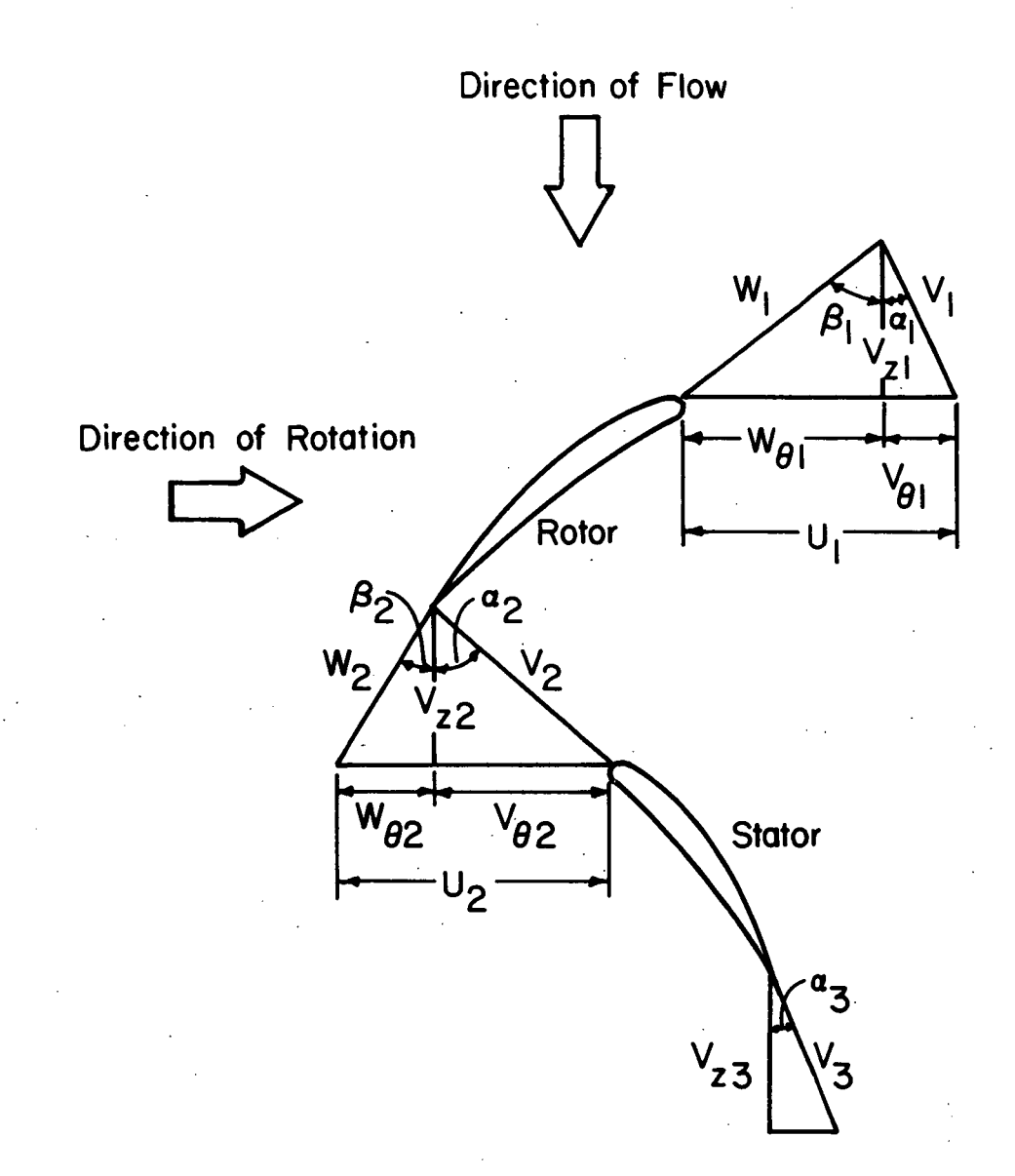

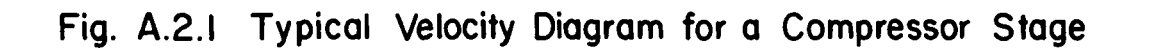

$$
T_1 = \{1 + (\gamma - 1)M_a^2/2\}^{-1} T_{01}
$$

(6) Calculate the acoustic speed.

$$
a_1 = (\gamma RT_1 g_c)^{0.5}
$$

(7) Calculate the axial velocity.

$$
V_{z1} = \dot{m}/\rho_1 A_1
$$

(8) Calculate the absolute velocity.

$$
V_1 = V_{z1}/\cos \alpha_1
$$

(9) Calculate the Mach number,  $M_c$ .

$$
M_c = V_{z1}/a_1
$$

- (10) Compare the assumed value of Mach number,  $M_{a}$ , with the calculated one,  $M_c$ . If  $M_a$  agrees within prescribed limits with  $M_c$ , proceed to the next step. Otherwise, steps (4) to (9) must be repeated.
- (11) Calculate the components of velocity from the velocity diagram at rotor inlet as follows:

$$
V_1 = V_{z1}/\cos \alpha_1
$$
  
\n
$$
V_{\theta 1} = V_{z1} \tan \alpha_1
$$
  
\n
$$
W_{\theta 1} = U_1 - V_{\theta 1}
$$
  
\n
$$
W_1 = (V_{z1}^2 + W_{\theta 1}^2)^{0.5}
$$
  
\n
$$
\beta_1 = \tan^{-1}(W_{\theta 1}/V_{z1})
$$

(12) Calculate relative Mach number at rotor inlet

$$
M_{r1} = W_1/a_1
$$

(13) Calculate static pressure at rotor inlet.

$$
p_1 = \left\{ (T_{01}/T_1) \right\}^{\gamma / (\gamma - 1)} \cdot P_{01}
$$

(14) Calculate total pressure at rotor inlet based on the relative Mach number,  $M_{r}$ .

$$
P_{01,r} = 1 + (\gamma - 1) M_{r1}^2 / 2
$$
  $\gamma/(\gamma - 1)$ 

- (15) Assume  $V_{z2}$  to calculate the total pressure loss coefficient across rotor and rotor outlet flow angle.
- (16) Calculate the components of velocity at rotor outlet as follows:

$$
W_{\theta 2} = V_{z2} \tan \theta_2
$$

where  $\beta_2$  is an input value at the design point, or is calculated according to the procedure given in Appendix 3, Subroutine WICGSL.

$$
V_{\theta 2} = U_2 - W_{\theta 2}
$$
  
\n
$$
W_2 = (V_{z2}^2 + W_{\theta 2}^2)^{0.5}
$$
  
\n
$$
V_2 = (V_{z2}^2 + V_{\theta 2}^2)^{0.5}
$$
  
\n
$$
\alpha_2 = \tan^{-1}(V_{\theta 2}/V_{z2})
$$

(17) Calculate the total temperature at rotor outlet.

$$
T_{02} = T_{01} + (u_2 v_{\theta 2} - u_1 v_{\theta 1})/c_p g_c J
$$

(18) Calculate static temperature at rotor outlet.

$$
T_2 = T_{02} - V_2^2 / 2c_p g_c J
$$

(19) Calculate acoustic speed at rotor outlet.

$$
a_2 = (\gamma RT_2 g_c)^{0.5}
$$

(20) Calculate absolute and relative Mach number at rotor outlet.

 $\mathcal{L}^{\mathcal{L}}(\mathcal{L}^{\mathcal{L}})$  and  $\mathcal{L}^{\mathcal{L}}(\mathcal{L}^{\mathcal{L}})$  and  $\mathcal{L}^{\mathcal{L}}(\mathcal{L}^{\mathcal{L}})$ 

$$
M_2 = V_2/a_2
$$
  

$$
M_{r2} = W_2/a_2
$$

(21) Calculate total pressure loss factor across rotor.

 $\mathbb{R}^2$ 

$$
\frac{P_{02,r}}{P_{01,r}} = \frac{P_{02,ri}}{P_{01,r}} - \overline{\omega}_{R} \left[ 1 - \frac{P_{1,r}}{P_{01,r}} \right]
$$

where

$$
\frac{P_{02,ri}}{P_{01,r}} = \left(\frac{T_{02,r}}{T_{01,r}}\right)^{\frac{\gamma}{\gamma-1}}
$$

$$
= \left\{\n\begin{array}{ccc}\n1 & + \frac{\gamma-1}{2} & \frac{U_2^2}{RT_{01,r}} \\
1 & - \left(\frac{r_1}{r_2}\right)\n\end{array}\n\right\}^{\frac{\gamma}{\gamma-1}}
$$

(22) Calculate total pressure ratio across rotor, and total and static pressure at rotor outlet.

$$
\frac{P_{02}}{P_{01}} = \left(\frac{T_{02}}{T_{01}}\right)^{\frac{\gamma}{\gamma - 1}} \cdot \left(\frac{P_{02, r}}{P_{01, r}}\right) \cdot \left(\frac{P_{02, r1}}{P_{01, r}}\right)^{-1}
$$
  
\n
$$
P_{02} = \left(\frac{P_{02}}{P_{01}}\right) P_{01}
$$
  
\n
$$
P_{2} = \left(1 + \frac{\gamma - 1}{2} M_{2}^{2}\right)^{-\gamma/(\gamma - 1)} \cdot P_{02}
$$

(23) Calculate density at rotor outlet.

$$
P_2 = P_2/RT_2
$$

(24) Calculate the axial velocity at rotor outlet.

$$
V_{z2} = \dot{m}/\rho_2 A_2
$$

- (25) Compare the calculated value of  $V_{z2}$  in (24) with the assumed  $V_{z2}$  in (15). Iterate steps (15) to (24) until a desired accuracy is obtained.
- (26) Calculate total pressure at rotor outlet.

$$
P_{02} = 1 + (\gamma - 1)M_2^2/2
$$
  $\gamma/(\gamma - 1)$ 

- (27) Calculate the total pressure loss coefficient across stator,  $\overline{\omega}_s$ , and stator outlet angle  $\alpha_3$ , in a similar fashion as in the rotor case.
- (28) Calculate total pressure loss factor across stator.

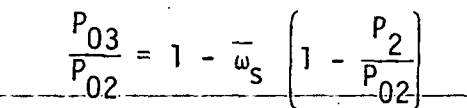

(29) Calculate the total pressure ratio and total temperature ratio across the stage.

$$
PR = \frac{P_{03}}{P_{01}} = \left(\frac{T_{03}}{T_{01}}\right)^{-\frac{\gamma}{\gamma-1}} \cdot \left(\frac{P_{02,r}}{P_{01,r}}\right) \cdot \left(\frac{P_{02,ri}}{P_{01,r}}\right)^{-1} \cdot \left(\frac{P_{03}}{P_{02}}\right)
$$

$$
TR = T_{03}/T_{01}
$$

(30) Obtain total pressure and temperature at stator outlet.

$$
P_{03} = \begin{bmatrix} P_{03} \\ P_{02} \end{bmatrix} \cdot P_{02}
$$

$$
\mathbf{T}_{03} = \mathbf{T}_{02}
$$

(31) Calculate the average value of specific heat ratio.

(32) Calculate the stage efficiency.

$$
\eta = \frac{PR(r-1)/\gamma - 1}{TR-1}
$$

### A.2.2 Procedure when Small Droplets are Present

When all of the droplets present at entry to a stage can be categorized as small droplets, the following assumptions are introduced.

- (1) Droplets follow gas phase streamlines.
- $(2)$  A fraction of the droplets impacting the blades undergo rebound. The balance of impacting droplets move over the blade surface in the form of a thin film. The momentum of the thin film is negligible.
- (3) The development of the boundary layer over the blade surface can be based on Reference 12. The following assumptions are made in that Reference: (i) droplets do not interact with one another; (ii) a two phase boundary layer exists; and (iii) the momentum thickness for the two phases can be superposed after they are obtained in two parts.
- (4) The deviation angle remains the same in two phase flow as in single phase flow. The reasoning is that diffusion and transport of particles can be neglected as being small and, in any  $\sigma_{\rm{min}}$ case, as balancing each other.
- (5) The loss coefficient for two phase flow is thus the sum of the loss coefficient for each pahse. The loss coefficient for the liquid phase may also be added in an appropriate form to the stage efficiency for a stage obtained during operation with air in order to obtain the stage efficiency for two phase flow.
- (6) Considering a blade passage flow, between two neighboring blades, away from solid boundaries, the drag due to droplets can be calculated assuming Stokes drag relation. The number of droplets suffering such drag is the sum of the number of non-impacting droplets and the number of rebound droplets.
- (7) The overall loss is obtained by adding the losses described under  $(5)$  and  $(6)$ .

In using the analytical/correlation method for the flow of a mixture with small droplets, the basic procedure is the same as the procedure utilized in gas phase operation (Section A.2.1). The pressure rise for the gas phase and the temperature rise of water are determined from the

mixture turning angle over a blade. The losses are established based on (a) the relation between the loss coefficient and the pressure loss; the loss coefficient in turn related to the momentum thicknesses of the blade boundary layer due to the gas phase and the droplets; and (b) the Stokesian drag of droplets in the free stream. The latter, of course, is zero for small droplets, by definition.

The stage performance calculation for a mixture with small droplets is carried out using the analytical/correlation method as follows:

- (1) From the given inlet condition or the previous stage properties, the gas phase total temperature,  $T_{0, q}$ , and total pressure,  $P_{01,g}$  are obtained.
- (2) Calculate the gas constant,  $R_g$ , specific heat constant. pressure,  $c_{pq}$  and specific heat ratio of gas phase,  $\gamma$ .
- (3) Calculate the stagnation density of gas phase.

# $P_{01,g} = P_{01}/R_g$  T<sub>01, q</sub>

- (4) Assume a value for Mach number,  $M_{a}$ .
- (5) Calculate the static density and temperature of gas phase.

$$
\rho_{g1} = \left[1 + (\gamma - 1)M_{a2}^2/2\right]^{-1/(\gamma - 1)} \cdot \rho_{01,g}
$$

$$
T_{g1} = \left[1 + (\gamma - 1)M_a^2/2\right] \cdot T_{01,g}
$$

(6) Calculate the acoustic speed in the gas phase  $a_{g1}$ .

$$
a_{g1} = (r R_g T_{g1} g_c)^{0.5}
$$

- (7) Calculate the acoustic speed in the mixture,  $a_{\bar{1}}$ , as shown in Appendix 3, Function WICASD.
- (8) Calculate the density of the mixture.

$$
\rho_m = \begin{pmatrix} x_g & & x_w \\ \rho_g & & \rho_w \end{pmatrix} ^{-1}
$$

(9) Calculate the axial velocity.

$$
V_{z1} = \dot{m}_{m}/\rho_{1} A_{1}
$$

(10) Calculate the absolute velocity.

$$
V_1 = V_{z1}/\cos \alpha
$$

(11) Calculate the Mach number,  $M_c$ .

$$
M_c = V_1/a_1
$$

- (12) Compare the assumed Mach number,  $M_a$ , with the calculated one,  $\rm M_c$ . If  $\rm M_a$  agrees within prescribed limits with  $\rm M_c$ , proceed to the next step. Otherwise, steps (4) to (11) must be repeated.
- (13) Calculate the components of velocity at rotor inlet as follows

$$
V_1 = V_{z1}/\cos \alpha_1
$$
  
\n
$$
V_{\theta1} = V_{z1}/\tan \alpha_1
$$
  
\n
$$
W_{\theta2} = U_1 - V_{\theta1}
$$
  
\n
$$
W_1 = (V_{z1}^2 + W_{\theta1}^2)^{1/2}
$$
  
\n
$$
\beta_1 = \tan^{-1}(W_{\theta1}/V_{z1})
$$

(14) Calculate relative Mach number at rotor inlet.

$$
M_{r1} = W_1/a_1
$$

(15) Calculate static pressure at rotor inlet.

$$
p_1 = \left[T_{01, g}/T_{g1}\right]^{-\gamma/(\gamma-1)} \cdot P_{01}
$$

(16) Calculate total pressure at rotor inlet based on the relative Mach number,  $M_{r1}$ .

$$
P_{01,r} = \left[1 + (\gamma - 1)M_{r1}/2\right] \gamma/(\gamma - 1) \cdot p_1
$$

- (17) Assume  $V_{z2}$  to calculate the total pressure loss coefficient across rotor due to gas phase,  $\omega_{g,R}$ , and rotor outlet angle  $B_2$ , where  $B_2$  is calculated according to the procedure given in Appendix 3, Subroutine WICGSL.
- (18) Obtain the total pressure loss coefficient due to the increase of momentum thickness because of the existence of small droplets in the boundary layer over a rotor blade surface  $\overline{\omega}_{A-B}$ , as shown in Appendix 3, Subroutine WICSDL.
- (19) Obtain the total pressure loss across rotor due to the Stokesian drag of water droplets outside boundary layer  $\overline{\omega}_{s,R}$ , as shown in Appendix 3, Subroutine WICSTL.
- (20) Calculate the components of velocity at rotor outlet as follows:

$$
W_{\theta 2} = V_{z2} \tan \beta_2
$$
  
\n
$$
V_{\theta 2} = U_2 - W_{\theta 2}
$$
  
\n
$$
W_{2} = (V_{z2}^2 + W_{\theta 2}^2)^{0.5}
$$
  
\n
$$
V_{2} = (V_{z2}^2 + V_{\theta 2}^2)^{0.5}
$$
  
\n
$$
\alpha_2 = \tan^{-1}(V_{\theta 2}/V_{z2})
$$

(21) Calculate the work input.

 $\Delta H_0 = (U_2 V_{\theta 2} - U_1 V_{\theta 1})/g_C J$ 

- (22) Apportion work input to the mixture constituents as described in item  $(14)$  of A.2.2.1 of Reference  $(4)$ .
- (23) Calculate static temperature of gas phase at rotor outlet.

$$
T_{g2} = T_{02,g} - V_2^2/c_{pg} g_c
$$
 J

(24) Calculate acoustic speed in gas phase.

$$
a_{g2} = (r R_g T_{g2} g_c)^{0.5}
$$

- (25) Assume  $\rho_{\alpha 2}$  =  $\rho_{\alpha 1}$  and calculate the acoustic speed in the mixture,  $a_2$ , as shown in Appendix 3, Function WICASD.
- (26) Calculate absolute and relative Mach numbers at rotor outlet.

$$
M_2 = V_2/a_2
$$
  

$$
M_{r2} = W_2/a_2
$$

(27) Calculate total pressure loss factor across rotor.

$$
\frac{P_{02,r}}{P_{01,r}} = \frac{P_{02,ri}}{P_{01,r}} - (\overline{\omega}_{g,R} + \overline{\omega}_{\theta,R} + \overline{\omega}_{s,R}) \cdot \left[1 - \frac{P_1}{P_{01,r}}\right]
$$

(28) Calculate total pressure ratio across rotor, and total and static pressures at rotor outlet.

$$
\frac{P_{02}}{P_{01}} = \left[\frac{T_{02,9}}{T_{01,9}}\right]^{\frac{\gamma}{\gamma-1}} \cdot \left(\frac{P_{02,r}}{P_{01,r}}\right] \cdot \left(\frac{P_{02,ri}}{P_{01,r}}\right)^{-1}
$$

$$
P_{02} = \begin{pmatrix} P_{02} \\ P_{01} \end{pmatrix} P_{01}
$$
  

$$
P_{2} = \left(1 + \frac{\gamma - 1}{2} M_{2}^{2}\right)^{\frac{-\gamma}{\gamma - 1}} P_{02}
$$

(29) Calculate static density at rotor outlet.

$$
P_{g2} = P_2/R_g T_{g2}
$$

- (30) Compare the calculated value of  $\rho_{g2}$  in (29) with the assumed value of  $\rho_{g2}$  in (25). Iterate steps (25) to (29) until a desired accuracy is obtained,
- (31) Calculate the density of mixture at rotor outlet.

$$
\rho_{m2} = \left[\frac{x_g}{\rho_{g2}} + \frac{x_w}{\rho_w}\right]^{-1}
$$

(32) Calculate the axial velocity at rotor outlet.

$$
V_{z2} = \dot{m}_{m}/\rho_{m2}A
$$

- (33) Compare the calculated value of  $V_{z2}$  in (32) with the assumed value of  $V_{72}$  in (17). Iterate steps (17) to (32) until a desired accuracy is obtained.
- (34) Calculate total pressure at rotor outlet.

$$
P_{02} = \left[1 + (\gamma - 1) M_2^2/2\right]^{\gamma/(\gamma - 1)} \cdot P_2
$$

- (35) Calculate the total pressure loss coefficient across stator due to gas phase,  $\omega_{\bf g, S}$ , and stator outlet angle,  $\alpha_{\bf 3}$ , as shown in Appendix 3, Subroutine WICGSL.
- (36) Obtain the total pressure loss coefficient due to the increase of momentum thickness because of the existence of small droplets in the boundary layer on a stator blade surface,  $\omega_{\alpha}$   $\zeta$ , as shown in Appendix 3, Subroutine WICSDL.
- (37) Obtain the total pressure loss across stator due to the Stokesian drag of water droplets in the free stream outside boundary layer  $\overline{\omega}_{s,s}$ ; as shown in Appendix 3, Subroutine WICSTL, it may be noted that Stokesian drag is zero in the case of small droplets by definition.
- (38) Calculate total pressure loss factor across stator.

$$
\frac{P_{03}}{P_{02}} = 1 - (\overline{\omega}_{g,S} + \overline{\omega}_{\theta,S} + \overline{\omega}_{S,S}) \left[ 1 - \frac{P_2}{P_{02}} \right]
$$

(39) Calculate the total pressure ratio and gas phase total temperature ratio across stage.

$$
PR = \frac{P_{03}}{P_{01}} = \left(\frac{T_{03,g}}{T_{01,g}}\right)^{\frac{\gamma}{\gamma-1}} \cdot \left(\frac{P_{02,r}}{P_{01,r}}\right) \left(\frac{P_{02,r1}}{P_{01,r}}\right)^{-1} \cdot \left(\frac{P_{03}}{P_{02}}\right)
$$
  
TR = T<sub>03,g</sub>/T<sub>01,g</sub>

(40) Obtain total pressure and gas phase total temperature at stator outlet.

$$
P_{03} = \begin{bmatrix} P_{03} \\ P_{02} \end{bmatrix} P_{02}
$$

$$
T_{03,g} = T_{02,g}
$$

(41) Calculate the average value of specific heat ratio.

(42) Calculate the stage efficiency.

$$
\eta = \frac{PR^{(\gamma-1)/\gamma} - 1}{TR - 1}
$$

### A.2.3 Procedure when Large or Large and Small Droplets are Present

It is postulated that when large droplets are present, they always play the more dominant role.

The following assumptions are introduced.

- (1) Droplets move with equal probability in all directions in the forward sector.
- (2) A fraction of the droplets impacting the droplets undergo rebound. The balance of impacting droplets move over the blade surface in the form of a thick film. The momentum of the thick film is appreciable and represents a loss of mixture momentum.
- (3) The development of the boundary layer can be estimated based on the following reasoning: (a) the thick film presents a continuous rough surface; (b) the roughness is at most of the order of droplet thickness; and (c) the boundary layer is fully turbulent and extends over the chord length. A coefficient of friction for the flow can then be based on Reference 13.
- (4) The deviation angle remains the same as in the case of single phase flow.

- (5) Considering a blade passage flow, between two neighboring blades, away from solid boundaries, the drag due to droplets can be calculated assuming Stokes drag relation. The number of droplets suffering such drag is the sum of the number of non-impacting droplets and the number of rebound droplets.
- (6) The overall loss is therefore obtained by adding the losses described under (2), (3) and (5).

The stage performance, when large droplets are present, with or without small droplets, is carried out as follows. It may be pointed out that the determination of stage pressure ratio follows the same procedure as in the case of a mixture with small droplets only, Appendix Section A.2.2. The determination of the loss coefficient when large droplets are present is wholly different.

- (1) From given initial conditions or from the previous stage properties the gas phase total temperature,  $T_{01,q}$  and total pressure,  $P_{01}$ , are obtained.
- (2) Calculate the gas constant,  $R_q$ , specific heat at constant pressure, c<sub>pg</sub>, and specific heat ratio, γ.
- (3) Calculate the stagnation density of gas phase.

 $P_{01,g}$  =  $P_{01}$ /K<sub>g</sub> I<sub>01,(</sub>

- (4) Assume a value for Mach number,  $M_a$ .
- (5) Calculate the static density, and temperature of gas phase, as follows:

$$
\rho_1 = \left[1 + (\gamma - 1)M_{a2}^2/2\right]^{-1/(\gamma - 1)} \cdot \rho_{01,g}
$$

$$
T_{g1} = \left[1 + (\gamma - 1)M_{a2}^2/2\right]^{-1} T_{01,g}
$$

(6) Calculate the acoustic speed in the gas phase,  $a_{q1}$ .

$$
a_{g1} = (r R_g T_{g1} G_c)^{0.5}
$$

(7) Calculate the acoustic speed in the mixture,  $a_1$ , as shown in Appendix 3, Function WICASD.

(8) Calculate the density of the mixture.

-1

$$
\rho_{\rm m} = \left(\frac{x_{\rm g}}{\rho_{\rm g}} + \frac{x_{\rm w}}{\rho_{\rm w}}\right)^{-1}
$$

(9) Calculate the axial velocity.

$$
V_{z1} = \dot{m}_{m}/\rho_{m}A
$$

(10) Calculate the absolute velocity.

$$
V_1 = V_{z1}/\cos \alpha_1
$$

(11) Calculate the Mach number,  $M_c$ .

$$
M_c = V_1/a_1
$$

- (12) Compare the assumed Mach number,  $M_a$ , with the calculated one,  $M_c$ . If  $M_a$  agrees within prescribed limits with  $M_c$ , proceed to the next step. Otherwise steps (4) to (11) must be repeated.
- (13) Calculate the components of velocity at rotor inlet as follows:

$$
V_1 = V_{z1}/\cos \alpha_1
$$
  
\n
$$
V_{\theta 1} = V_{z1} \tan \alpha_1
$$
  
\n
$$
W_{\theta 1} = U_1 - V_{\theta 1}
$$
  
\n
$$
W_1 = (V_{z1}^2 + W_{\theta 1}^2)^{1/2}
$$
  
\n
$$
\beta_1 = \tan^{-1}(W_{\theta 1}/V_{z1})
$$

(14) Calculate relative Mach number at rotor inlet.

$$
M_{r1} = W_1/a_1
$$

(15) Calculate static pressure at rotor inlet.

$$
P_1 = \left[ \left[ T_{01,9} / T_9 \right] \right]^{-\gamma/(\gamma-1)}, P_{01}
$$

(16) Calculate the total pressure at rotor inlet based on  $M_{\bm{r}}$ .

$$
P_{01,r} = \left[1 + (\gamma - 1) M_{r1}/2\right] \frac{\gamma/(\gamma - 1)}{r} \cdot P_1
$$

- (17) Assume  $V_{z2}$  to calculate the total pressure loss due to gas phase,  $\overline{\omega}_{q,R}$ , and rotor outlet angle  $\beta_2$ , as shown in Appendix 3, Subroutine WICGSL.
- $(18)$  Calculate the total pressure loss coefficient due to the momentum gained by thick water film moving over the rotor blade surface  $\overline{\omega}_{f,R}$ , as shown in Appendix 3, Subroutine WICFML.
- (19) Calculate the total pressure loss coefficient due to turbulent flow of mixture over the rough film surface of rotor blade,  $\overline{\omega}_{r,R}$ , as shown in Appendix 3, Subroutine WICRSL.
- (20) Calcualte the total pressure loss coefficient due to the Stokesian drag of water droplets in rotor passage,  $\overline{\omega}_{S,R}$ , as shown in Appendix 3, Subroutine WICSTL.
- (21) Calculate the components of velocity diagram at rotor outlets as follows:

$$
W_{\theta 2} = V_{z2} \tan \beta_2
$$

$$
V_{\theta 2} = U_2 - W_{\theta 2}
$$
  
\n
$$
W_2 = \left(V_{z2}^2 + W_{\theta 2}^2\right)^{0.5}
$$
  
\n
$$
V_2 = \left(V_{z2}^2 + V_{\theta 2}^2\right)^{0.5}
$$
  
\n
$$
\alpha_2 = \tan^{-1}(V_{\theta 2}/V_{z2})
$$

(22) Calculate the work input.

$$
\Delta H_0 = (U_2 V_{\theta 2} - U_1 V_{\theta 1})/g_c J
$$

- (23) Apportion the energy input in the mixture as described in item (15) of A. 2. 2.1, of Reference (4).
- (24) Calculate static temperatrue of gas phase at rotor outlet.

$$
T_{g2} = T_{02,g} - V_2^2 / 2c_{pg}g_c
$$

(25) Calculate the acoustic speed in gas phase.

$$
a_{g2} = (\gamma R_g T_{g2} g_c)^{0.5}
$$

- (26) Assume  $\rho_{\alpha 2}$  =  $\rho_{\alpha 1}$  and calculate the acoustic speed in the mixture  $a_2$ , as shown in Appendix 3, Function WICASD.
- (27) Calculate absolute and relative Mach number at rotor outlet.

$$
M_2 = V_2/a_2
$$

$$
M_{r2} = W_2/a_2
$$

(28) Calculate total pressure loss factor across rotor.

$$
\frac{P_{02,r}}{P_{01,r}} = \frac{P_{02,r1}}{P_{01,r}} - \left[\overline{\omega}_{g,R} + \overline{\omega}_{f,R} + \overline{\omega}_{r,R} + \overline{\omega}_{s,R}\right] \left[1 - \frac{P_1}{P_{01,r}}\right]
$$

(29) Calculate total pressure ratio across rotor, and total static pressure at rotor outlet.

$$
\frac{P_{02}}{P_{01}} = \left(\frac{T_{02, g}}{T_{01, g}}\right)^{\frac{\gamma}{\gamma - 1}} \left(\frac{P_{02, r}}{P_{01, r}}\right)^{\frac{\gamma}{\gamma - 1}}
$$

$$
P_{02} = \left(\frac{P_{02}}{P_{01}}\right)^{\frac{\gamma}{\gamma - 1}} \left(\frac{P_{02, r}}{P_{01, r}}\right)^{-1}
$$

$$
p_2 = \left(1 + \frac{\gamma - 1}{2} M_2^2\right)^{\frac{-1}{\gamma - 1}} P_{02}
$$

(30) Calculate static density at rotor outlet.

$$
P_{g2} = P_2/R_gT_{g2}
$$

(31) Compare the calculated  $\rho_{q2}$  in (27) with the assumed  $\rho_{g2}$  in (23). Iterate steps (23) to (27) until a desired accuracy is obtained.

(32) Calculate the density of mixture.

$$
\rho_{m2} = \left(\frac{x_g}{g} + \frac{x_w}{w}\right)^{-1}
$$

(33) Calculate the axial velocity at rotor outlet.

$$
V_{z2} = \dot{m}_{m}/\rho_{m}A_{2}
$$

(34) Compare the calculated  $V_{z2}$  in (33) with the assumed  $V_{z2}$  in (34). Iterate steps (17) to (33) until the desired accuracy is obtained.

(35) Calculate total pressure at rotor outlet.

$$
P_{02} = \left[1 + (\gamma - 1) M_2^2 / 2\right]^{\gamma/(\gamma - 1)} p_2
$$

- (36) Calculate the total pressure loss coefficient across stator due to gas phase,  $\omega_{q,\mathsf{S}}$ , and stator outlet angle,  $\alpha_{3}$ , as shown in Appendix 3, Subroutine WICGSL.
- (37) Calculate the total pressure loss coefficient due to the momentum gained by thick water film on the stator blade surface,  $\omega_{f,S}$ , as shown in Appendix 3, Subroutine WICFML.
- (38) Calculate the total pressure loss coefficient due to turbulent friction over a rough film surface over the stator blade,  $\overline{\omega}_{r,s}$ , as shown in Appendix 3, Subroutine WICRSL.
- (39) Obtain the total pressure loss across stator due to Stokesian drag of large water droplets in the free stream outside boundary layer,  $\overline{\omega}_{S,\mathsf{S}}$ , as shown in Appendix 3, Subroutine WICSTL.
- (40) Calculate total pressure loss factor across the stator.

$$
\frac{P_{03}}{P_{02}} = 1 - \left[\overline{\omega}_{g,S} + \overline{\omega}_{f,S} + \overline{\omega}_{r,S} + \overline{\omega}_{s,S}\right] \left[1 - \frac{P_2}{P_{02}}\right]
$$

(41) Calculate the total pressure ratio and gas phase total temperature ratio across stage.

$$
PR = P_{03}/P_{01} = \left(\frac{T_{03,g}}{T_{01,g}}\right)^{\frac{\gamma}{\gamma - 1}} \left(\frac{P_{02,r}}{P_{01,r}}\right)^{\left(\frac{P_{02,ri}}{P_{01,r}}\right)^{-1} \left(\frac{P_{03}}{P_{02}}\right)
$$
  
TR = T<sub>03,g</sub>/T<sub>01,g</sub>

(42) Obtain total pressure and gas phase total temperature at stator outlet.

$$
P_{03} = \frac{P_{03}}{P_{02}} P_{02}
$$
  

$$
T_{03,g} = T_{02,g}
$$

(43) Calculate the average value of the specific heat ratio.

(44) Calculate the stage efficiency.

$$
n = \frac{PR^{(\gamma-1)/\gamma} - 1}{TR - 1}
$$

#### APPENDIX 3

# DETAILED DESCRIPTION OF SUBROUTINES AND EXTERNAL FUNCTIONS

There are 22 subroutines and 13 external functions in this program. Brief descriptions of these subprograms are presented in Chapter III. A more detailed description of each subprogram is presented here. Each of the subroutines and external functions is presented as follows: (1) Description, (2) Input variables, (3) Output variables, and (4) Usage.

#### SUBROUTINE WICSPB

(1) Description:

The subroutine WICSPB is used for the calculation of stage performance based on the analytical/correlation method for small droplet. A detailed description of calculation procedure is presented in Appendix 2.

(2) Input Variables:

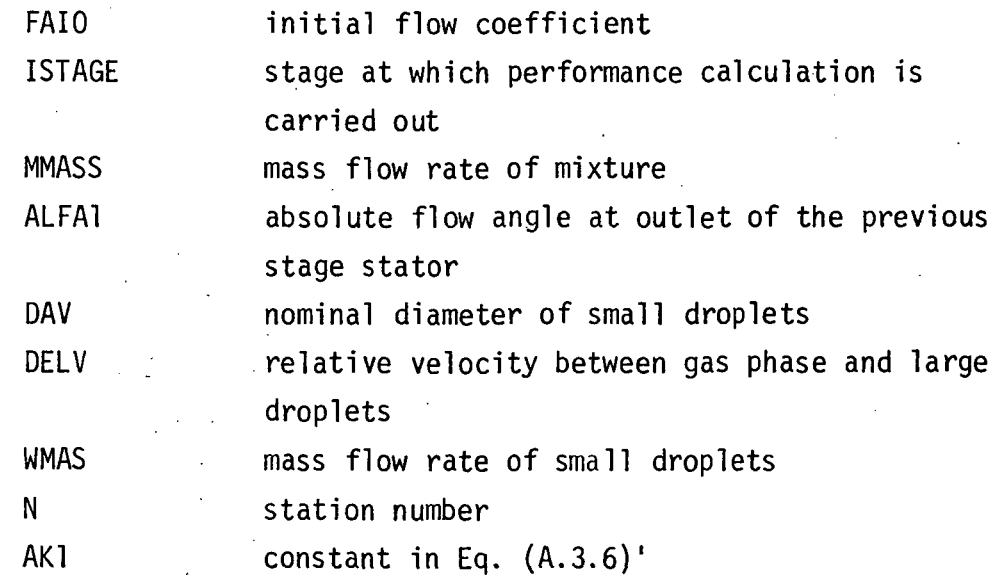

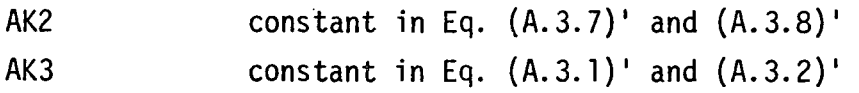

 $\ddot{\phantom{1}}$ 

 $\bar{\omega}$  .

 $\ddot{\phantom{1}}$ 

(3) Output Variables:

 $\mathcal{A}^{\mathcal{A}}$  $\sim 10^{-10}$ 

 $\ddot{\phantom{a}}$ 

 $\sim$ 

 $\sim$   $\sim$  $\ddot{\phantom{a}}$ 

 $\mathcal{L}_{\mathcal{A}}$ 

 $\cdot$ 

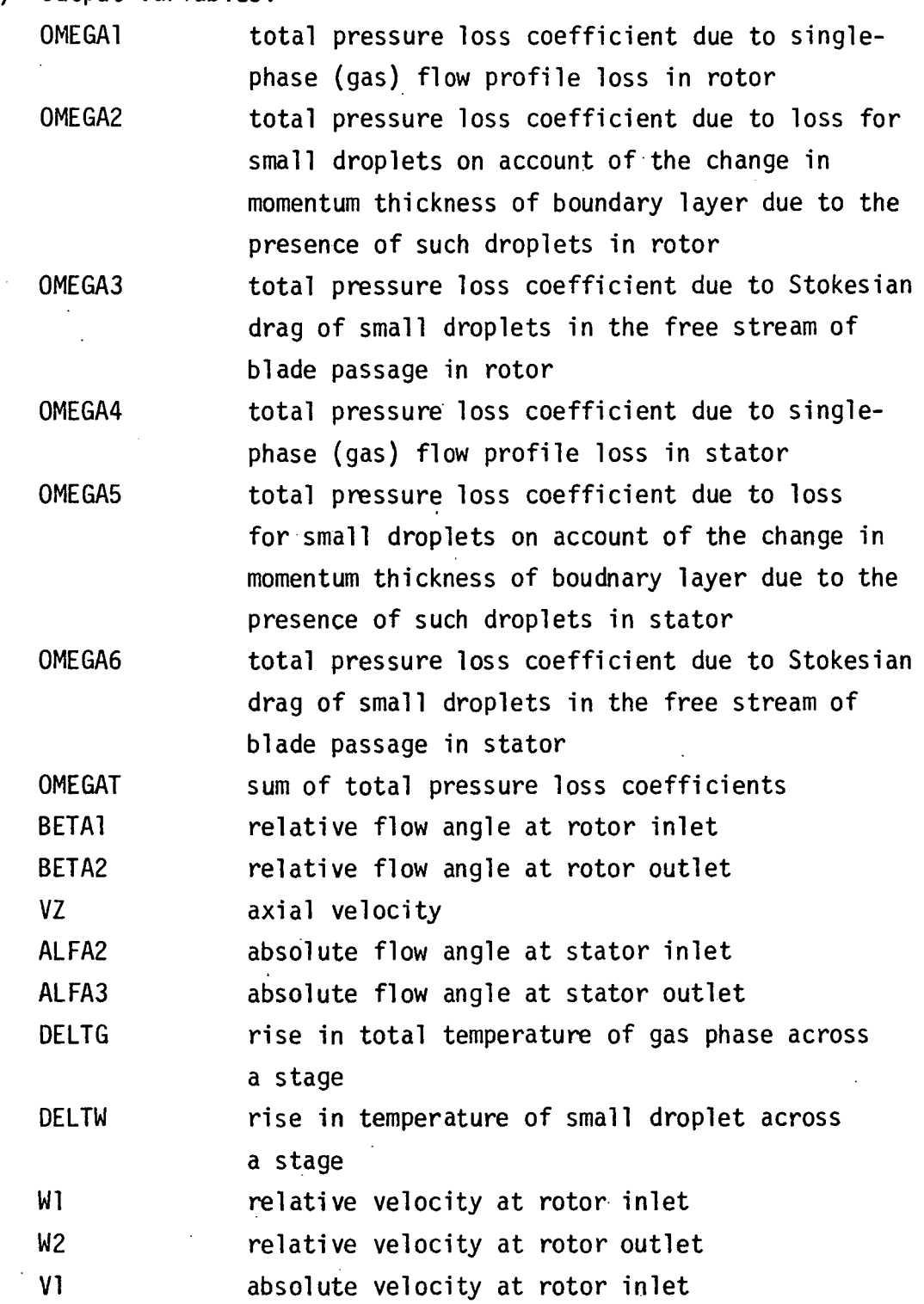

62

 $\sim$ 

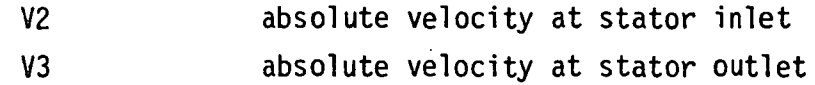

(4) Usage:

CALL WICSPB (FAIO, ISTAGE, MMASS, ALFAT, WKDONE, DAV, DELV, WMAS, N, OMEGA1, OMEGA2, OMEGAS, OMEGA4, OMEGA5, OMEGAS, OMEGAT, BETA1, BETA2, VZ, ALFA2, ALFA3, DELTG, DELTW, Wl, W2, VI, V2, V3, AK1, AK2, AK3)

#### SUBROUTINE WICSPC

(1) Description:

The subroutine WICSPC is used for the calculation of stage performance based on the analytical/correlation method for large droplet. A detailed description of calculation procedure is presented in Appendix 2.

(2) Input Variables:

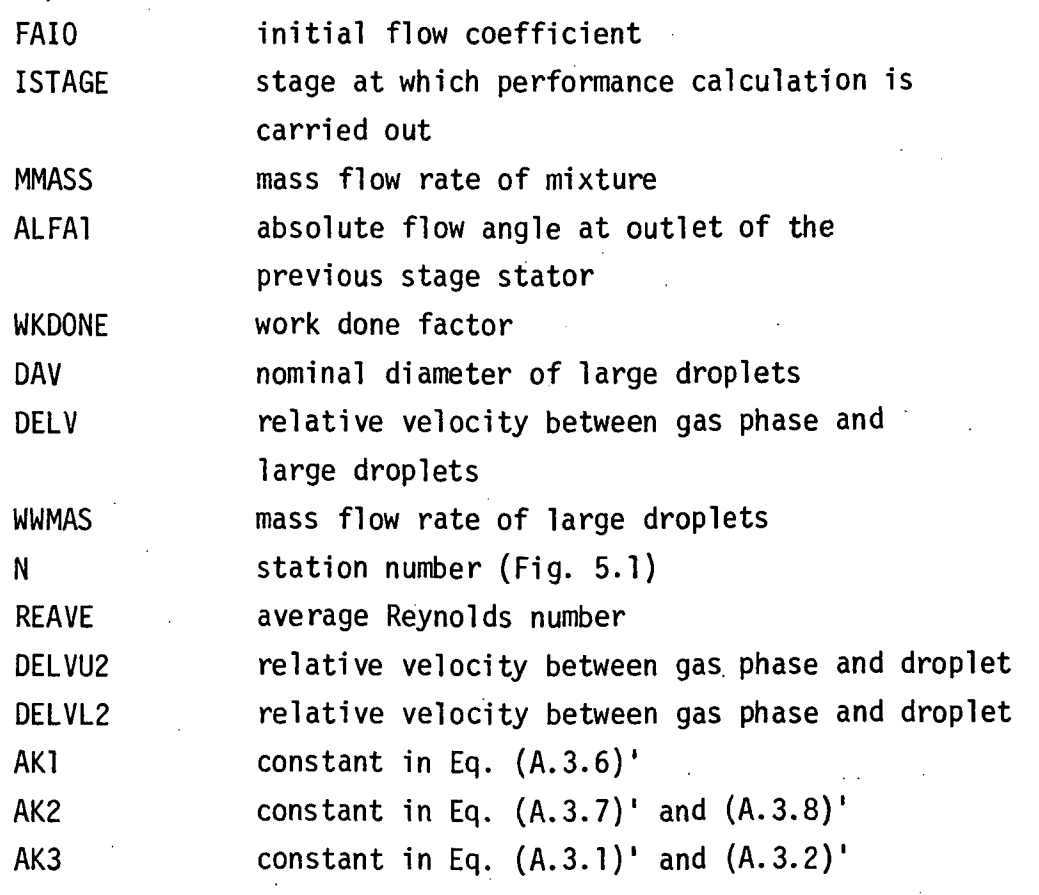

(3) Output Variables:

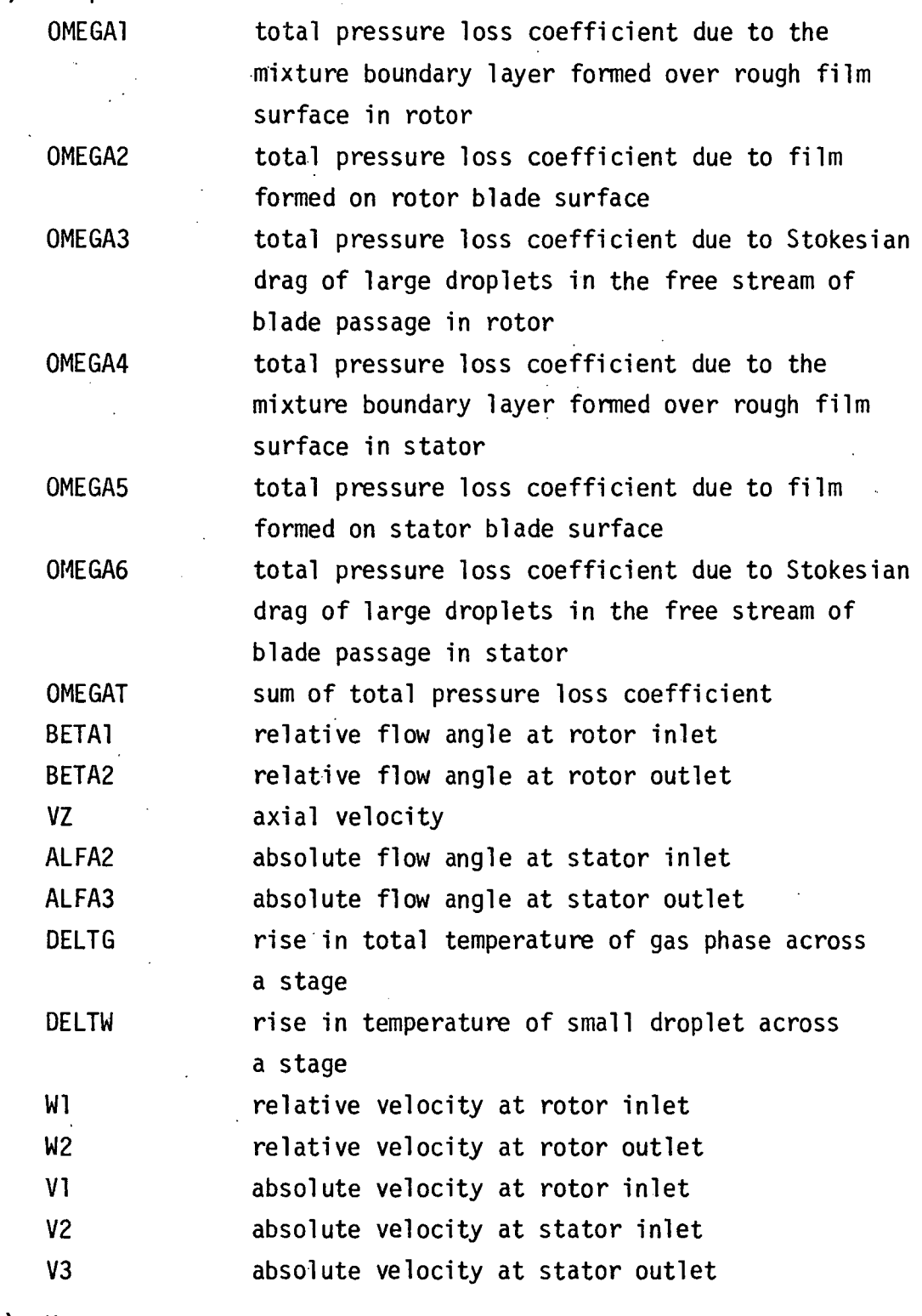

(4) Usage:

CALL WICSPC(FAIO, ISTAGE, MMASS, ALFA!, WKDONE, DAV, DELV, WMAS, WWMAS, N, OMEGA1, OMEGA2, OMEGAS, OMEGA4, OMEGAS, OMEGA6, OMEGAT, BETA1, BETA2, VZ, ALFA2, ALFA3, DELTG, DELTW, Wl, W2, VI, V2, V3, REAVE, DELVU2, DELVL2, AK1, AK2, AK3)

#### SUBROUTINE WICSPD

(1) Description

The subroutine WICSPD is used for the calculation of design point performance. The properties obtained in this subroutine become reference properties for calculation of off-design performance.

- (2) Input Variables AMASS mass flow rate ISTAGE stage at which performance calculation is carried out
- (3) Output Variables: none
- (4) Usage: CALL WICSPD (AMASS, ISTAGE)

#### SUBROUTINE WICGSL

(1) Description:

The subroutine WICGSL is used for the calculation of singlephase (gas) flow loss. In the current model, the concept of the equivalent diffusion ratio by Lieblein (Ref. 10) and Swan's correlation (Ref. 11) have been employed in order to estimate the blade outlet flow angle and loss due to turbulent flow of gaseous phase over the rigid blade surface. In the event that a different model is to be employed, for the estimation of the blade outlet angles of the gaseous phase, subroutine WICGSL, function WICED, and if needed subroutine WICSPD should be modified to incorporate the new correlation.

Lieblein has shown that the design point loading factor, the Diffusion Factor, does not represent a suitable criterion for loading at off-design conditions, except possibly at other

minimum loss points. This is due to the fact that the basic derivation of the Diffusion Factor has been based on a flow model which corresponds to operation at or near minimum loss. He has therefore suggested a generalized loading parameter. This parameter, the Equivalent Diffusion Ratio, is based on the ratio of the maximum suction surface velocity and trailing edge velocity for a given section cascade. Lieblein has deduced an expression which approximates this velocity ratio in terms of measured overall performance. The Equivalent Diffusion Ratio is suitable for correlation of low speed data. For the general case where the axial velocity ratio may be large, such as in a rotor or stator cascade, the Equivalent Diffusion Ratio,  $D_{eq}$ , has been defined as follows:

$$
D_{eq} = \frac{\cos \beta_2 V_{z_1}}{\cos \beta_1 V_{z_2}} \left[ 1.12 + k(i - i*)^{1.43} + 0.61 \frac{\cos^2 \beta_1}{\sigma} \cdot k \right]
$$
 (A.3.1)  
where  $K = \tan \beta_1 - \frac{r_2}{r_1} \frac{V_{z_2}}{V_{z_1}} \cdot \tan \beta_2 - \frac{\omega r_1}{V_{z_1}} \left[ 1 - \frac{r_2^2}{r_1^2} \right]$ 

and k = 0.0117 for the NACA 65  $(A_{10})$  blades and k = 0.007 for the  $C_4$  circular-arc blades. The Equivalent Diffusion Ratio at minimum loss,  $D_{eq}$ <sup>\*</sup>, is obtained by dropping the term representing the incidence angle effects, that is as follows:

$$
D_{eq} \star = \frac{\cos \beta_2 V_{z_1}}{\cos \beta_1 V_{z_2}} \left\{ 1.12 + 0.61 \frac{\cos^2 \beta_1}{\sigma} + K \right\}
$$
 (A. 3.2)

The wake momentum thickness can be expressed nondimensionally as follows:

$$
\left(\frac{\theta}{c}\right) = \frac{\overline{\omega}\cos\beta_2}{2\sigma} \left(\frac{\cos\beta_2}{\cos\beta_1}\right)^2
$$
 (A.3.3)

where c is the chord length of the blades.

At minimum loss, Eq. (A.3.3) yields

$$
\left(\frac{\theta}{c}\right)^* = \frac{\overline{\omega}^* \cos \beta_2}{2\sigma} \left(\frac{\cos \beta_2^*}{\cos \beta_1^*}\right)^2 \tag{A.3.4}
$$

Also, form Eq. (A.3.3), the total pressure loss coefficient  $\overline{\omega}$ , can be expressed as follows:

$$
\overline{\omega} = \left(\frac{\theta}{c}\right) \frac{2\sigma}{\cos\beta_2} \left(\frac{\cos\beta_1}{\cos\beta_2}\right)^2 \tag{A.3.5}
$$

From the cascade test data, the deviation angle, 6, and the non-dimensional wake momentum thickness,  $(\frac{\theta}{C})$ , are expressed in terms of the D<sub>eo</sub>, D<sub>eo</sub>\*,  $(\frac{\theta}{c})^*$ , and inlet Mach number, M, as follows (see Swan Ref. 11):

$$
\delta = \delta^* + [6.40 - 9.45(M_1 - 0.60)] (D_{eq} - D_{eq}^*) \cdot AK1
$$
 (A.3.6)

$$
\left(\frac{\theta}{c}\right) = \left(\frac{\theta}{c}\right) \star + (0.827 M_{\parallel} - 2.692 M_{\parallel}^2 - 2.675 M_{\parallel}^3) \left(D_{eq} - D_{eq} \star\right)^2 \cdot AK2
$$
 (A.3.7)

for 
$$
D_{eq} \rightarrow D_{eq} \star
$$
  
\n $\left(\frac{\theta}{c}\right) = \left(\frac{\theta}{c}\right) \star + (2.89M_1 - 8.71M_1^2 + 9.36M_1^3) (D_{eq} - D_{eq} \star)^2 \cdot AK2$  (A.3.8)  
\nfor  $D_{eq} \leftarrow D_{eq} \star$ 

Using these empirical expressions, the air angle at blade outlet and total pressure loss coefficient at an off-design point can be determined as follows:

- (i) Calculate the inlet angle,  $\beta_1$ , and the inlet Mach number,  $M_1$ .
- (ii) Calculate the Equivalent Diffusion ratio at minimum loss,  $D_{eq}$ \*.
- (iii) Calculate the nondimensional wake momentum thickness at minimum loss,  $(\frac{\theta}{c})^*$ .
- (iv) Assume the fluid outlet angle,  $\left(\beta_2\right)_a$ .
- (v) Calculate the incidence angle, i,  $i = \beta_1 \beta_1^* + i^*$ .
- (vi) Calculate the Equivalent Diffusion Ratio  $D_{\rho\Omega}$ .
- (vii) Calculate the deviation angle, 6.
- (vii) Calculate the fluid outlet angle,  $(\beta_2)_c$ ,  $(\beta_2)_c = \beta_2^* \delta^* + \delta$ .
- (ix) Compare the assumed value of fluid outlet angle,  $(\beta_2)_{\text{a}}$ , with the calculated value of that,  $(B_2)_c$  to check if  $(\beta_2)_a - (\beta_2)_c$  |<  $\epsilon$  where  $\epsilon$  is the desired accuracy. Iterate step (iv) to step (ix) until satisfactory accuracy is obtained.
- (x) Calculate the nondimensional wake momentum thickness,  $(\frac{\theta}{C})$ .
- (xi) Calculate the total pressure loss coefficient w.

Figure (A.3.1) shows the flow chart of the calculation procedure to predict the outlet angle and total pressure loss coefficient.

The program also includes a provision for modifying the equations given in Ref. 10 and 11. Equations (A.3.1), (A.3.2), (A.3.6), (A.3.7), and (A.3.8) can be modified by introducing constants AK1, AK2, and AK3 as follows.

$$
D_{eq} = \frac{\cos \beta_2}{\cos \beta_1} \frac{V_2}{V_{Z_2}} \left[ 1.12 + k(i - i\star)^{1.43} + 0.61 \frac{\cos^2 \beta_1}{\sigma} \frac{K}{K} \right] \cdot AK3
$$
 (A.3.1)

$$
D_{eq}^* = \frac{\cos \beta_2 V_{z_1}}{\cos \beta_1 V_{z_2}} \left[ 1.12 + 0.61 \frac{\cos^2 \beta_1}{\sigma} \right] \cdot \text{AK3} \tag{A.3.2}'
$$

$$
\delta = \delta^* + \left[ 6.40 - 9.45 \left( M_1 - 0.60 \right) \right] \left( D_{eq} - D_{eq}^* \right) \cdot \text{AK1} \tag{A.3.6}'
$$

$$
\left(\frac{\theta}{c}\right) = \left(\frac{\theta}{c}\right) \star + (0.827 M_1 - 2.692 M_1^2 - 2.675 M_1^3) \left(D_{eq} - D_{eq} \star\right)^2 \cdot AK2 \qquad (A.3.7)
$$

tor D<sub>eq</sub> > D<sub>eq</sub>\*

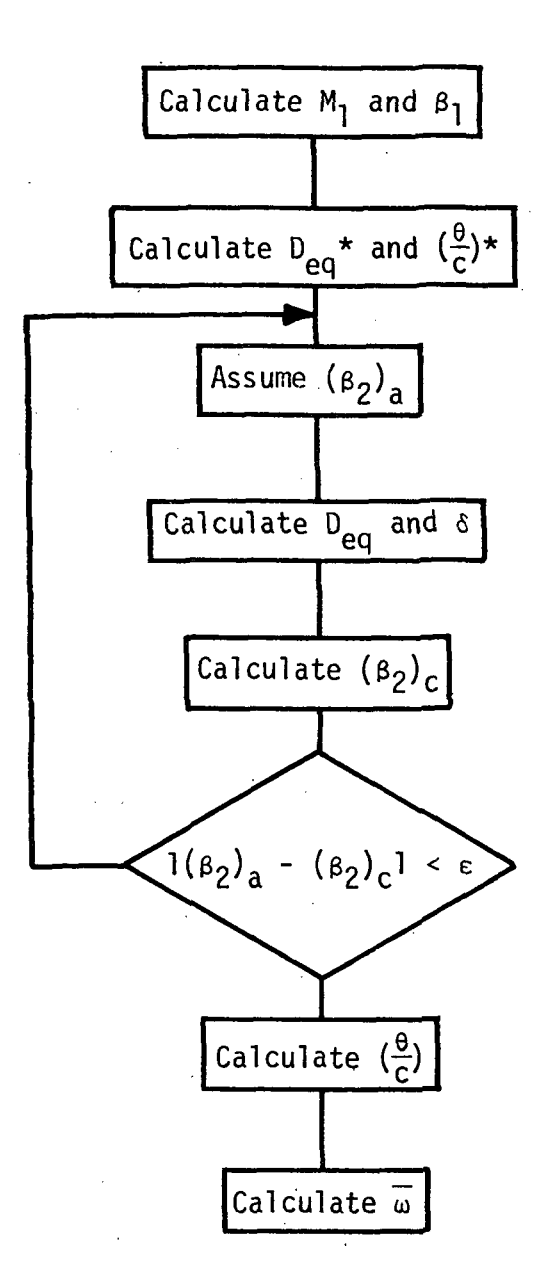

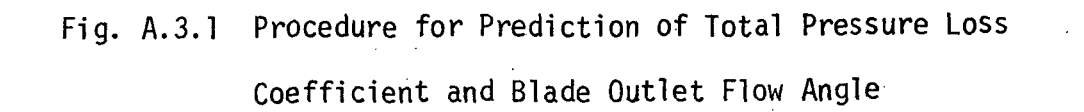

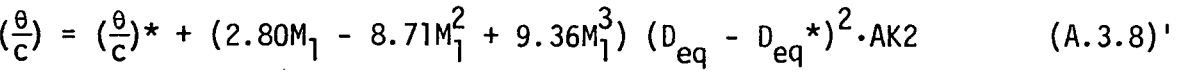

ron, Peq

(2) Input Variables

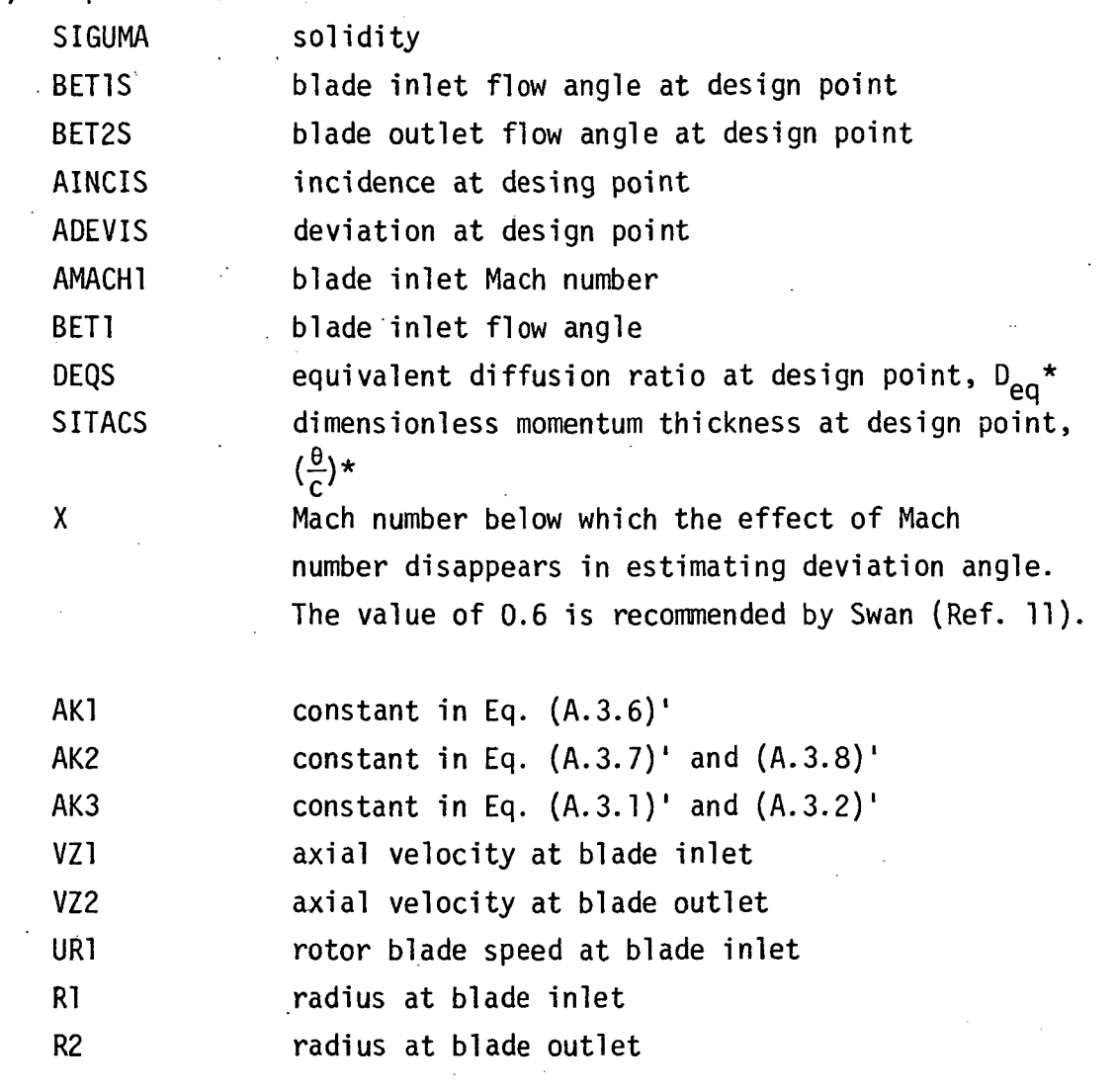

(3) Output Variables:

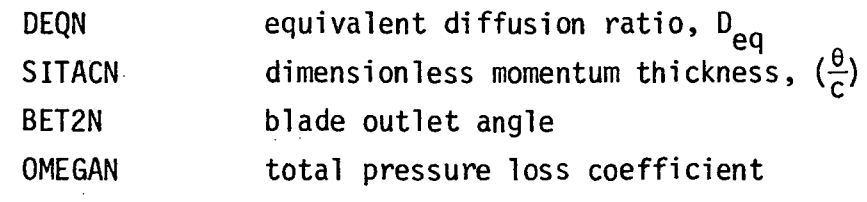

(4) Usage:

CALL WICGSL (SIGUMA, BET1S, BET2S, AINCIS, ADEVIS, AMACH1, BET1, DEQS, DEQN, SITACS, SITACN, BET2N, OMEGAN, X, AK1, AK2, AK3, VZ1, VZ2, UR1, Rl, R2)

#### SUBROUTINE WICSDL

(1) Description:

The subroutine WICSDL is used for the calculation of loss for small droplets on account of the change in momentum thickness of the boundary layer due to the presence of such droplets.

In order to estimate the loss pertaining to the increase of momentum thickness due to the existence of small droplets in the boundary layer, Soo's boundary layer analysis for a gassolids suspension is introduced (Ref. 12). In an isothermal incompressible system, Soo has derived the following equation for suspended particles under the assumption that the number of collisions among particles is negligible when compared to that with the wall,

$$
a = \left(\frac{a}{b}\right) \left(\frac{\delta}{x}\right) - \frac{4a^2}{3b^2} \left(\frac{\delta}{x}\right)^{3/4} + \frac{4a^3}{3b^3} \left(\frac{\delta}{x}\right)^{1/2} - \frac{4a^4}{b} \left(\frac{\delta}{x}\right)^{1/4} + \frac{4a^5}{b^5} \ln \left[1 + \frac{b}{a} \left(\frac{\delta}{x}\right)^{1/4}\right] \tag{A.3.9}
$$

where

$$
a = \frac{0.0225 \left(\frac{1}{U\rho_0 x}\right)^{1/4}}{0.1402 \left(\frac{\rho_0}{\rho_0}\right) + 0.0972}
$$

$$
b = \frac{\frac{1}{2\sqrt{\pi}} \frac{\rho_{p_0}}{\rho_0} \frac{U_{pw} < U_{pw}^2}{U^2}}{0.1402 \left(\frac{\rho_{p_0}}{\rho}\right) + 0.0972}
$$

Negflecting shear due to impact of solid particles, Soo derived the following equation.

$$
\frac{\delta}{x} = 0.37 \left[ \frac{Ux \rho_0}{\mu} \right]^{-1/5} / (1 + 1.442 \rho_{p_0}/\rho_0)^{0.8}
$$
 (A.3.10)

The boundary layer thickness, 6,. can be obtained from Eqs. (A.3.9). or  $(A.,3.10)$ , In the present model, Eq.  $(A.,3.10)$  was used.

The momentum thickness, due to liquid phase, p, is given by

$$
\frac{\Theta_{p}}{\delta_{\xi}} = \left[\frac{U_{p} - U_{pw}}{U_{p}}\right]^{2} \frac{m}{(1+m) (2+m)} - \left[\frac{\rho_{p_0} - \rho_{pw}}{\rho_{p_0}}\right] \cdot \frac{U_{pw}}{U_{p}} \cdot \frac{1}{\alpha + 1}
$$
  
+ 
$$
\left[\frac{\rho_{p_0} - \rho_{pw}}{\rho_{p_0}}\right] \left[\frac{U_{p} - U_{pw}}{U_{p}}\right]^{2}
$$
  

$$
\cdot \left[\frac{\Gamma(\frac{2}{m} + 1) \cdot \Gamma(\alpha + 1)}{\Gamma(\frac{2}{m} + \alpha + 2)} - \frac{\Gamma(\frac{1}{m} + 1) \cdot \Gamma(\alpha + 1)}{\Gamma(\frac{1}{m} + \alpha + 2)}\right] (A. 3.10)
$$

where  $\alpha$  and m are constants associated with distribution of velocity and density of liquid phase in the boundary layer namely

$$
u_{p} = U_{pw} + (U_{p} - U_{pw}) \cdot (\frac{y}{\delta})
$$
<sup>1/m</sup>

$$
\rho_p = \rho_{pw} - (\rho_{p0} - \rho_{pw}) (1 - \frac{y}{\delta})^{\alpha}
$$

For the case of solid, spherical particles of 100 and 200 ym in diameter in air moving at room conditions with a velocity of 50 to 100 fps, Soo has obtained the following values for the various quantities.

$$
n = 7
$$
,  $m = 1.25$ ,  $\alpha = 2.30$ ,

$$
\frac{U_p - U_{pw}}{U_p} = 0.812, \frac{\rho_{pw}}{\rho_{p_0}} = 1.451
$$

Utilizing the above values, Eq. (A.3.10) becomes

$$
\frac{\theta_p}{\delta} = 0.1402
$$

coefficient due to the increase of momentum thickness, 0<sub>p,R</sub>,<br>. Following the procedure of Lieblein, the total pressure loss because of the existence of small droplets in the boundary layer over rotor blade surface,  $\overline{\omega}_{\theta, R}$ , can be expressed as follows:

$$
\omega_{\theta, R} = \begin{bmatrix} \frac{\theta_{p, r}}{c} & \frac{2}{\cos \beta_2} & \frac{\cos \beta_1}{\cos \beta_2} \end{bmatrix}^2
$$

Similarly, the total pressure loss coefficient due to the increase of momentum thickness,  $\bm{\theta_{p,s}}$ , because of the existence of small droplets in the boundary layer on stator blade surface  $\overline{\omega}_{\theta,s}$ , can be expressed as follows:

$$
\omega_{\theta, S} = \frac{\begin{pmatrix} \theta_{p, S} \\ c \end{pmatrix}}{c} \frac{2 \sigma}{\cos \alpha_3} \left( \frac{\cos \alpha_2}{\cos \alpha_3} \right)^2
$$

The stagnation pressure losses corresponding to  $\omega_{\theta,r}$  and  $\overline{\omega}_{\theta,s}$  can be written as follows.

$$
\Delta P_{\theta, R} = \frac{1}{2} \rho_1 W_1^2 \overline{\omega}_{\theta, R}
$$

$$
\Delta P_{\theta, S} = \frac{1}{2} \rho^2 V_2^2 \overline{\omega}_{\theta, S}
$$

Thus, the total pressure loss across a stage due to the increase of momentum thickness because of the existence of small droplets in a boundary layer is given by

$$
\Delta P_{\theta} = \Delta P_{\theta, R} + \Delta P_{\theta, S}
$$

(2) Input Variables

 $\ddot{\phantom{a}}$ 

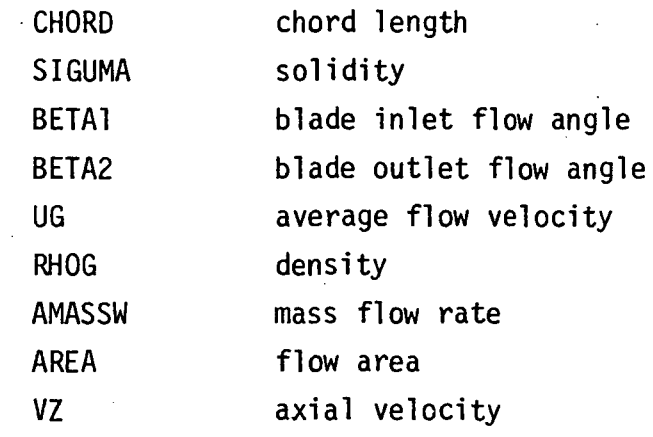

- (3) Output Variables: OMEGAP total pressure loss coefficient
- (4) Usage:

CALL WICSDL (CHORD, SIGUMA, BETA1, BETA2, UG, RHOG, AMASSW, AREA, VZ, OMEGAP)

#### SUBROUTINE WICSTL

(1) Description:

The subroutine WICSTL is used for the calculation of loss

due to Stokesian drag of droplets in the free stream of blade passage.

In view of the assumption pertaining to motion of small droplets (with zero relative velocity with respect to gas phase), the total pressure loss due to Stokesian drag becomes zero for small droplets.

For large droplets, the model introduced is described below.

The large droplets move with substantial relative velocity with respect to the gas phase and have equal probability of motion in all directions. However, regarding the latter aspect, the droplets are divided into two subclasses with a direction of motion for each class, specified with respect to the gas phase velocity vector. The number of droplets impacting on the blade surface is then proportional to the blade surface area projection normal to the velocity vectors for the two subclasses of droplets.

Referring to Fig. A.3.2, the two subclasses are shown as (1) and (2) which have direction of motion given by  $\gamma_1$ , and  $\gamma_2$ relative to the gas phase velocity vector. The total number of droplets in subclass (1) is proportional to angle  $2Y_1$  and those in subclass (2) is proportional to angle  $2\gamma_1$  (180 -  $2\gamma_1$ ). The relative velocity between the gas phase and droplets of subclass (1) is given by the difference between  $V_{n1}$  and the component of  $V_{p_1}$  (the velocity of droplets in subclass (1) in the direction of  $V_{q1}$ ). Similarly the relative velocity between the gas phase and the droplets of subclass (2) is given by the difference between  $V_{q1}$  and the component of  $V_{p2}$  in the direction of  $V_{q1}$ . Thus for droplets of subclass (1) the relative velocity is given by the relation,

 $v_{gl} = v_{pl} \cos \gamma_1$ 

and for droplets of subclass (2), the relative velocity is

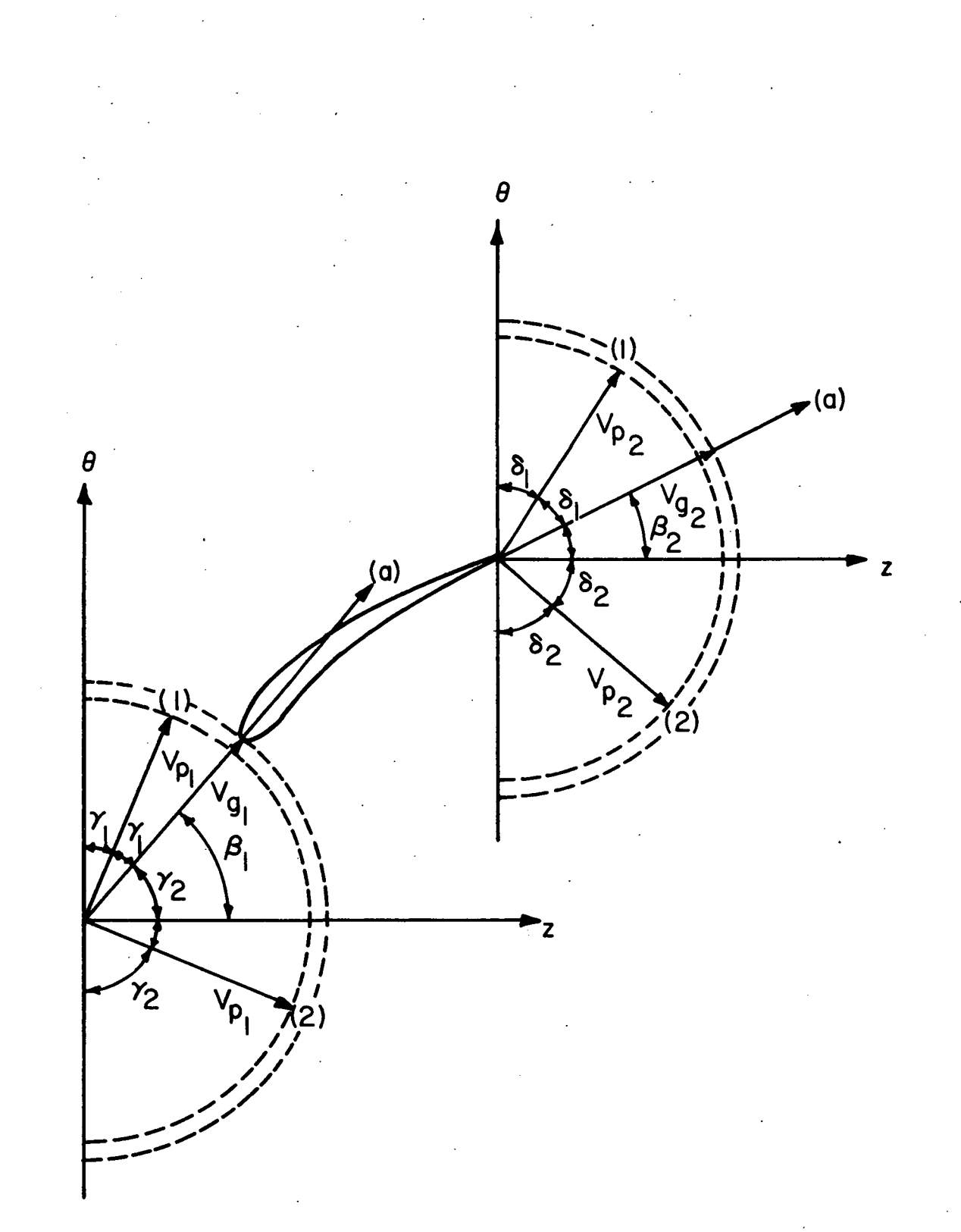

# Fig. A.3.2 Model for Motion of Large Droplet

given by the relation,

$$
V_{g1} = V_{p1} \cos \gamma_2
$$

In Fig. A.3.2, the blade outlet conditions are also shown. at the blade inlet section the relative velocities between the gas phase and droplets of subclasses (1) and (2) may be written as follows:

 $V_{q2}$  -  $V_{p1}$  cos  $\delta_1$  for subclass (1), and

 $V_{g2}$  -  $V_{p2}$  cos  $\delta_2$  for subclass (2).

where  $\delta_1$  is the inclination of the mean velocity vector for subclass (1) and  $\delta_2$ , the inclination of the mean velocity vector at outlet, designated  $V_{q2}$ . Once again, at the outlet section, the number of droplets in subclass (1) is proportional to angle  $2\delta_1$ , and the number of droplets in subclass (2) is proportional to angle  $2\delta_2$ , or (180 -  $2\delta_1$ ). It is clear that the total number of droplets is divided into two new subclasses at the outlet, based on the directions of motion of droplets relative to the gas phase velocity. The two subclasses at the outlet are the output from the blade row for the given initial and operating conditions. Based on the foregoing model of motion of large droplets the total pressure loss coefficient due to the Stokesian drag of large water droplets in a rotor passage,  $\omega_{\mathsf{S},\,\mathsf{R}}^{},$  can be estimated as follows:

The Stokesian drag of water droplets across a rotor blade is given by

$$
D = c_{D} \frac{1}{2} \rho_{g1} (W_{g1} - W_{p1})^{2} A_{p} N_{d,r}
$$

where  $W_{q1}$  and  $W_{p1}$  are relative velocities of gaseous phase and droplets at rotor inlet,  $A_p$ , the project area of a droplet,

and  $N_{d,r}$ , the number of droplets that exist in rotor passage. Referring to Fig. A.3.3, the Stokesian drag, 0, can also be written as

$$
D = (P_{01,r} - P_{02,r}) A_R
$$

where  $P_{01,r}$  and  $P_{02,r}$  are total pressure at station (l) and (2) in rotor coordinate system, and  $A_R$  is the average flow area in a rotor blade passage.

From the above equations, the total pressure loss across a rotor blade due to the Stokesian drag,  $\Delta P_{\bf S,r}$  becomes

$$
P_{s,R} = c_D \frac{1}{2} \rho_{g1} (W_{g1} - W_{p1})^2 A_p N_{d,R} / A_R = D/A_R
$$

By definition, the total pressure loss coefficient across a rotor blade due to Stokesian drag,  $\overline{\omega}_{\mathsf{S},\mathsf{R}}$ , can be obtained as follows:

$$
\overline{\omega}_{s,R} = \frac{\Delta P_{s,R}}{1/2 \rho_1 w_{g1}^2} = c_D (w_{g1} - w_{p1})^2 A_p N_{d,R} / w_{g1}^2 A_R = \frac{D/A_R}{1/2 \rho_1 w_{g1}^2}
$$

Similarly, the total pressure loss across a stator blade due to Stokesian drag,  $\Delta P_{S,S}$  becomes

$$
\Delta P_{s, S} = c_{D} \frac{1}{2} \rho_{g2} (V_{g2}^{2} - V_{p2}^{2}) A_{p} N_{d, S} / A_{S}
$$

and the total pressure loss coefficient across a stator blade due to the Stokesian drag,  $\overline{\omega}_{\mathsf{S},\mathsf{S}}$ , can be obtained as follows:

$$
\overline{\omega}_{s, S} = \frac{\Delta P_{s, S}}{1/2 \rho_2 V_2^2} = c_D (V_{g2}^2 - V_{p2}^2) A_p N_{d, S} / A_S
$$

Thus, the total pressure loss across a stage due to Stokesian drag is given by

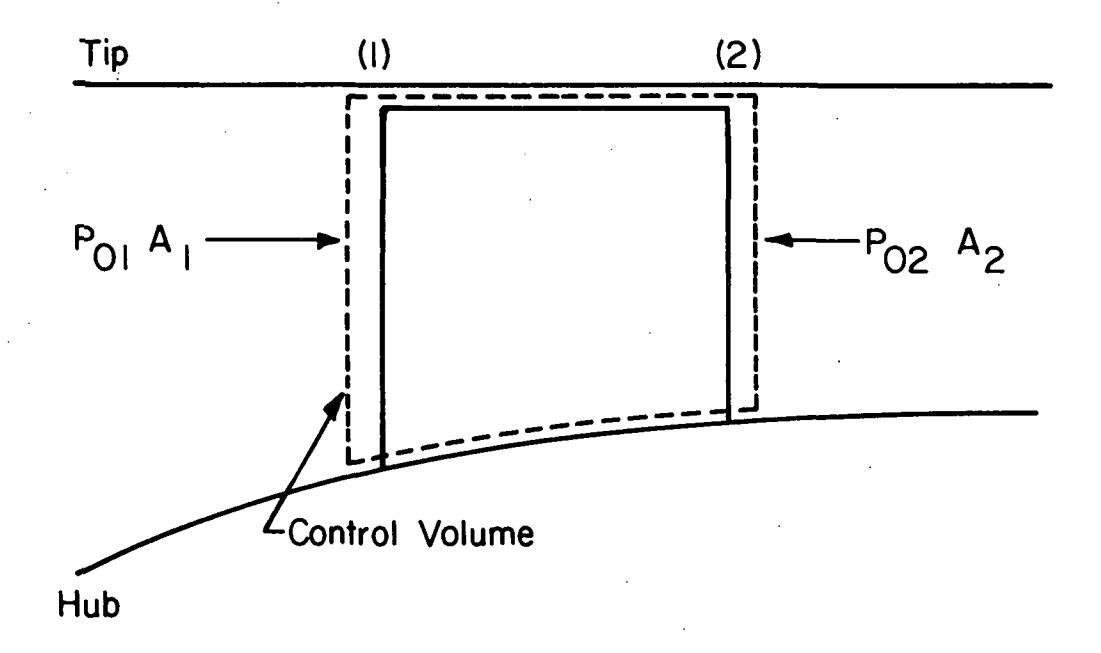

Fig. A.3.3 Control Volume across a Blade

# $\Delta P_S = \Delta P_{S,R} + \Delta P_{S,S}$

(2) Input Variables:

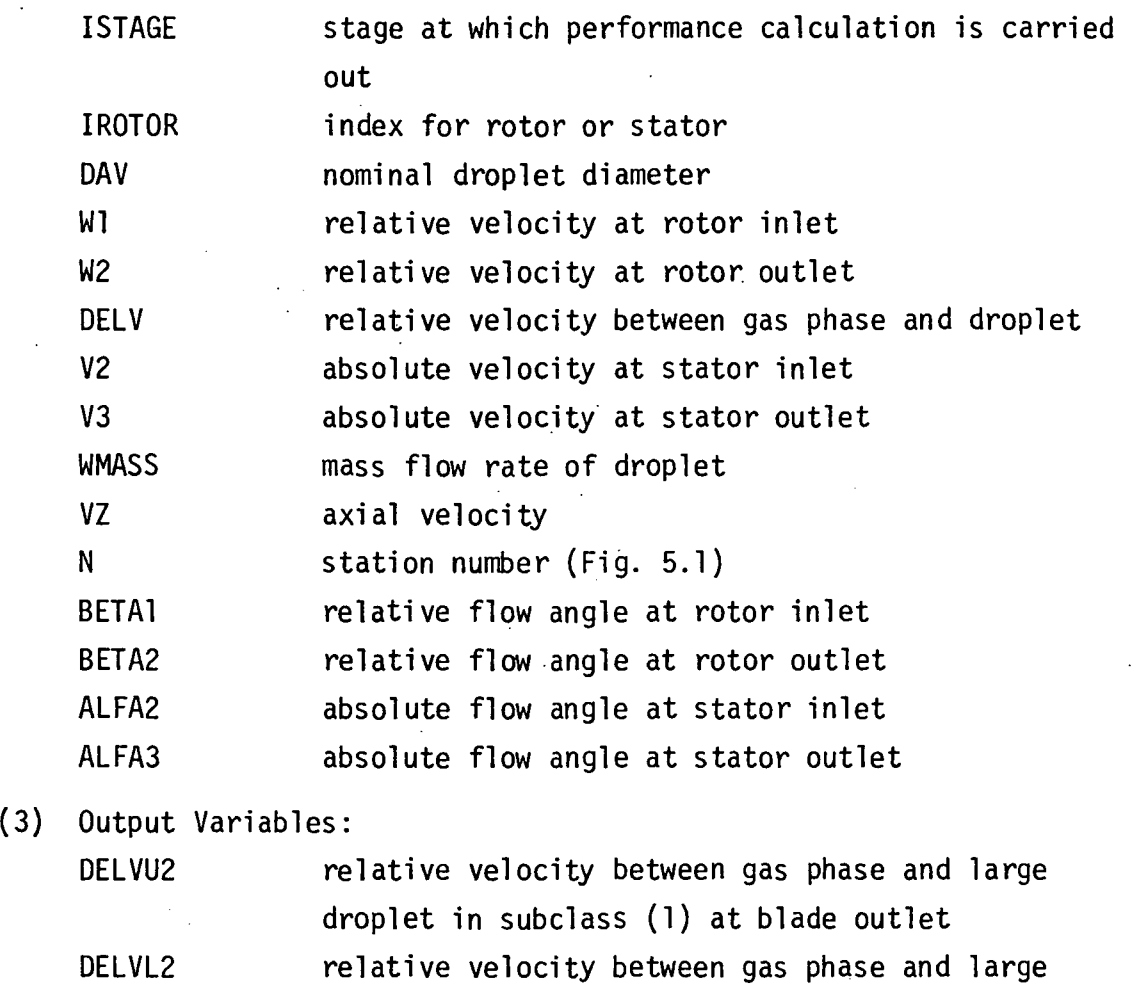

droplet in subclass (2) at blade outlet OMEGRU total pressure loss coefficient across rotor due to Stokesian drag in subclass (1) OMEGRL total pressure loss coefficient across rotor due to Stokesian drag in subclass (2) OMEGSU total pressure loss coefficien across stator due to Stokesian drag in subclass (1) OMEGSL total pressure loss coefficient across stator due to Stokesian drag in subclass (2) DRAGRU drag force due to large droplet in subclass (1) DRAGRL drag force due to large droplet in subclass (2)

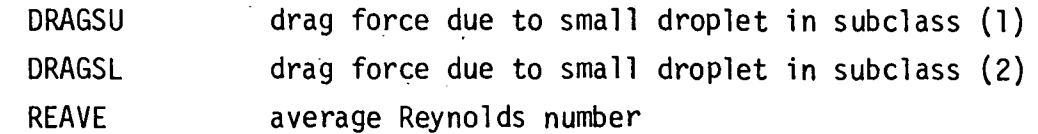

(4) Usage:

CALL WICSTL (ISTAGE, IROTOR, DAV, Wl, W2, DELV, V2, V3, WMASS, VZ, N, BETA1, BETA2, ALFA2, ALFA3, DELVU2, DELVL2, OMEGRU, OMEGRL, OMEGSU, OMEGSL, DRAGRU, DRAGRL, DRAGSU, DRAGSL, REAVE)

#### SUBROUTINE WICFML

(1) Description:

The subroutine WICFML is used for the calculation of loss due to film formed on blade surface when large droplets are present either by themselves or along with small droplets.

The momentum gained by the thick water film on the rotor blade surface is given by  $\mathsf{\dot{m}_{film}}\mathsf{V_{film}}$  per unit blade length, where  $\mathring{\mathfrak{m}}_{\rm{film}}$  is the mass flow rate of water film on the rotor blade per unit blade length and  $V_{\text{film}}$  is the mean velocity of water film.

Considering the difference in viscosity between the two phases, the velocity of water film can be estimated as follows:

$$
V_{\text{film}} = \frac{1}{2} \overline{W}_{g} \frac{\mu_{g}}{\mu_{\text{I}}}
$$

where  $\overline{\mathtt{W}}_{\mathtt{g}}$  is the mean velocity of gaseous phase, and  $\mathtt{w}_{\mathtt{g}}$  and  $\mathtt{w}_{\mathtt{l}}$ are the viscosities of gaseous and liquid phases, respectively. The foregoing momentum can be transformed into an equivalent drag coefficient as follows.

$$
c_{D_f} = \dot{m}_{film} V_{film} / \frac{1}{2} \rho_{g1} \overline{W}_g^2 c
$$

where  $\rho_{q}$  is blade inlet density of gaseous phase, and c is the chord length of the blade.

The drag coefficient can then be expressed in the form of a total pressure loss coefficient as follows:

$$
c_{D_f} \frac{1}{2} \rho_{g1} \overline{w}_{g1}^2 c = \Delta P_f \cdot s \cdot \cos \beta_m
$$

where s is the blade pitch and  $\beta_m$  is mean flow angle. Noting that  $V_z = \overline{W}_q$  cos  $\beta_m$ , one obtains the relation, namely

$$
\Delta P_f / \frac{1}{2} \rho_{g1} V_2^2 = c_{D_f} (\frac{c}{s}) \frac{1}{\cos^3 \beta_m}
$$

Since  $\overline{W}_{q}$  = V<sub>z</sub>/cos  $\beta_1$ , the total pressure loss coefficient due to the momentum gained by the thick film on the rotor blade surface can be written as follows:

$$
\overline{\omega}_{f} = \Delta P_{f} / \frac{1}{2} \rho_{g1} W_{g1}^{2} = c_{D_{f}} (\frac{c}{s}) \frac{\cos^{2} \beta_{m}}{\cos^{3} \beta_{m}}
$$

(2) Input Variables:

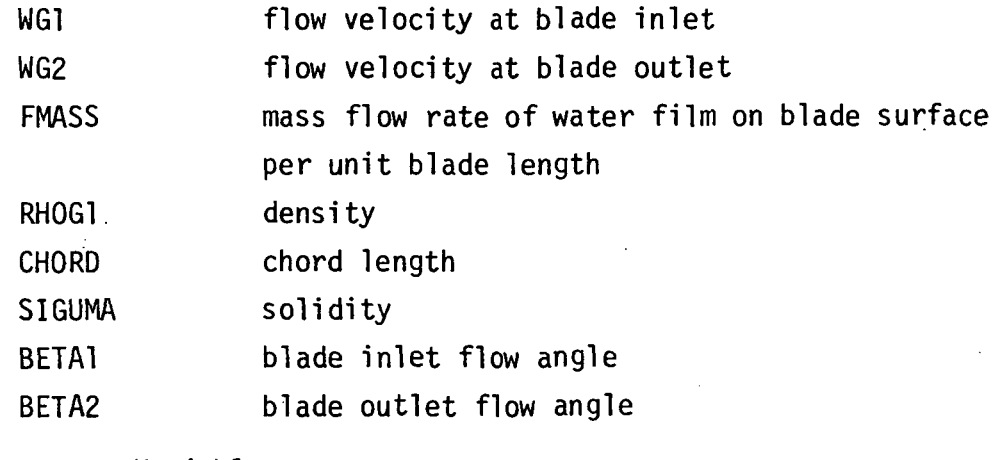

(3) Output Variables:

CDF drag coefficient

OMEGAF total pressure loss coefficient

(4) Usage:

CALL WICFML (WGI, WG2, FMASS, RHOG1 , CHORD, SIGUMA, BETA!, BETA2, CDF, OMEGAF)

#### SUBROUTINE wICRSL

#### (1) Description:

The subroutine WICRSL is used for the calculation of loss due to the rough surface when large droplets are presented either by themselves or along with small droplets.

Using the experimental results on pipes roughened with sand, L. Prandtl and H. Schlichting carried out a correlation to obtain the friction coefficient on a rough plate (Ref. 13). The correlation was based on the logarithmic velocity distribution law for rough pipes in the form, namely

$$
\frac{u}{v^*} = 2.5 \ln(\frac{y}{k}) + B
$$

where v\* is friction velocity; k is roughness of surface, and B is a roughness function which depends on the roughness parameter, v\*k/r.

In the completely rough regime, they obtained the following relation for the drag coefficient for a plate.

$$
c_{\text{Dr}} = (1.81 + 1.62 \log_{10} \frac{x}{k})^{-2.5}
$$

. In the present case, x is replaced by the chord length, c, and the surface roughness k is assumed to be the same as the order of mean diameter of large droplets.

Thus, the total pressure loss coefficient due to turbulent friction over a rough film surface on a rotor becomes the following.

$$
\overline{\omega}_{\text{r}} = c_{\text{Dr}} \left( \frac{c}{s} \right) \frac{\cos^2 \beta_1}{\cos^3 \beta_{\text{m}}}
$$

(2) Input Variables: SIGUMA solidity BETA1 blade inlet flow angle

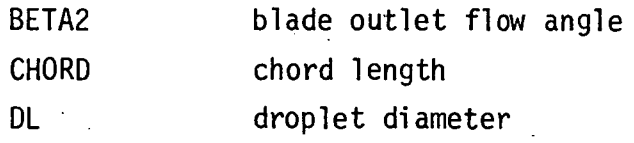

(3) Output Variables:

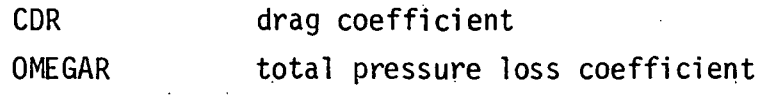

(4) Usage:

CALL WICRSL (SIGUMA, BETA1, BETA2, CHORD, DL, CDR, OMEGAR)

#### SUBROUTINE WICCEN

(1) Description:

The subroutine WICCEN is used for the calculation of spanwise replacement of droplets due to centrifugal action.

Three forces act on a droplet moving through a fluid: (1) the external force consisting of gravitational and centrifugal forces; (2) the buoyancy force, which acts parallel to the esternal force, but in the opposite direction; and (3) the drag force, which appears whenever there is relative motion between the droplet and the fluid, and acts parallel to the direction of motion but in the opposite direction. In the present case, the direction of motion of a droplet relative to the fluid is not parallel to the direction of the external and buoyant forces, and therefore the drag force makes an angle with the other two forces. However, under the one-dimensional approximation, the lines of action of all forces acting on the droplet are co-linear and therefore the forces may be added in obtaining a balance of momentum, as follows:

$$
\frac{m}{g_c} \frac{du}{dt} = F_e - F_b - F_D
$$

:

where  $F_{\rho}$ ,  $F_{h}$  and  $F_{n}$  are the external, buoyancy and drag forces respectively.

The external force, can be expressed as the product of mass and acceleration, a<sub>o</sub>, of the droplet due to this force, and therefore

$$
F_{e} = \frac{m}{g_{c}} a_{e}
$$

In the present case, because of the large rotor speeds, the centrifugal acceleration is far larger than the gravitational acceleration. Thus

$$
a_e = r \omega^2
$$

where r is the radius and  $\omega$ , the angular velocity. The acceleration can also be written as follows:

$$
a_{e} = V_{\theta}^{2}/r
$$

where  $V_{A}$  is the circumferential velocity of the droplet. droplets passing through a rotor blade passage, the circumferential component of the relative velocity,  $W_{\rho}$ , should be used in place of  $V_{\alpha}$ . When there is a large change in whirl velocity between the inlet and outlet of a blade row, a mean value of velocity may be more applicable.

The buoyancy force is, by Archimedes' Principle, the product of the mass of the fluid displaced by the droplet and the acceleration from the external force. The mass of fluid displaced is  $(m/\rho_{w})\rho_{q}$ , where  $\rho_{w}$  is the density of water and  $\rho_{q}$  is the density of the surrounding fluid. The buoyancy force is then given

$$
F_b = m \rho g^a e^{\prime \rho} w^g c
$$

The drag force is expressed by the relation,

$$
F_d = c_D \frac{\rho g u_2}{2 g_c} A_p
$$

where  $c_D$  is the drag coefficient and  $A_D$  is the projected area of the droplet measured in a plane perpendicular to the direction of motion of the droplet. The drag coefficient  $c_D$  can be expressed in a general form as follows:

$$
c_{D} = b_{1}/Re^{n}
$$

where Re is the Reynolds number based on relative velocity between gas and droplet. The constants  $b_1$  and n are as follows.

 $b_1 = 24.0$ ,  $n = 1.0$  when Re < 1.9  $b_1 = 18.5$ ,  $n = 0.6$  when  $1.9 < Re < 500$  $b_1 = 0.44$ ,  $n =$  when 500 < Re < 200,000.

The equation of droplet motion then becomes the following:

$$
\frac{du}{dt} = A/r - B u^{2-n}
$$

where

$$
A = (W_{\theta})^{2}_{ave} \cdot (1 - \rho_{g}/\rho_{w}),
$$
  

$$
B = 3 u^{n} b_{1} \rho_{g}^{1-n}/4\rho_{w}^{1+n}, \text{ and}
$$

D being the average droplet diameter. Over a small time interval, the equation of motion can be wirtten as follows:

$$
\Delta u = (A/r - B u^{2-n}) \Delta t
$$

This equation can be used to determine the radial location of a droplet in a stage as follows:

- (i) Select the initial values for  $u_1$  and  $r_1$ .
- (ii) Calculate the Reynolds number to determine the values of  $b_1$  and n.
	- (iii) Calculate A and B.
	- (iv) Calculate the change of u during time interval At.
	- (v) Calculate the new velocity  $u_2$ .

 $u_2 = u_1 + \Delta u$ 

(vi) Calculate the change in location of droplet in terms of Ar.

$$
\Delta r = (u_1 + u_2) / 2.0 \cdot \Delta t
$$

(vii) Calculate the new radial location.

 $r_2 = r_1 + \Delta r$ 

(viii) Repeat the calculation for new value of  $u_2$  and  $r<sub>2</sub>$  and progressively extend the calculation.

The time interval should be sufficiently small in order to obtain reasonable accuracy. As stated in Section 2.1.3 in Chapter II of Reference 3, the length between the leading and trailing edges of a blade is divided into ten steps. The time interval  $\Delta t$  is then given by the relation, namely

 $\Delta t = \frac{chord}{V} \times \frac{1}{10}$ 

where V is the velocity of mixture in the blade passage.

(2) Input Variables:

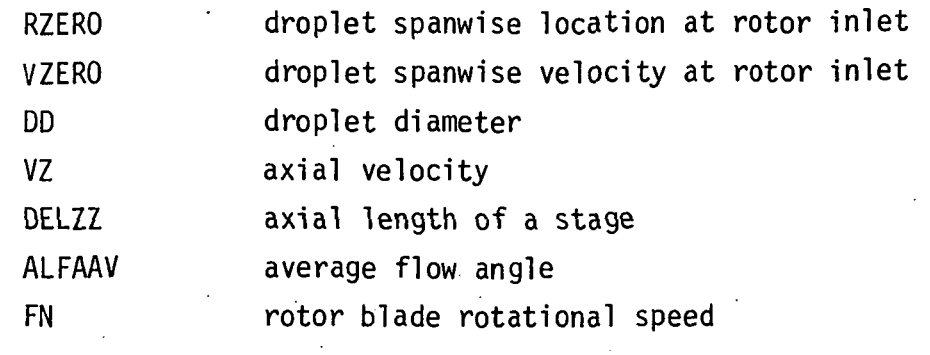

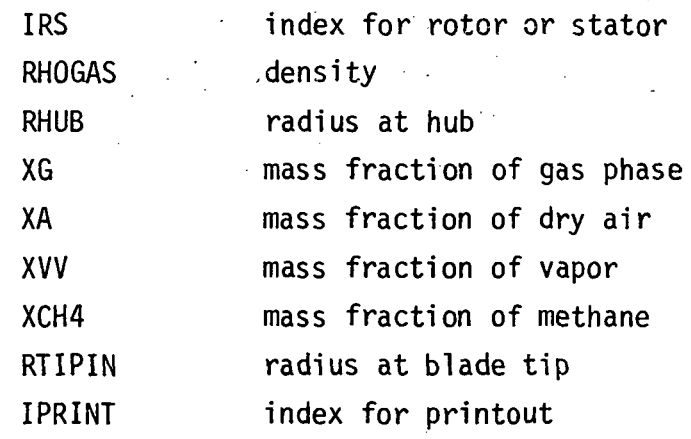

(3) Output Variables:

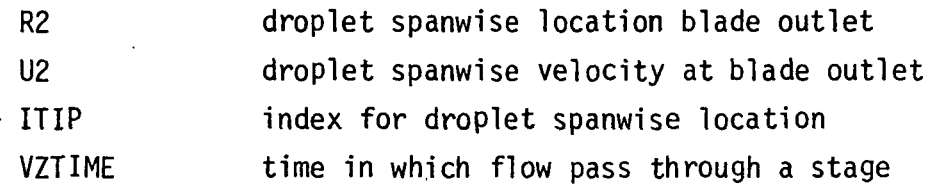

(4) Usage:

CALL WICCEN (RZERO, VZERO, DD, VZ, DELZZ, ALFAAV, FN, IRS, RHOGAS, RHUB, R2, U2, ITIP, VZTIME, XG, XA, XVV, XCH4, RTIPIN, IPRINT)

#### SUBROUTINE WICDMS

(1) Description:

The subroutine WICDMS is used for the calcualtion of amount of small droplets which is centrifuged.

(2) Input Variables:

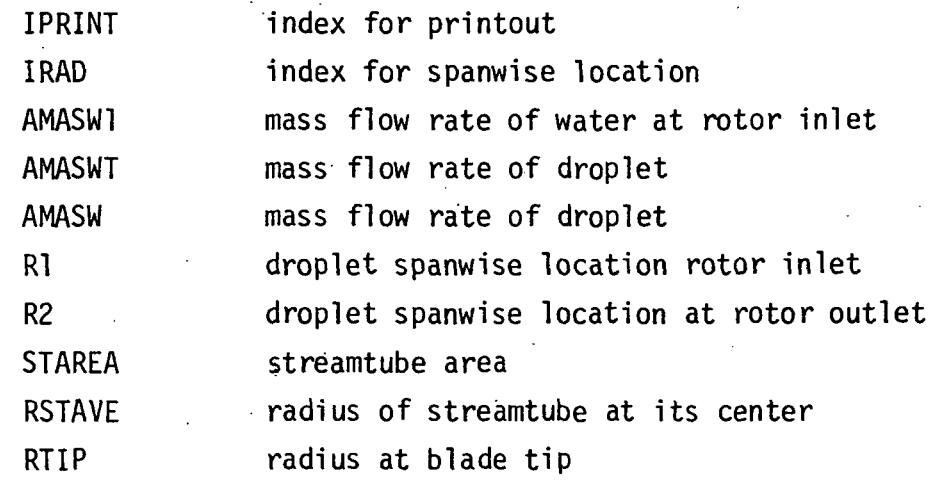

(3) Output Variables:

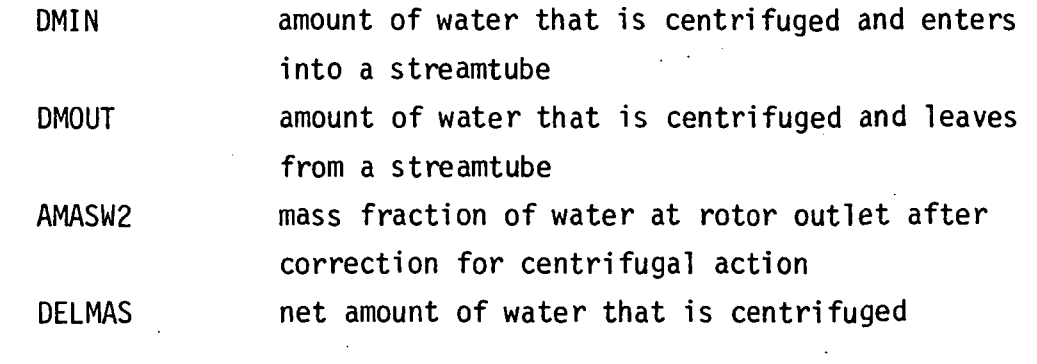

(4) Usage:

CALL WISDMS (IPRINT, IRAD, AMASW1, AMASWT, AMASW, Rl, R2, STAREA, RSTAVE, RTIP, DMIN, DMOUT, AMASW2, DELMAS)

# SUBROUTINE WICDML

(1) Description:

The subroutine WICDML is used for the calculation of amount of large droplets which is centrifuged.

(2) Input Variables:

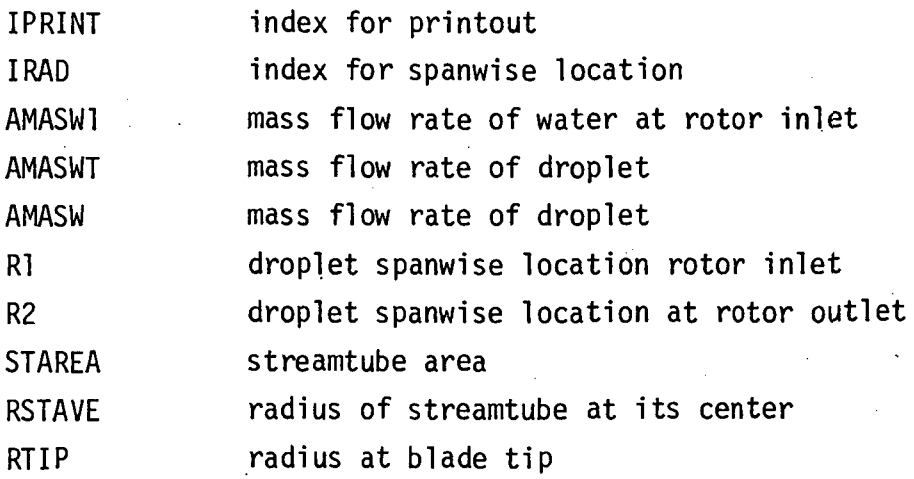

(3) Output Variables:

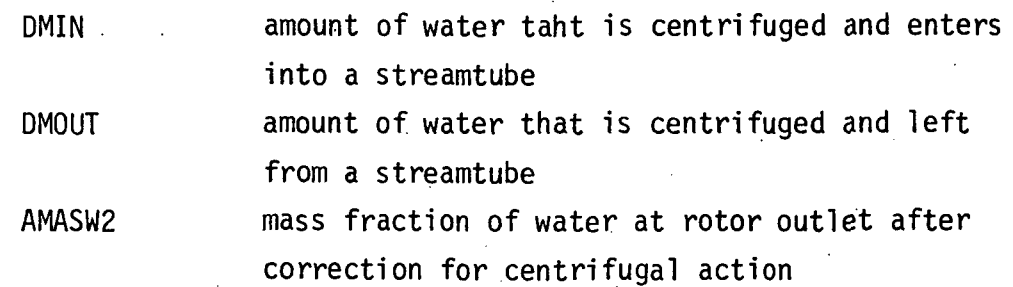

DELMAS net amount of water that is centrifuged

(4) CALL WICDML (IPRINT, IRAD, AMASW1, AMASWT, AMASW, Rl, R2, STAREA, RSTAVE, RTIP, DMIN, DMOUT, AMASW2, DELMAS)

#### SUBROUTINE WICDRG

: (1) Description:

The subroutine WICDRG is used for the calculation of drag force on droplet.

(2) Input Variables:

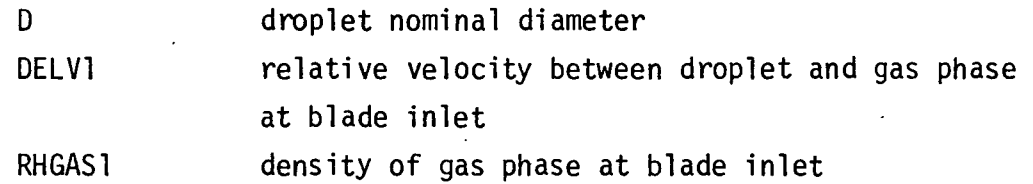

RHGAS2 density of gas phase at blade outlet

(3) Output Variables:

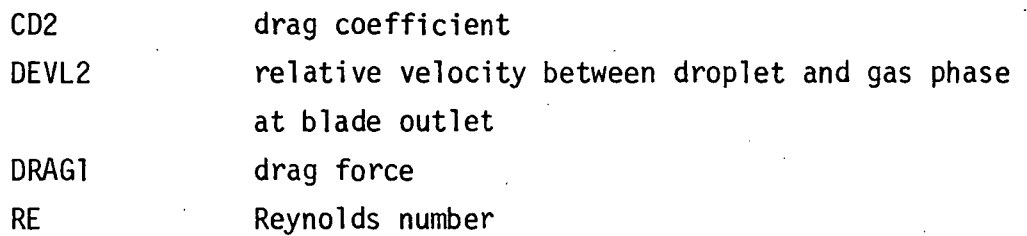

(4) Usage:

CALL WICDRG (D, DELV1, RHGAS1, RHGAS2, CD2, DELV2, DRAG1, RE)

#### SUBROUTINE WICMAC

(1) Description:

Subroutine WICMAC calculates the Mach number in the gas-water droplet mixture. First the acoustic speed in.gaseous phase is determined by iteration as follows:

(i) Assume Mach number and calculate static temperature and density.

$$
t = \left[1 + \frac{\gamma - 1}{2} M^2\right]^{-1} T_{01}
$$

 $p = \left[1 = \frac{\gamma - 1}{2} M^2\right]$   $P_{01} / RT_{01}$ (ii) Calculate acoustic speed in gaseous phase  $a_g = (\gamma \text{ Rtg}_c)^{0.5}$ (iii) Calculate the axial velocity  $V_{z} = \frac{1}{m} \sqrt{\rho A}$ (iv) Calculate absolute velocity  $V_1 = V_7/cos \alpha_1$ (v) Calculate Mach number  $M_1 = V_1/a_q$ Compare the calculated Mach number with the assumed value in (i). Iterate steps (i) to (v) until the desired accuracy is obtained.

> After determining the acoustic speed in gaseous phase, Function WICASD is called to determine the acoustic speed in droplet-laden gas flow.

(2) Input Variables:

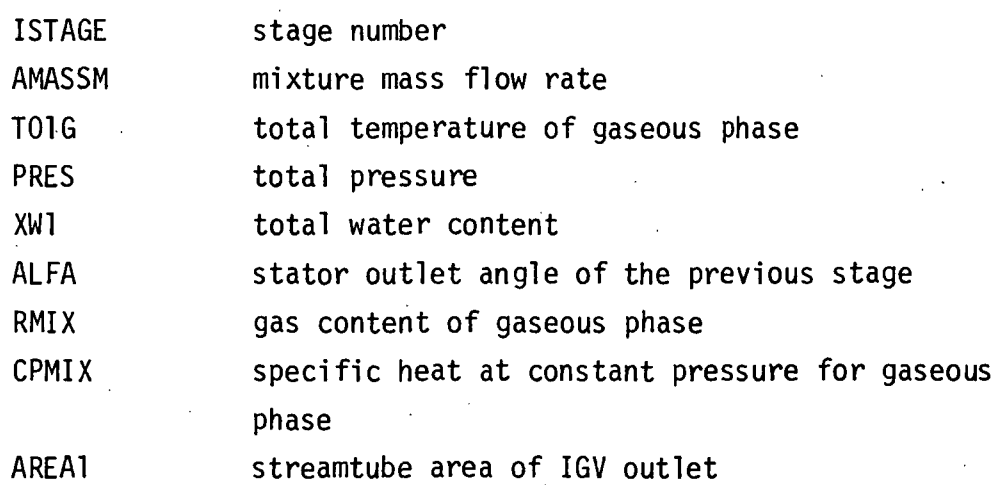

(3) Output Variables:

M Mach number

VZ axial velocity

C acoustic speed in mixture

(4) Usage:

CALL WICMAC (ISTAGE, AMASSM, T01G, PRES, M, VZ, C, XW1 , ALFA, RMIX, CPMIX, AREA1 )

#### FUNCTION WICASD

(1) Description:

Function WICASD calculates the acoustic speed in droplet-laden gas flow. The following equation is used (Ref. 14).

$$
a = \left[ \left\{ (1 - \sigma_V) \rho_g + \sigma_V \rho_W \right\} \left\{ \frac{1 - \sigma_V}{\rho_g a_g} + \frac{\sigma_V}{\rho_w a_W^2} \right\} \right]^{-1/2}
$$

where

 $a_q$  = acoustic speed in gaseous phase

 $a_w$  = acoustic speed in water

 $p_{q}$  = density of gaseous phase

 $\rho_w$  = density of water

 $\sigma_{\rm v}$  = particulate liquid volume fraction

 $x_{ij}$  = particulate liquid mass fraction

$$
\sigma_{\mathbf{v}} = x_{\mathbf{w}} \rho_{\mathbf{g}} / \left[ \rho_{\mathbf{w}} - x_{\mathbf{w}} (\rho_{\mathbf{w}} - \rho_{\mathbf{g}}) \right]
$$

(2) Input Variables:

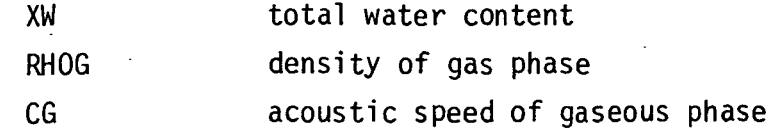

(3) Output Variable:

WICASD acoustic speed in gas-water droplet mixture

(4) Usage:

WICASD (XW, RHOG, CG)

# FUNCTION wICED

(1) Description:

Function WICED is called in Subroutine WICGSL. The equivalent diffusion ratio is obtained from the following equation.

$$
D_{eq} = \frac{\cos \beta_2}{\cos \beta_1} \frac{V_{z_1}}{V_{z_2}} \left[ 1.12 + k (i - i*)^{1.43} + 0.61 \frac{\cos \beta_1}{\sigma} k \right] \cdot AK3
$$

where

$$
K = \tan \beta_1 - \frac{r_2}{r_1} \frac{v_{z_2}}{v_{z_1}} \tan \beta_1 - \frac{\omega r_1}{v_{z_1}} \left[ 1 - \frac{r_2^2}{r_1^2} \right]
$$

and where  $k = 0.0117$  for NACA 65 (A<sub>10</sub>) blades and  $k = 0.007$ for the C4 airfoils.

(2) Input Variables:

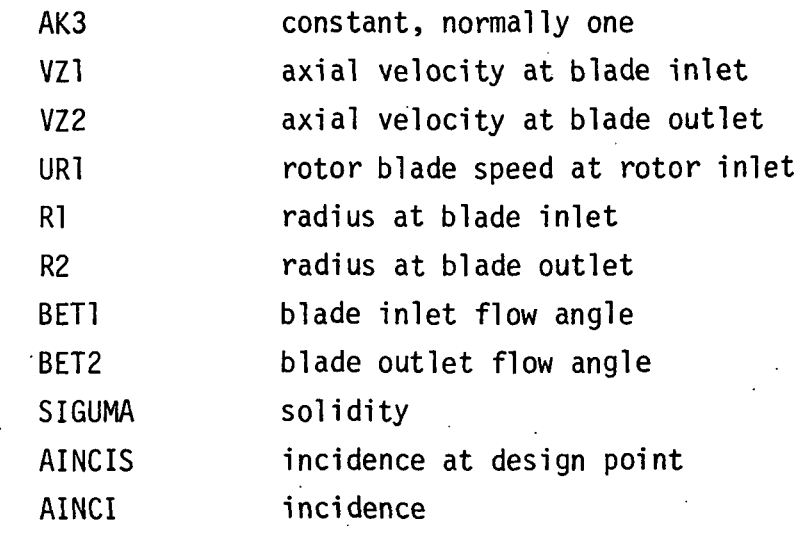

(3) Output Variable:

WICED equivalent diffusion ratio

(4) Usage.:

WICED (AK3, VZ1, VZ2, UR1, Rl, R2, BET1, BET2, SIGUMA, AINCIS, AINCI)

#### FUNCTION WICMTK

(1) Description:

Function WICMTK is called in Subroutine WICGSL. The ratio of wake momentum thickness and chord are obtained from the following equations.

$$
\left(\frac{\theta}{c}\right) = \left(\frac{\theta}{c}\right) \star + (0.827 \text{ M}_1 - 2.692 \text{ M}_1^2 + 2.675 \text{ M}^3) \left(\text{D}_{eq} - \text{D}_{eq} \star\right)^2 \cdot \text{AK2}
$$
  
for D<sub>eq</sub> > D<sub>eq</sub><sup>\*</sup>  

$$
\left(\frac{\theta}{c}\right) = \left(\frac{\theta}{c}\right) \star + (2.80 \text{ M}_1 - 8.71 \text{ M}_1^2 + 9.36 \text{ M}_1^3) \left(\text{D}_{eq} - \text{D}_{eq}\right) \star \cdot \text{AK2}
$$

$$
\text{for } D_{eq} < D_{eq}^{\star}
$$

(2) Input Variables:

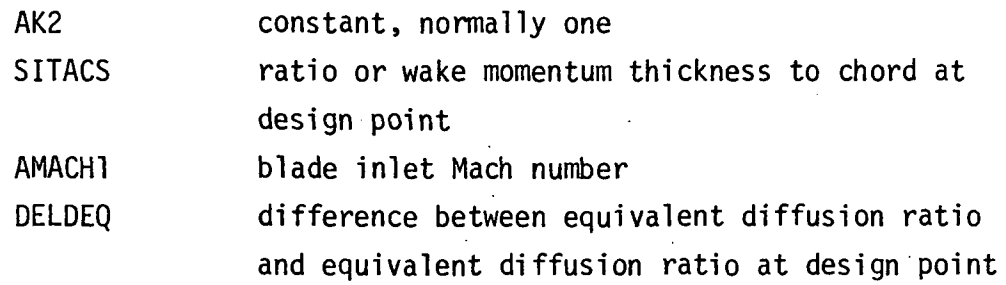

- (3) Output Variables: WICMTK ratio of wake momentum thickness to chord
- (4) Usage: WICMTK (SITACS, AMACH1, DELDEQ, AK2)

#### FUNCTION WICLOS

(1) Description:

Function WICLOS is called in Subroutine WICGSL and calculates the total pressure loss coefficient from the following equation:

$$
\overline{\omega} = \left(\frac{\theta}{c}\right) \frac{2\sigma}{\cos\beta_2} \left(\frac{\cos\beta_1}{\cos\beta_2}\right)^2
$$

(2) Input Variables:

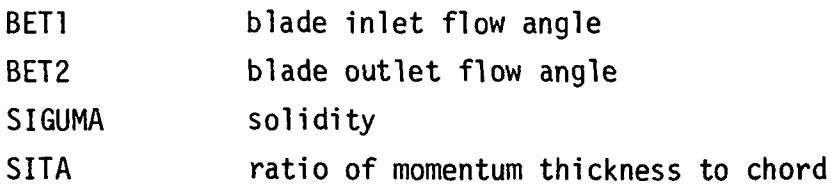

- (3) Output Variable: WICLOS total pressure loss coefficient
- (4) Usage: WICLOS (BET1, BET2, SIGUMA, SITA)

# SUBROUTINE WICIRS

- (1) Description: Subroutine WICIRS is called at outlet of rotor and performs the calculation of droplet impingement and rebound in rotor passage for small droplet.
- (2) Input Variables:

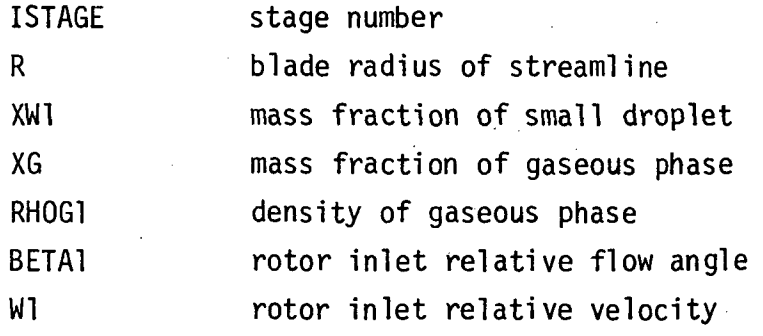

(3) Output Variables:

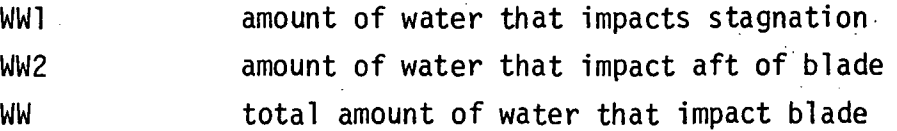

(4) Usage:

CALL WICIRS (ISTAGE, R, XW1, XG, RHOG1, BETA1, W1, WW1, WW2, WW)
# SUBROUTINE WICIRL

(1) Description:

Subroutine WICIRL is called at outlet of rotor and performs the calculation of droplet impingement and rebound in rotor passage for large droplet.

(2) Input Variables:

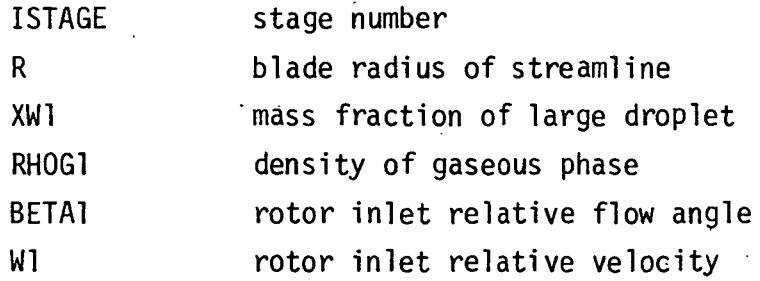

(3) Output Variables:

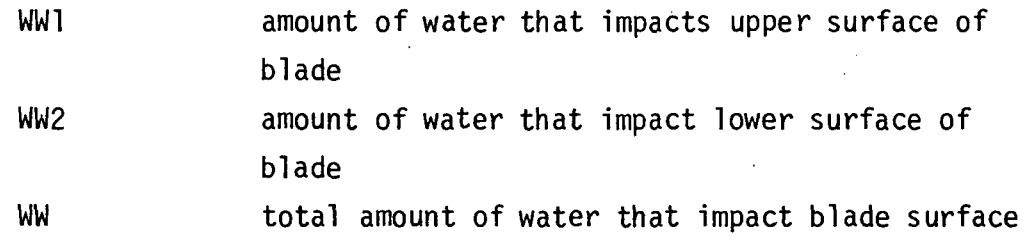

(4) Usage:

CALL WICIRL (ISTAGE, R, XW1, XG, RHOG1, BETA1, Wl, WW1, WW2, WW)

# SUBROUTINE WICISS

(1) Description:

Subroutine WICISS is claled outlet of stator and performs the calculation of droplet impingement and rebound in stator passage for small droplet.

(2) Input Variables:

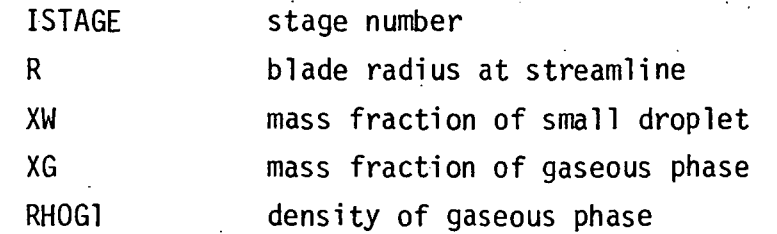

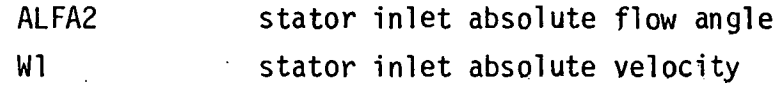

(3) Output Variables:

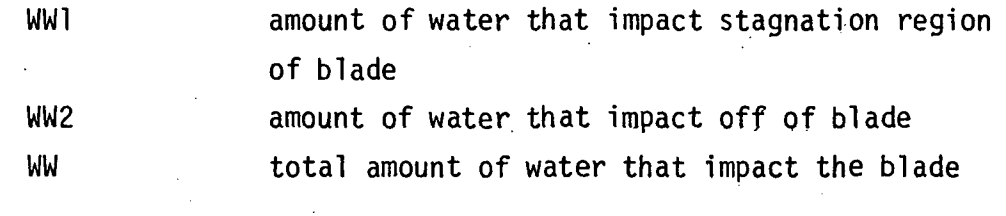

(4) Usage:

CALL WICISS (ISTAGE, R, XW, XG, RHOG1, ALFA2, Wl, WW1, WW2, WW)

# SUBROUTINE WICISL

(1) Description:

Subroutine WICISL is called at outlet of stator and performs the calculation of droplet impingement and rebound in stator passage for large droplet.

(2) Input Variables:

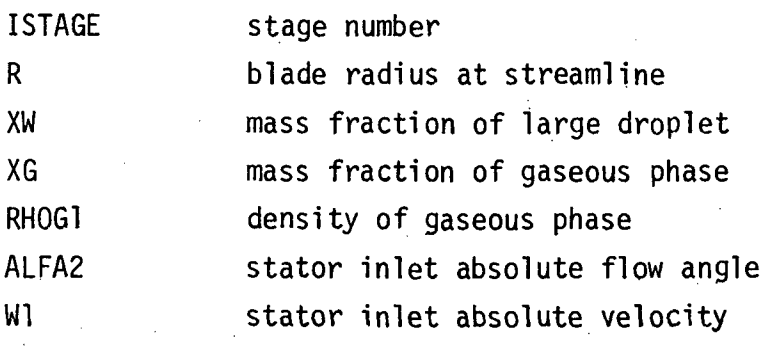

(3) Output Variables:

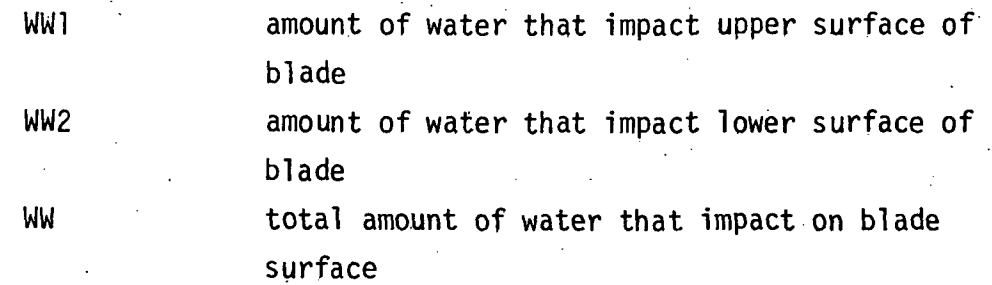

(4) Usage: ,

CALL WICISL (ISTAGE, R, XW, XG, RHOG1, ALFA2, Wl, WW1, WW2,

WW)

 $\mathcal{L}^{\mathcal{L}}(\mathcal{A})$  . As in the

#### SUBROUTINE wICWAK

(1) Description:

.Subroutine WICWAK is called at rotor outlet and stator outlet, and calculates the droplet size of water that is re-entrained at trailing edge of rotor and stator blades.

The size of droplet which is re-entrained into the wake at the blade trailing edge is calculated as follows:

(i) Assume a value for a droplet diameter, d, that is re-entrained into wake,

(ii) Calculate the stability number, SN.

$$
SN = \mu_f^2 / \rho_g \sigma dg_c
$$

(iii) Calculate the critical Weber number

 $W_{\rho} = 12 \left[ 1 + (SN)^{0.36} \right]$ 

(iv) Calculate the largest stable droplet diameter

$$
d_{\text{max}} = \frac{W_e}{\rho_g} \frac{\sigma g_c}{v_g^2}
$$

(v) Compare the assumed droplet diameter with the calculated one. Iterate entire steps until the satisfactory agreement is obtained.

(2) Input Variables:

RHOG density of gaseous phase

V velocity of gaseous phase for small droplet or relative velocity between droplet and gaseous phase for large droplet

(3) Output Variables:

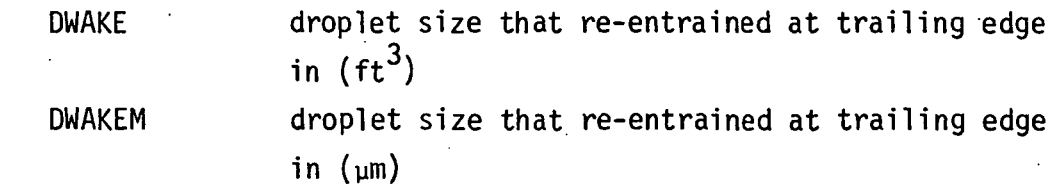

(4) Usage: CALL WICWAK (RHOG, V, DWAKE, DWAKEM)

#### SUBROUTINE WICHET

(1) Description:

Subroutine WICHET is called at end of stage to perform the heat transfer calculation between water droplet and gaseous phase. The heat transfer rate can be determined from the following equation:

 $\frac{dh}{dt} = h_h A (T_a - T_w)$ 

where  $h_h$  is the heat transfer coefficient, A, the droplet surface area,  $T_w$ , the droplet surface temperature, and  $T_q$ , the temperature of the surrounding gas. The heat transfer coefficient can be expressed as follows:

$$
h_h = \frac{k_a}{D_d} \cdot Nu
$$

where  $k_a$  is the thermal conductivity of air, and Nu, the Nusselt number. The Nusselt number can be expressed in terms of the dimensionless groups as follows (Ref. 16):

$$
Nu = 2.0 + 0.6 (Re)^{0.50} (Pr)^{0.33}
$$

where Re is the Reynolds number based on the relative velocity between the droplet and the surrounding air, and Pr is the Prandtl number.

After calculating the temperature rise of the water and gas phase due to the work done by the rotor, the heat transfer

#### calculation is carried out as follows:

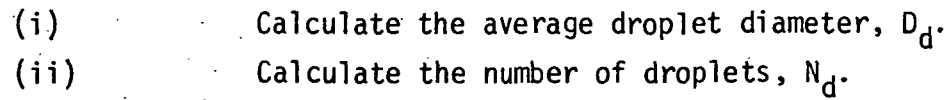

 $M =$   $\frac{W}{W}$   $\Delta Z$ d  $rac{\pi}{\pi} \frac{4}{\pi (D_d/2)^3}$  .  $rac{\Delta z}{V_z}$ 

where  $\dot{m}_{w}$  is the mass flow rate of water phase,  $\rho_{_{\mathbf{W}}},$  the density of water,  $\mathtt{V}_{_{\mathbf{Z}}},$  the axial direction velocity, and Az, the axial length of one stage. (iii) Calculate the droplet surface area, A. (iv) Calculate the Nusselt number, Nu. (v) Calculate the heat transfer coefficient,  $h_h$ . (vi) Calculate the stage outlet temperature for droplet and gas without heat transfer, that is

 $I_{92} = T_{91} + (4T_{9})_{w}$ 

 $T_{w_2} = T_{w_1} + (\Delta T_w)_{wk}$ 

where  $(\Delta T_q)_{wk}$  and  $(\Delta T_w)_{wk}$  are the temperature rise of gas and water due to work done by rotor. (vii) Calculate the amount of heat transferred from the gas to the droplet.

 $\Delta_{\rm H}$  = h<sub>h</sub> A (T<sub>g2</sub> - T<sub>w</sub>

(viii) Calculate the temperatures rise of the droplet and the temperature drop of the surrounding gas.

> ht <sup>= H/m</sup>g<sup>C</sup>s  $\langle \Delta H_w \rangle_{h+} = H/m_w C_w$

> > where  $\textsf{C}_{_{\textsf{W}}}$  is the specific heat for water and  $\textsf{C}_{_{\textsf{S}}}$ is the, humid, heat for air-water mixture.

(ix) Calculate the stage outlet temperature for droplet and gas.

$$
T_{g2} = T_{g1} + (\Delta T_g)_{wk} - (\Delta T_g)_{ht}
$$

 $T_{w2} = T_w$ 

(x) Using the temperature calculated in step (ix), repeat the steps (vii) to (ix) until a desired accuracy is obtained.

(2) Input Variables:

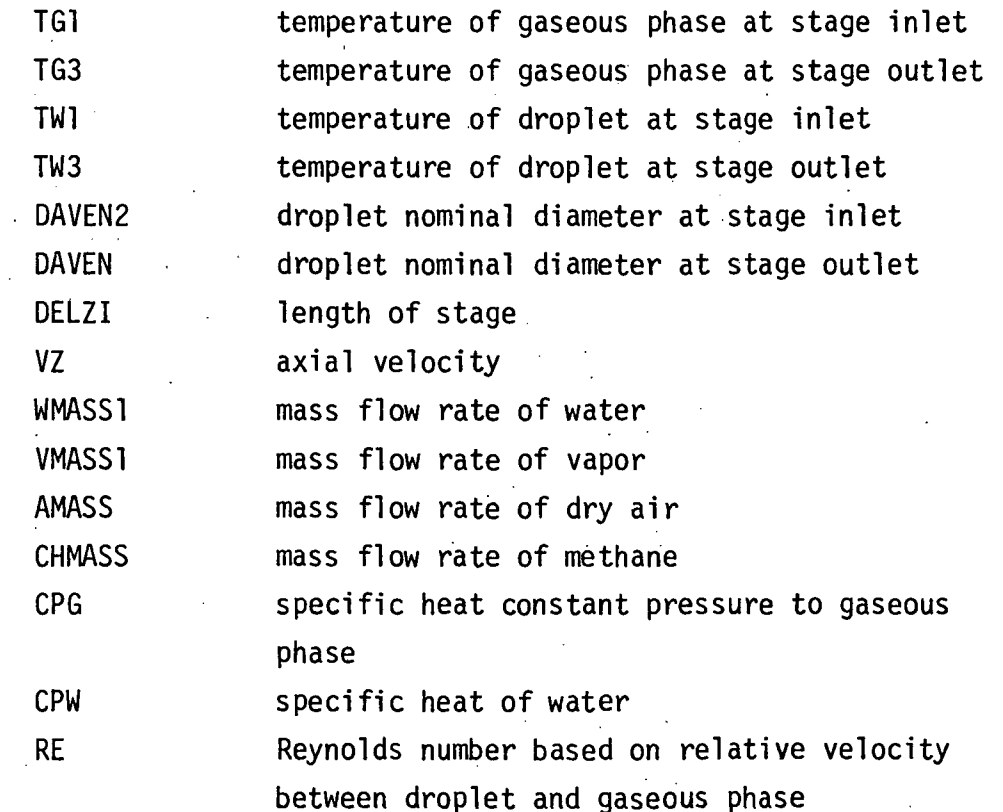

(3) Output Variables:

DELIGH temperature drop in gaseous phase due to heat transfer between water droplet and gaseous phase DELTWH temperature rise in droplet due to heat transfer between water droplet and gaseous phase

 $(4)$  Usage:

CALL WICHET (TGI, TG3, TW3, DAVEN2, DAVEN, DELZI, VZ, WMASS1, VMASS1, AMASS, CHMASS, CPG, CPW, DELIGH, DELTWH, RE)

#### SUBROUTINE WICMAS

(1) Description:

Subroutine WICMAS is called at end of stage to perform the mass transfer calculation between water droplet and gas phases. The mass transfer rate can be calculated by the following equation:

$$
\frac{dm}{dt} = h_m A (c_{wb} - c_w)
$$

where  $h_m$  is the mass transfer coefficient, A, the droplet surface area,  $C_{\text{wb}}$ , the water vapor concentration at droplet surface, and  $C_{\omega}$ , the water vapor concentration in fluid flow around droplet.

Since the density represents the mass concentration, and the vapor is almost a perfect gas, the mass transfer rate can be expressed in terms of vapor pressure as follows:

$$
\frac{dm}{dt} = h_m A (\rho_{wb} - \rho_w)
$$

or

$$
\frac{dm}{dt} = h_m A \left( \frac{P_{wb}}{T_{wb}} - \frac{P_w}{T_w} \right) \cdot \frac{1}{R_v}
$$

where  $R_V$  is the gas constant for water vapor,  $P_{wb}$ , the vapor pressure at droplet surface,  $P_{_{\mathsf{W}}}$ , the vapor pressure in fluid flowing around droplet,  $T_{wb}$ , the vapor temperature at droplet surface, and  $T_w$ , the vapor temperature in fluid flowing around droplet.

The surface area, A, for the droplet cloud is given by the relation,

 $A = \pi D$ d <sup>N</sup>d

where  $D_d$  is the average droplet diameter, and  $N_d$ , the number of droplets.

The mass transfer coefficient,  $h_m$  is expressed as follows:

$$
h_m = \frac{D_v}{D_d} \cdot Sh
$$

A semi -empirical equation for the diffusion coefficient in gases is given by the following (Ref. 15):

$$
D_{\mathsf{V}} = 435.7 \frac{T^{3/2}}{p(V_{\mathsf{A}}^{1/3} + V_{\mathsf{V}}^{1/3})^2} \left[\frac{1}{M_{\mathsf{A}}} + \frac{1}{M_{\mathsf{B}}}\right]^{1/2}
$$

where  $D_{v}$  is in square centimeters per second, T is in degree Kelvin, p is the total system pressure in Newtons per square meter, and  $V_A$  and  $V_B$  are the molecular volumes of constituents A and B as calculated from the atomic volumes.  $M_A$  and  $M_B$  are the molecular weights of constituents A and B. For water-air systems, the numerical values of  $V_A$ ,  $V_B$ ,  $M_A$ , and  $M_B$  are given as follows:

$$
V_A = V_{air} = 29.9
$$
  $M_A = M_{air} = 28.9$ 

 $V_B$  =  $M_{\text{water}}$  = 18.8  $M_B$  =  $M_{water}$  - 18.0

When the relative velocity between a single droplet and the surrounding fluid approaches zero, the following relationship is used to determine the mass transfer rate: Sh = 2.0.

Mass transfer rates increase with increase in relative velocity between the droplet and the surrounding air due to the additional mass transfer caused by the convection in the boundary layer around the droplet. The mass transfer coefficient from a spherical droplet can be expressed in terms of dimensionless groups

as follows:

$$
Sh = 2.0 + k (Re)^{X} (Sc)^{Y}
$$

where Re is the Reynolds number based on relative velocity, which expresses the ratio of inertial force to viscous force, and Sc is the Schmidt number, which expressed the ratio of kinetic viscosity to molecular diffusivity.

There is much discussion over the values of x, y, and k. The form most widely applied is the Ranz and Marshall equation . (Ref. 16) which is:

$$
Sh = 2.0 + 0.6 (Re)^{0.50} (Sc)^{0.33}
$$

The procedure for determining the mass transfer rate is as follows.

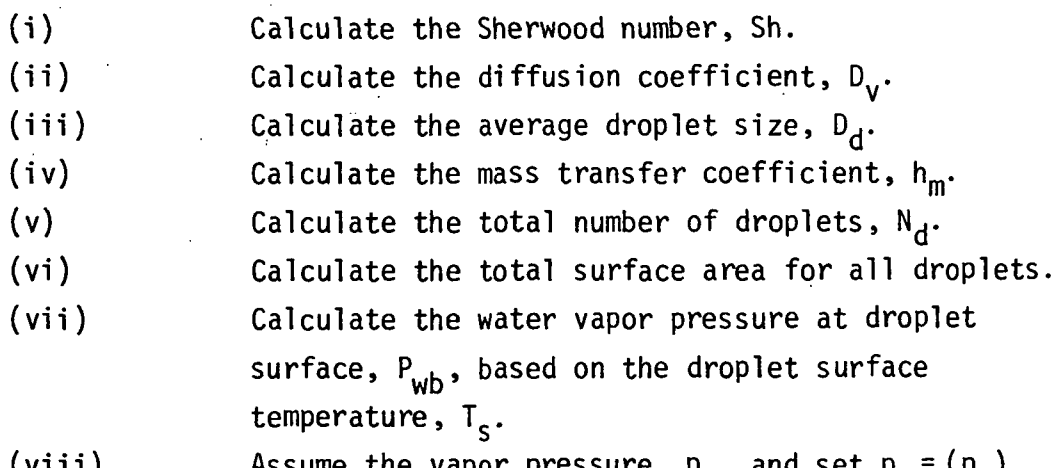

(viii) Assume the vapor pressure,  $p_w$ , and set  $p_w = (p_w)_a$ . (ix) Calculate the mass transfer rate,  $\frac{dm}{dt}$ .

(x) Calculate the new value of water mass flow rate.

$$
\dot{\mathbf{m}}_{\mathbf{w}} = \dot{\mathbf{m}}_{\mathbf{v}} = \frac{\mathrm{dm}}{\mathrm{dt}}
$$

(xi) Calculate the new value of vapor mass flow rate.

 $\dot{m}_{\mathsf{v}} = \dot{m}_{\mathsf{v}} + \frac{dm}{dt}$ 

(xii) Calculate the specific humidity, W.

 $W = \dot{m}_{V}/\dot{m}_{a}$ 

where  $\mathring{\mathfrak{m}}_{\mathfrak{a}}$  is the air mass flow rate.

(xiii) Calculate the vapor pressure.

(xiv) Compare the calculated value,  $(p_w)_{c}$ , with the assumed value (p<sub>w</sub>)<sub>a</sub>. If (p<sub>w</sub>)<sub>c</sub> agrees reasonably well with the assumed value  $(p_w)_{c}$  proceed to step (xv). Otherwise, steps (viii) to (xiv) should be repeated,

(xv) Using the determined  $p_w$ , the mass transfer rate is calculated. Also, the specific humidity can be determined by the following equation:

$$
W = 0.6219 \frac{P_{w}}{P - P_{w}}
$$

(2) Input Variables:

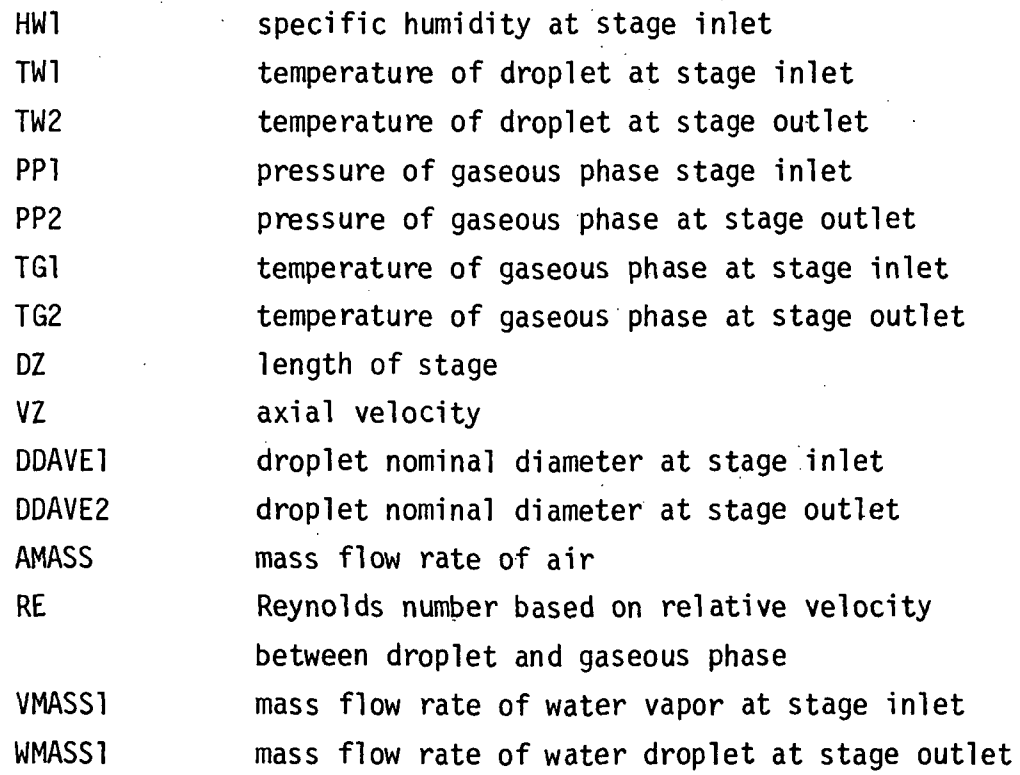

(3) Output Variables:

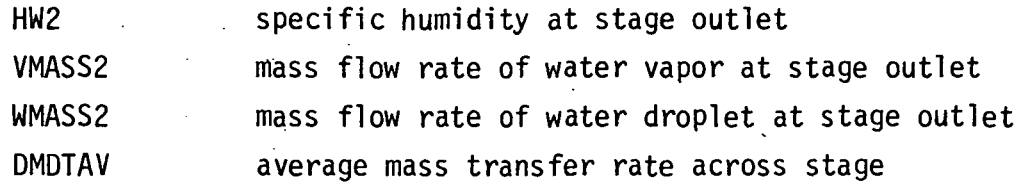

- (4) Usage:
	- CALL WICMAS (HW1, TW1, TW2, PP1, PP2, TGI, TG2, DZ, PWB1, PWB2, PW1, PW2, VZ, DDAVE1, DDAVE2, HW2, VMASS1, VMASS2, WMASS1, WMASS2, DMDTAV, AMASS, RE)

#### FUNCTION WICMTR

- $(1)$  Description: Function WICMTR is called in Subroutine WICMTR and calculates the mass transfer rate.
	- (2) Input Variables:

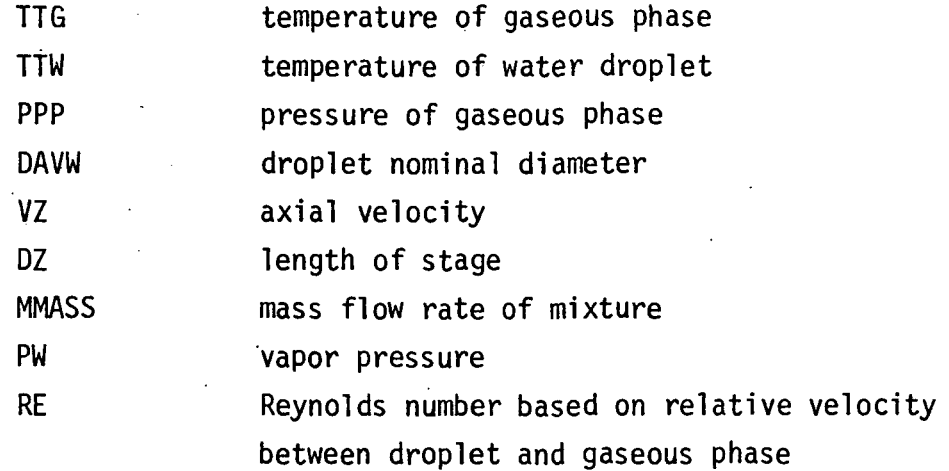

(3) Output Variable:

DMDT mass transfer rate

(4) Usage:

WICMTR (TTG, TTW, PPP, DAVE, VZ, DZ, MMASS, PW, RE)

#### FUNCTION WICPWB

(1) Description:

Function WICPWB calculates the saturation pressure for water vapor is a function at temperature as follows:

 $log_{10} p_s = A - B/T$ 

 $\overline{\mathbf{z}}$ where units are (Kg/cm<sup>e</sup>) for p<sub>c</sub> and (K) for T. The values of constant A and B are given as follows:

 $A = 5.97780$ ,  $B = 2224.4$  when  $20^{\circ}$  C < T < 100°C  $A = 5.64850$ ,  $B = 2101.1$  when  $100^{\circ}C < T < 200^{\circ}C$  $A = 5.45142$ ,  $B = 2010.8$  when  $200^{\circ}C < T < 350^{\circ}C$ 

(2) Input Variable:

TWB temperature of gaseous phase

- (3) Output Variable: WICPWB saturation pressure for water vapor
- (4) Usage: WICPWB (TWB)

#### FUNCTION WICNEW

(1) Description:

Function WICNEW is used to estimate the new trial value in the iteration procedure.

(2) Input Variables:

XI first trial value Yl calculated value corresponds to XI X2 second trial value Y2 calculated value corresponds to X2

(3) Output Variable:

WICNEW new trial value

(4) Usage:

WICNEW (XI, Yl, X2, Y2)

## FUNCTION WICTAN

- (1) Description: Function WICTAN(X) is used to obtain the ratio of  $SINE(X)$ to  $COSINE(X)$ , that is,  $TAN(X)$ .
- (2) Input VAriable:

X angle

(3) Output Variable: WICTAN value of TAN(X)

(4) Usage:

 $\mathsf{WICTAN}(X)$ 

## FUNCTION WICBPT

- (1) Description: Function WICBPT calculates the temperature at boiling point.
- (2) Input Variables: TSTAG temperature PSTAG pressure
- (3) Output Variable: WICBPT temperature at boiling point
- (4) Usage: WICBPT (TSTAG, PSTAG)

## FUNCTION WICSH

- (1) Description: Function WICSH calculates the specific humidity.
- (2) Input Variables: TSTAG temperature
	- PSTAG pressure
- (3) Output Variable: WICSH specific humidity

(4) Usage: WICSH (TSTAG, PSTAG)

# SUBROUTINE WICSIZ

(1) Description:

Subroutine WICSIZ is called at outlet of rotor and stator to determine the nominal droplet sizes. It is assumed that two kinds of droplets exist at inlet of compressor; namely, small droplet and large droplet. However, at trailing edge of each blade, the new droplets are re-entrained into blade wake. The droplets which are larger than DLIMIT are treated as large droplets and droplets which are smaller than DLIMIT are treated as small droplets. Each droplet size weighted based on its mass fraction in determining the nominal droplet size. Therefore, at outlet of each blade row, Subroutine WICSIZ gives two nominal diameters; one for small droplet and one for large droplet. It may be noted that only two classes of droplets .are recognized in the model.

(2) Input Variables:

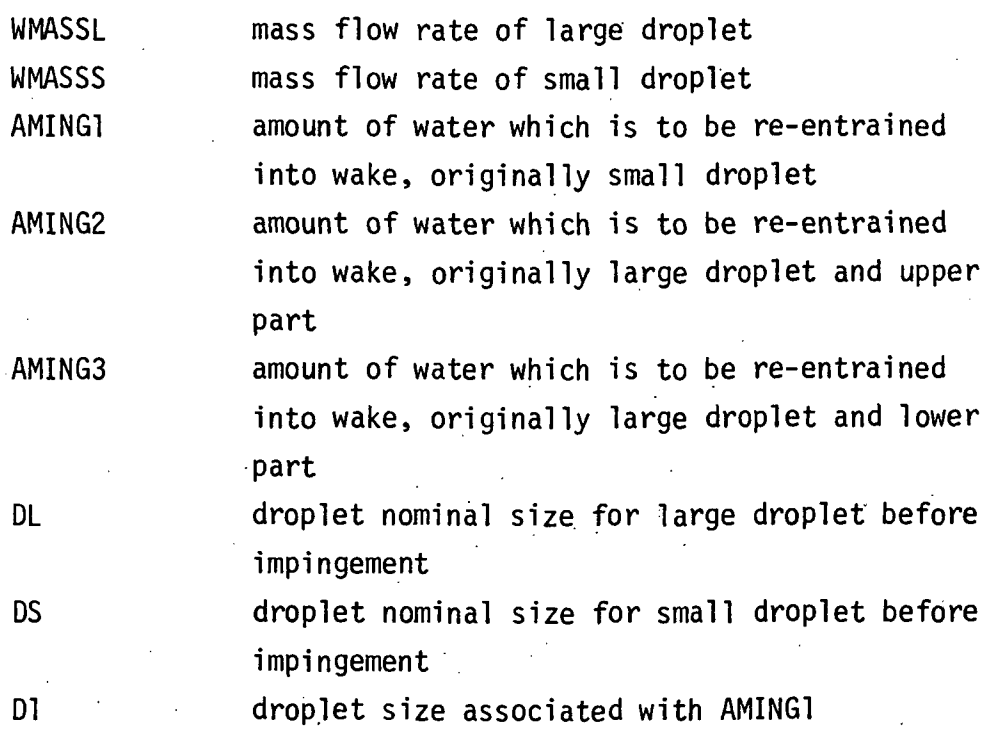

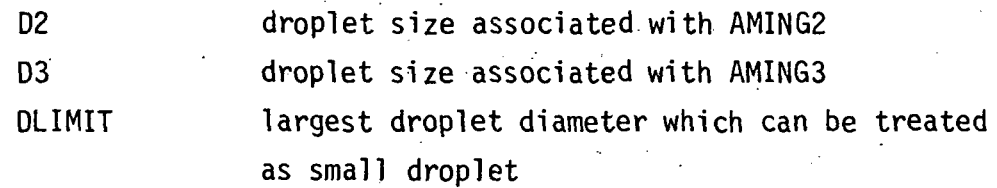

(3) Output Variables:

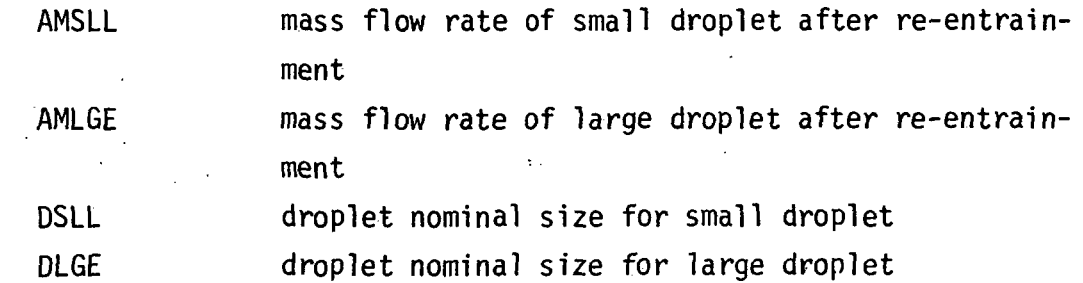

(4) Usage:

CALL WICSIZ (WMASSL, WMASSS, AMING1, AMING2, AMING3, DL, DS, Dl, D2, D3, DLIMIT, AMSLL, AMLGE, DSLL, DLGE)

#### SUBROUTINE WICPRP

(1) Description:

Subroutine WICPRP determines the flow properties such as gas constant specific, heat ratio, and specific heat at constant pressure for the gaseous mixture. The working equations are as follows:

 $R_{mix} = x_a \cdot R_a + x_v \cdot R_v + x_c \cdot R_v$ 

 $c_{\text{pmix}} = x_a \cdot c_{\text{pa}} + x_v \cdot c_{\text{pv}} + x_c \cdot c_{\text{pc}}$ 

$$
\gamma_{mix} = \left(1.0 - \frac{R_{mix}}{c_{pmix}J}\right)^{-1}
$$

where

 $x_a$  = mass fraction of air in gaseous mixture  $x_{v}$  = mass fraction of water vapor in gaseous mixture  $x_c$  = mass fraction of methane in gaseous mixture

# $x_a + x_v + x_c = 1$

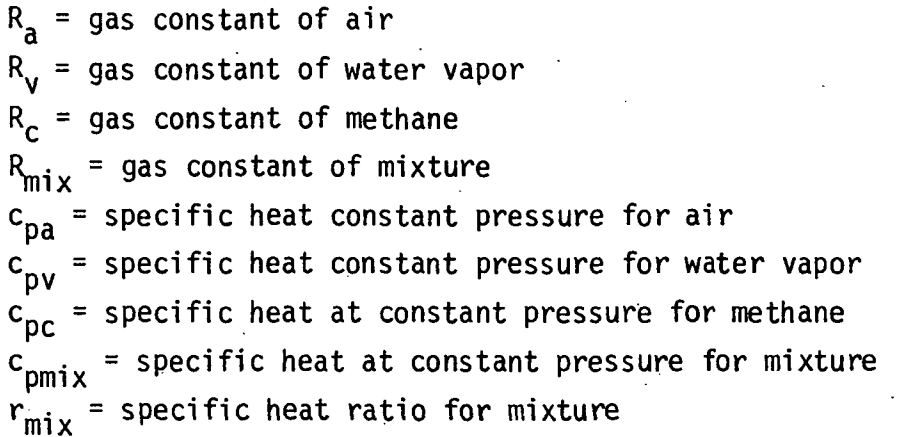

(2) Input Variables:

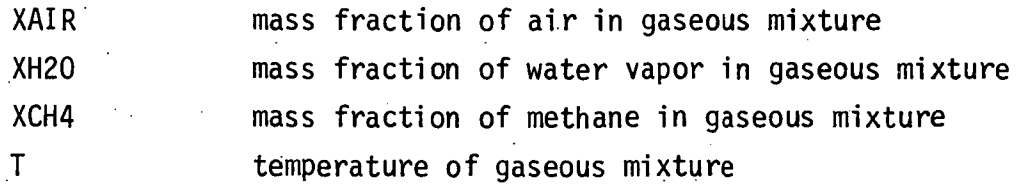

(3) Output Variables:

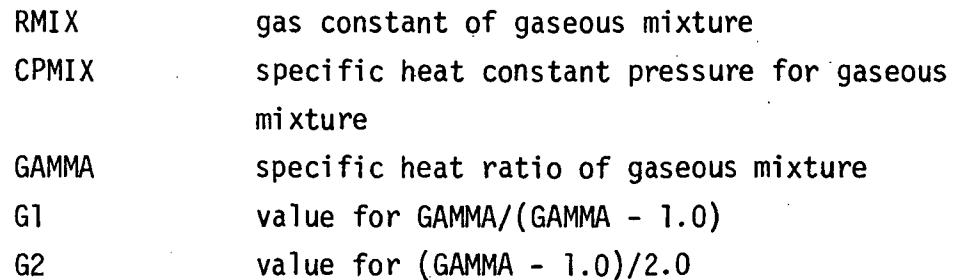

G3 value for -1.0/(GAMMA - 1.0)

(4) Usage: CALL WICPRP (XAIR, XH2O, XCH4, T, RMIX, CPMIX, GAMMA, G1, G2, 63)

## FUNCTION WICCPA

(1) Description:

Function WICCPA calculates the specific heat at constant pressure for air as a function of temperature as follows (Ref. 17):  $c_n = (a + aT = cT^2 + dT^3 + eT^4)R$ 

where units are  $(J/kg - K)$  for  $c_p$ ,  $(K)$  for T, and  $(J/kg - K)$ for R. The values of coefficients a, b, c, d, and e are as follows: :

 $a = 3.65359$  $b = -1.33736 \times 10^{-3}$  $c = 3.29421 \times 10^{-6}$  .  $d = -1.91142 \times 10^{-9}$  $e = 0.275462 \times 10^{-12}$ 

(2) Input Variable:

T temperature

- (3) Output Variable: WICCPA specific heat constant pressure
- (4) Usage: WICCPA (T)

## FUNCTION WICCPH

(1) Description:

Function WICCPH calculates the specific heat at constant pressure for water vapor as a function of temperature as follows (Ref. 17):

 $c_n = (a + bT + cT^2 + dT^3 + eT^4)R$ 

where units are (J/kg - K) for  $c_p$ , (K) for T, and (J/kg - K) for R. The values of coefficients a, b, c, d, and e are as follows:

 $a = 4.07013$  $b = -1.10845 \times 10^{-3}$  $c = 4.15212 \times 10^{-6}$  $d = -2.96374 \times 10^{-9}$  $e = 0.807021 \times 10^{-12}$ 

- (2) Input Variable: T temperature
- (3) Output Variable: WICCPH specific heat at constant pressure
- (4) Usage: WICCPH (T)

# FUNCTION WICCPC

(1) Description:

Function WICCPC calculates the specific heat at constant pressure for methane as a function of temperature as follows (Ref. 17):

 $c_n = (a + bT + cT^2 + dT^3 + eT^4)R$ 

where units are  $(J/kg - k)$  for  $c_{0}$ ,  $(K)$  for T, and  $(J/kg - K)$ for R. The values of coefficients a, b, c, d, and e are as fol1ows:

 $a = 3.82619$ b =  $-3.97946 \times 10^{-3}$ c = 24.5583 x  $10^{-6}$  $d = -22.7329 \times 10^{-9}$  $e = 6.92760 \times 10^{-12}$ 

(2) Input Variable:

T temperature

- (3) Output Variable: WICCPC specific heat constant pressure
- (4) Usage: WICCPC (T)

PROGRAM SOURCE LIST

APPENDIX 4

# UNIVERSITY OF MINNESOTA FORTRAN COMPILER (UERSION 5.3 - 03/21/80) ON PURDUE MACE SYSTEM

MNFFTN(E=3)

04/27/8=

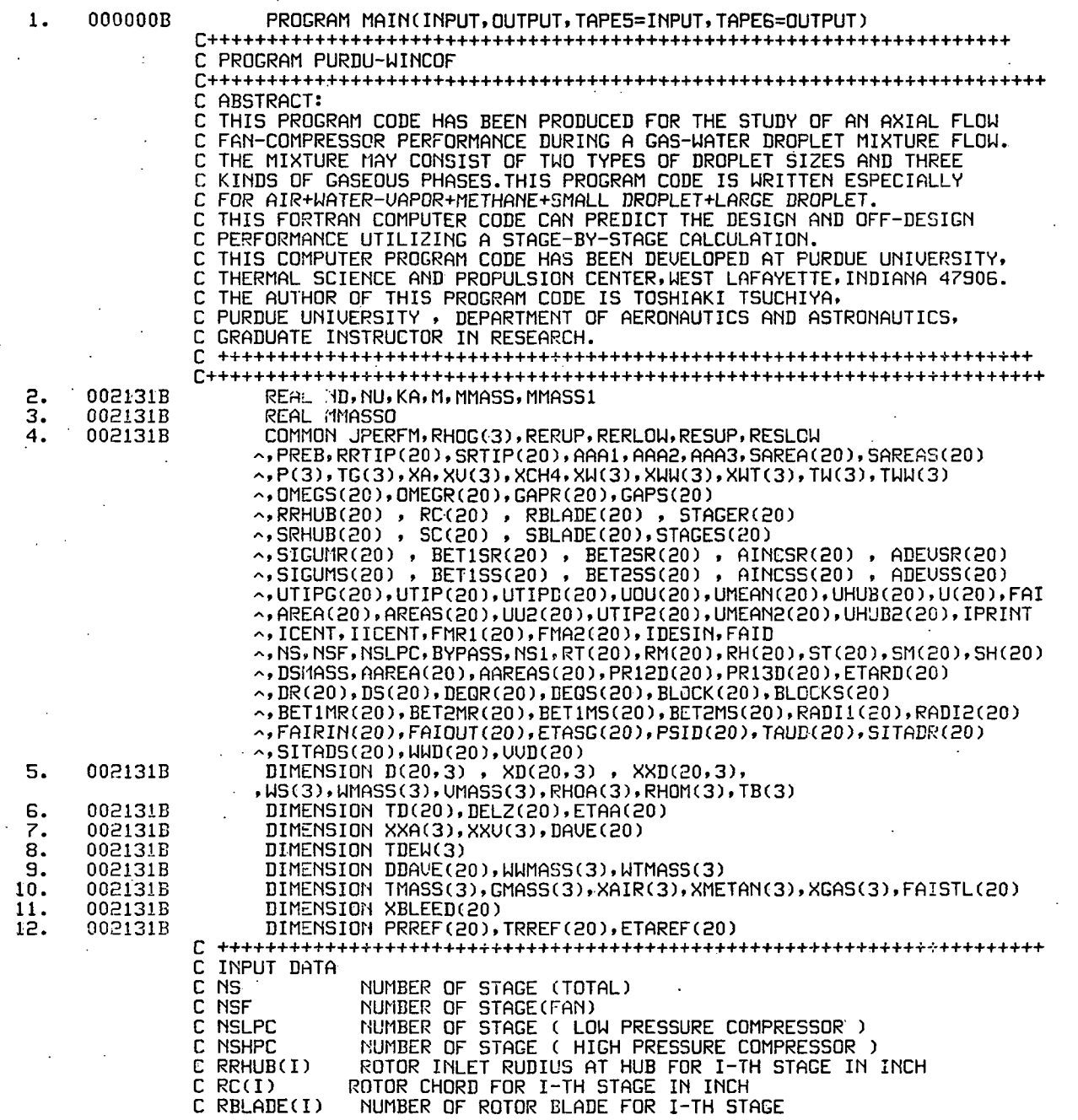

XDIN XDDIN I CENT IICEMT ICENTU TOG TOW PO DIN DDIN FND FNDLPC **FNDHPC** T01D ICENT=3,IICENT=3: NO HEAT AND MASS TRANSFER ICENT=4,IICENT=4: NO CENTRIFUGAL ACTION ICENT=5,IICENT=5: NO HEAT AND MASS TRANSFER:AND ICENT=6,IICENT=6: ICENT=7,IICENT=7:  $C$  STAGER(I) ROTOR STAGER ANGLE FOR I-TH STAGE IN DEGREE.<br> $C$  SRHUB(I) STATOR INLET RUDIUS AT HUB FOR I-TH STAGE IN C SRHUB(I) STATOR INLET RUDIUS AT HUB FOR I-TH STAGE IN INCH C SCCI) STATOR CHORD FOR I-TH STAGE IN INCH(I=NS+1,IGU) C SBLADE(I) NUMBER OF STATOR BLADE FOR I-TH STAGE (I=NS+1 FOR IGU)<br>C STAGES(I) STATOR STAGER ANGLE FOR I-TH STAGE IN DEGREE (I=NS+1 F C STAGES(I) STATOR STAGER ANGLE FOR I-TH STAGE IN DEGREE (I=NS+1 FOR C<br>C SIGUMR(I) SOLI C SIGUMR(I) SOLIDITY OF ROTOR FOR I-TH STAGE<br>C SIGUMS(I) SOLIDITY OF STATOR FOR I-TH STAG C SIGUMS(I) SOLIDITY OF STATOR FOR I-TH STAGE STATOR OUTLET ABSOLUTE FLOW AMGLE AT DESIGN POINT FOR I-TH STAGE IN DEGREE FRACTION OF DESIGN CORRECTED ROTOR SPEED FOR A PARTICULAR SPEED INITIAL WATER CONTENT (MASS FRACTION) OF SMALL DROPLET INITIAL WATER CONTENT (MASS FRACTION) OF DARGE DROPLET INDEX FOR CENTRIFUGAL CALCULATION (ICENT=1 WHEN XDIN=0 OTHERWISE ICENT=2) SAME AS ICENT NO CENTRIFUGAL ACTION NO MASS TRANSFER NO MASS TRANSFER;AND NO CENTRIFUGAL ACTION INDEX FOR CENTRIFUGAL ACTION OF UAPOR ICENTU=0: UAPOR IS CENTRIFUGED ICENTU=l: UAPOR IS NOT CENTRIFUGED TOTAL TEMPERATURE AT COMPRESSR INLET IN RANKIN WATER DROPLET TEMPERATURE AT COMPRESSOR INLET IN RANKIN TOTAL PRESSURE AT COMPRESSOR INLET IN LB/FT\*\*2 INITIAL WATER DROPLET DIAMETER IN MICRON(SMALL DROLLET) INITIAL WATER DROPLET DIAMETER IN MICRON(LARGE DROPLET) ROTOR ROTATIONAL SPEED AT DESIGN SPEED IN RPM (FAN AND LOW PRESSURE COMPRESSOR ) ROTOR ROTATIONAL SPEED AT DESIGN SPEED IN RPM ( LOW PRESSURE COMPRESSOR ) ROTOR ROTATIONAL SPEED AT DESIGN SPEED IN RPM ( HIGH PRESSURE COMPRESSOR ) DESIGN UALUE FOR COMPRESSOR INLET TOTAL TEMPERATURE C P01D DESIGN UALUE FOR COMPRESSOR INLET TOTAL PRESSURE C XCH4 INITIAL METHANE CONTENT C RHUMID INITIAL RELATIUE HUMIDITY C FMWA MOLECOLAR WEIGHT OF AIR C FMWU MOLECULAR WEIGHT OF WATER UAPOR C FMWC MOLECULAR WEIGHT OF METHANE C PREB PERCENT OF WATER THAT REBOUND AFTER IMPINGEMENT C DLIMIT MAX. DIAMETER FOR SMALL DROPLET C GAPR(I) GAP BETWEEN I TH STAGE ROTOR AND I-1 TH STAGE STATOR<br>C GAPS(I) GAP BETWEEN I TH STAGE STATOR AND I-1 TH STAGE ROTOR C GAPS(I) GAP BETWEEN I TH STAGE STATOR AND I-1 TH STAGE ROTOR<br>C RRTIP(I) FOTOR INLET TIP RADIUS FOR I-TH STAGE C RRTIP(I) ROTOR INLET TIP RADIUS FOR I-TH STAGE C SRTIP(I) STATOR INLET TIP RADIUS FOR I-TH STAGE C IRAD INDEX FOR RADIUS AT WHICH CALCULATION IS CARRIED OUT<br>C IRAD=1: TIP C IRAD=1: TIP<br>C IRAD=2: MEA C IRAD=2: MEAN<br>C IRAD=3: HUB C IRAD=3: HUB C IRAD=4: MEAN FOR FAN AND TIP FOR LPC,HPC<br>C RT(I) ROTOR INLET RADIUS AT WHICH TIP PERFORMANC C RT(I) ROTOR INLET RADIUS AT WHICH TIP PERFORMANCE CALCULATION C IS CARRIED OUT.<br>C RM(I) ROTOR INLET RAI ROTOR INLET RADIUS AT WHICH MEAN LINE PERFORMANCE CALCULATION IS CARRIED OUT. SIGUMR(I) SIGUMS(I)  $BET2SS(I)$ C<br>C **FNF** C C C C C C c c c c c c c c c c c c c c c c c c c c c c<br>c

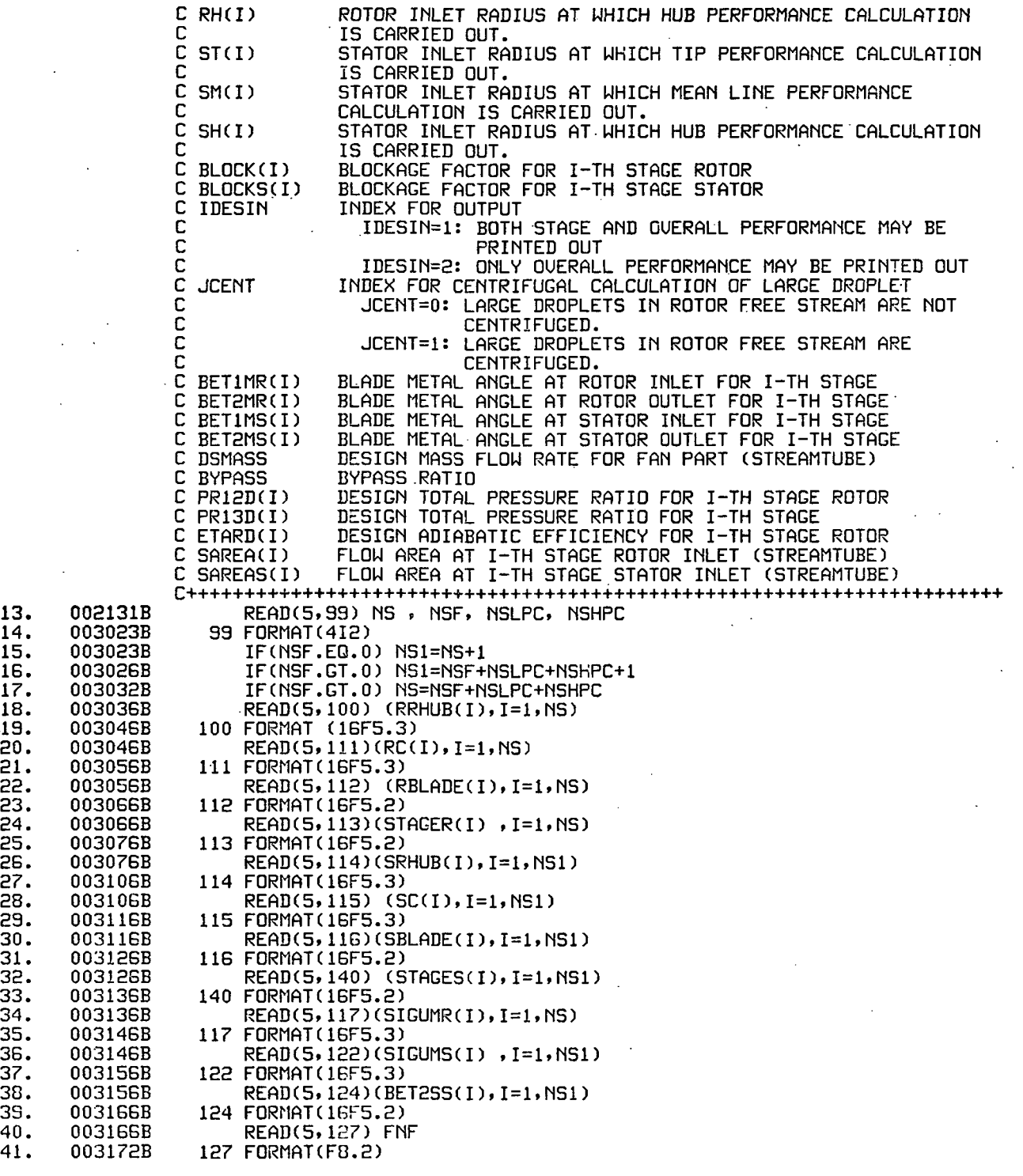

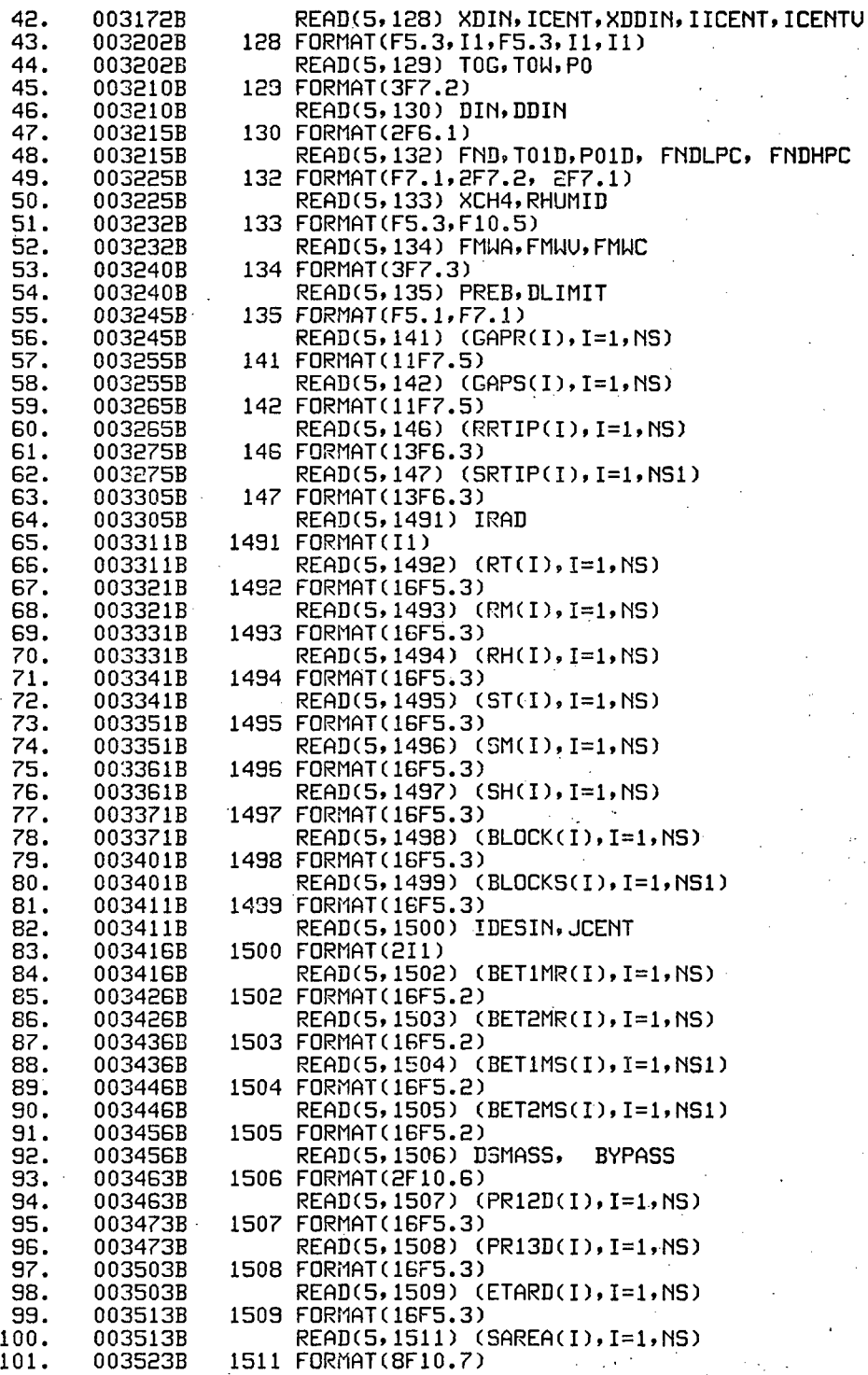

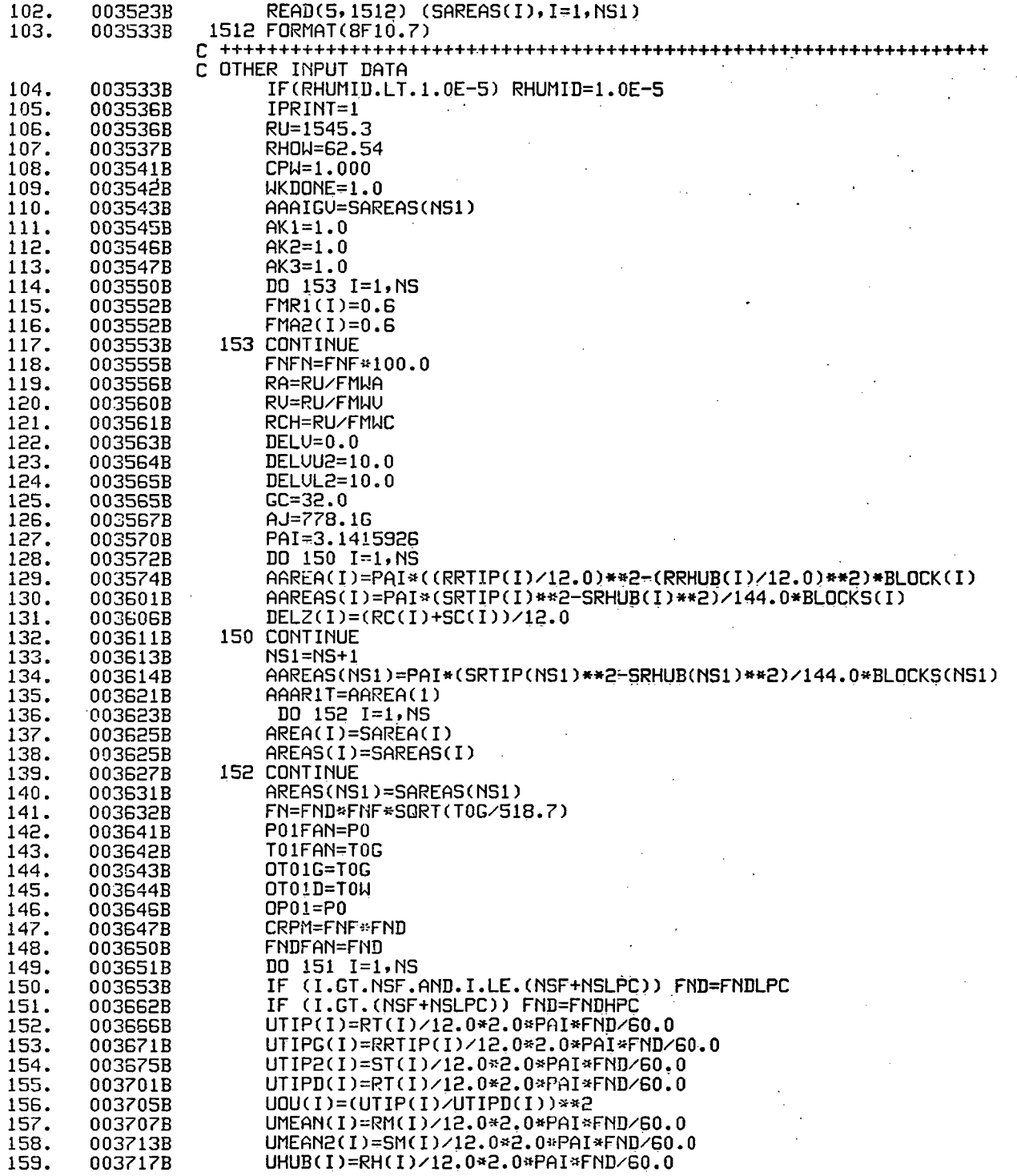

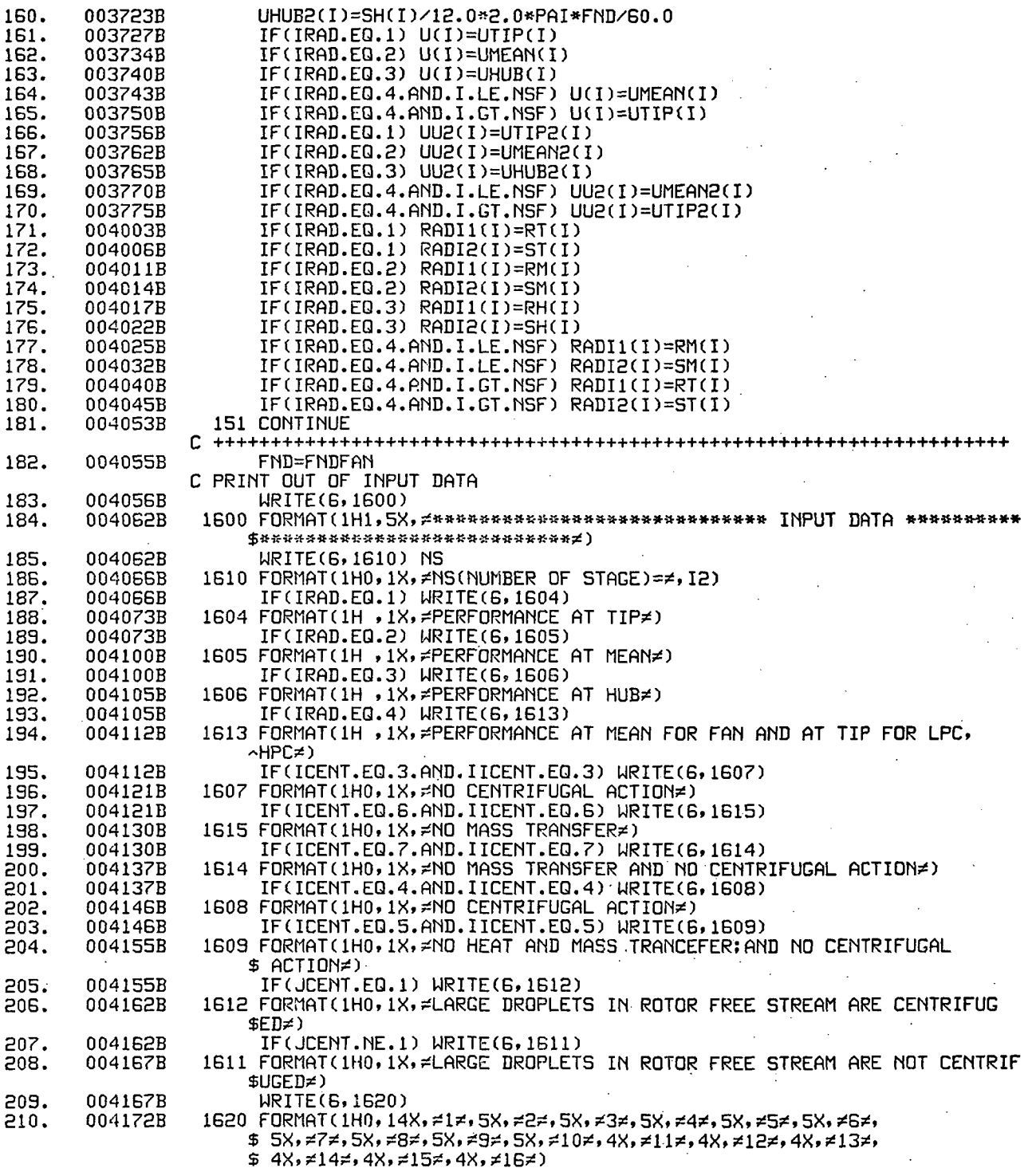

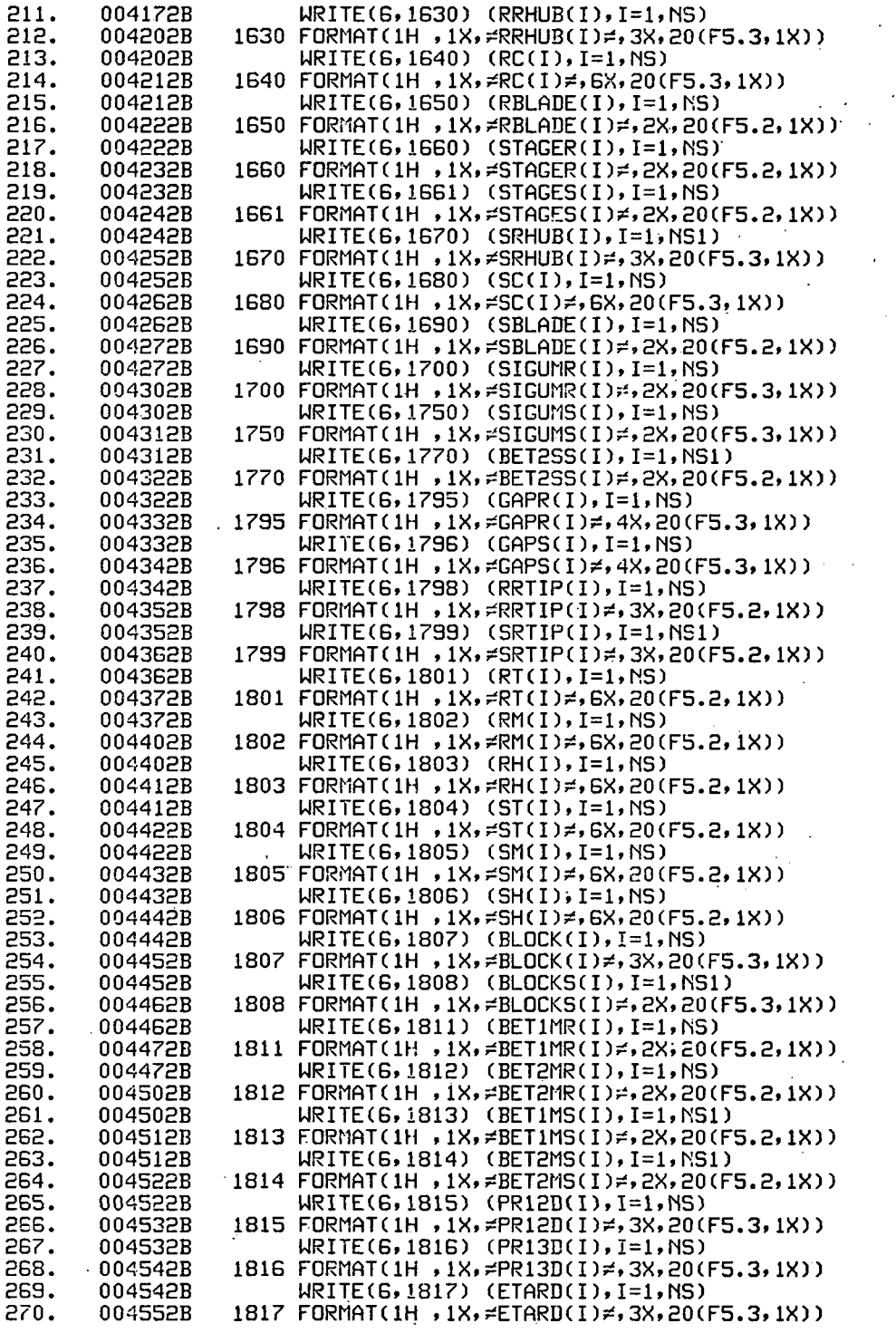

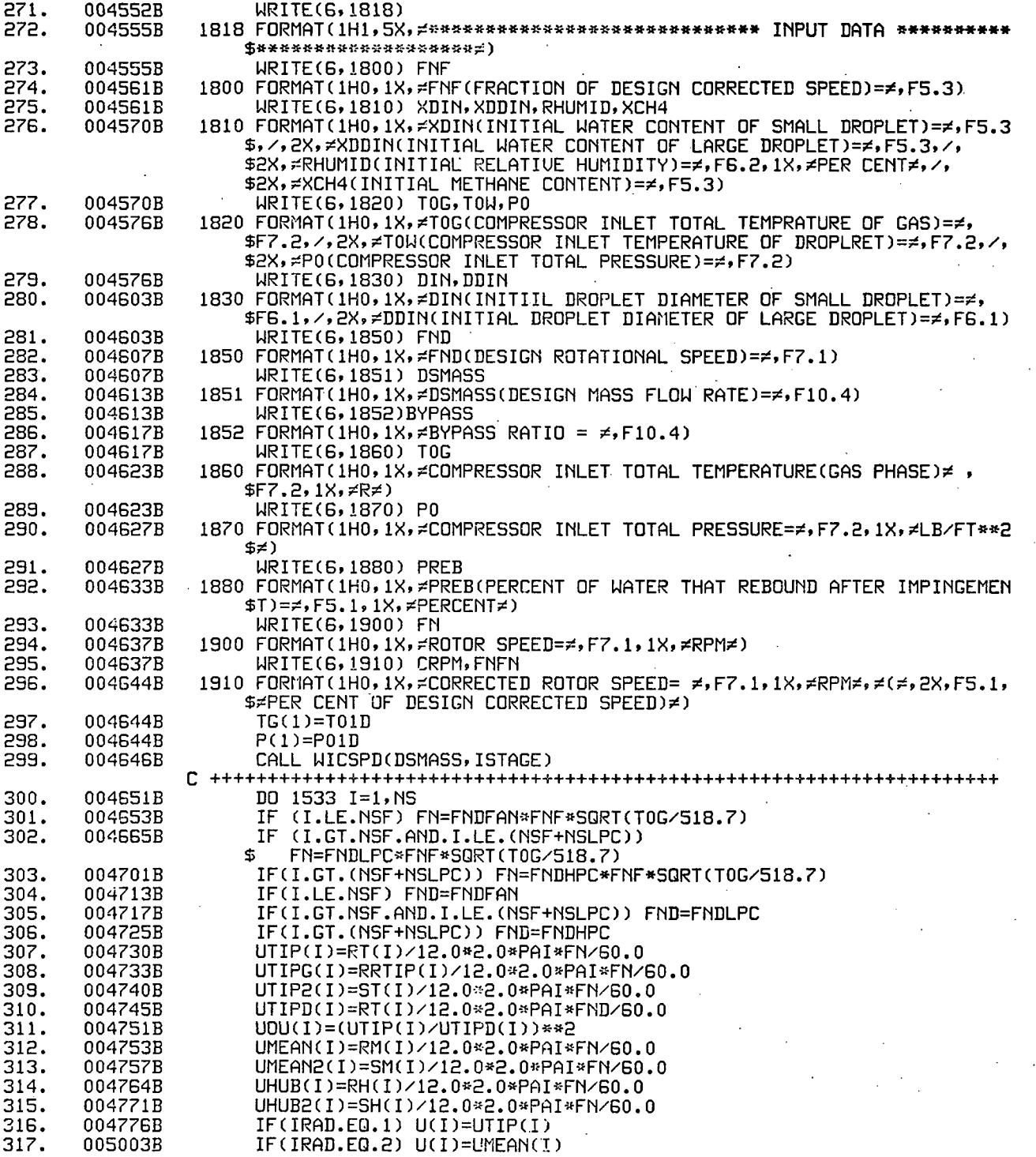

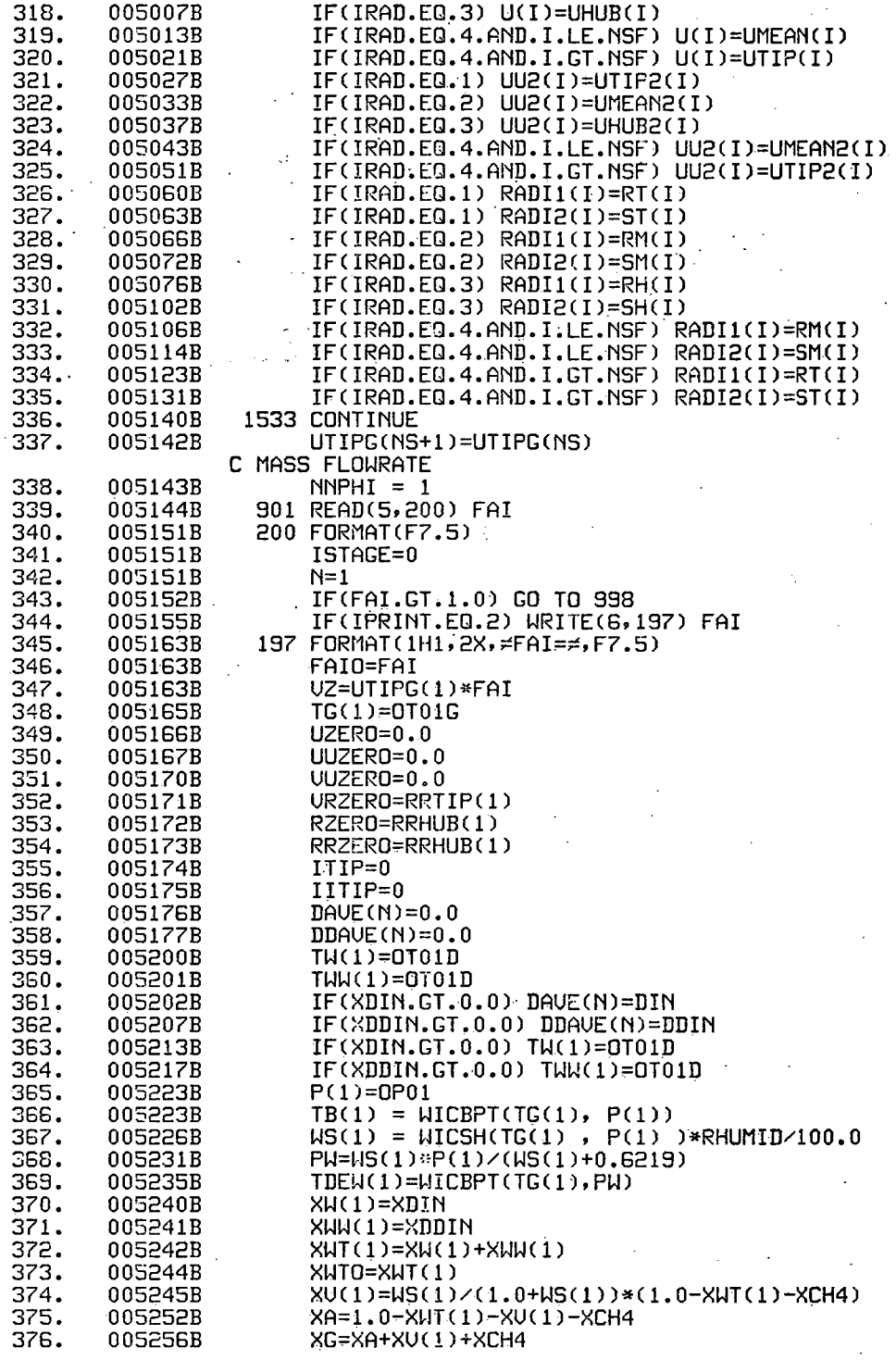

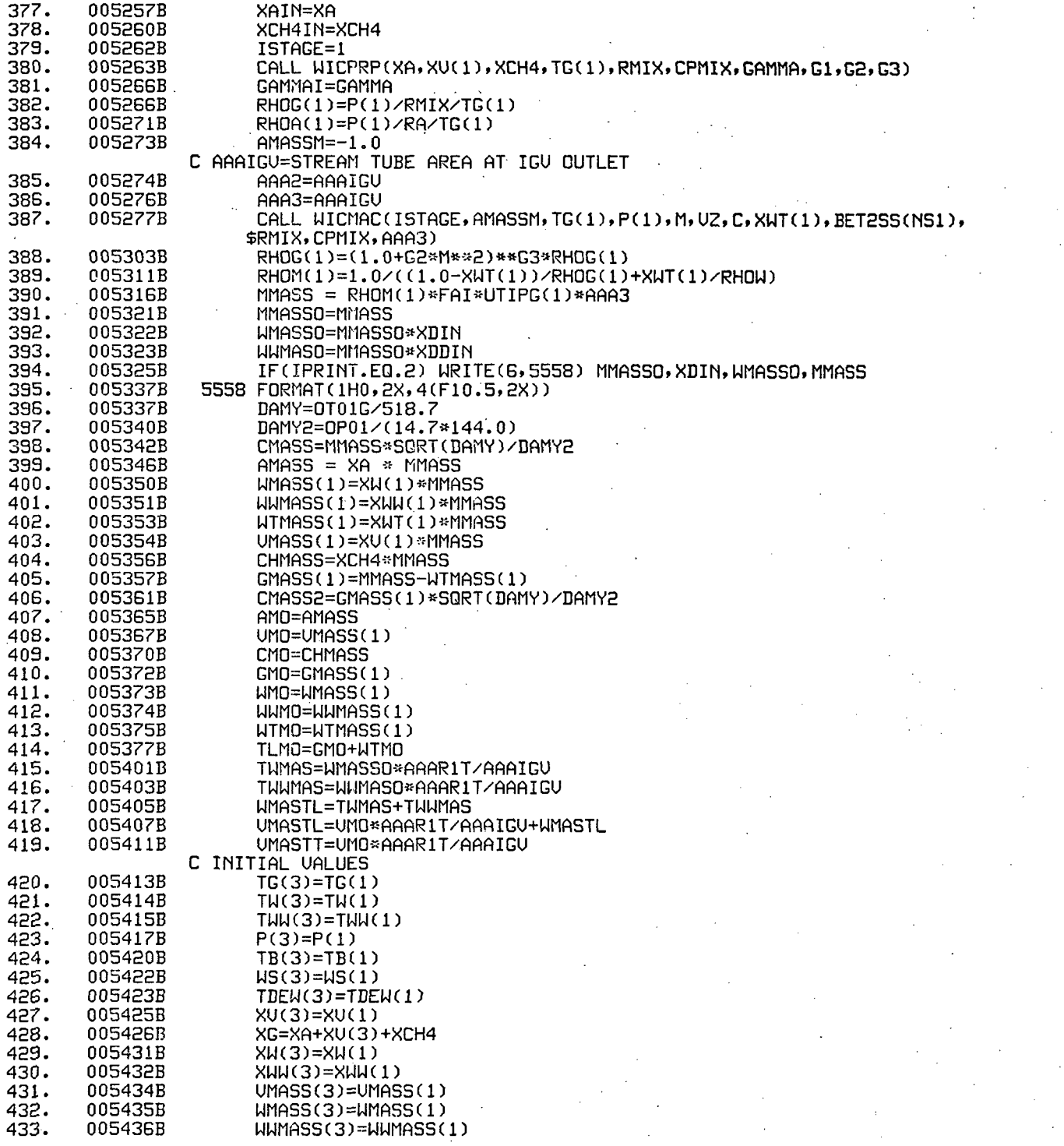

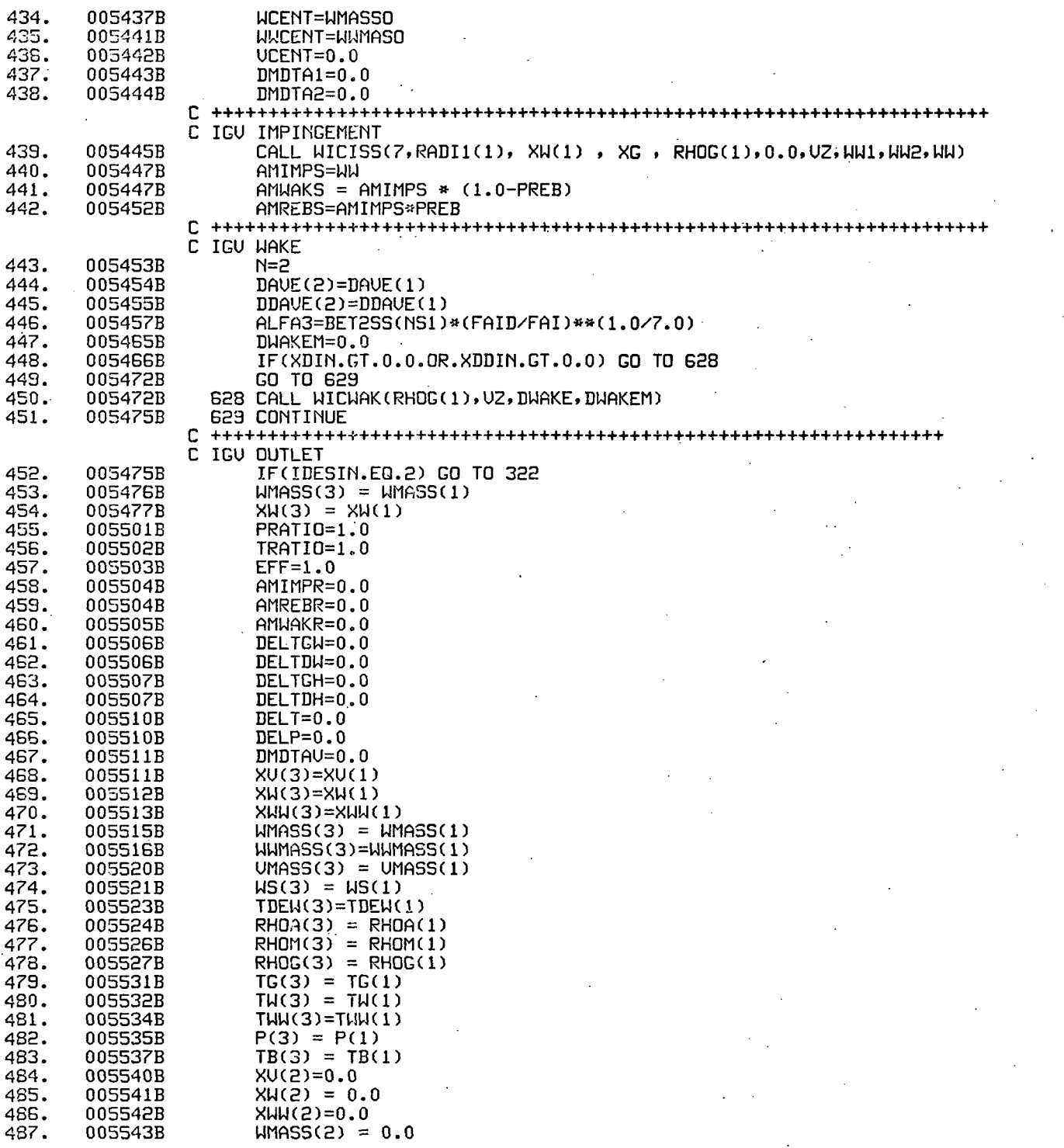

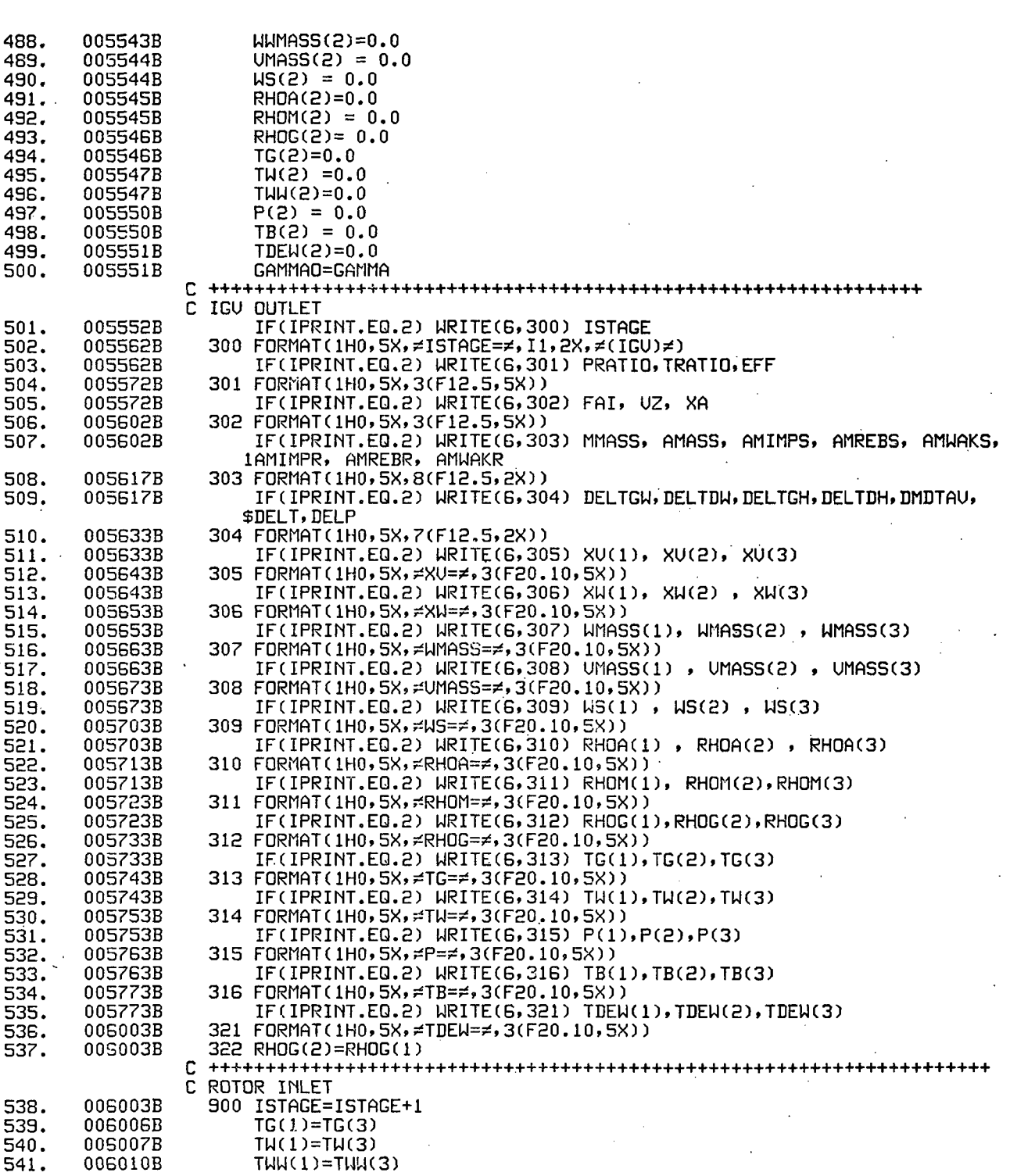

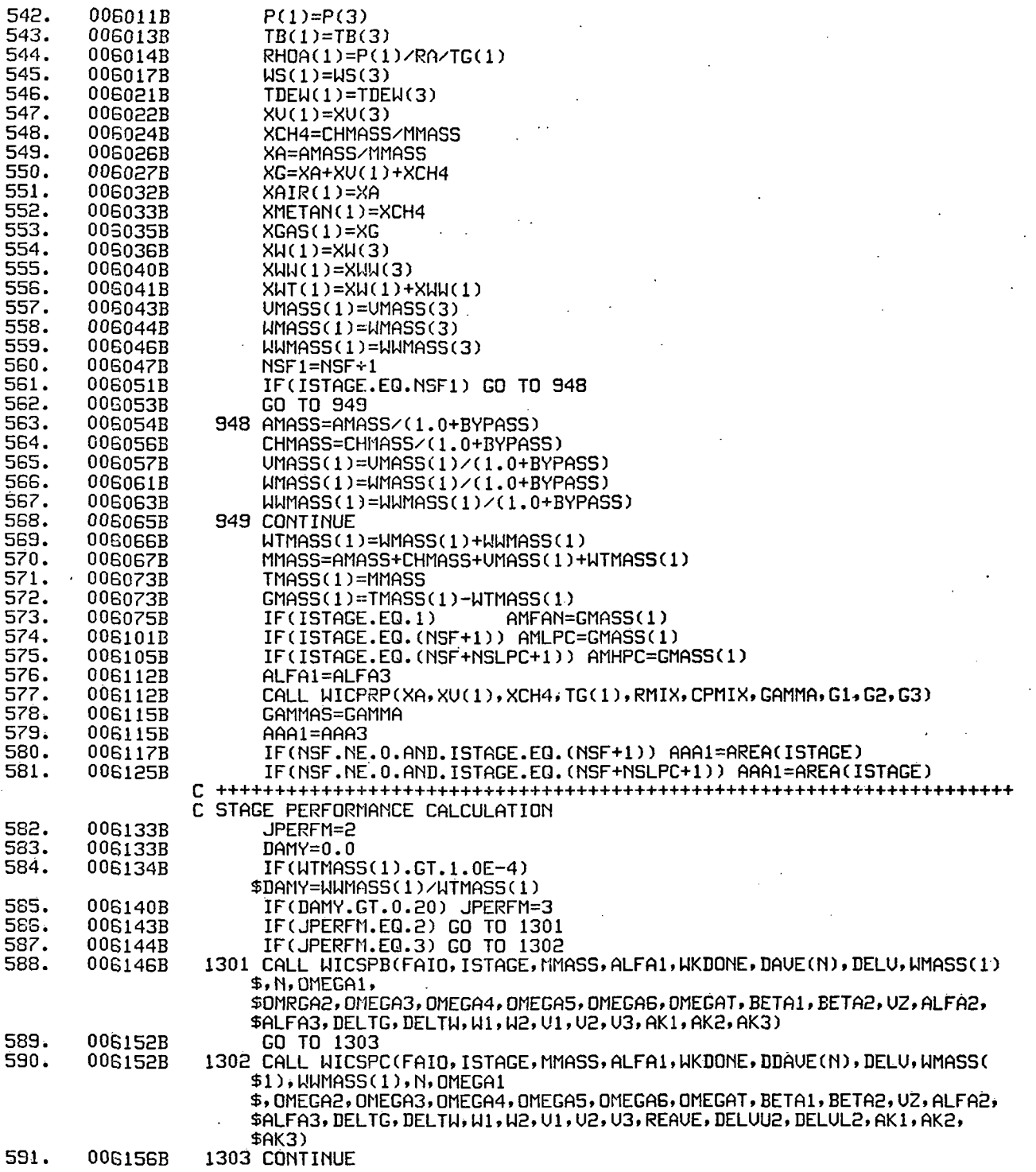

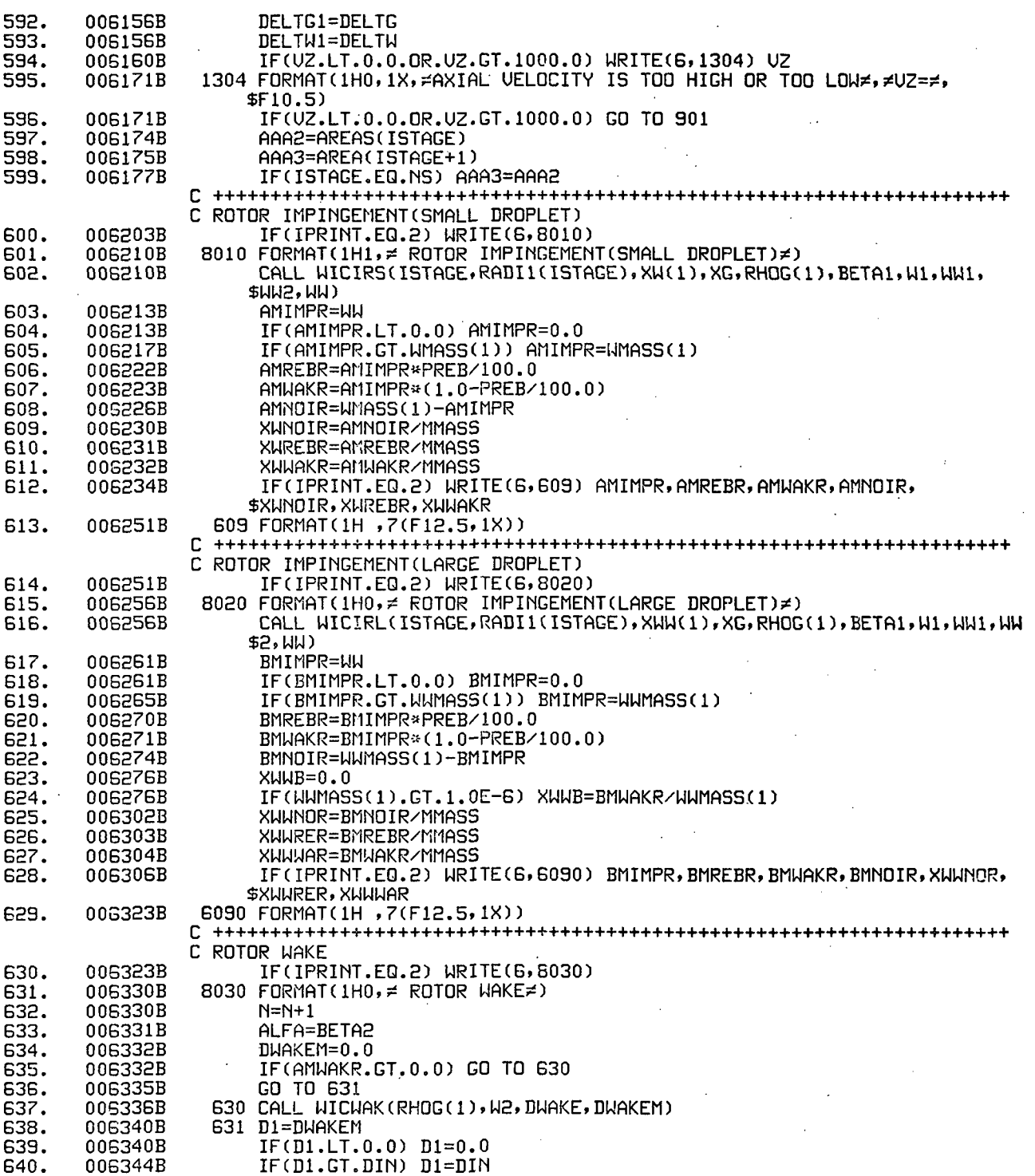

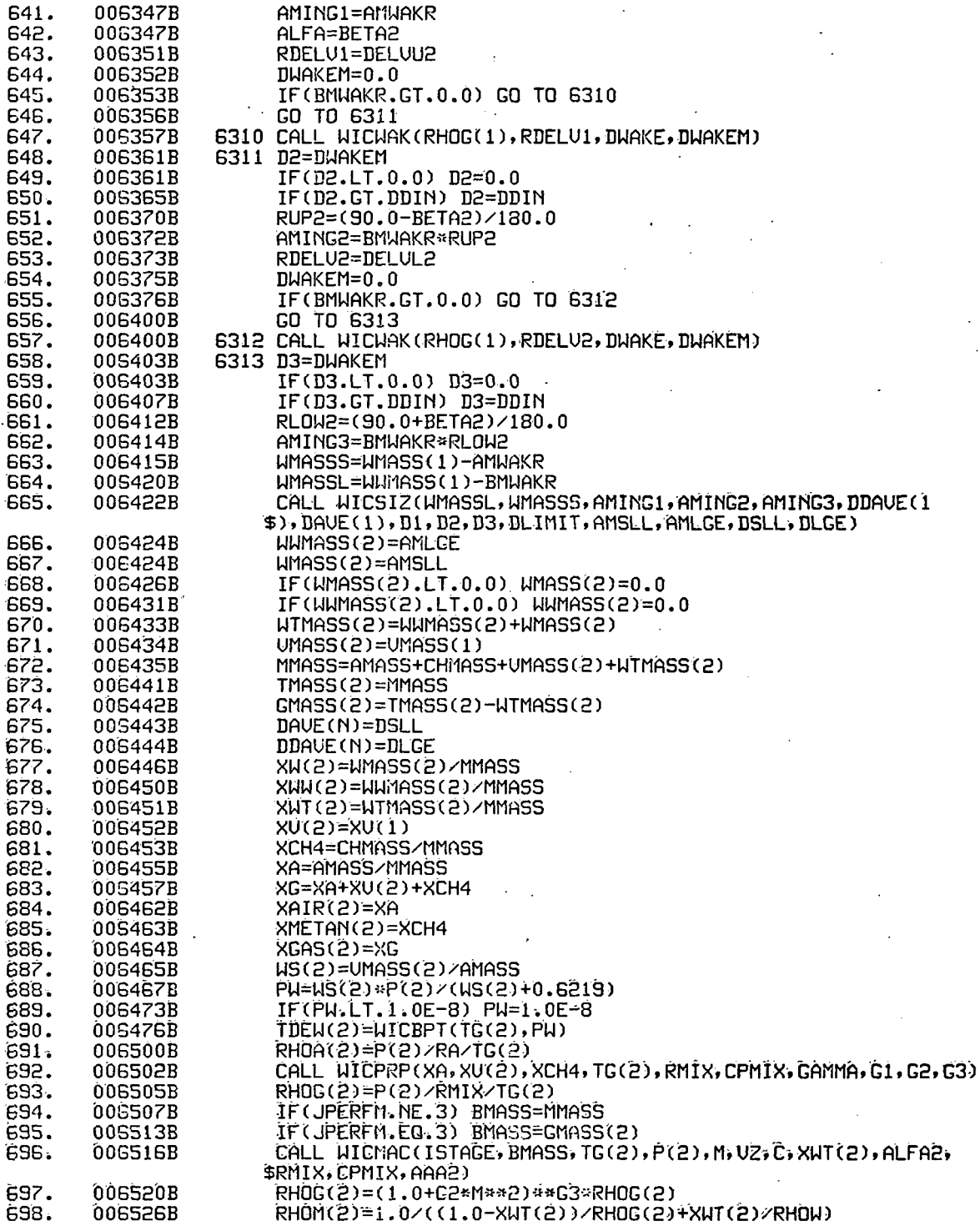

 $\ddot{\zeta}$ 

 $\mathbf{130}$ 

 $\mathcal{L}_{\text{eff}}$ 

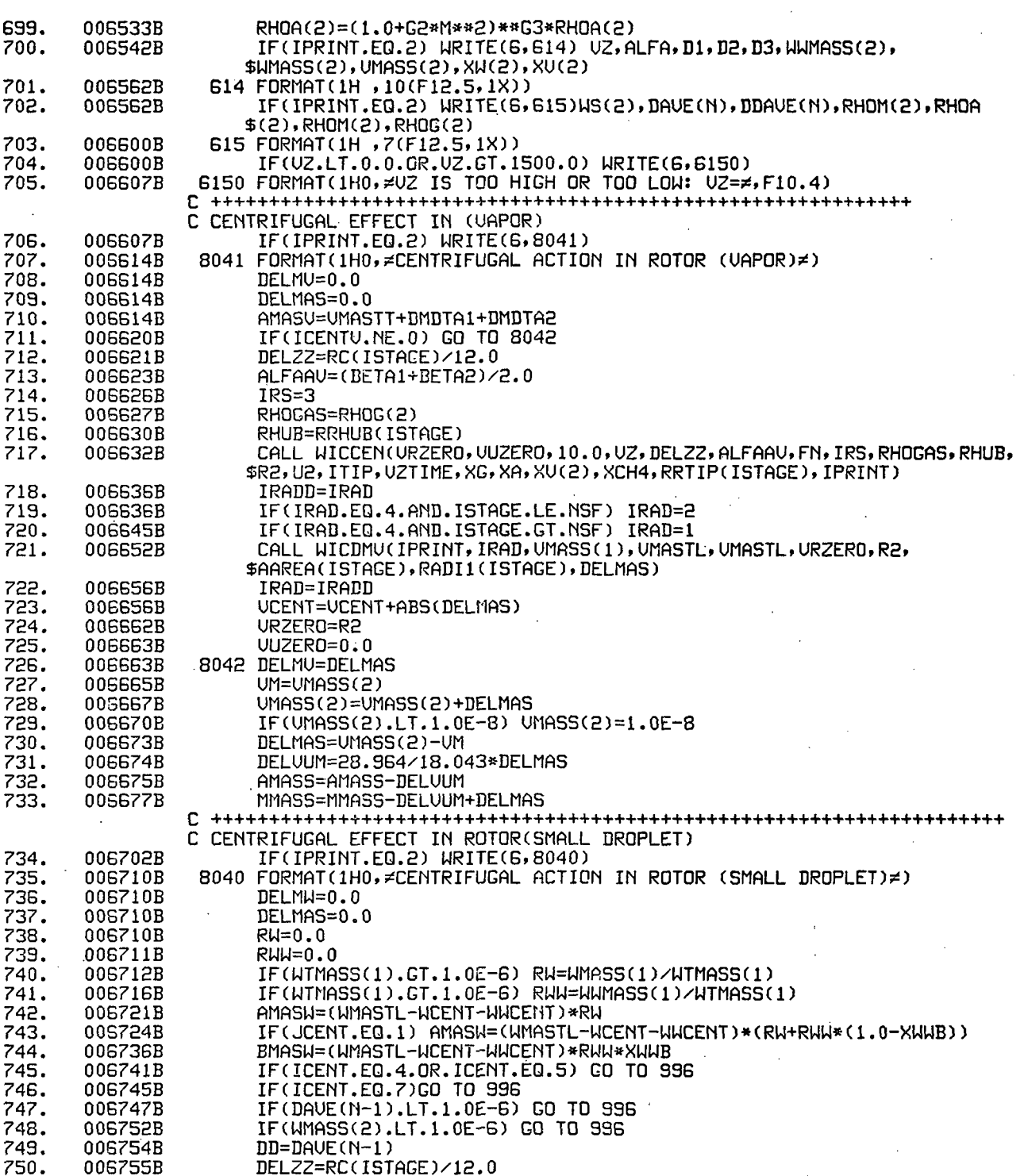

 $\begin{array}{c} \boxed{131} \end{array}$ 

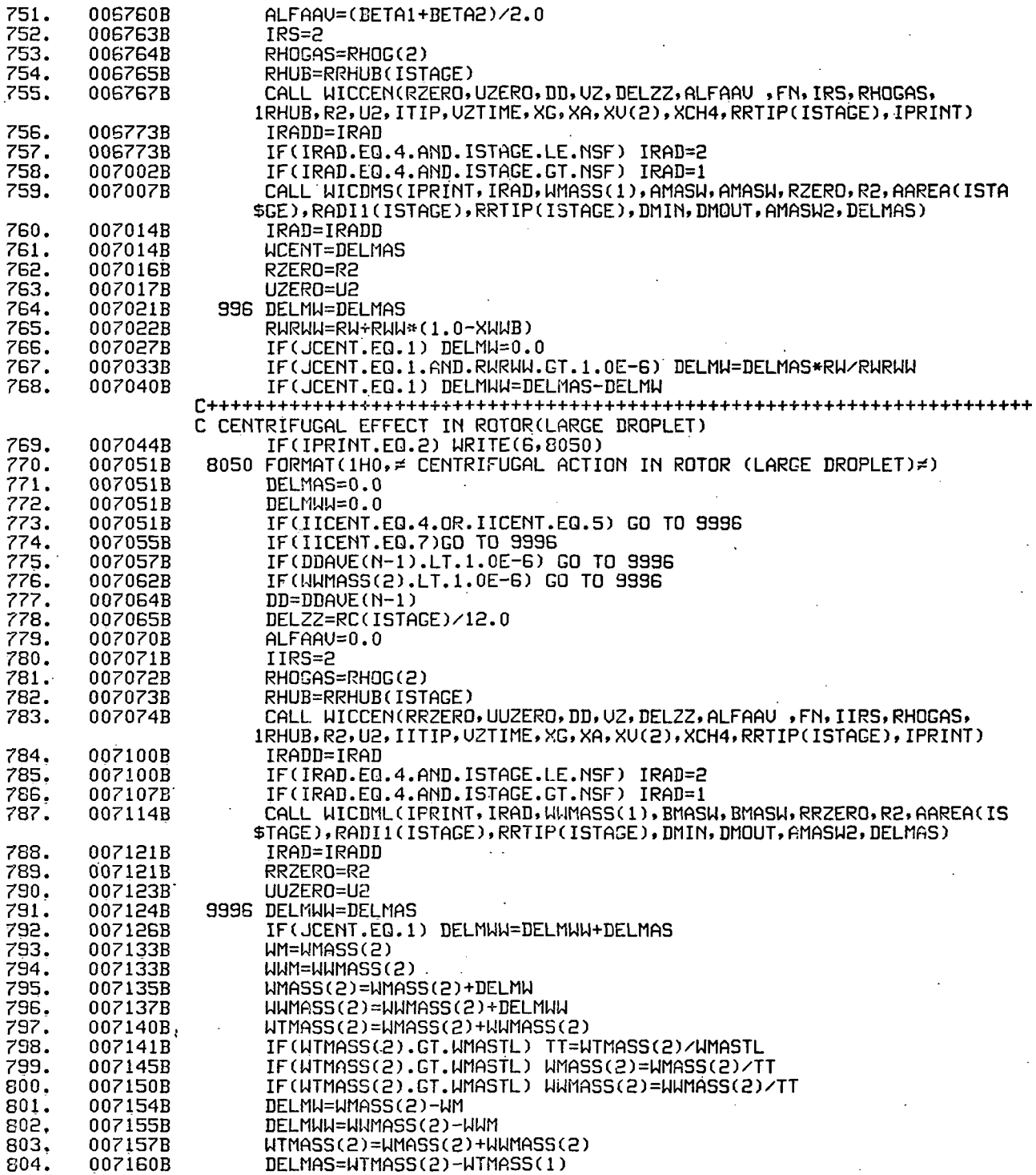
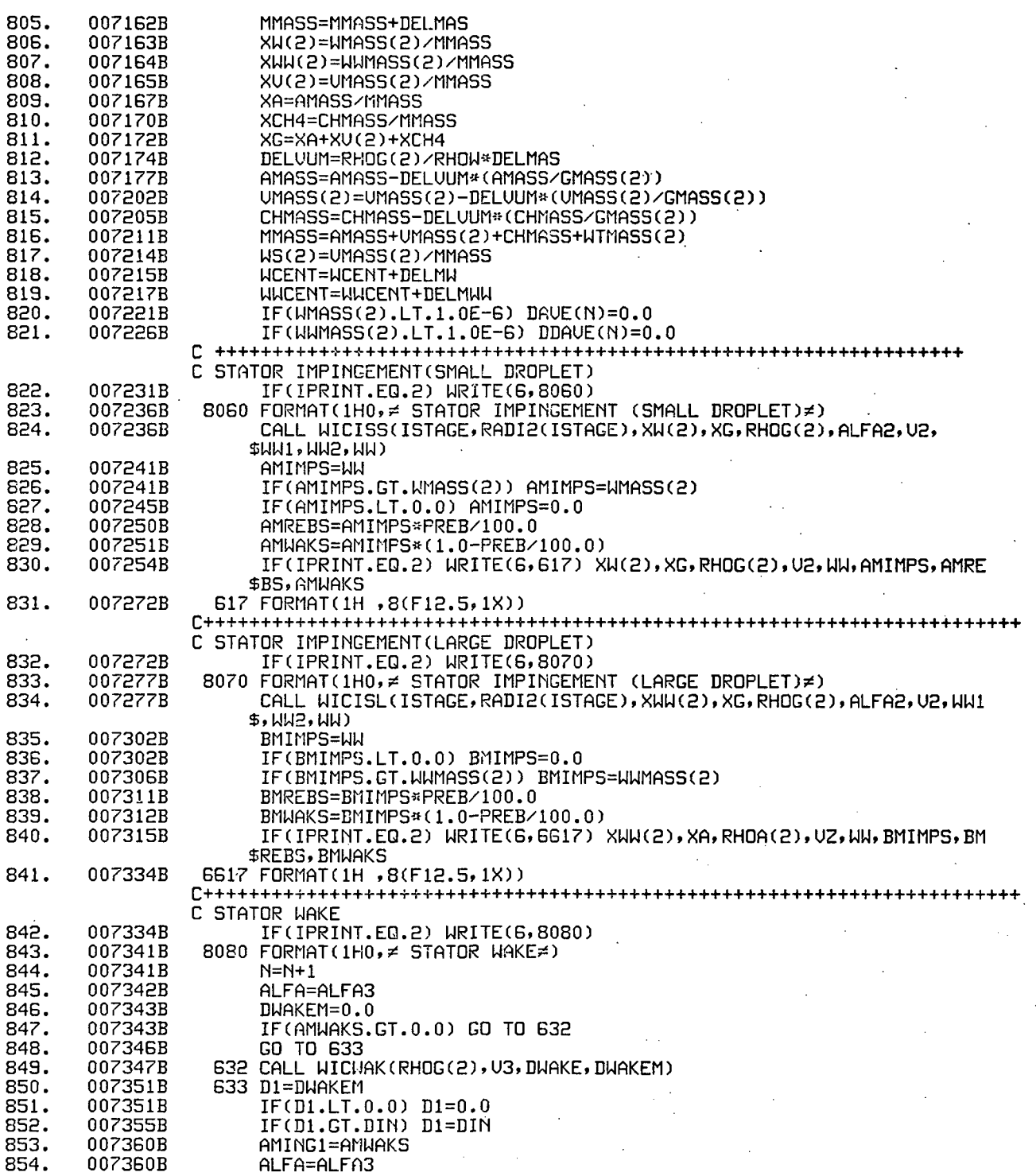

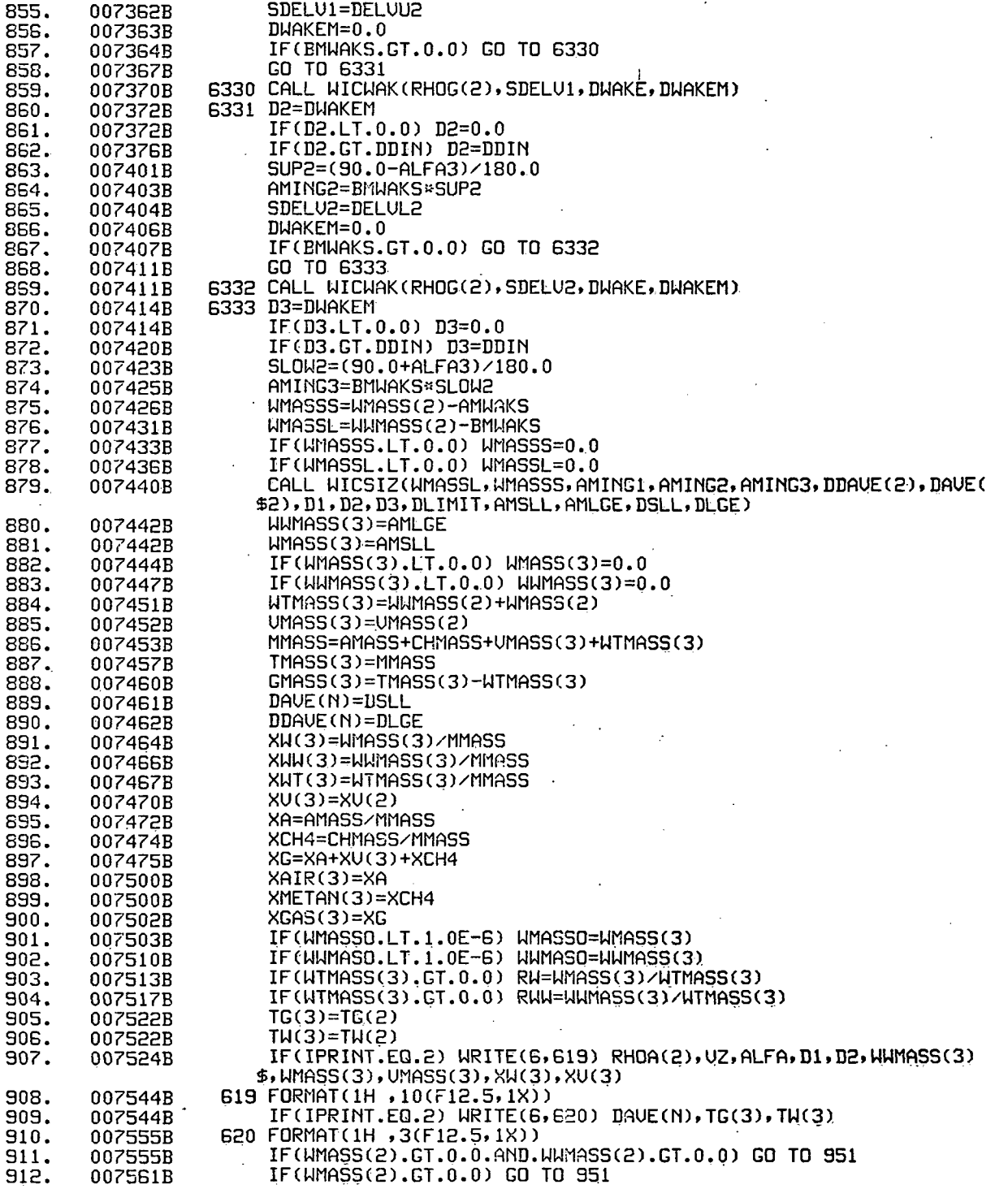

l,

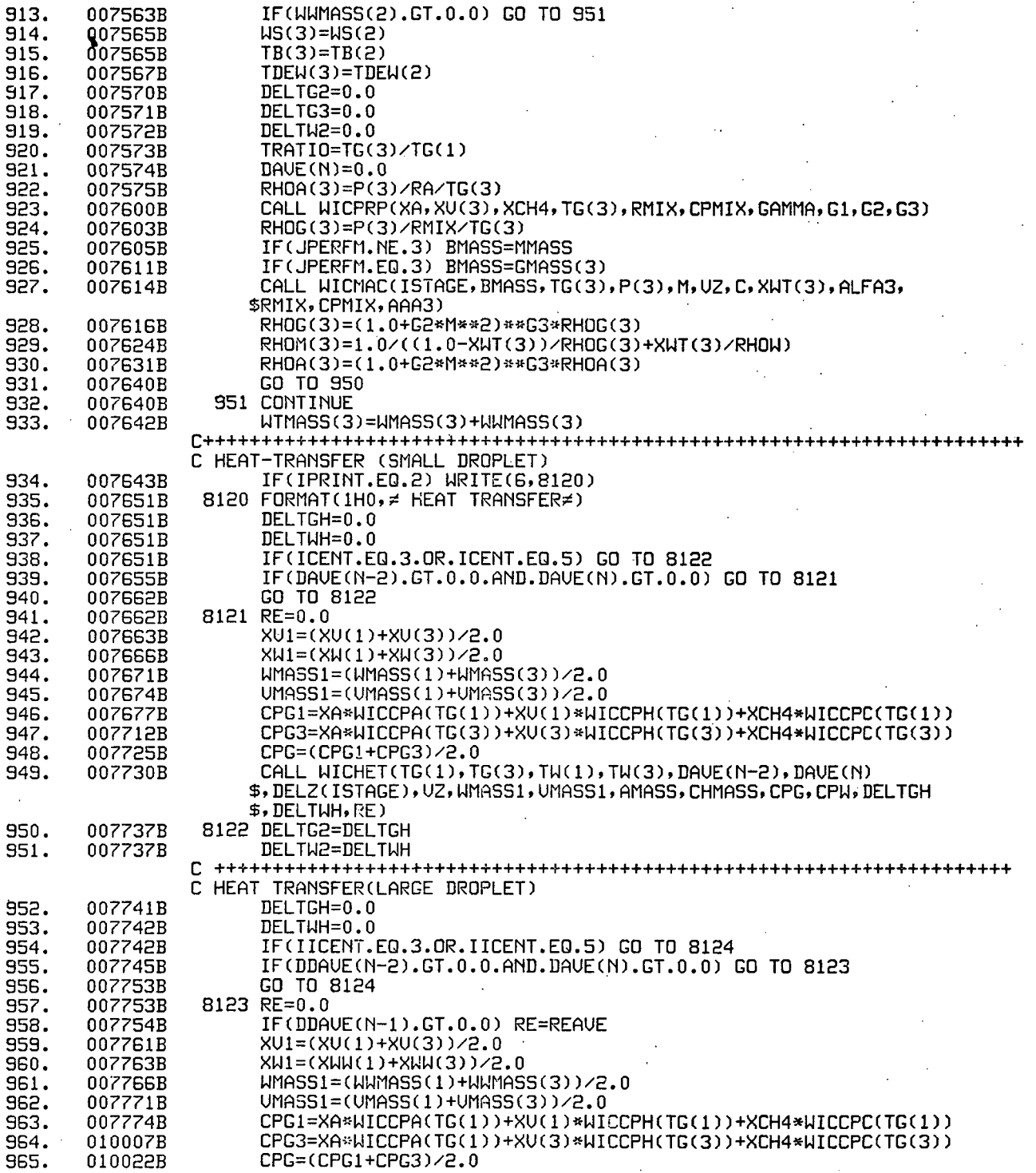

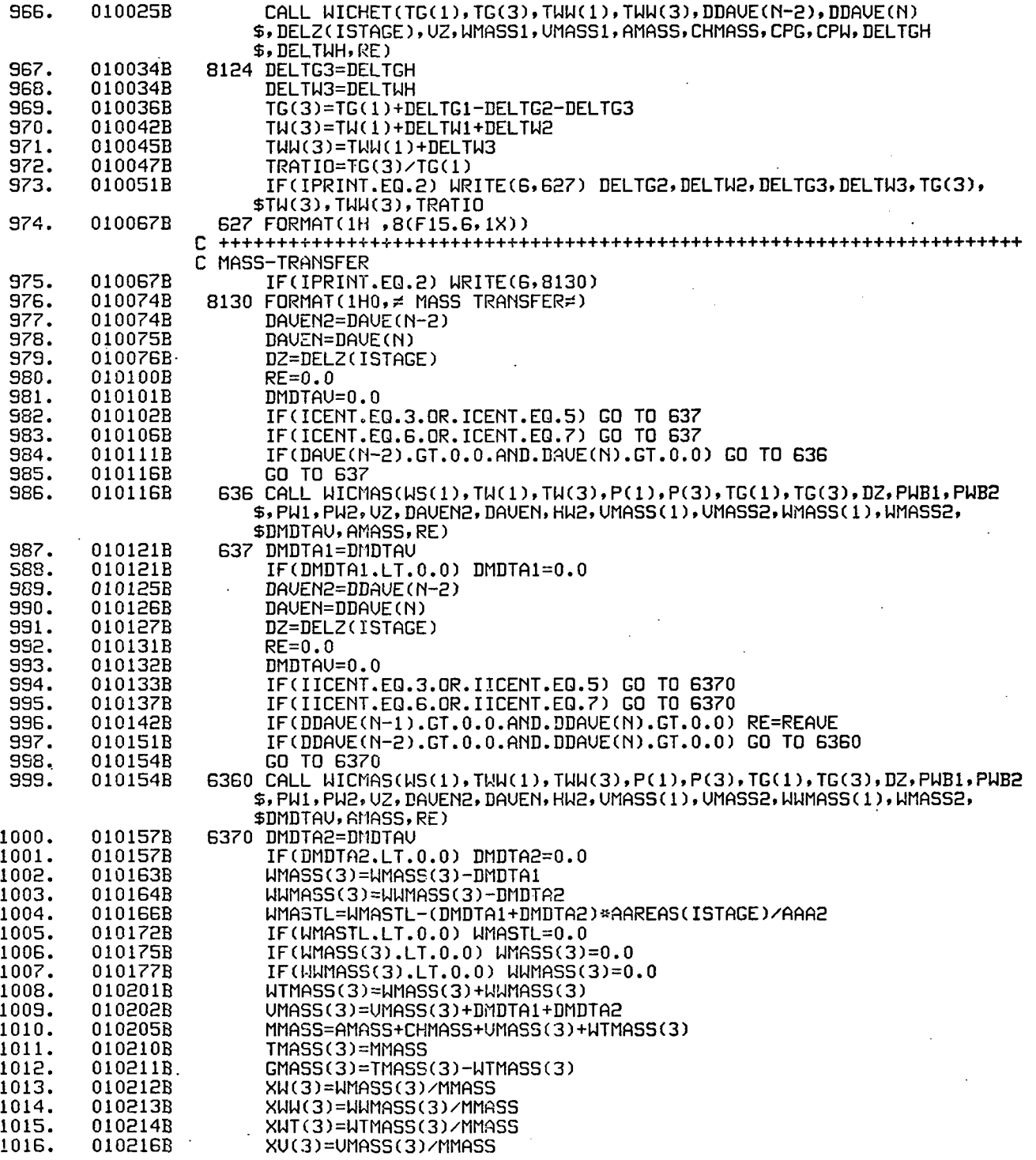

 $\mathcal{L}^{\left( 1\right) }$ 

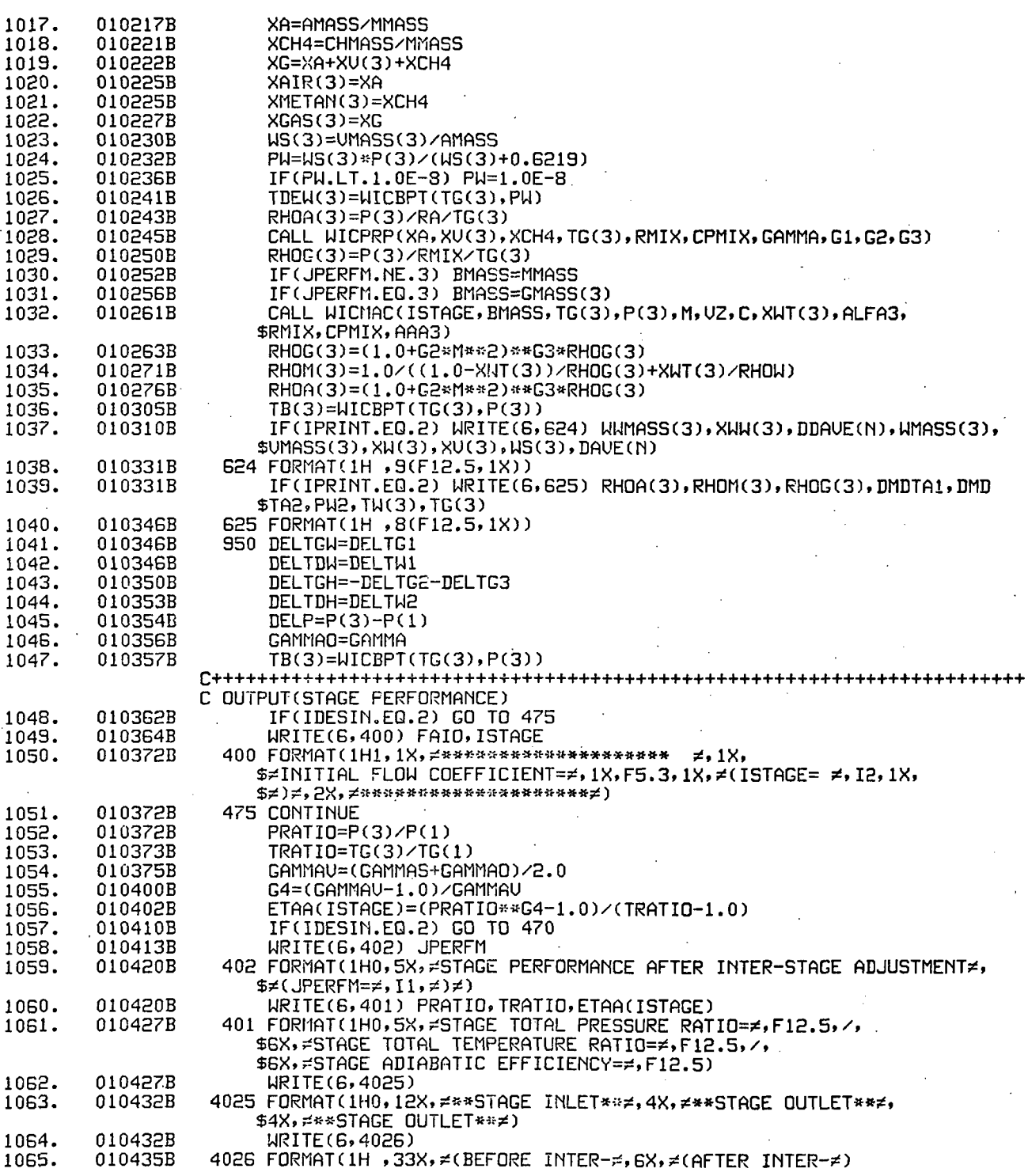

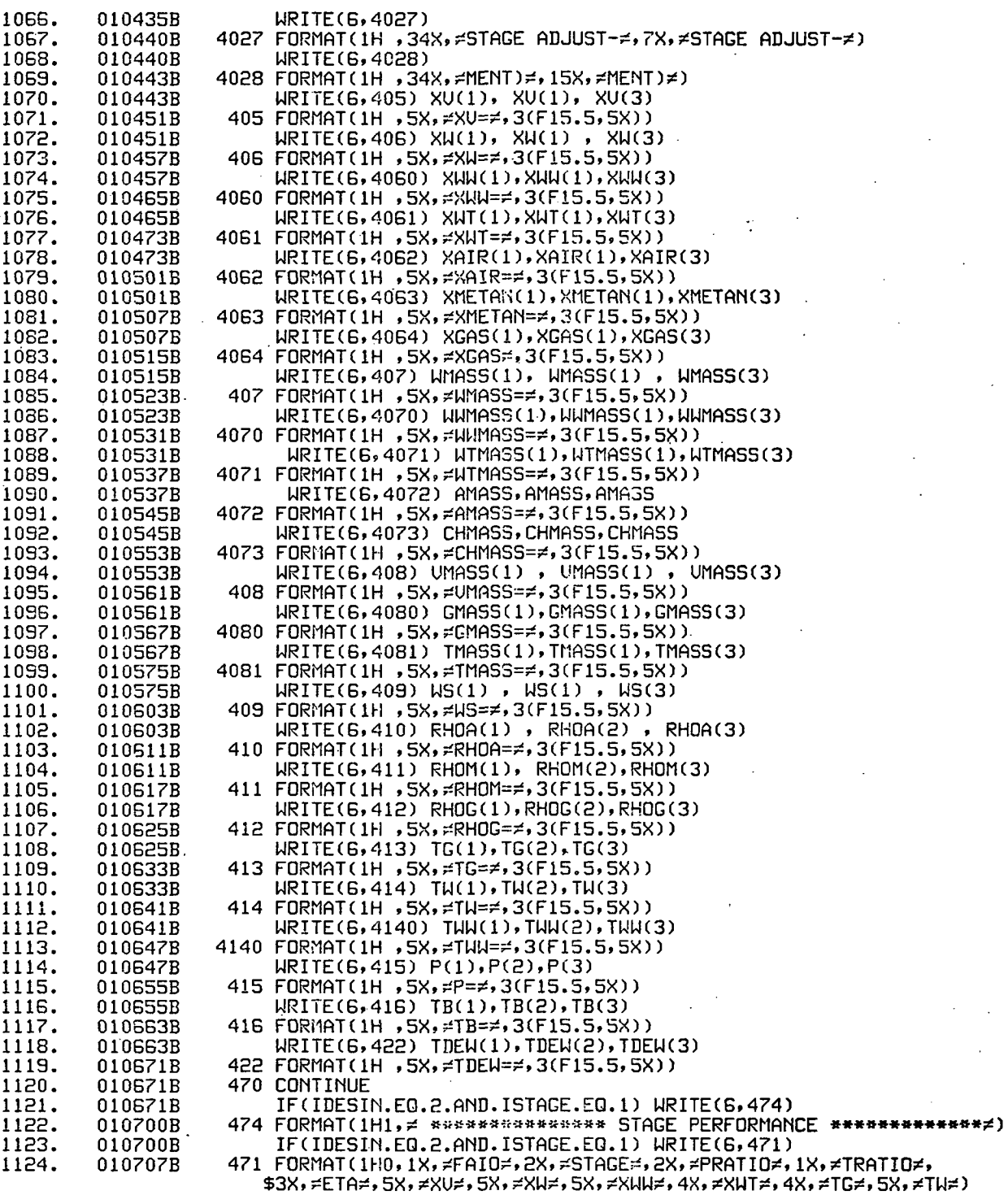

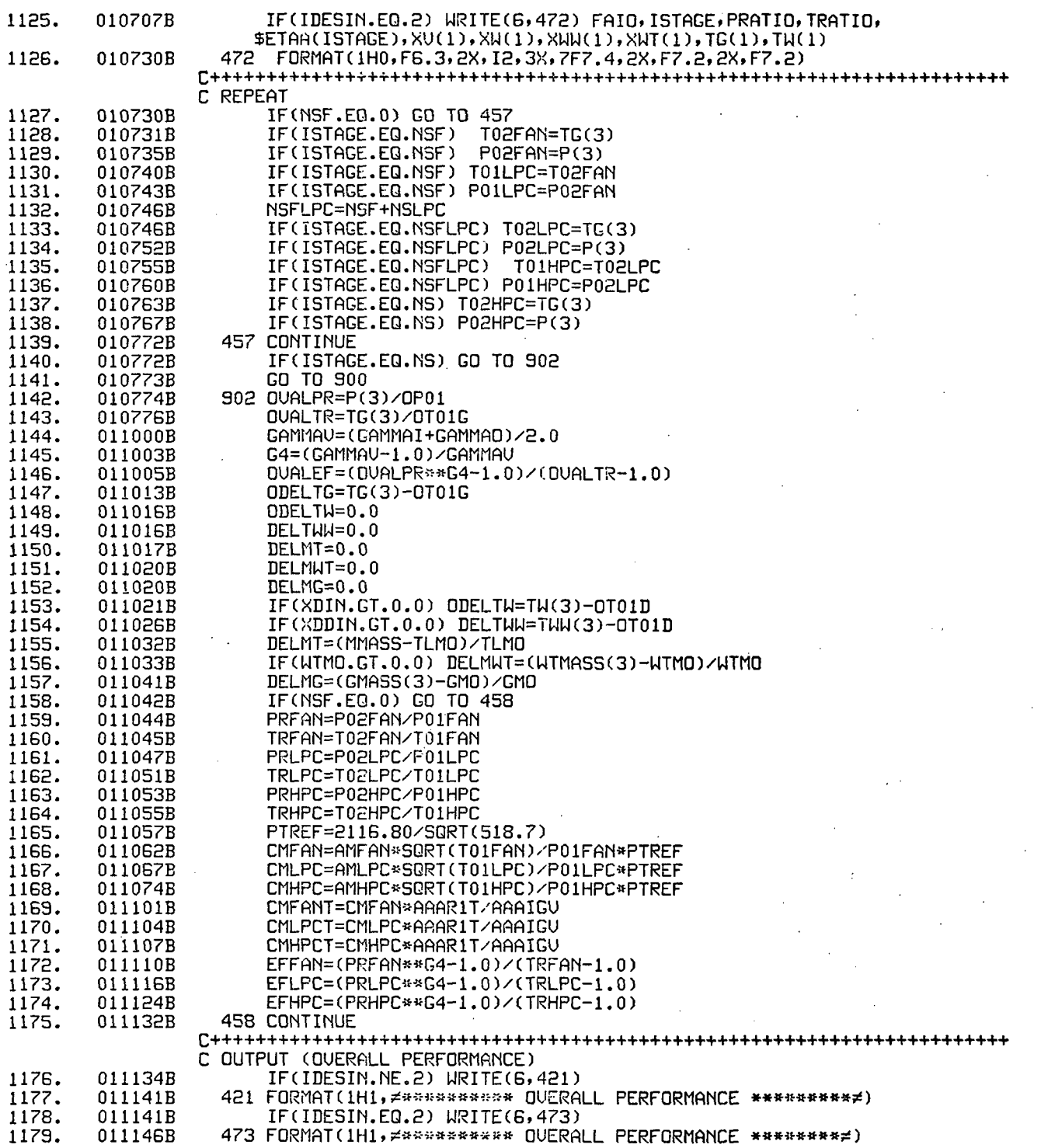

 $\cdot$ 

 $\ddot{\phantom{a}}$ 

 $\ddot{\phantom{a}}$ 

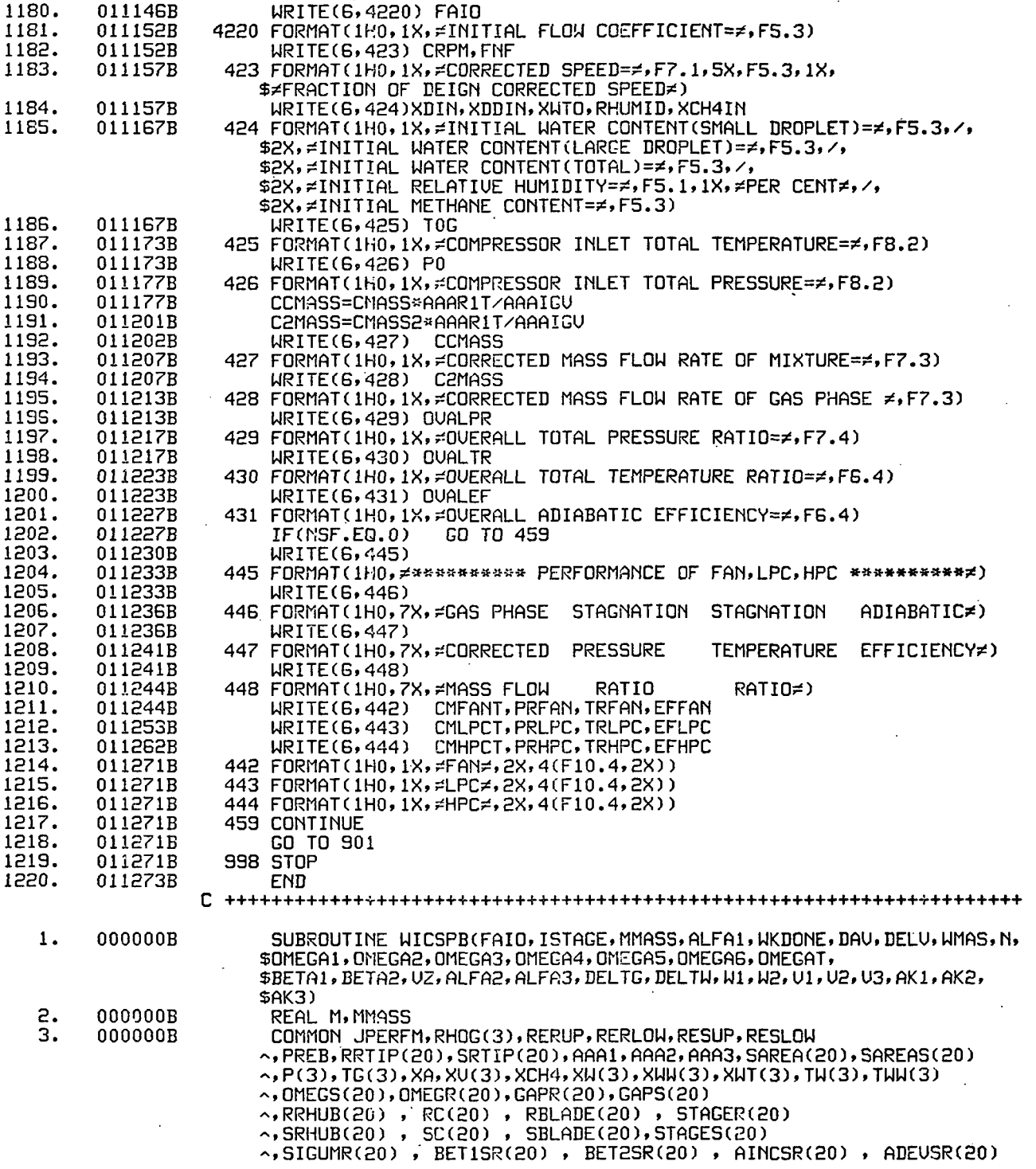

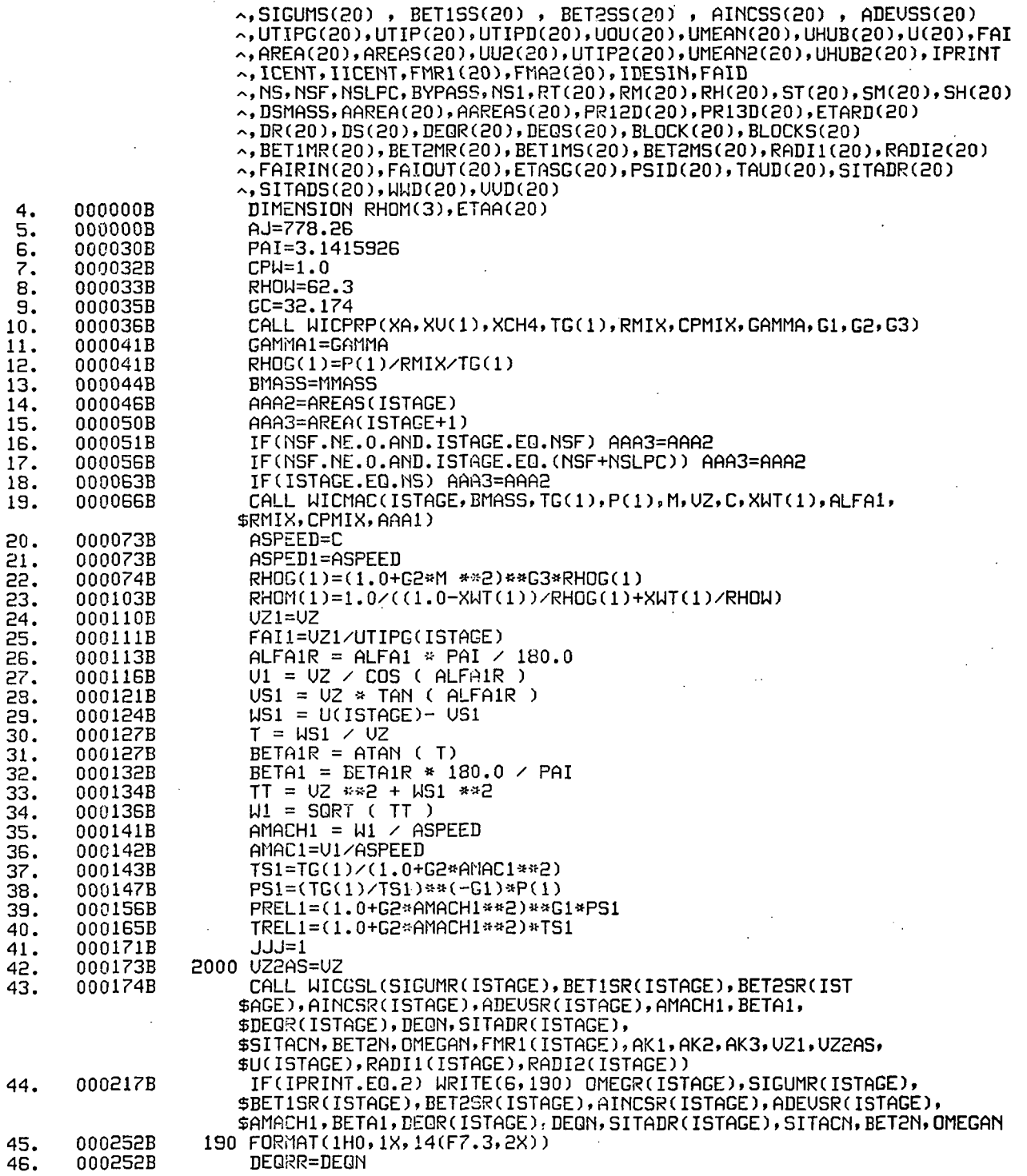

 $\mathbf{I}$ 

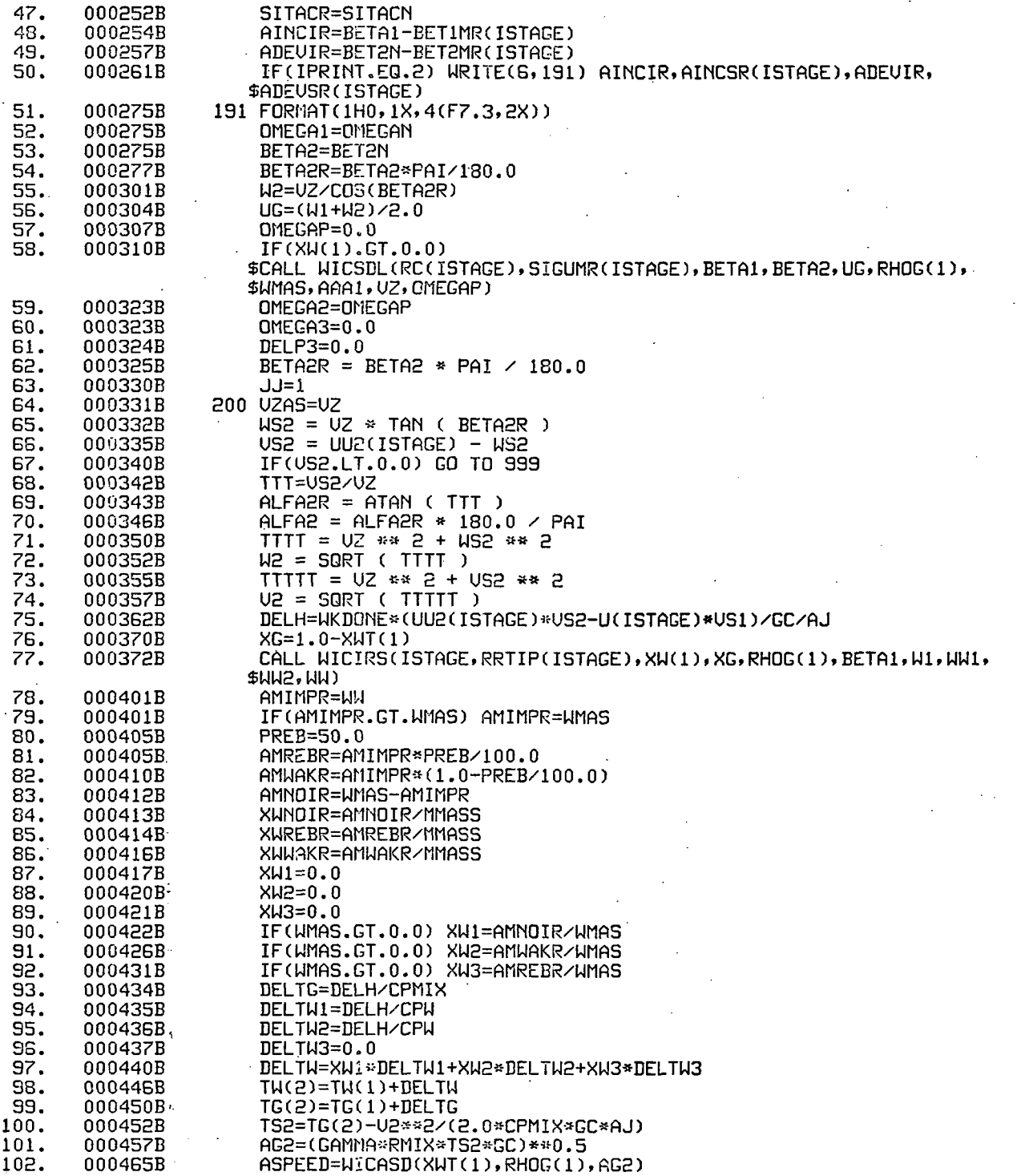

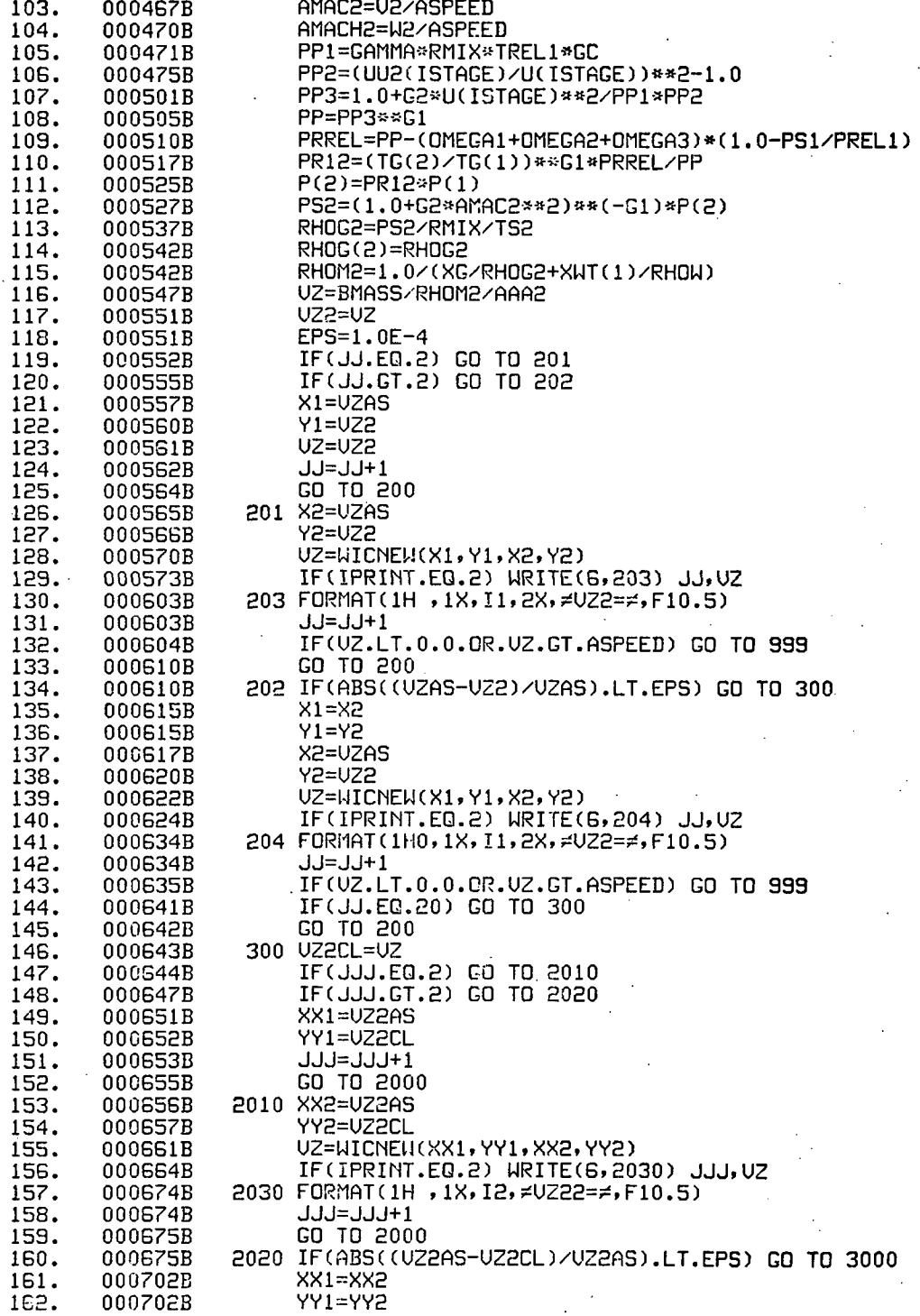

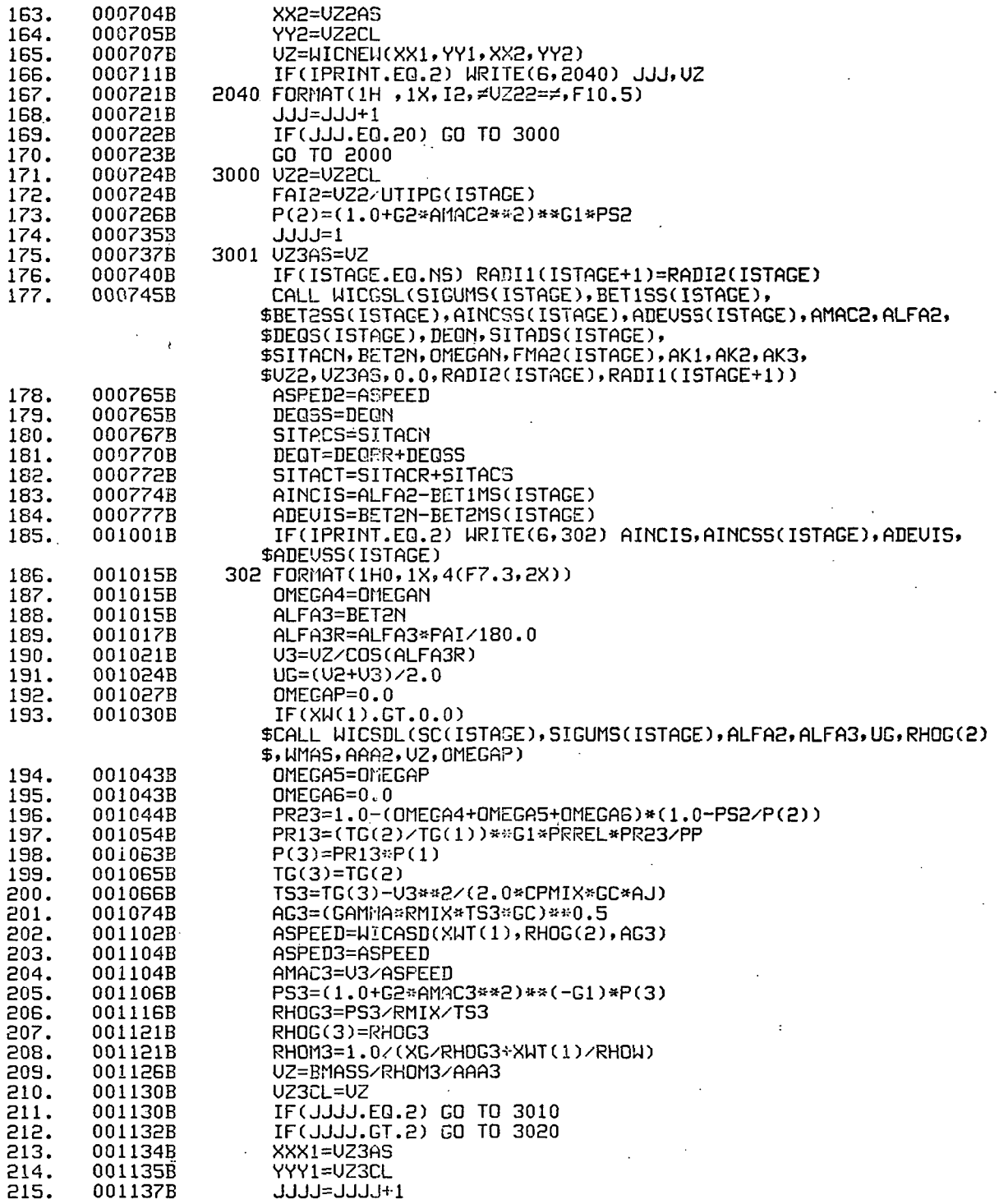

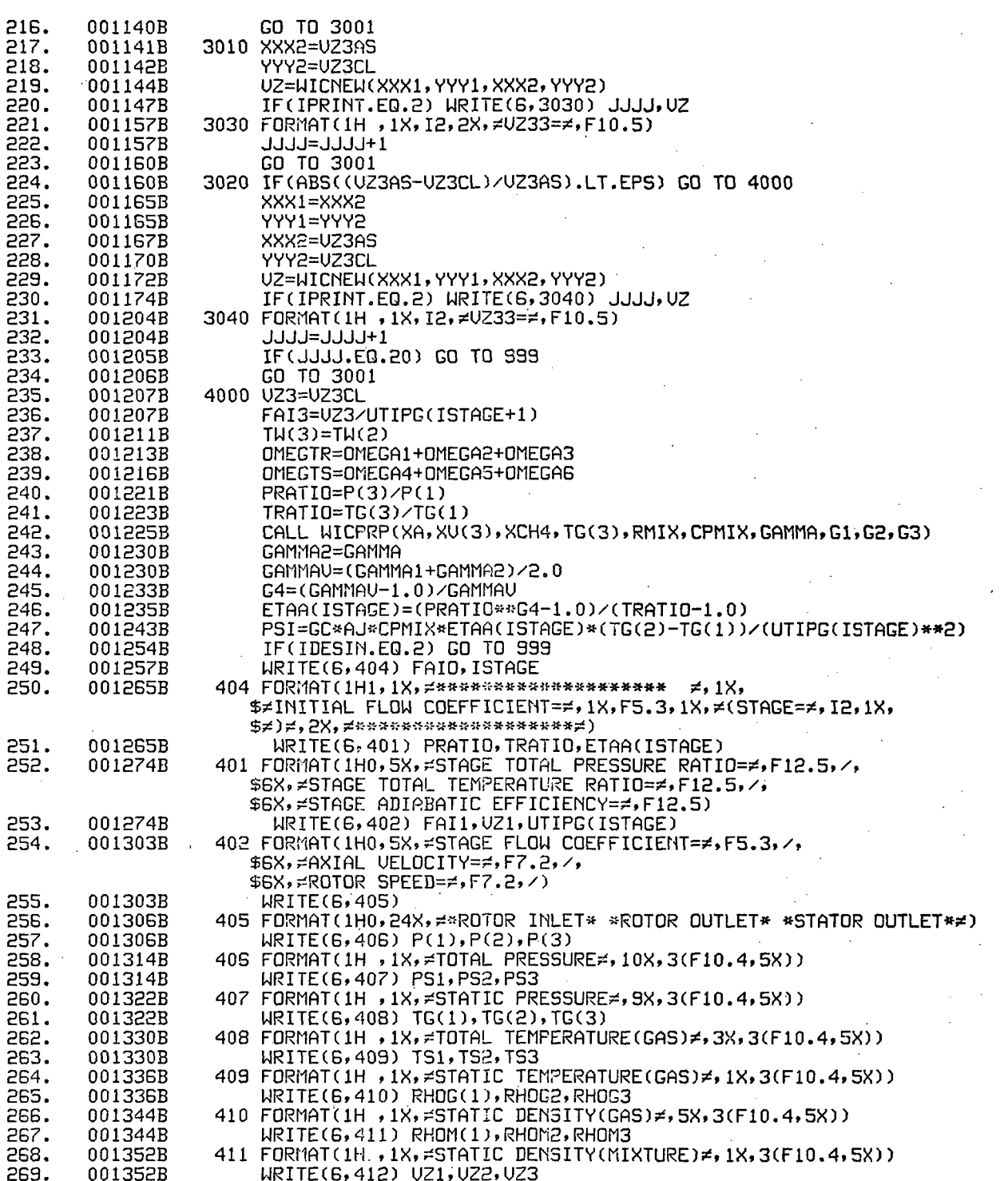

 $\frac{1}{145}$ 

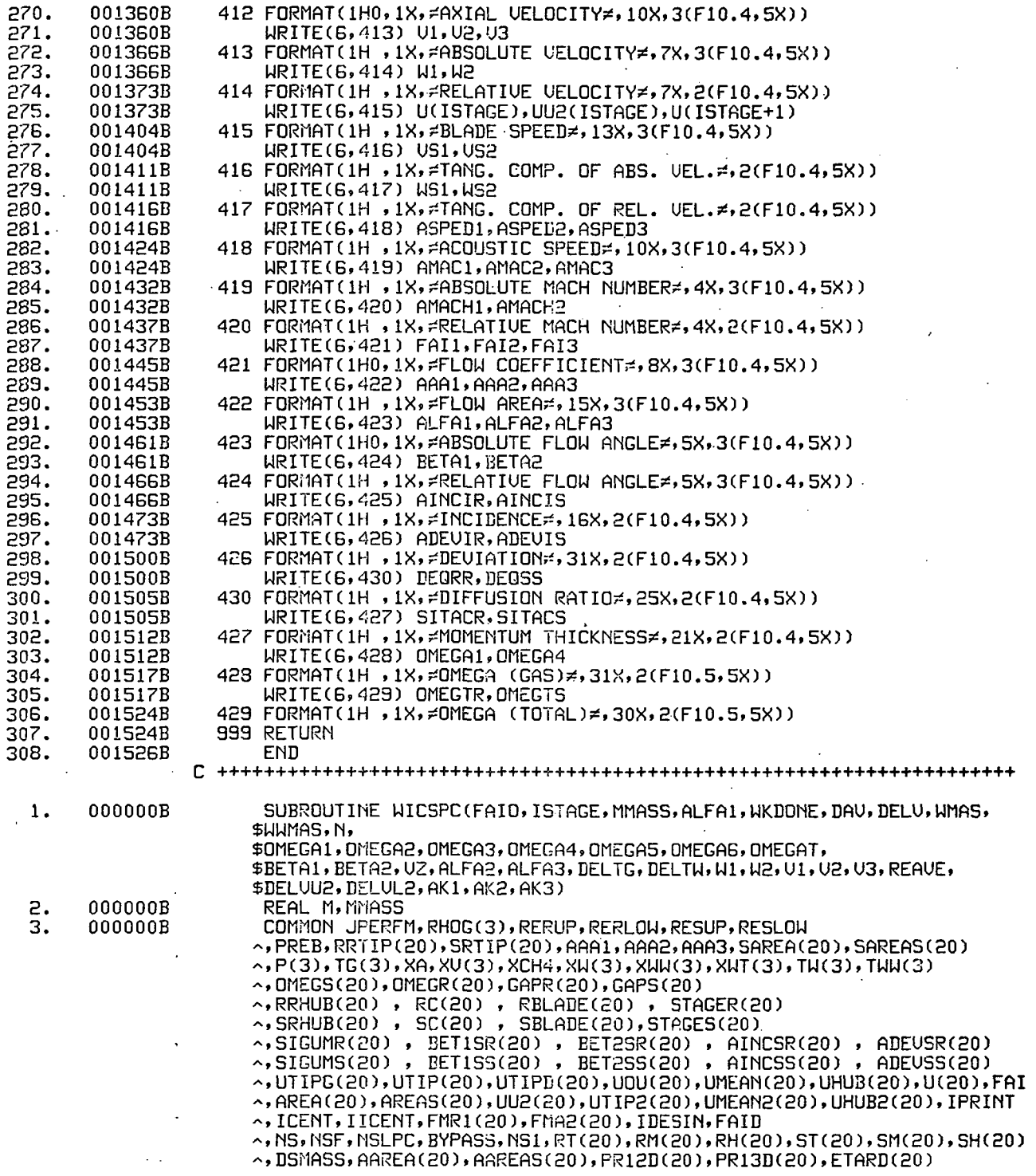

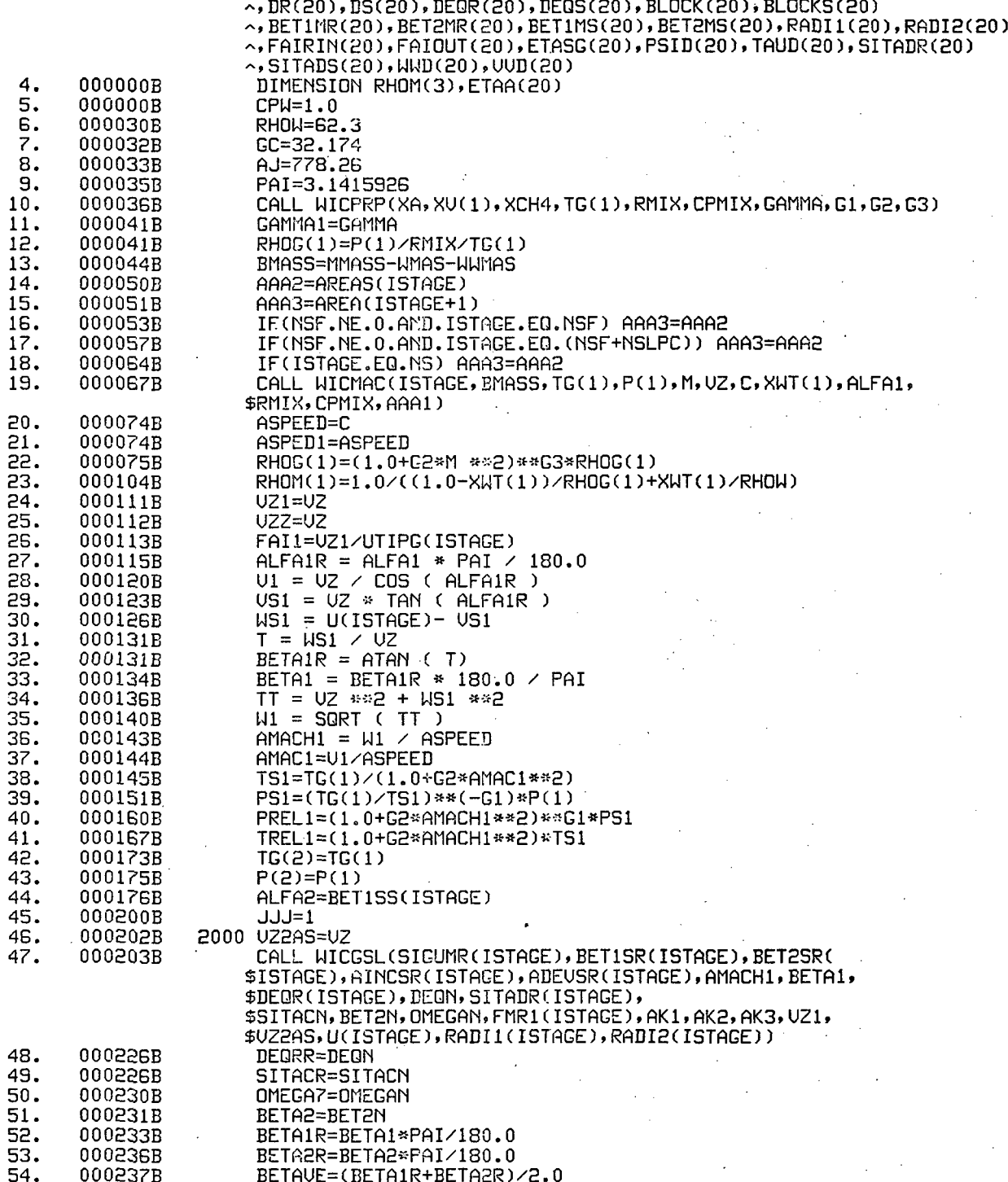

 $-147$ 

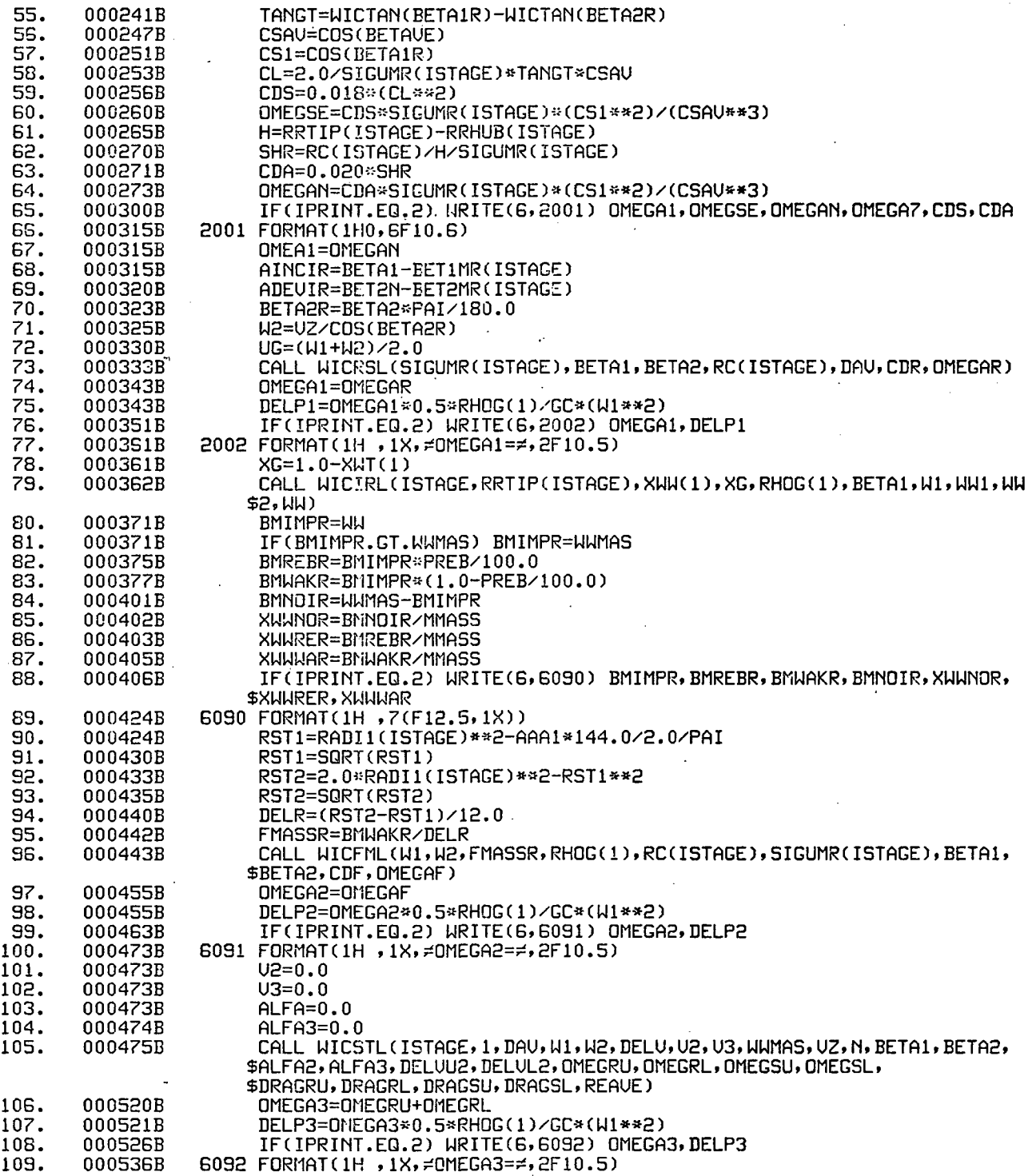

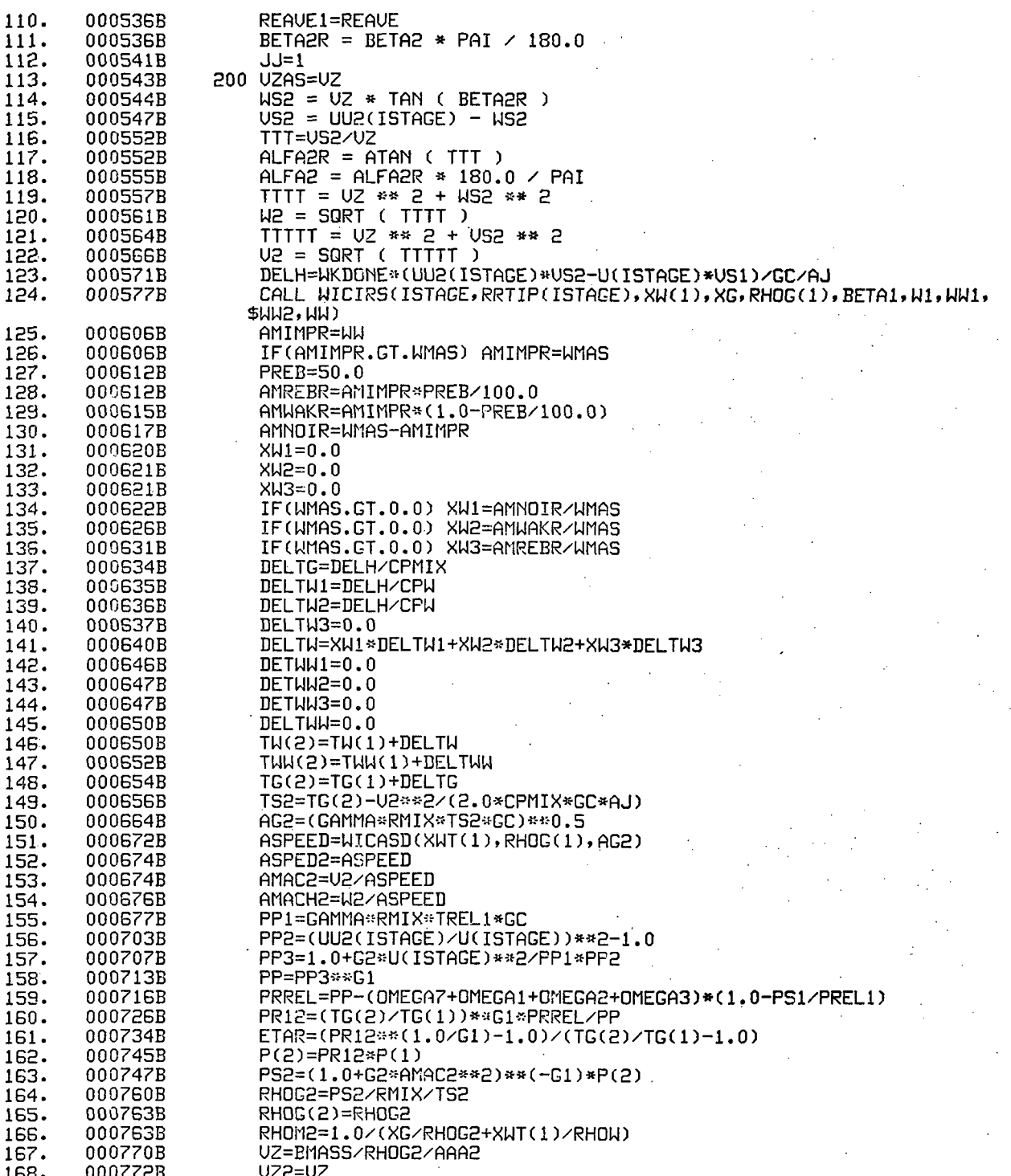

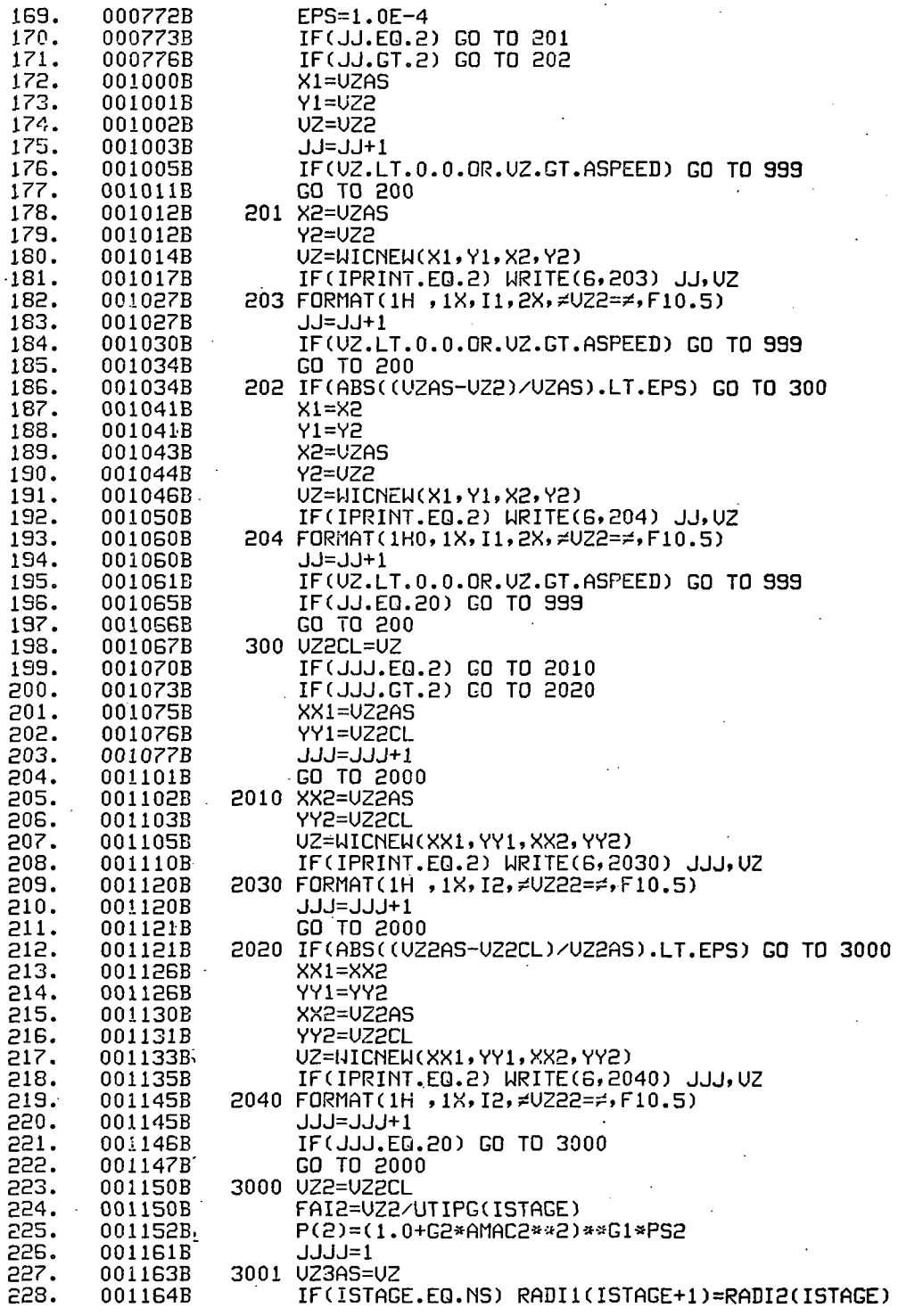

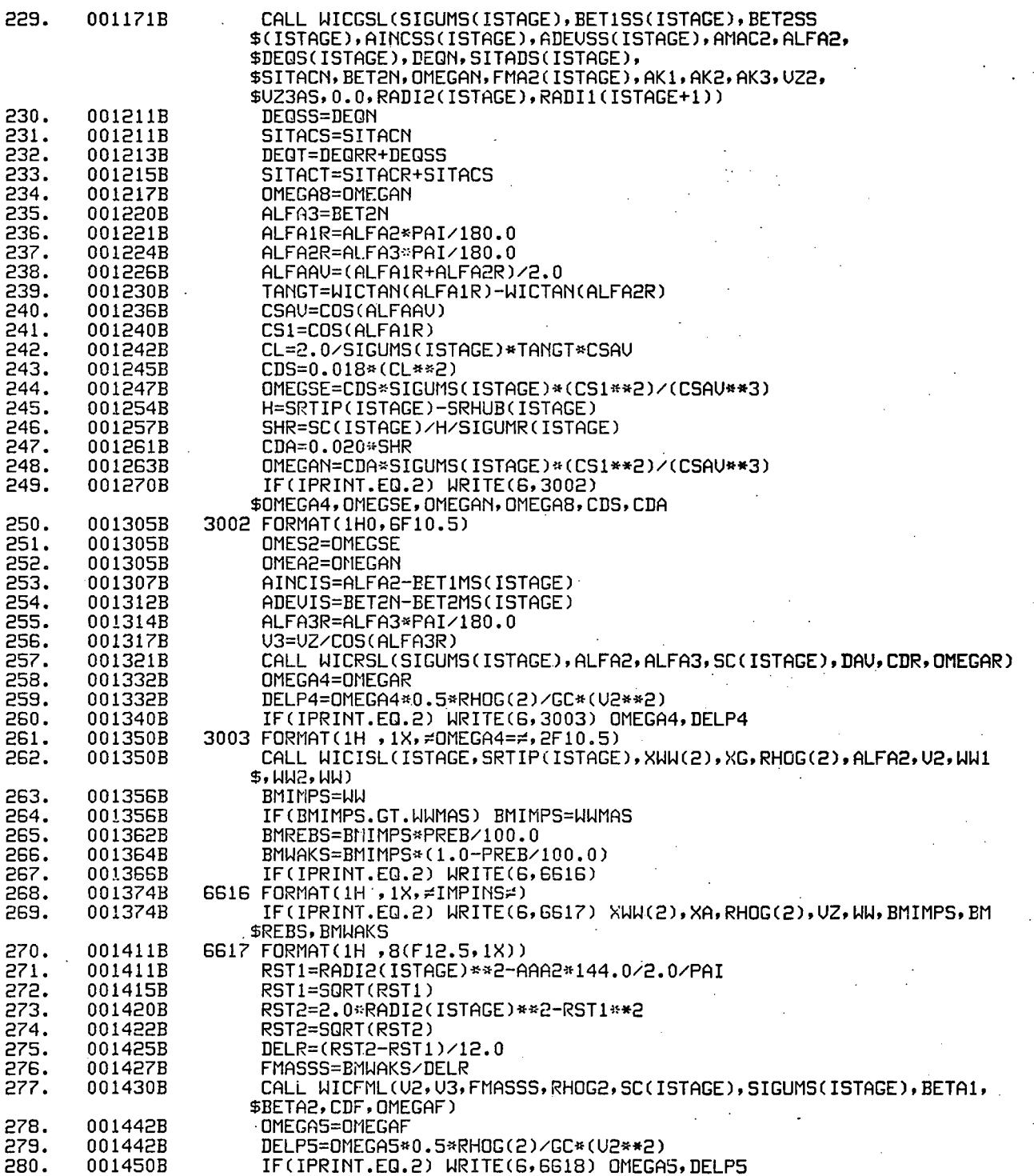

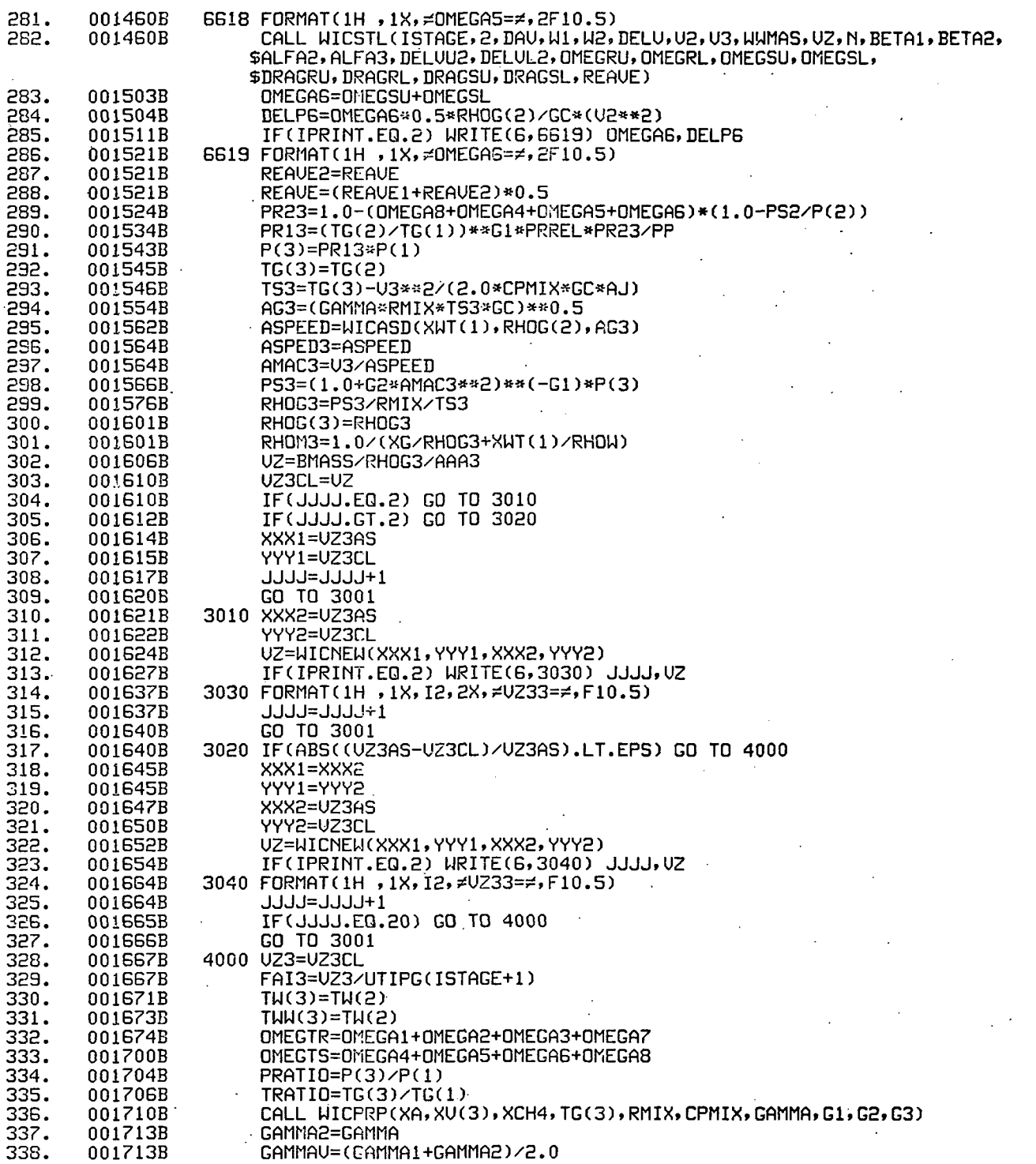

G4=(GAMMAU-1,0)/GAMMAU 339. 001716B ETAA(ISTAGE)=(PRATIO\*\*G4-1.0)/(TRATIO-1.0) 340. 001720B PSI=GC\*AJ\*CPMIX\*ETAA(ISTAGE)\*(TG(2)-TG(1))/(UTIPG(ISTAGE)\*\*2) 001726B 341. TAU=PSI/ETAA(ISTAGE) 342. 001737B IF(IDESIN.EQ.2) GO TO 999 343. 001740B 344. 001743B WRITE(6,404) FAIO, ISTAGE 404 FORMAT(1H1, 1X,  $\sharp$ \*\*\*\*\*\*\*\*\*\*\*\*\*\*\*\*\*\*\*\*  $\neq$ , 1X, 345. 001751B \$#INITIAL FLOW COEFFICIENT-#,1X,F5.3,1X,#(STAGE=#,I2,1X, \$#)#,2X,#\*\*\*\*\*\*\*\*\*\*\*\*\*\*\*\*\*\*\*\*\*# URITE(6,401) PRATIO, TRATIO, ETAA(ISTAGE)<br>401 FORMAT(1H0,5X, #STAGE TOTAL PRESSURE RATIO=#,F12.5,%) 346. 001751B 347. 001760B \$6X, #STAGE TOTAL TEMPERATURE RATIO=#, F12.5, /, \$6X, #STAGE ADIABATIC EFFICIENCY=#, F12.5) 001760B WRITE(6,402) FAI1, UZ1, UTIPG(ISTAGE) 348. 402 FORMAT(1H0,5X, FSTAGE FLOW COEFFICIENT==,F5.3,/, 349. 001767B \$6X, #AXIAL VELOCITY=#, F7.2, /, \$6X, #ROTOR SPEED=#, F7.2, /) 350. 001767B **WRITE(6,405)** 405 FORMAT(1H0,24X, #\*ROTOR INLET\* \*ROTOR OUTLET\* \*STATOR OUTLET\*#) 351. 001772B  $WRITE(6, 406) P(1), P(2), P(3)$ 352. 001772B 406 FORMAT(1H, 1X, ≠TOTAL PRESSURE≠, 10X, 3(F10.4, 5X)) 353. 002000B 354. URITE(6,407) PS1, PS2, PS3 002000B 407 FORMAT(1H, 1X, STATIC PRESSURE =, 9X, 3(F10.4, 5X)) 355. 002006B 002006B WRITE(6,408) TG(1), TG(2), TG(3) 356. 408 FORMAT(1H, 1X, FIDTAL TEMPERATURE(GAS) = 3X, 3(F10.4, 5X))<br>WRITE(6, 409) TS1, TS2, TS3 002014B 357. 358. 002014B 409 FORMAT(1H, 1X, FSTATIC TEMPERATURE(GAS) =, 1X, 3(F10.4, 5X)) 359. 002022B 360. URITE(6,410) RHOG(1), RHOG2, RHOG3 002022B 410 FORMAT(1H, 1X, FSTATIC DENSITY(GAS) =, 5X, 3(F10.4, 5X)) 002030B 361. 362. 002030B URITE(6,411) RHOM(1), RHOM2, RHOM3 411 FORMAT(1H, 1X, STATIC DENSITY(MIXTURE) =, 1X, 3(F10.4, 5X)) 363. 002036B 364. 002036B WRITE(6,412) UZ1,UZ2,UZ3 002044B 412 FORMAT(1H0, 1X, ≓AXIAL UELOCITY≓, 10X, 3(F10, 4, 5X)) 365. 366. URITE(6,413) U1, U2, U3 002044B 413 FORMAT(1H, 1X, ZABSOLUTE UELOCITYZ, 7X, 3(F10.4, 5X)) 367. 002052B URITE(6,414) W1,W2 002052B 368. 414 FORMAT(1H, 1X, FRELATIVE VELOCITY =, 7X, 2(F10.4, 5X)) 369. 002057B 002057B WRITE(6,415) U(ISTAGE), UU2(ISTAGE), U(ISTAGE+1) 370. 415 FORMAT(1H, 1X, FBLADE SPEED=, 13X, 3(F10, 4, 5X)) 371. 002070B 372. URITE(6,416) US1, US2 002070B 416 FORMAT(1H, 1X, FTANG, COMP. OF ABS. VEL. F, 2(F10.4, 5X)) 002075B 373. 374. URITE(6,417) US1, US2 002075B 417 FORMAT(1H, 1X, #TANG. COMP. OF REL. VEL. #, 2(F10.4, 5X)) 375. 002102B 002102B WRITE(6,418) ASPED1, ASPED2, ASPED3 376. 418 FORMAT(1H , 1X, FACOUSTIC SPEEDF, 10X, 3(F10.4, 5X)) 377. 002110B 002110B URITE(6,419) AMAC1, AMAC2, AMAC3 378. 419 FORMAT(1H, 1X, FABSOLUTE MACH NUMBER=, 4X, 3(F10.4, 5X)) 379. 002116B URITE(6,420) AMACH1, AMACH2 002116B 380. 420 FORMAT(1H, 1X, FRELATIVE MACH NUMBER=, 4X, 2(F10.4, 5X)) 381. 002123B WRITE(6,421) FAI1, FAI2, FAI3 382. 002123B 002131B 421 FORMAT(1H0,1X,≠FLOW COEFFICIENT≠,8X,3(F10.4,5X)) 383. URITE(6,422) AAA1,AAA2,AAA3 002131B 384. 422 FORMAT(1H, 1X, FLOW AREA=, 15X, 3(F10.4, 5X)) 385. 002137B URITE(6,423) ALFA1, ALFA2, ALFA3 386. 002137B 423 FORMAT(1H0,1X, #ABSOLUTE FLOW ANGLE#, 5X, 3(F10.4, 5X)) 387. 002145B WRITE(6,424) BETA1, BETA2 388. 002145B 424 FORMAT(1H, 1X, FRELATIVE FLOW ANGLEF, 5X, 3(F10.4, 5X)) 389. 002152B URITE(6,425) AINCIR, AINCIS 390. 002152B 425 FORMAT(1H, 1X, ≠INCIDENCE≠, 16X, 2(F10.4, 5X)) 391. 002157B WRITE(6,426) ADEUIR, ADEUIS 392. 002157B

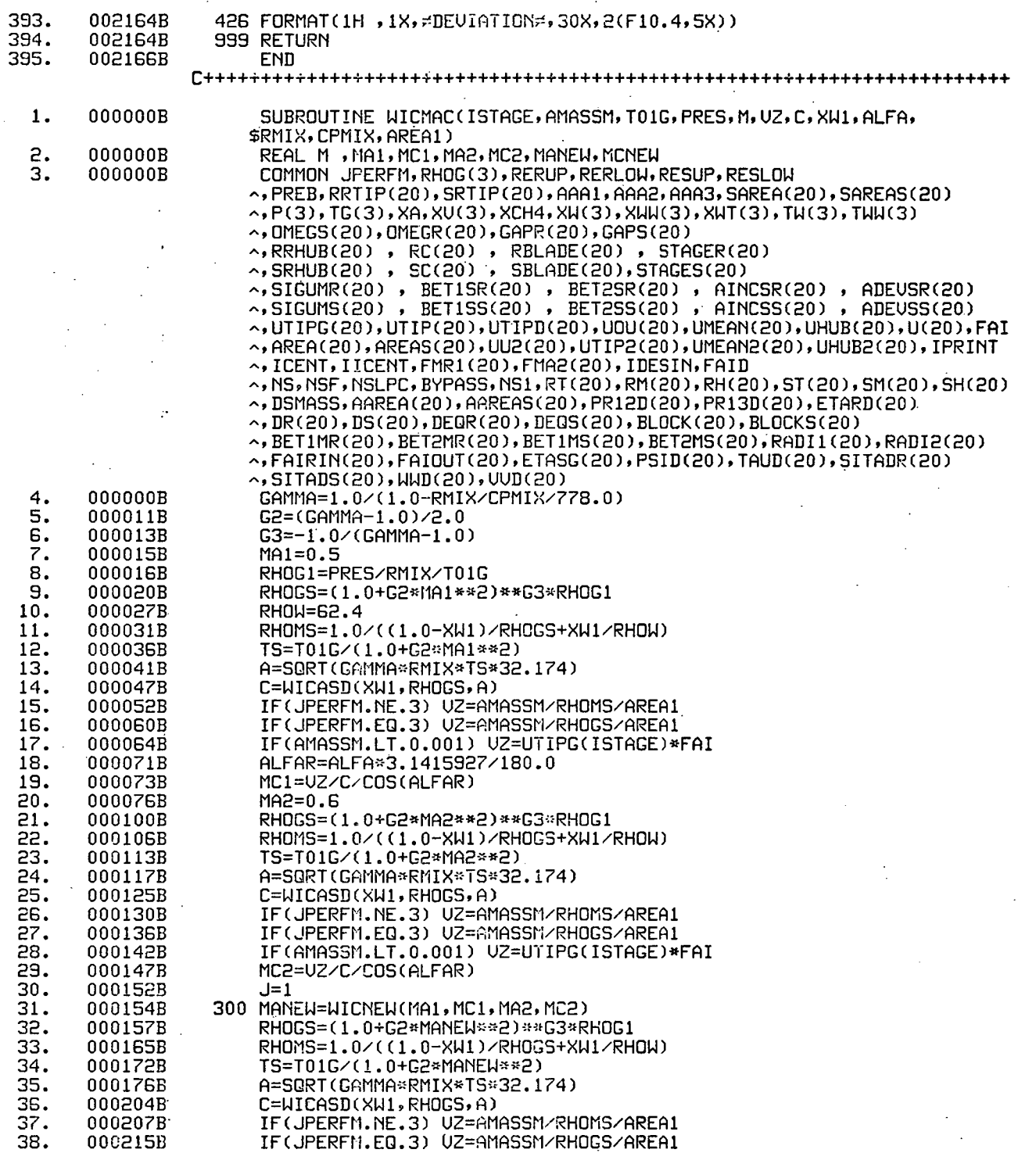

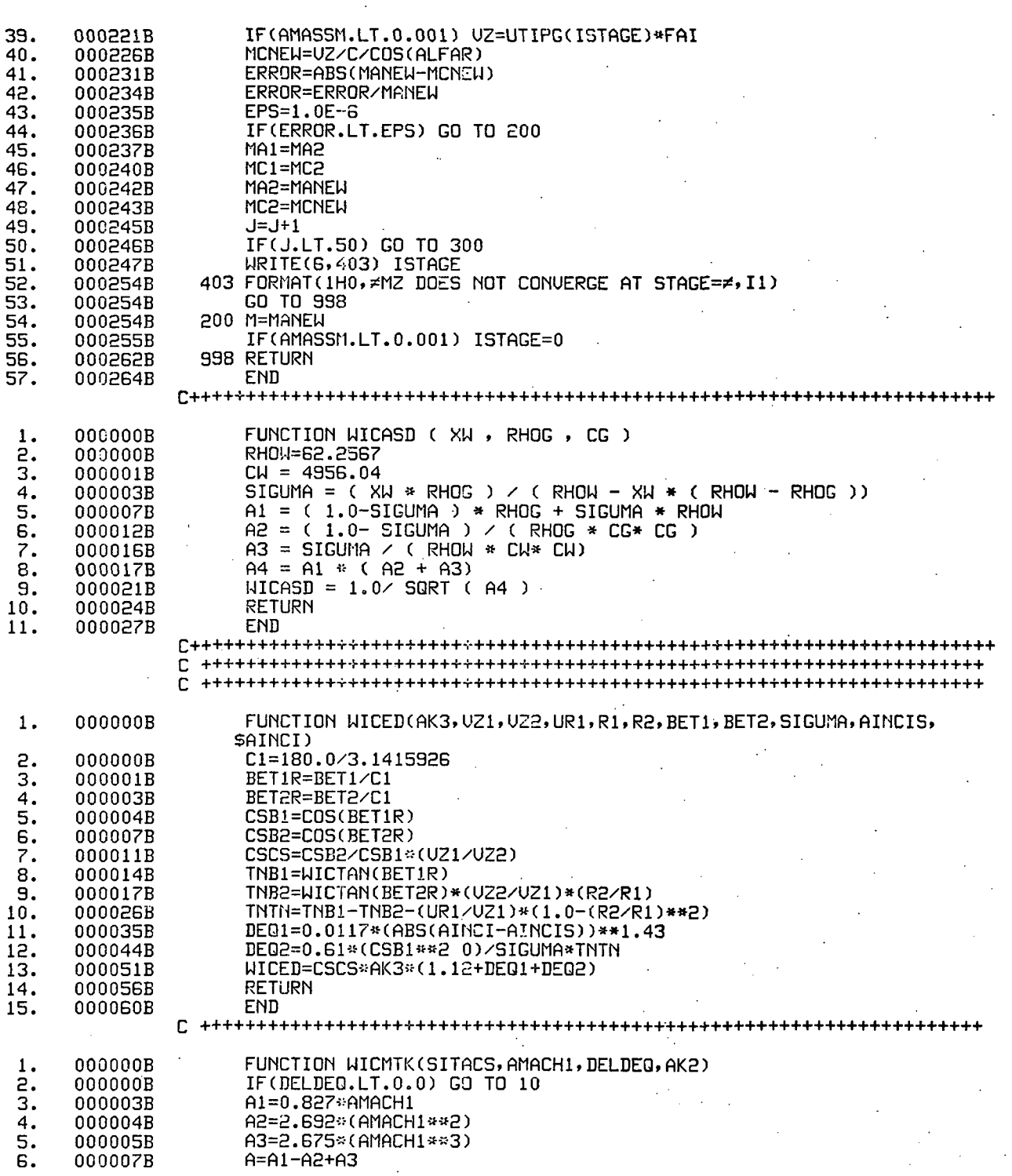

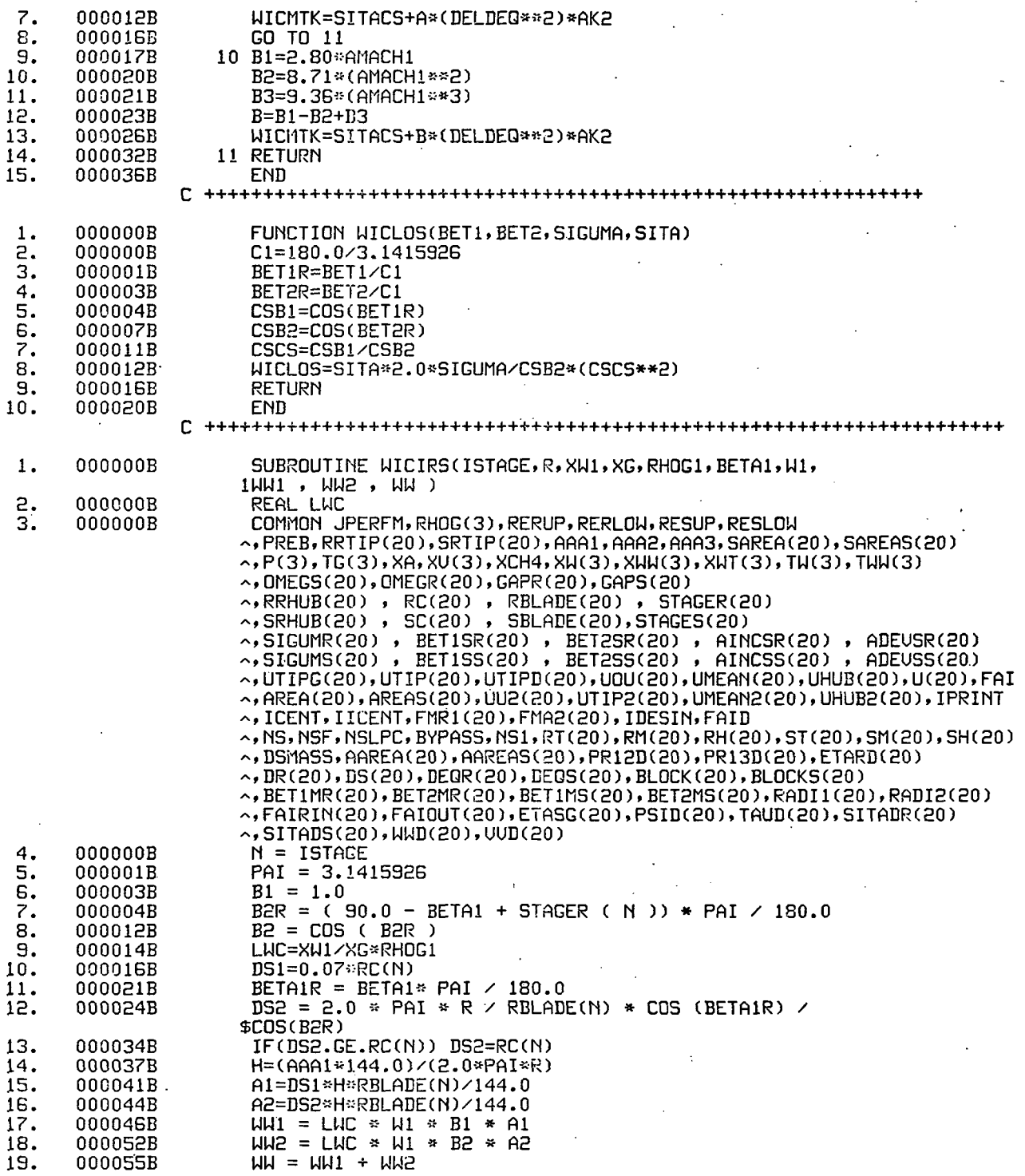

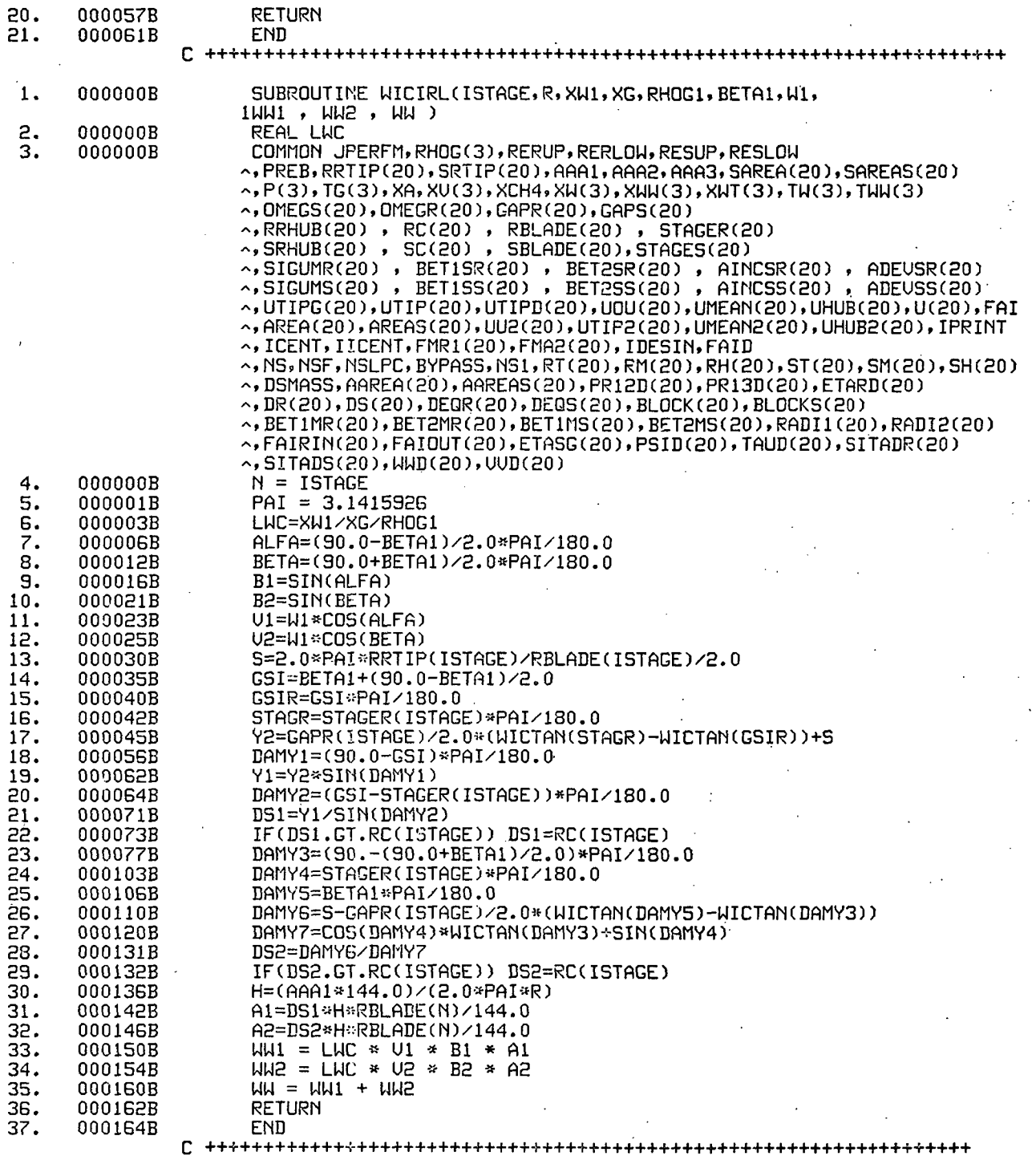

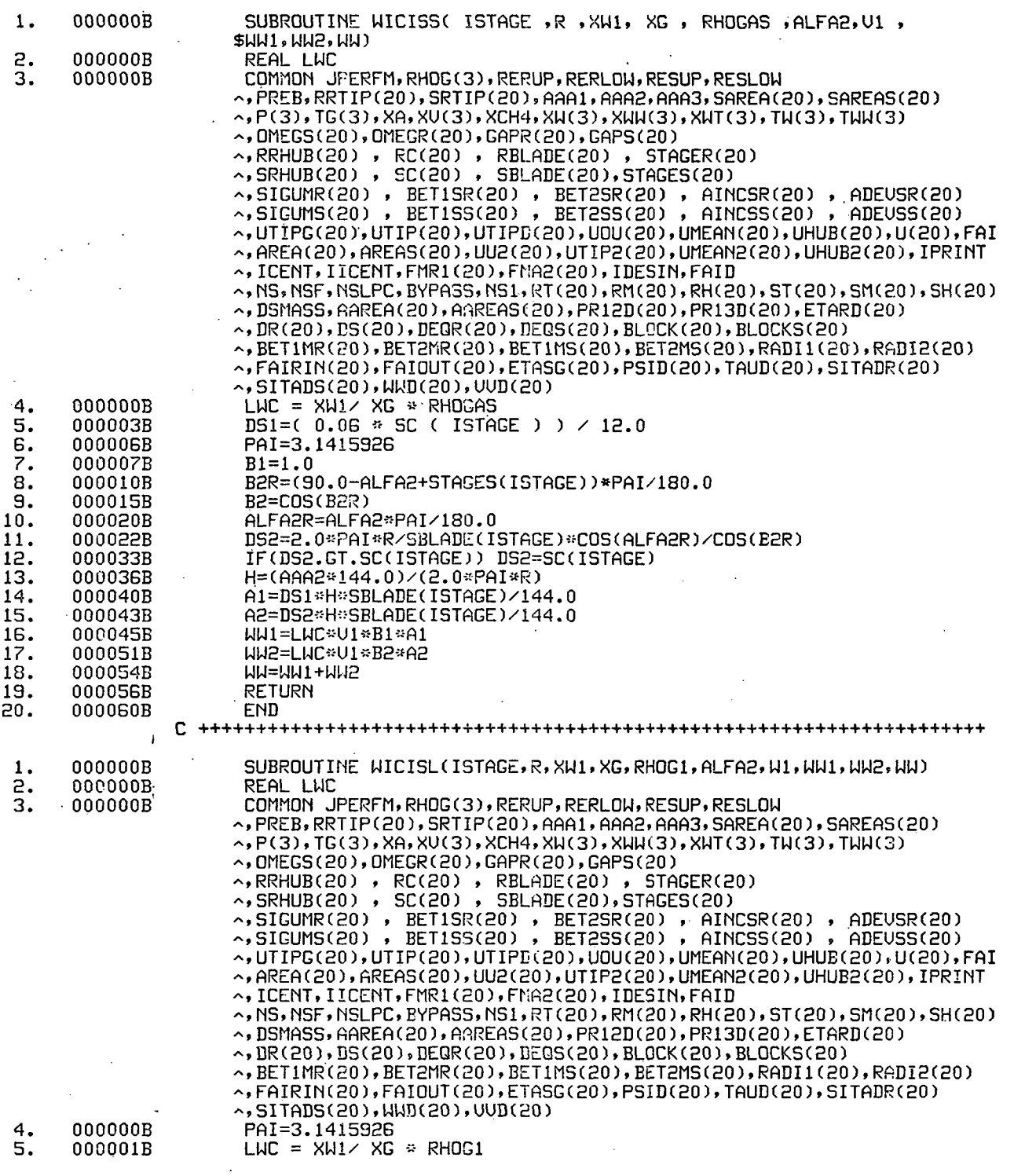

k)<br>Ma

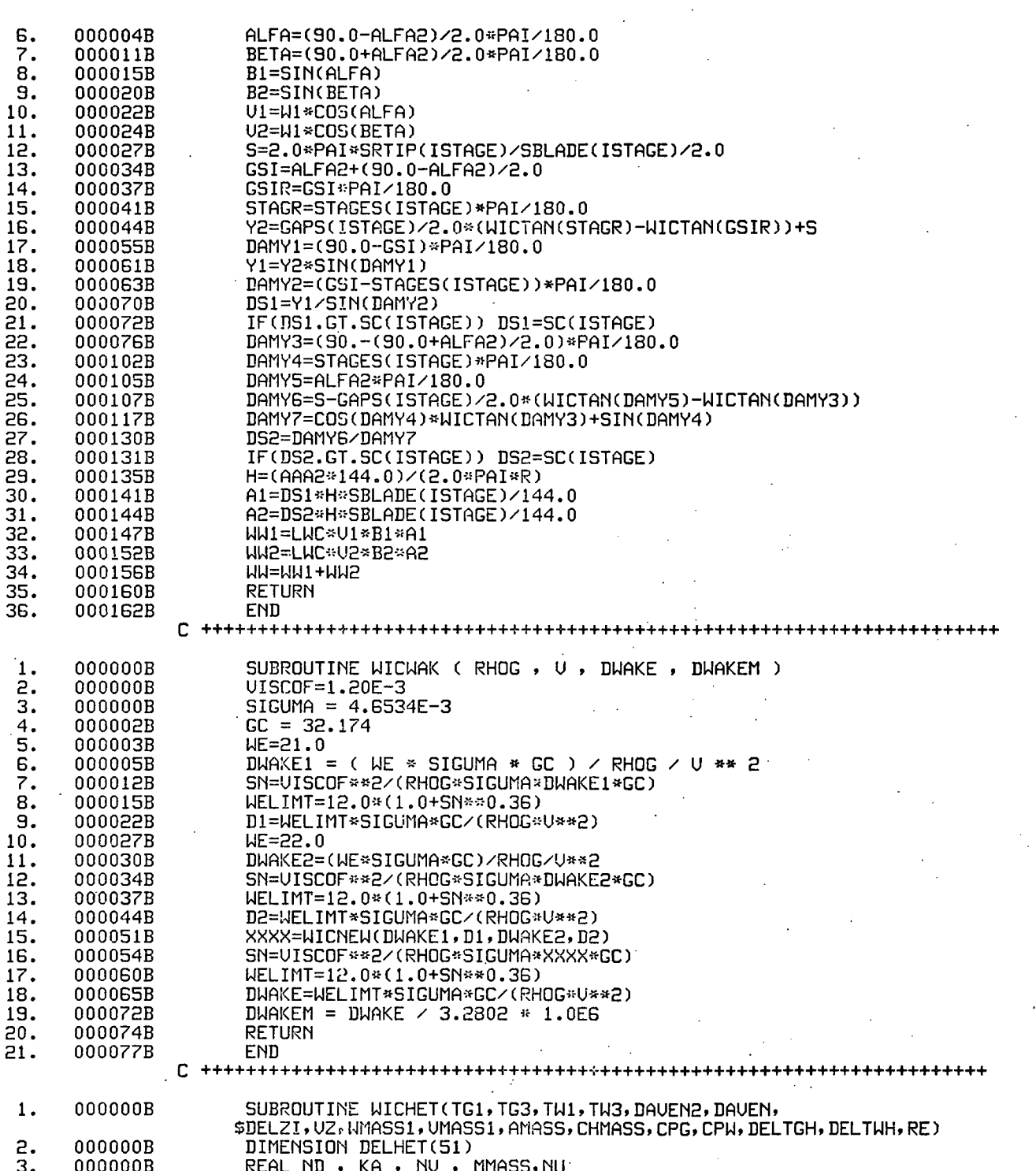

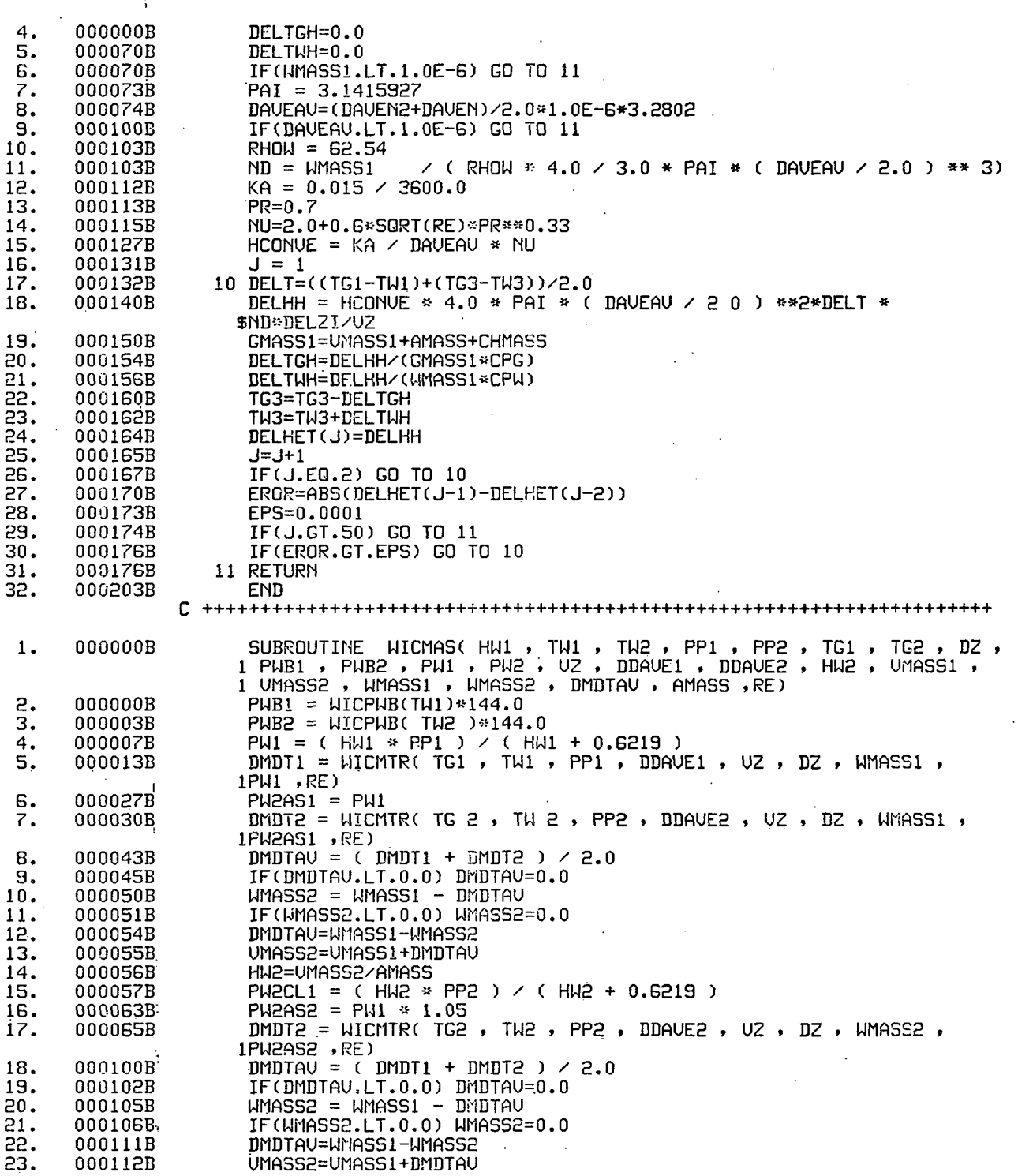

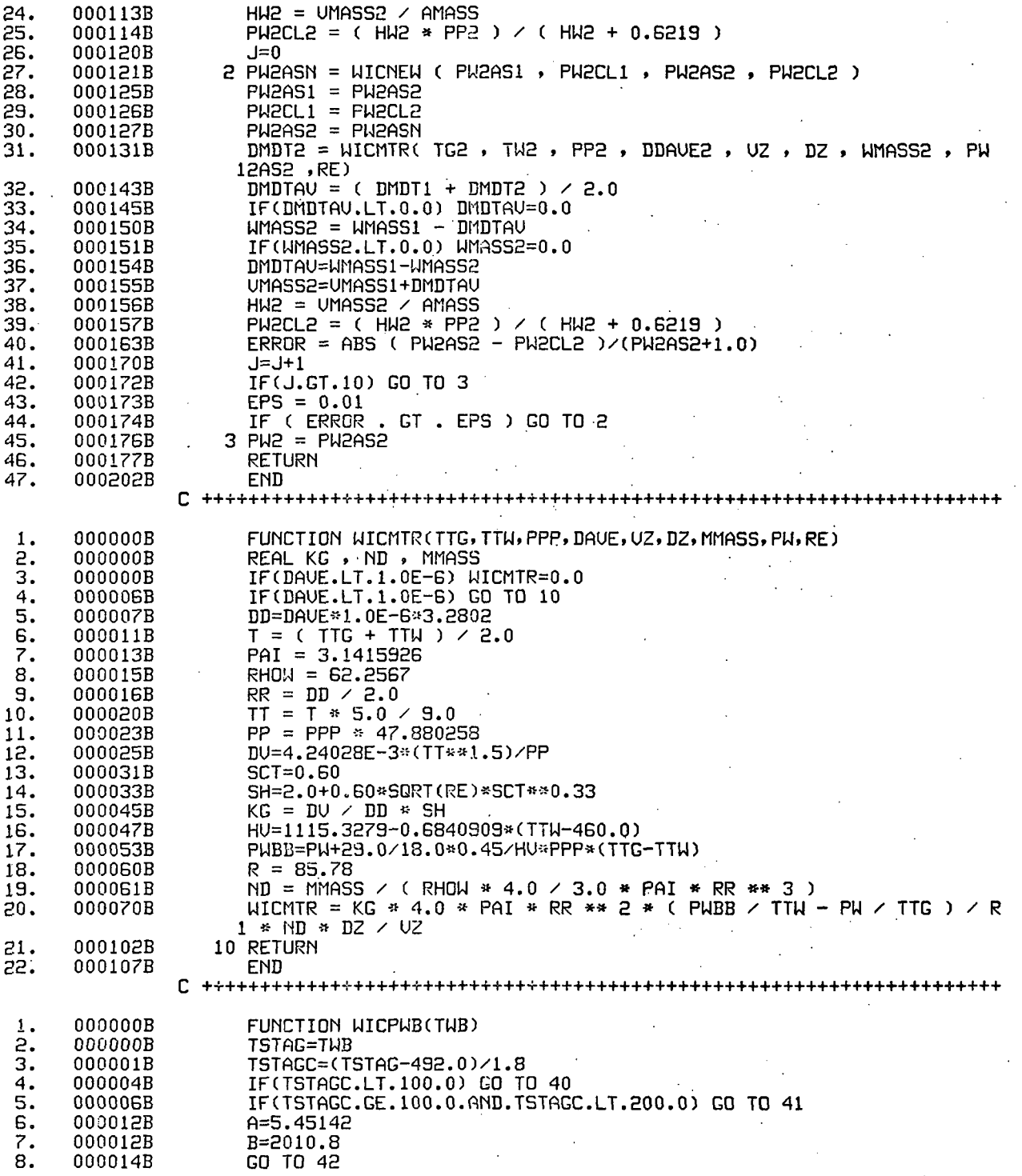

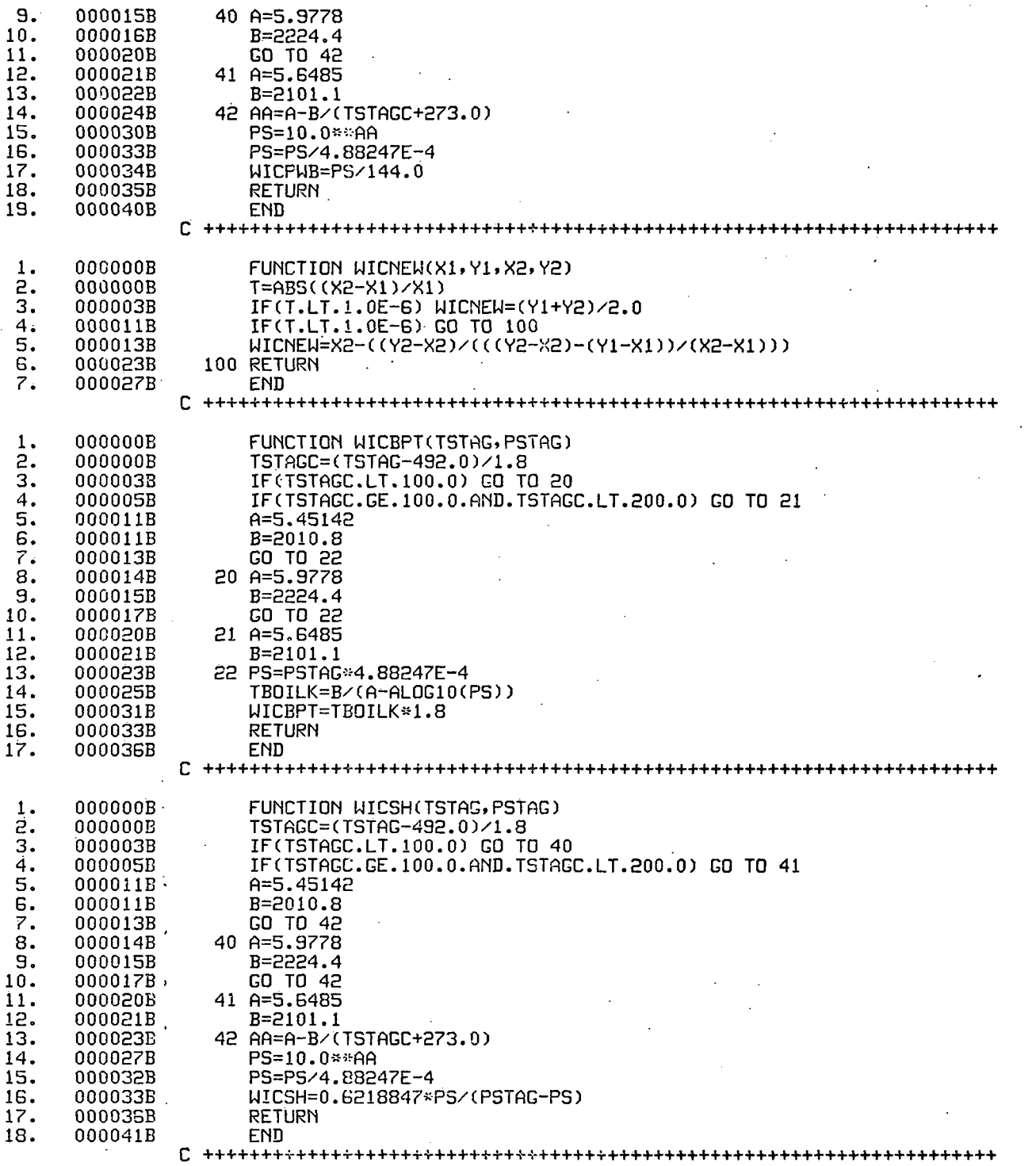

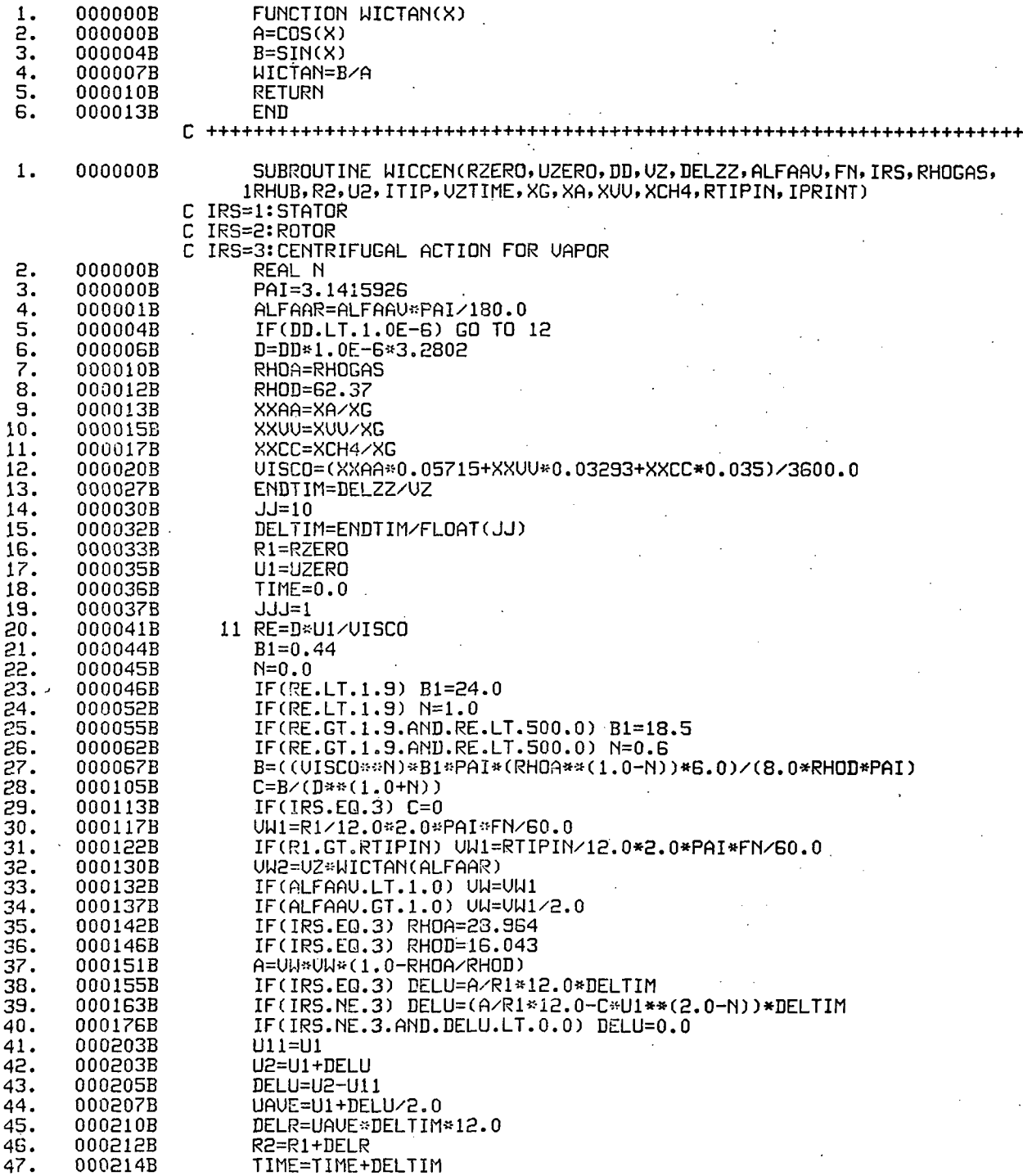

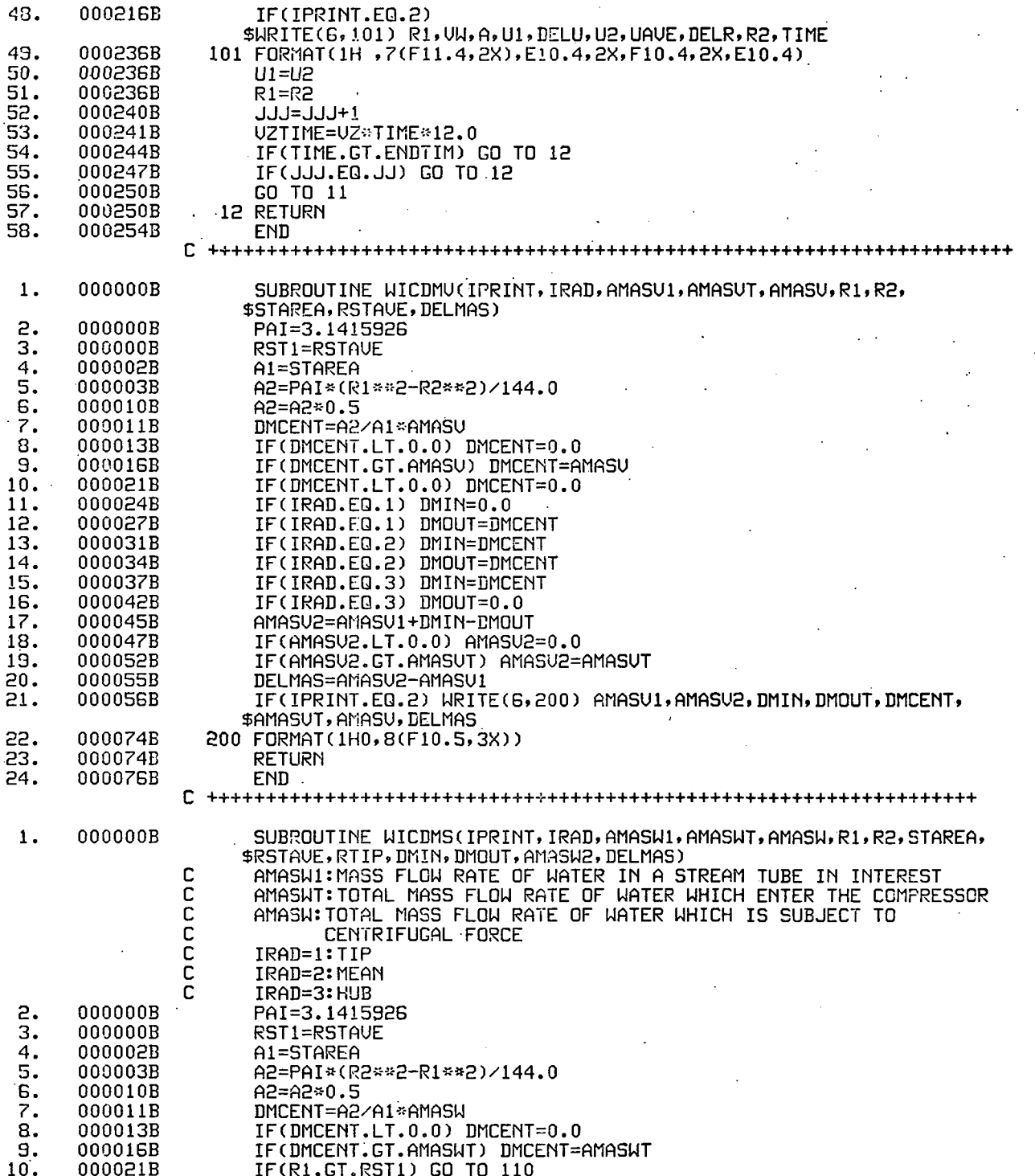

 $\sqrt{164}$ 

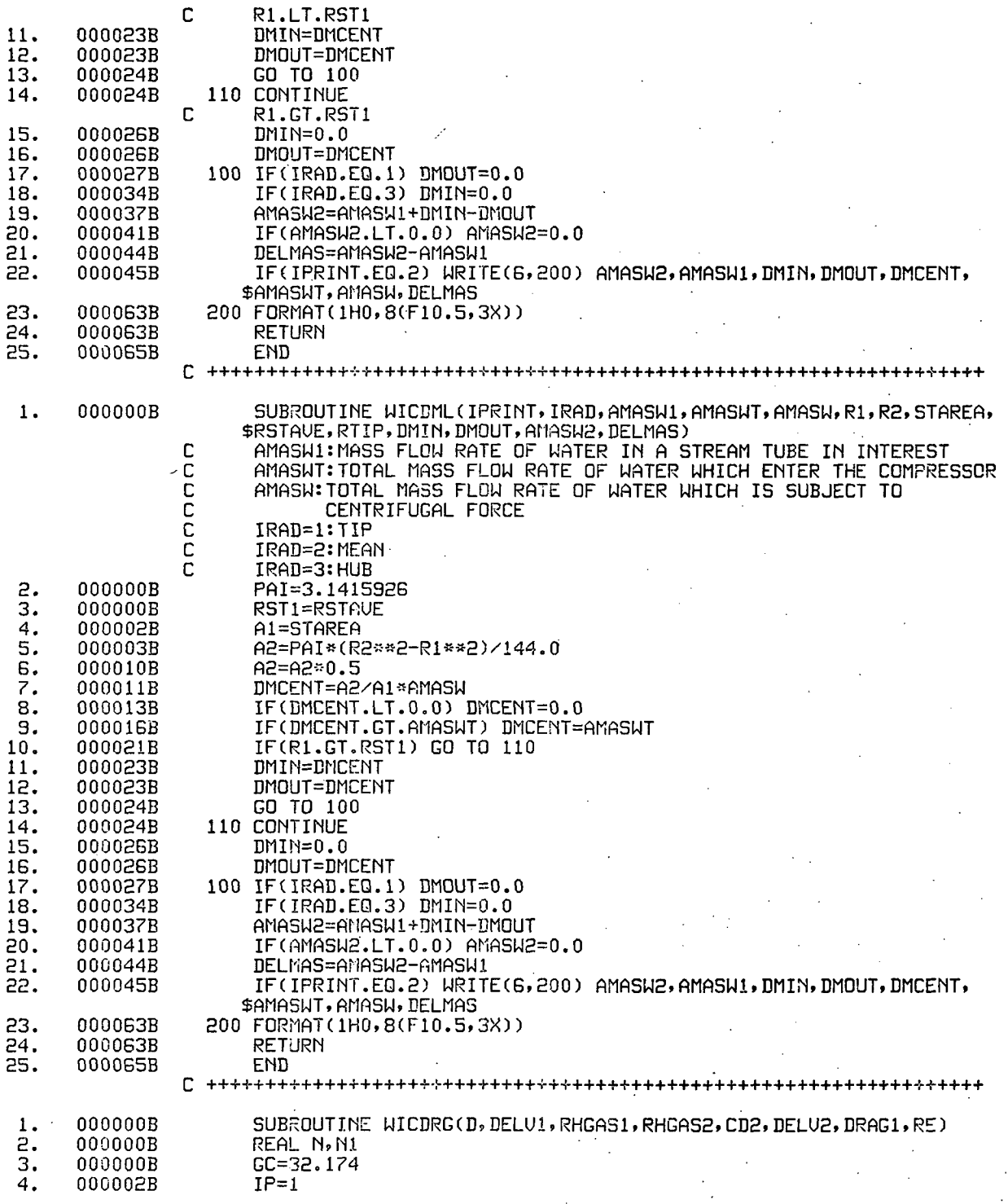

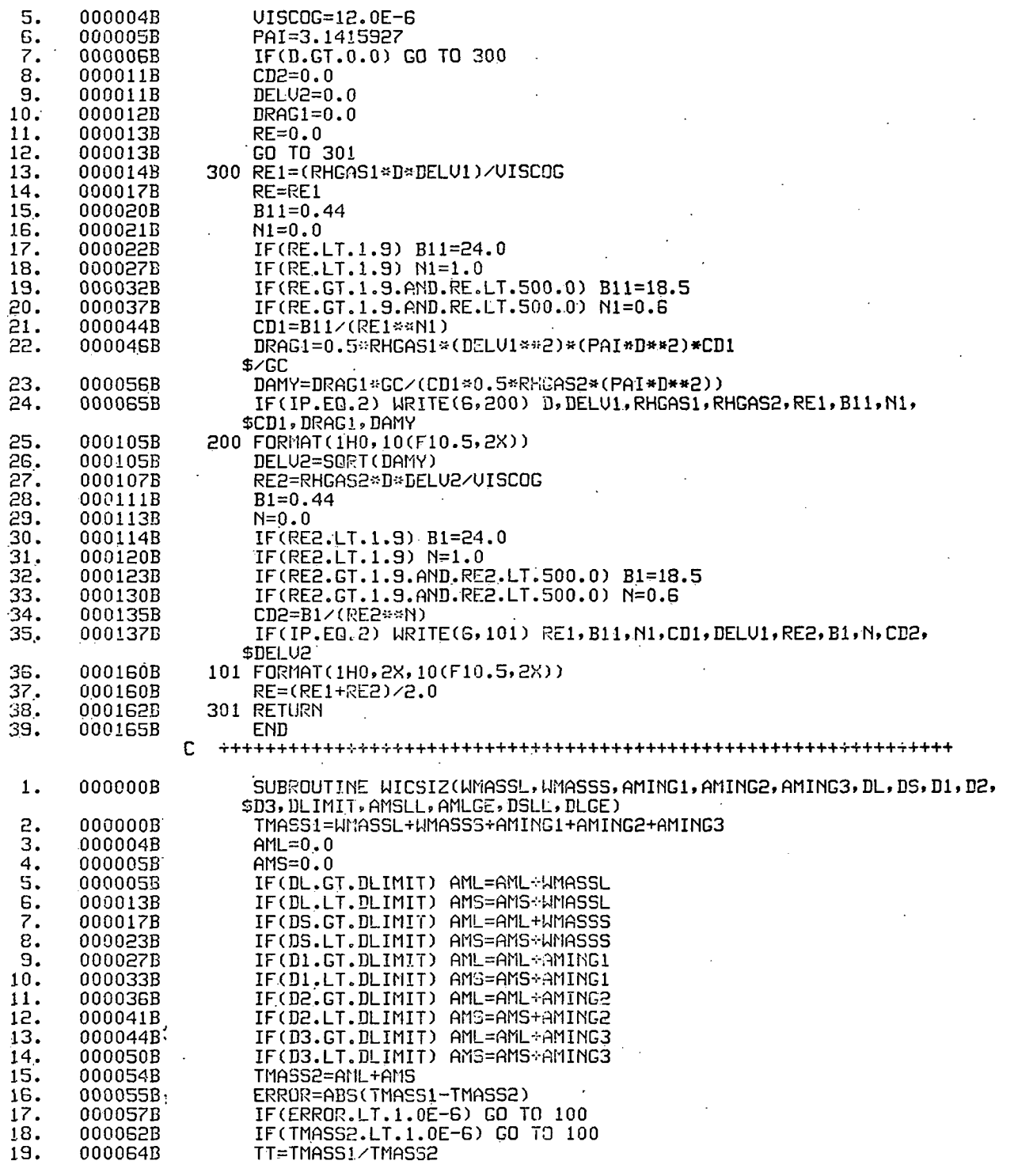

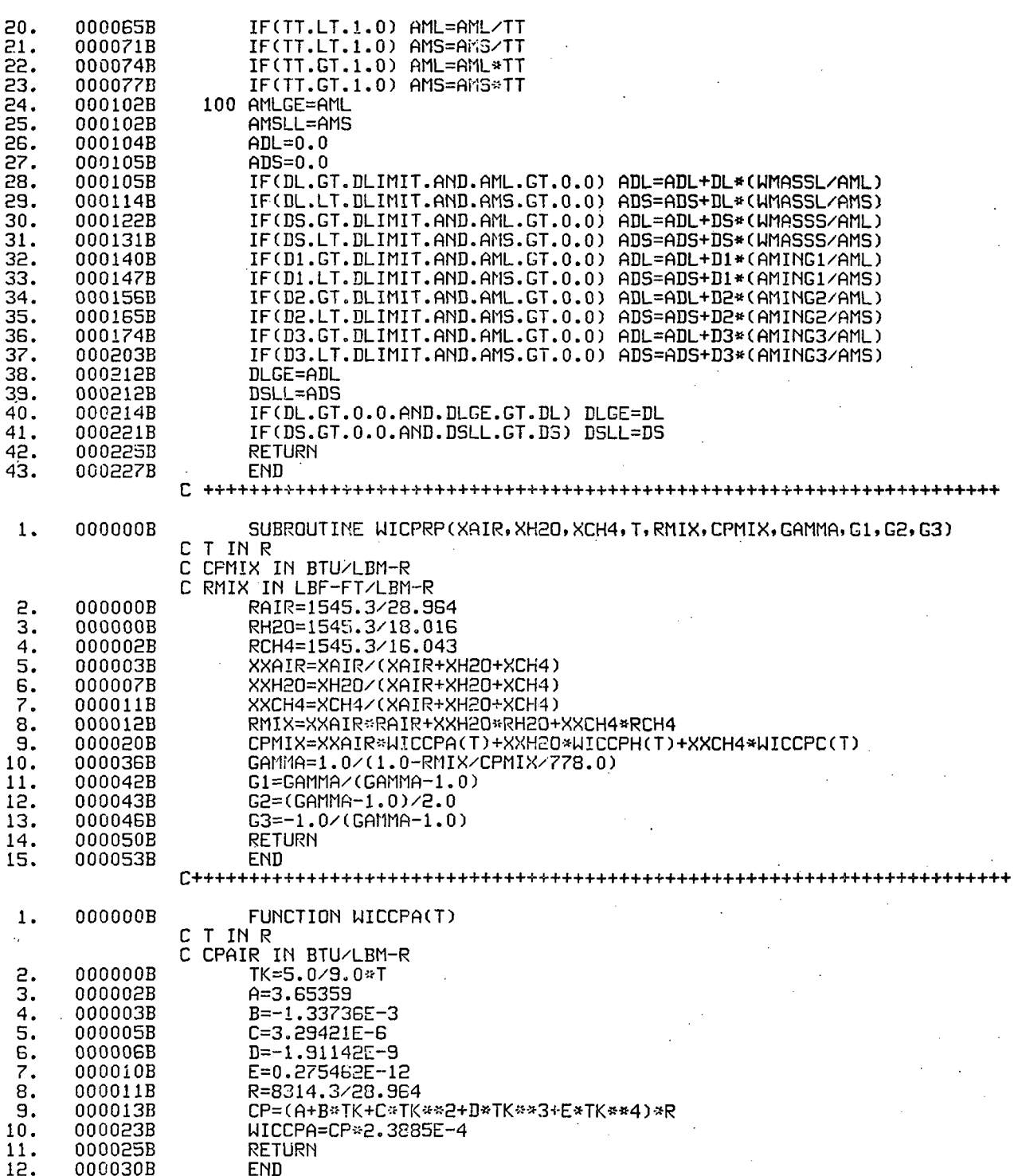

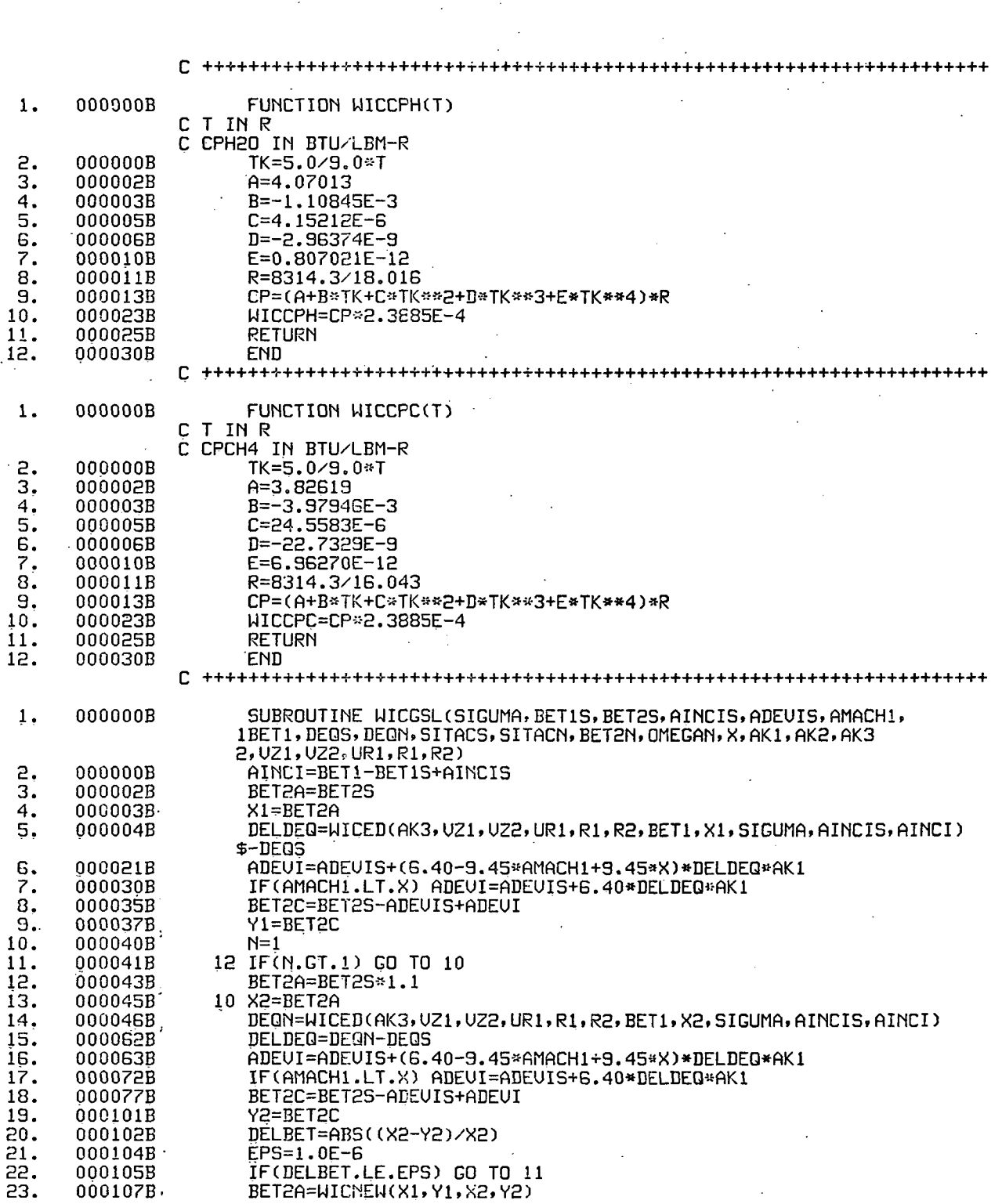

 $\overline{a}$ 

 $\bar{z}$ 

 $\sim$  .
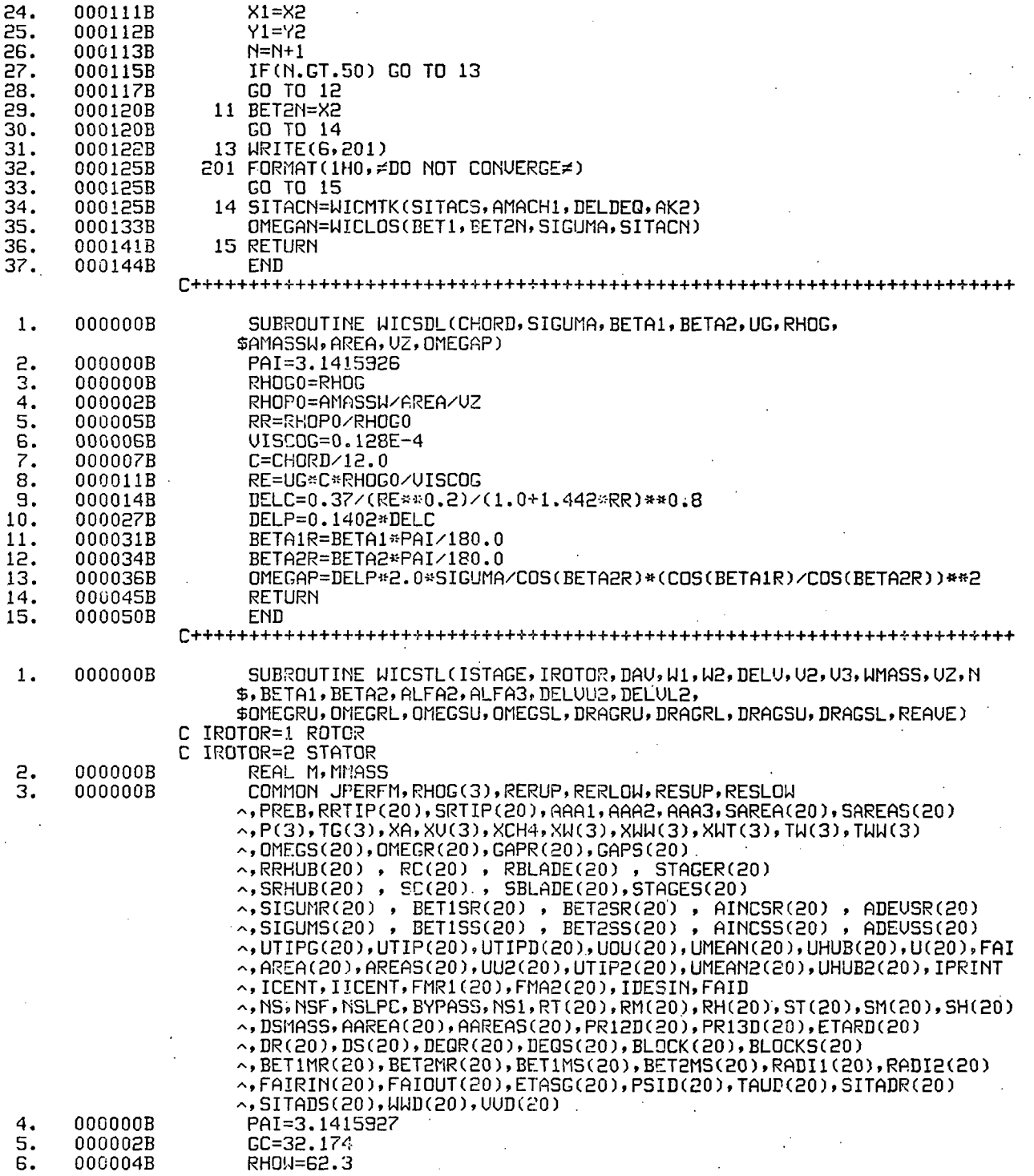

 $169 -$ 

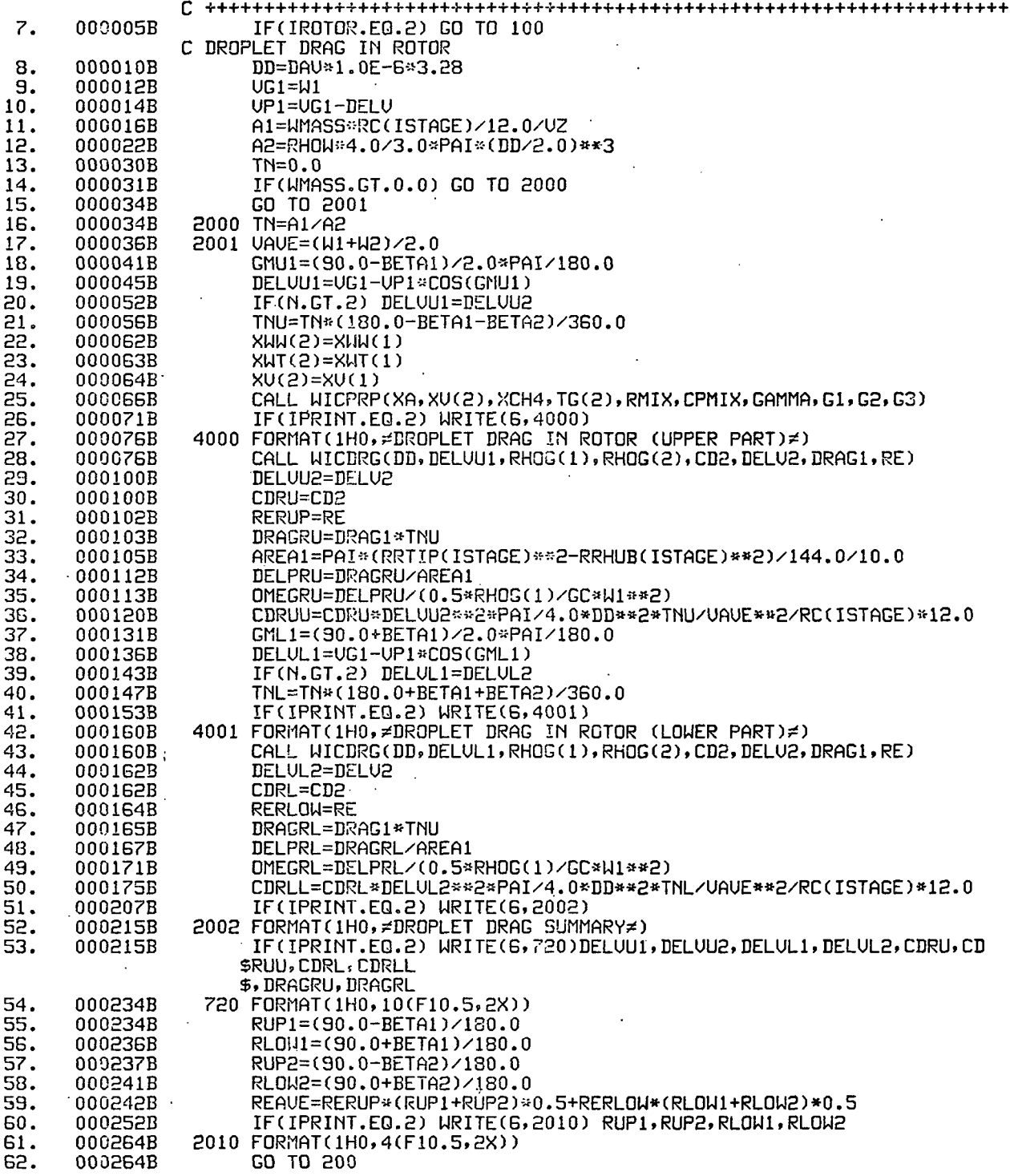

 $\ddot{\phantom{0}}$ 

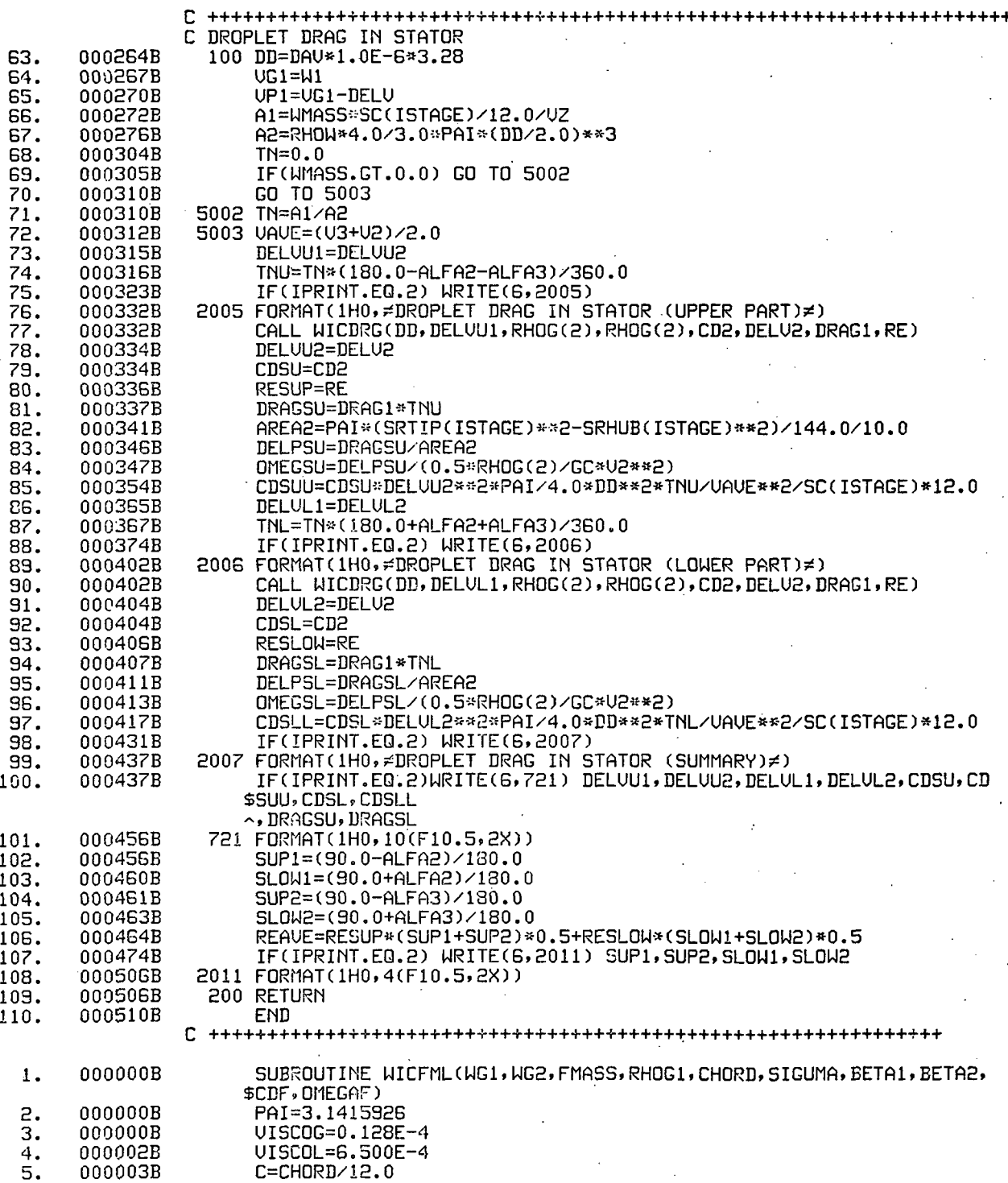

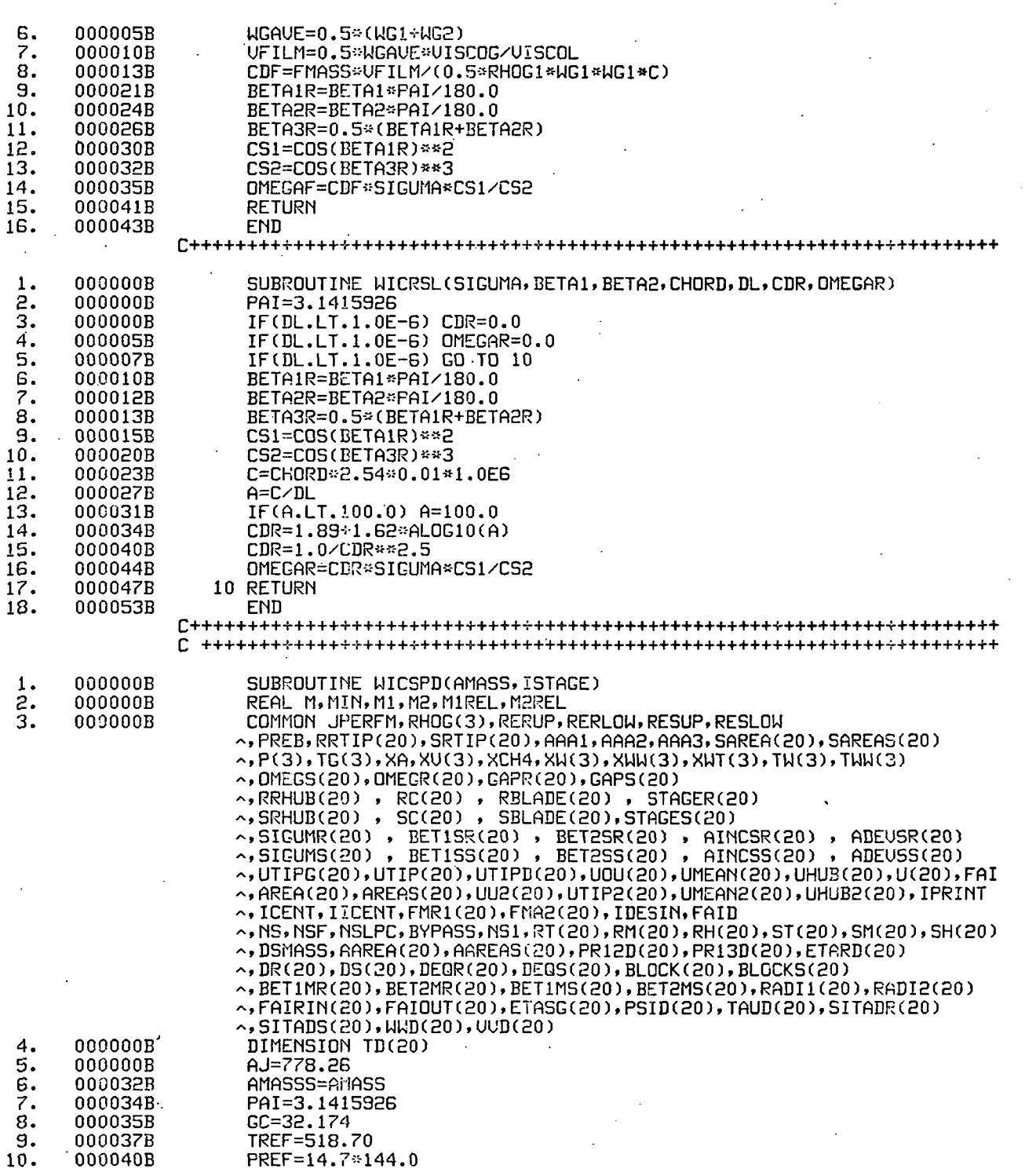

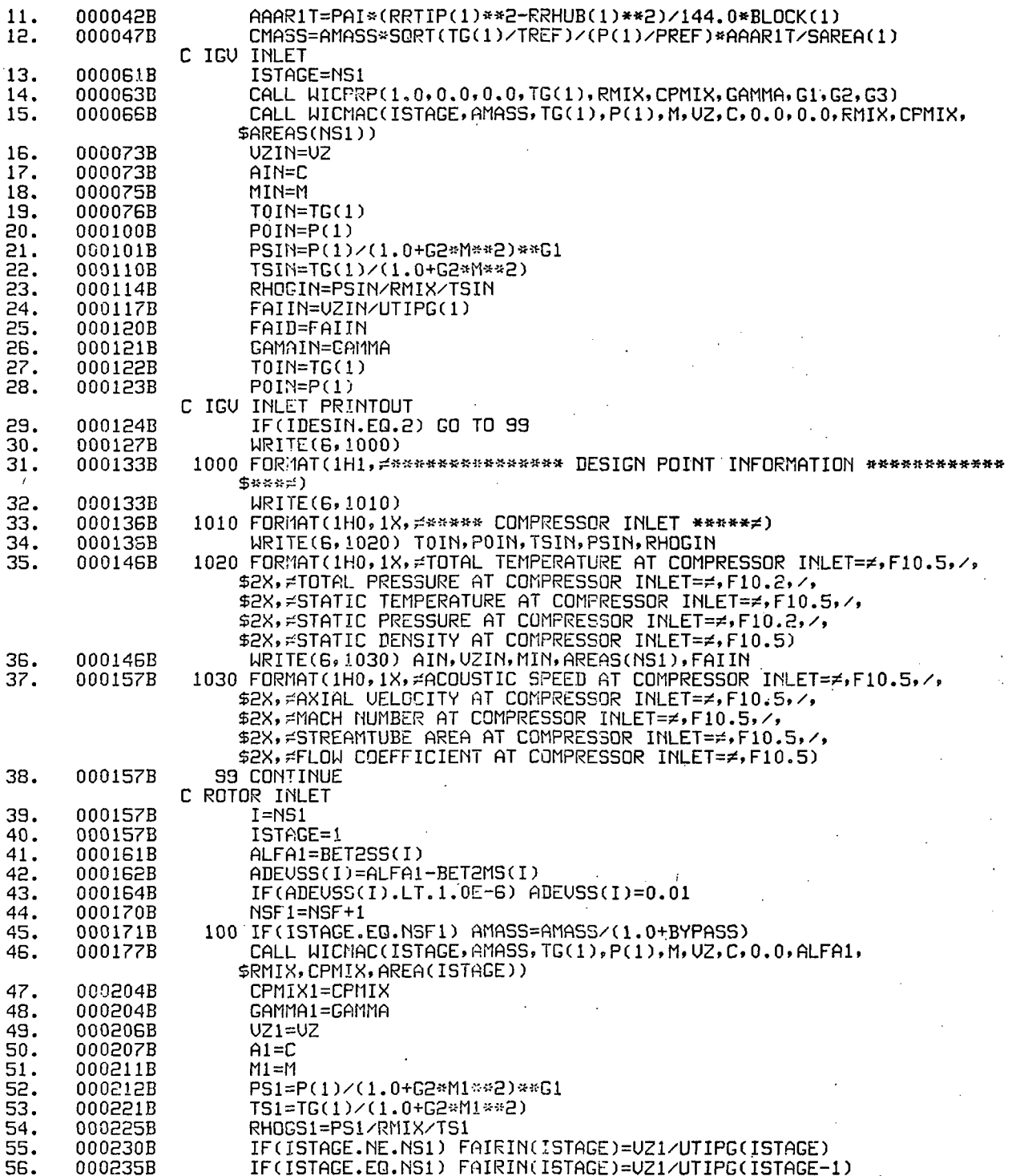

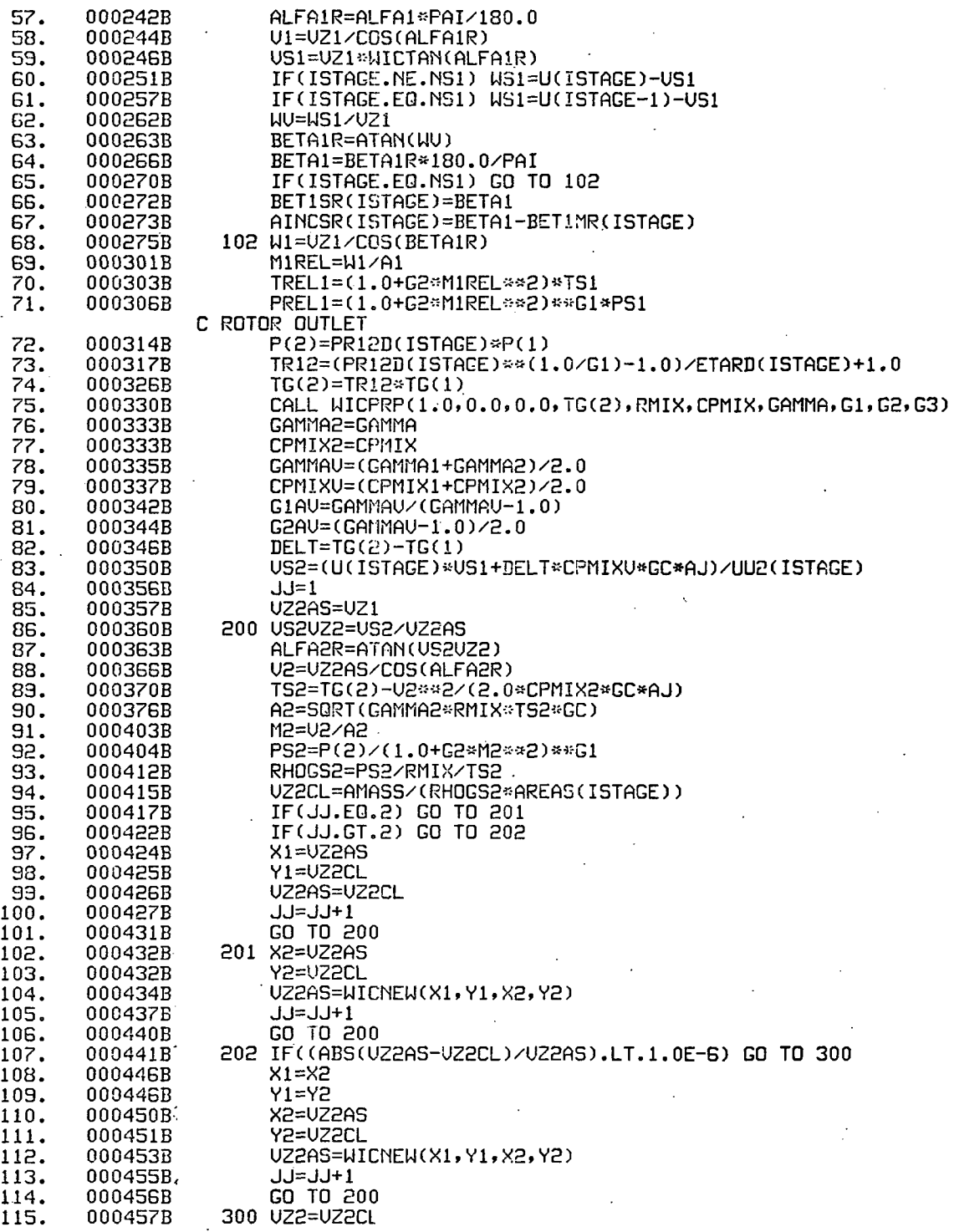

 $\epsilon$ 

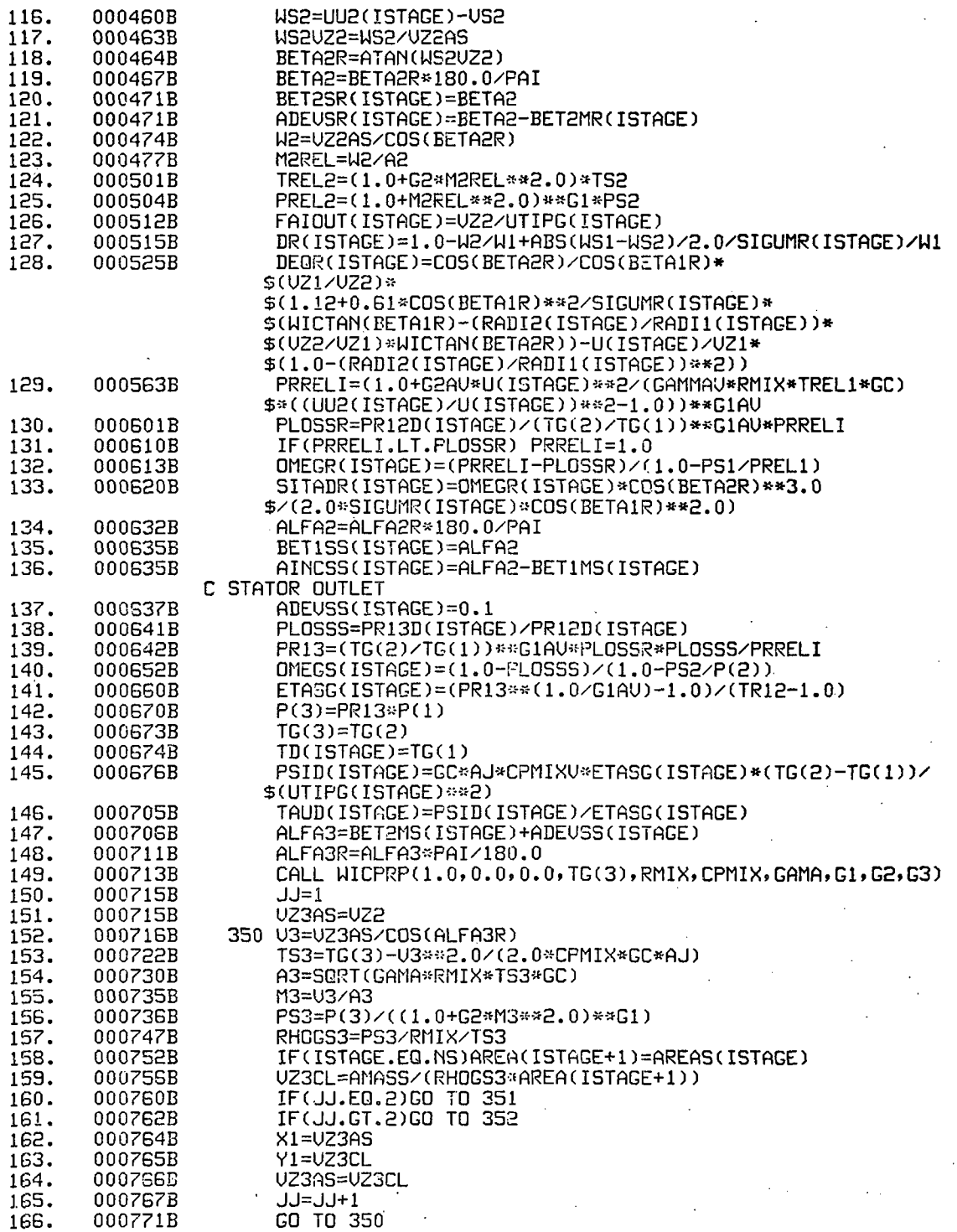

 $\bar{\epsilon}$ 

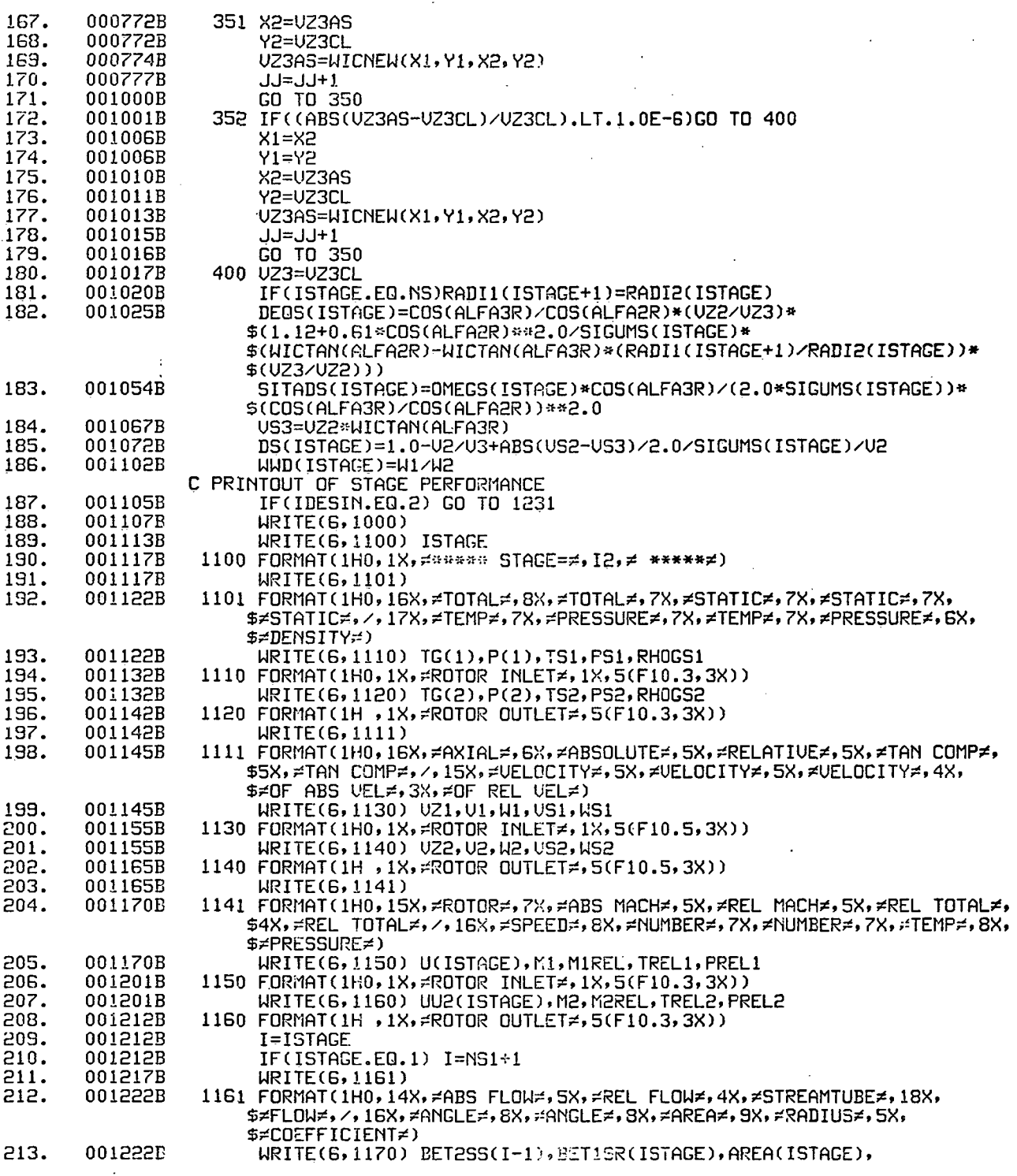

 $\ddot{\phantom{a}}$ 

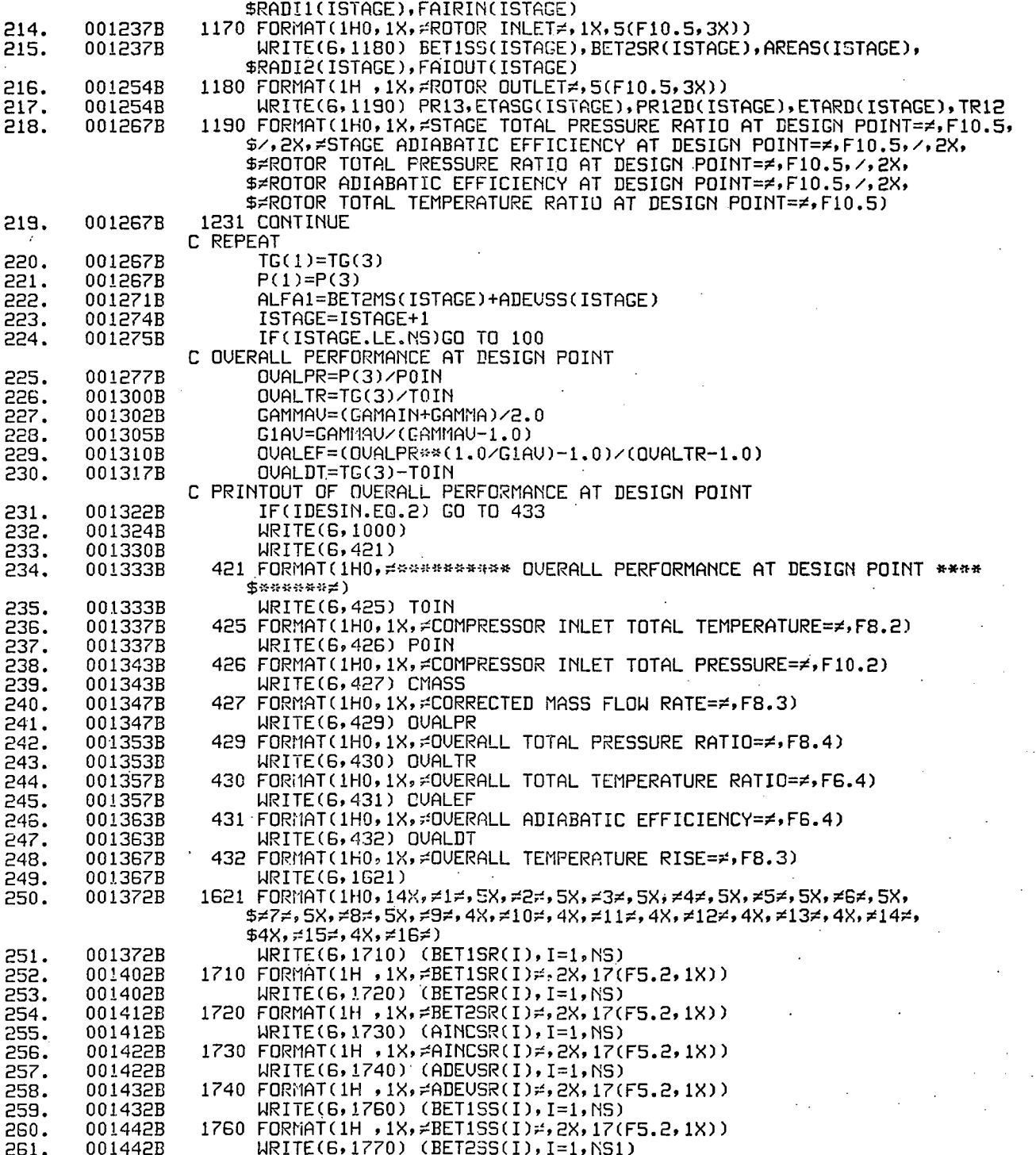

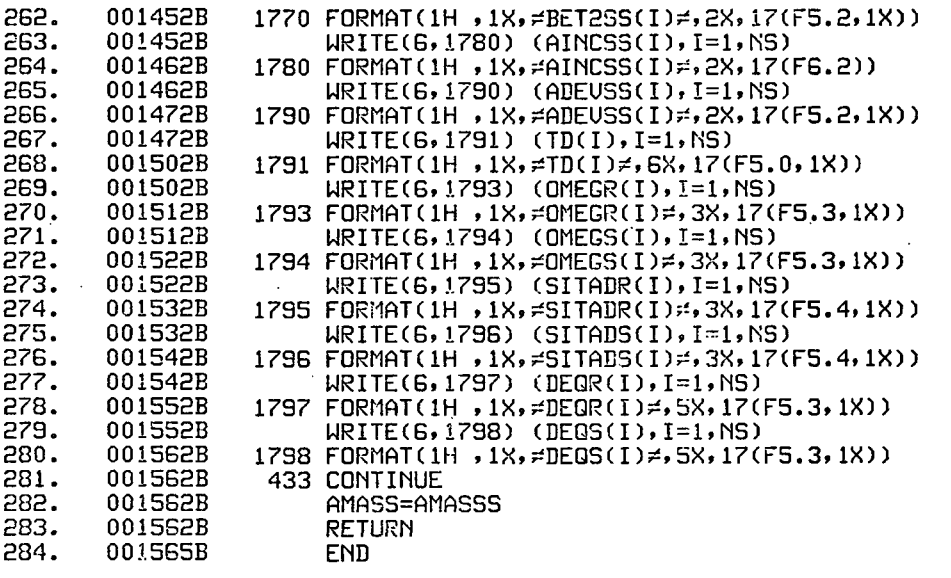

APPENDIX 5

TEST CASE

# Page Intentionally Left Blank

TEST CASE NO. 1 (Air Only)

NS(NUMBER OF STAGE)=16<br>PERFORMANCE AT MEAN

LARGE DROPLETS IN ROTOR FREE STREAM ARE NOT CENTRIFUGED

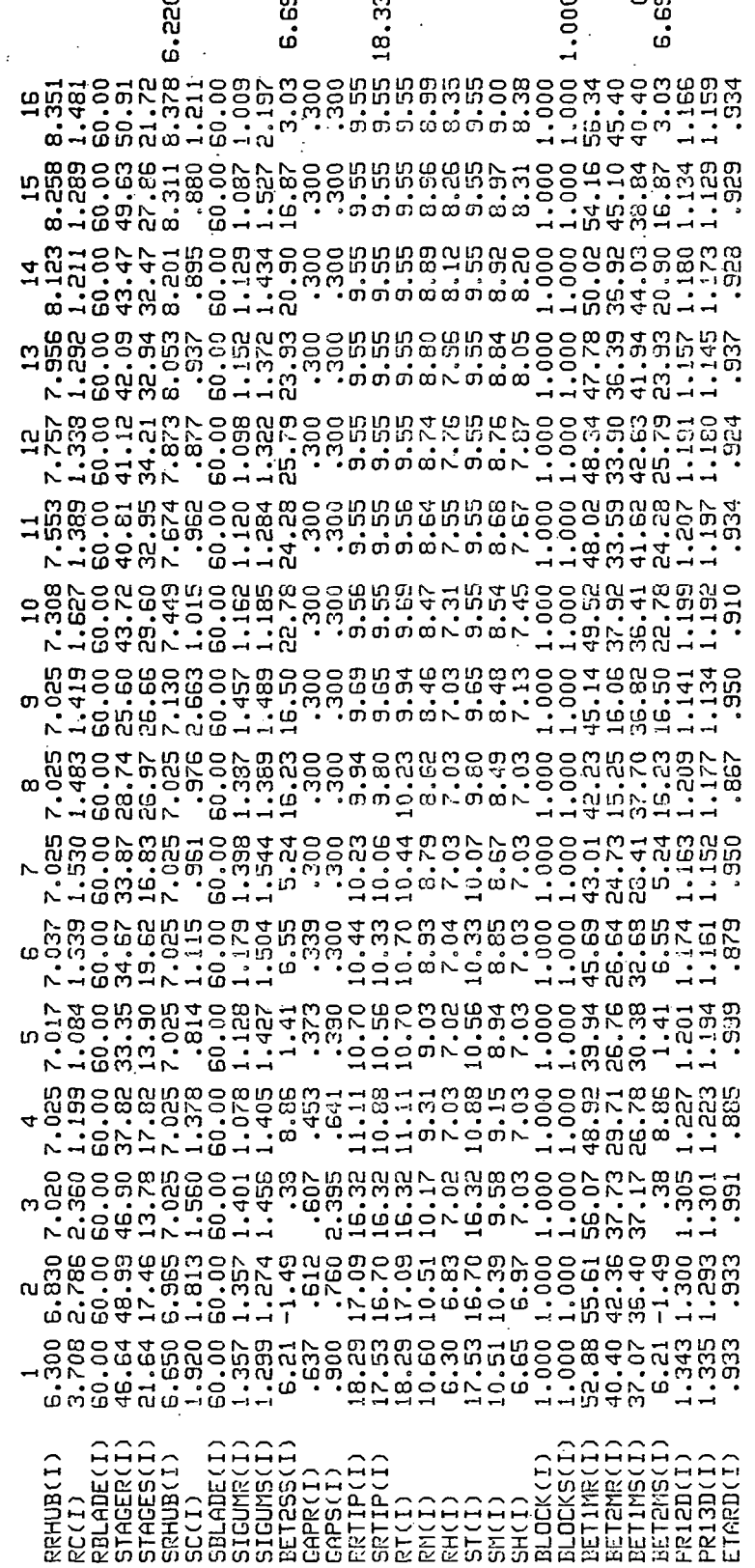

#### \*\*\*\*\*\*\*\*\*\*\*\*\*\*\*\*\*\*\*\*\*\*\*\*\*\*\*\*\*\*\*\* INPUT DATA \*\*\*\*\*\*\*\*\*\*\*\*\*\*\*\*\*\*\*\*\*\*\*\*\*\*\*\*\*\*

FNF(FRACTION OF DESIGN CORRECTED SPEED)=1.000

XDIN(INITIAL WATER CONTENT OF SMALL DROPLET)=<br>XDDIN(INITIAL WATER CONTENT OF LARGE DROPLET)=<br>RHUMID(INITIAL RELATIVE HUMIDITY)= 000 PER CE  $\Omega$  $\Omega$ .00 PER CENT XCH4(INITIAL METHANE CONTENT)=  $\overline{\mathbf{0}}$ 

TOG(COMPRESSOR INLET TOTAL TEMPRATURE OF GAS)= 518.70<br>TOU(COMPRESSOR INLET TEMPERATURE OF DROPLRET)= 513.70 PO(COMPRESSOR INLET TOTAL PRESSURE)=2116.80

DIN(INITIIL DROPLET DIAMETER OF SMALL DROPLET)= 20.0 DDIN(INITIAL DROPLET DIAMETER OF LARGE DROPLET)= 600.0

FND(DESIGN ROTATIONAL SPEED)= 9492.1

DSMASS(DESIGN MASS FLOW RATE)= 25.5000

BYPASS RATIO = 1,0050

COMPRESSOR INLET TOTAL TEMPERATURE(GAS PHASE) 518.70 R

COMPRESSOR INLET TOTAL PRESSURE=2116.80 LB/FT\*\*2

PREB(FERCENT OF WATER THAT REBOUND AFTER IMPINGEMENT)= 50.0 PERCENT

ROTOR SPEED= 9492.1 RPM

CORRECTED ROTOR SPEED= 9492.1 RPM( 100.0PER CENT OF DESIGN CORRECTED SPEED)

#### «\*•» DESIGN' POINT INFORMATION \*»««»\*#\*«•»\*» c-s\*

#### \*\*\*\*\* COMPRESSOR INLET \*\*\*\*\*

÷

TOTAL TEMPERATURE AT COMPRESSOR INLET= 518.70000 TOTftL PRESSURE AT COMPRESSOR'INLET= 2116.80 STATIC TEMPERATURE AT COMPRESSOR INLET= 489.23241 STATIC" PRESSURE AT COMPRESSOR INLET= 1725.23- STATIC DENSITY AT COMPRESSOR INLET= .OG610

ACOUSTIC SPEED AT COMPRESSOR INLET=1084.47473 AXIAL. UELOCITY AT COMPRESSOR INLET= 594.81337 MACH'NUMBER'AT COMPRESSOR- INLET= .54848 STREAMT.UBE 'AREA AT COMPRESSOR INLET= .64861 FLOW-COEFFICIENT-AT COMPRESSOR INLET= .39261

 $\overline{a}$ 

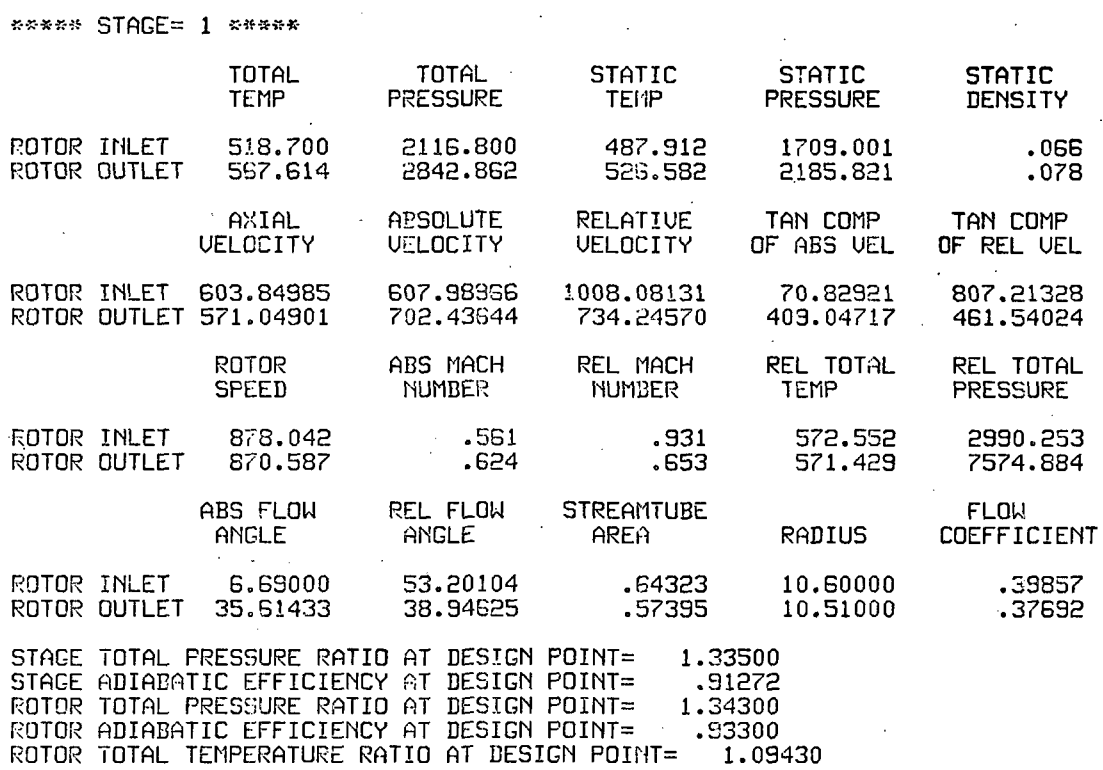

\*\*\*\*\*\*\*\*\*\*\*\*\*\*\* DESIGN POINT INFORMATION \*\*\*\*\*\*\*\*\*\*\*\* \*\*\*

DESIGN POINT INFORMATION \*»aa\*»«a\*\*»\* »»\*

 $\Delta$ 

ÿ

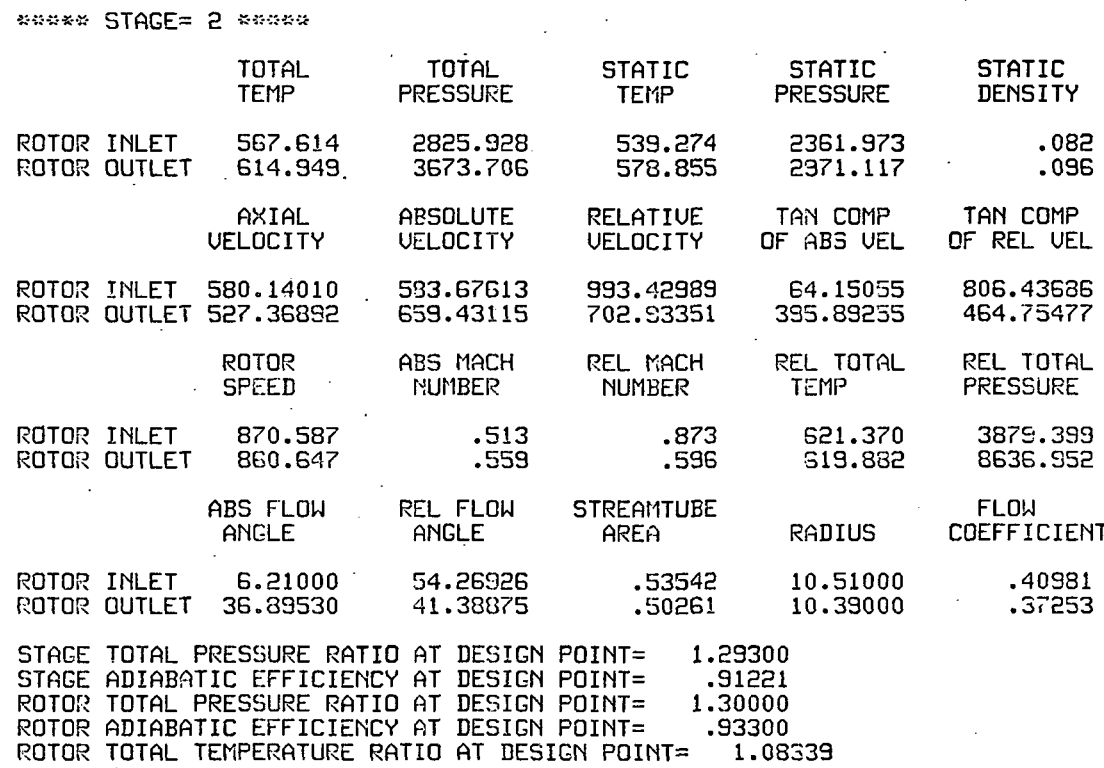

 $\mathcal{L}^{\text{max}}_{\text{max}}$  ,  $\mathcal{L}^{\text{max}}_{\text{max}}$ 

\*\*\*\*\*\*\*\*\*\*\*\*\*\*\*\* DESIGN POINT INFORMATION \*\*\*\*\*\*\*\*\*\*\*\*\* \*\*\*

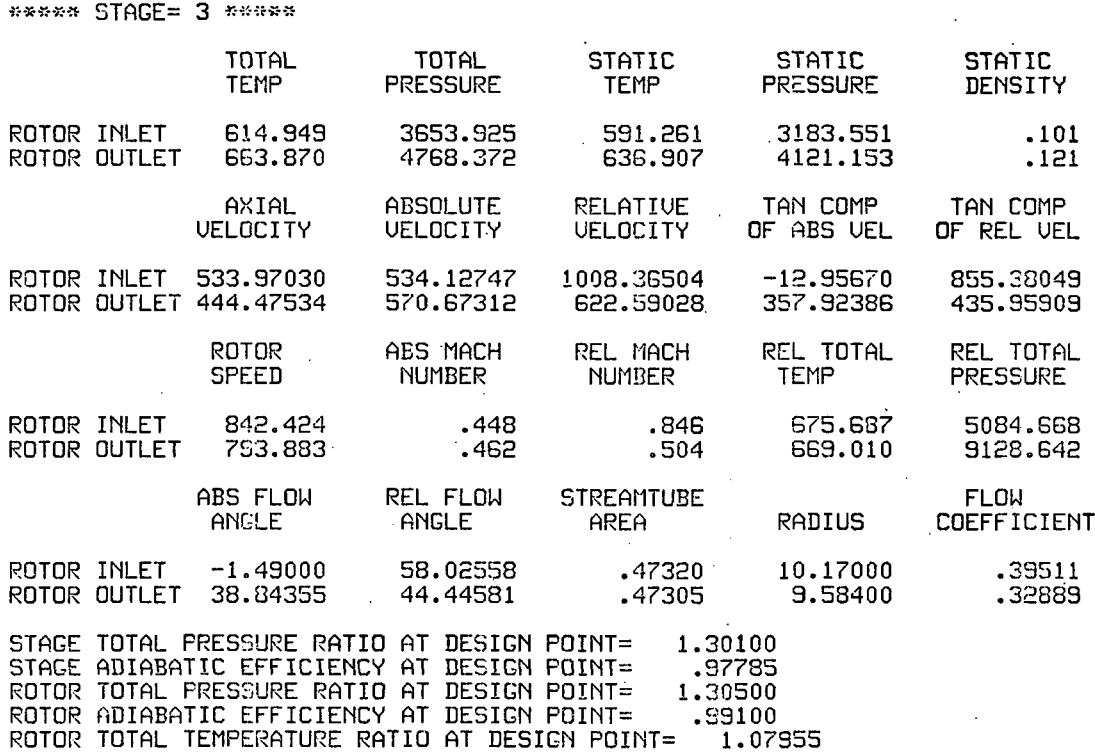

 $\mathcal{L}_{\mathbf{z}}$ 

## \*\*\*\*\*\*\*\*\*\*\*\*\*\*\* DESIGN POINT INFORMATION \*\*\*\*\*\*\*\*\*\*\*\*\* \*\*\*

 $\ddot{\phantom{a}}$ 

sesse STAGE= 4 seems

 $\overline{1}$ 

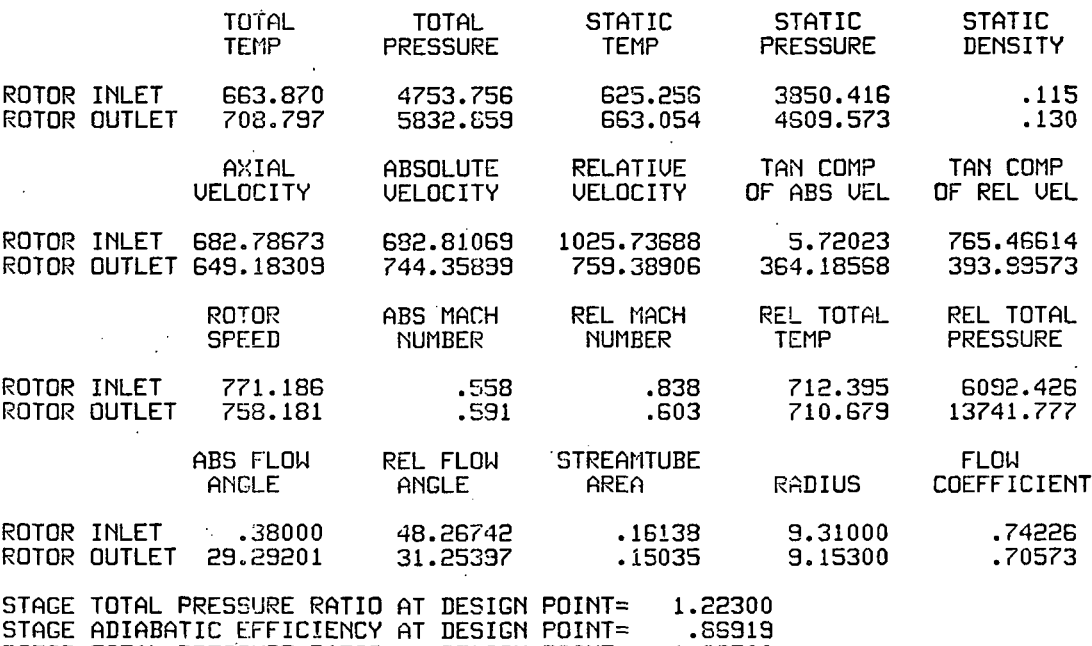

ROTOR TOTAL PRESSURE RATIO AT DESIGN POINT= 1.22700 ROTOR ADIABATIC EFFICIENCY AT DESIGN POINT= .88500

ROTOR TOTAL TEMPERATURE RATIO AT DESIGN POINT= 1.067S7

 $\gamma_{\rm eff}$ 

 $\ddot{\phantom{a}}$ 

\*\*\*\*\*\*\*\*\*\*\*\*\*\*\* DESIGN POINT INFORMATION \*\*\*\*\*\*\*\*\*\*\*\* \*\*\*

 $\mathbb{R}^2$ 

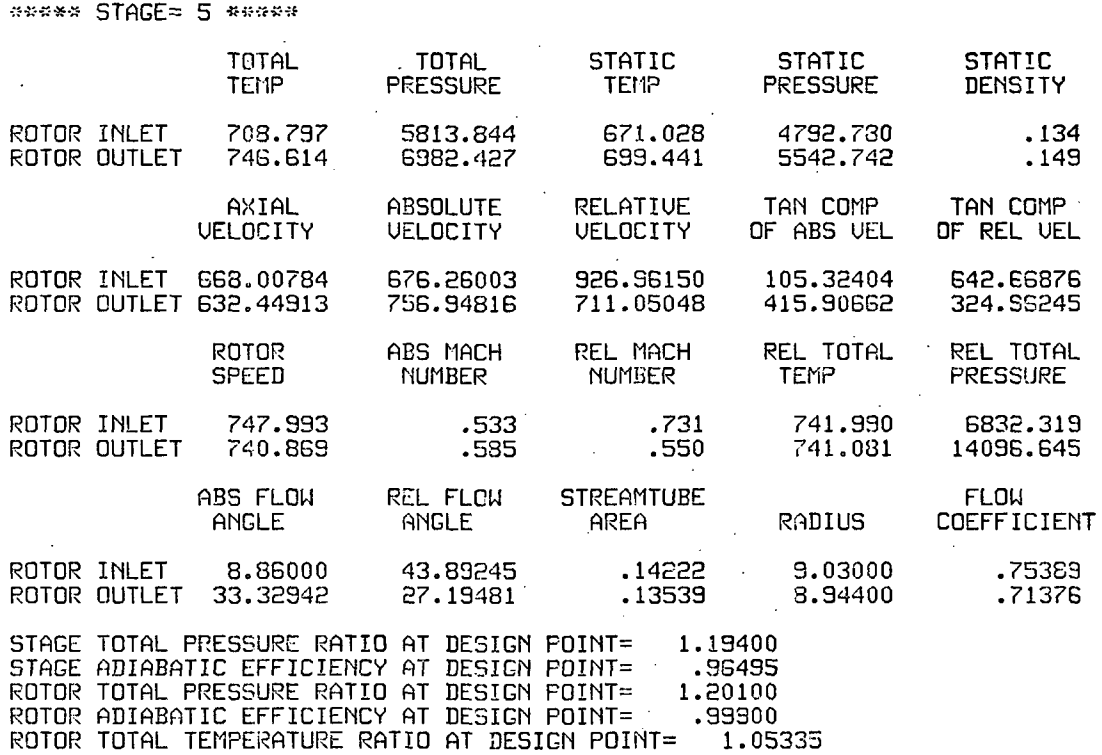

J.

÷.

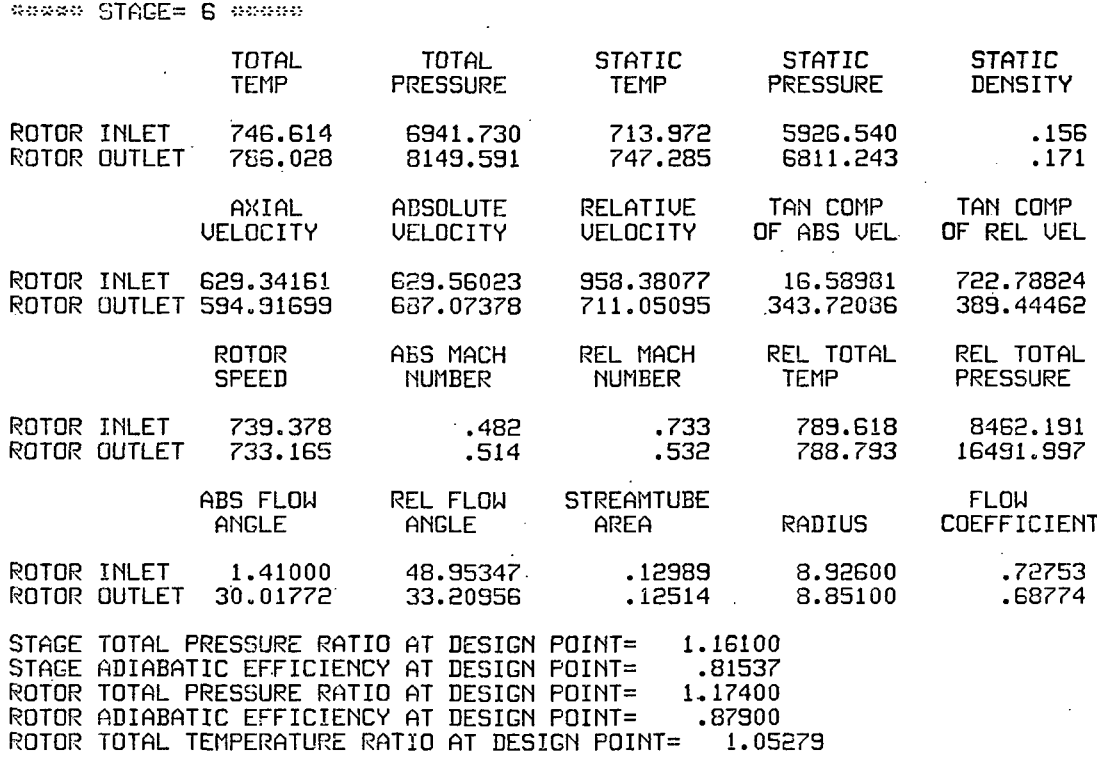

### \*\*\*\*\*\*\*\*\*\*\*\*\*\*\*\* DESIGN POINT INFORMATION \*\*\*\*\*\*\*\*\*\*\*\* \*\*\*

# DESIGN POINT INFORMATION «•»«\*\*»»\*\*\*»\* \*•»\*

\*\*\*\*\* STAGE= 7 \*\*\*\*\*

 $\mathbf{I}$ 

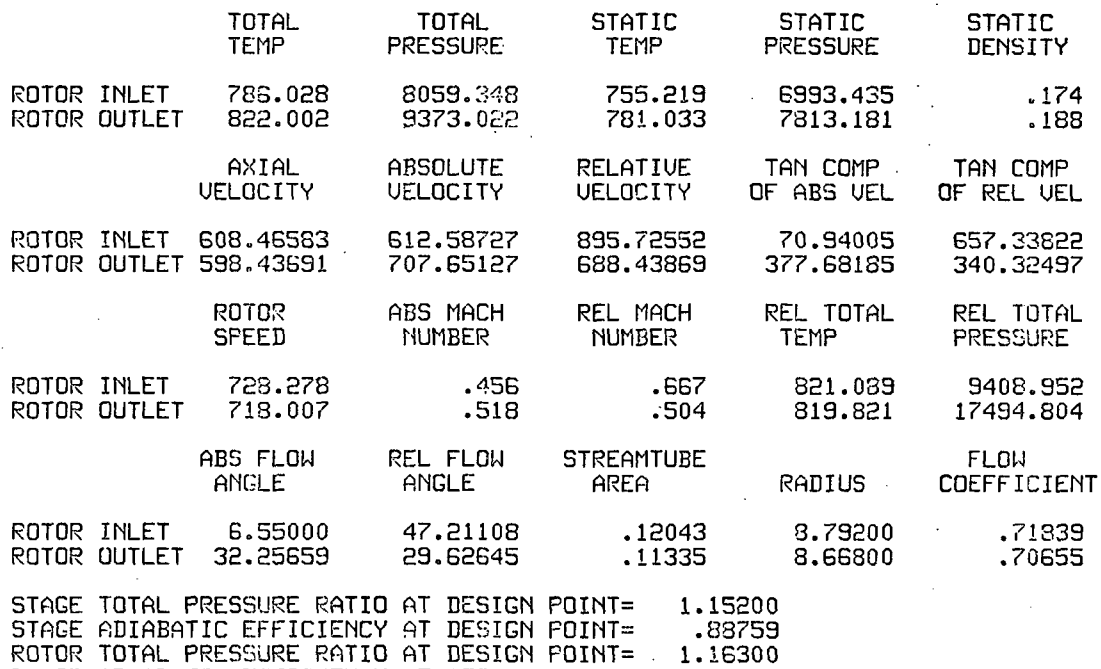

ž.

ROTOR ADIABATIC EFFICIENCY AT DESIGN POINT= .95000 ROTOR TOTAL TEMPERATURE RATIO AT DESIGN POINT= 1.04577 BESEREEREREN DESIGN POINT INFORMATION SEREERERE EER

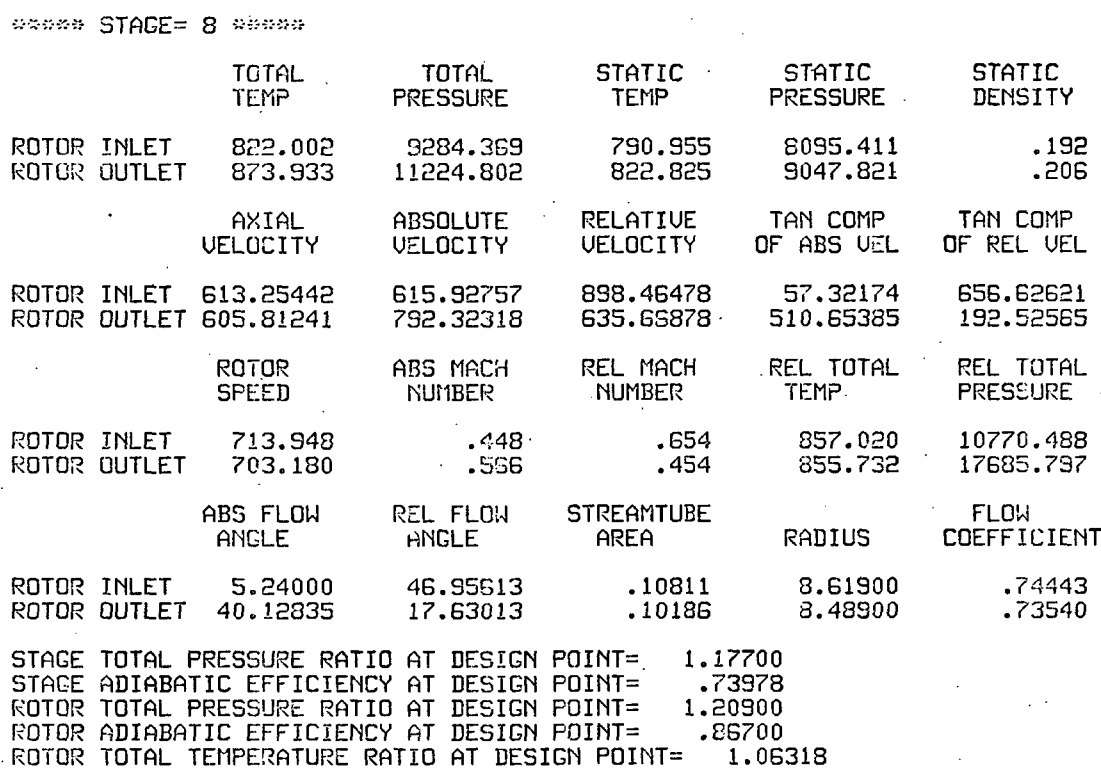

«\*••»\*\*•»\*-»\*«•»\*•»•»\* DESIGN POINT INFORMATION \*«««\*««»\*«\*\* \*»\*

\*\*\*\*\* STAGE= 9 \*\*\*\*\*\*

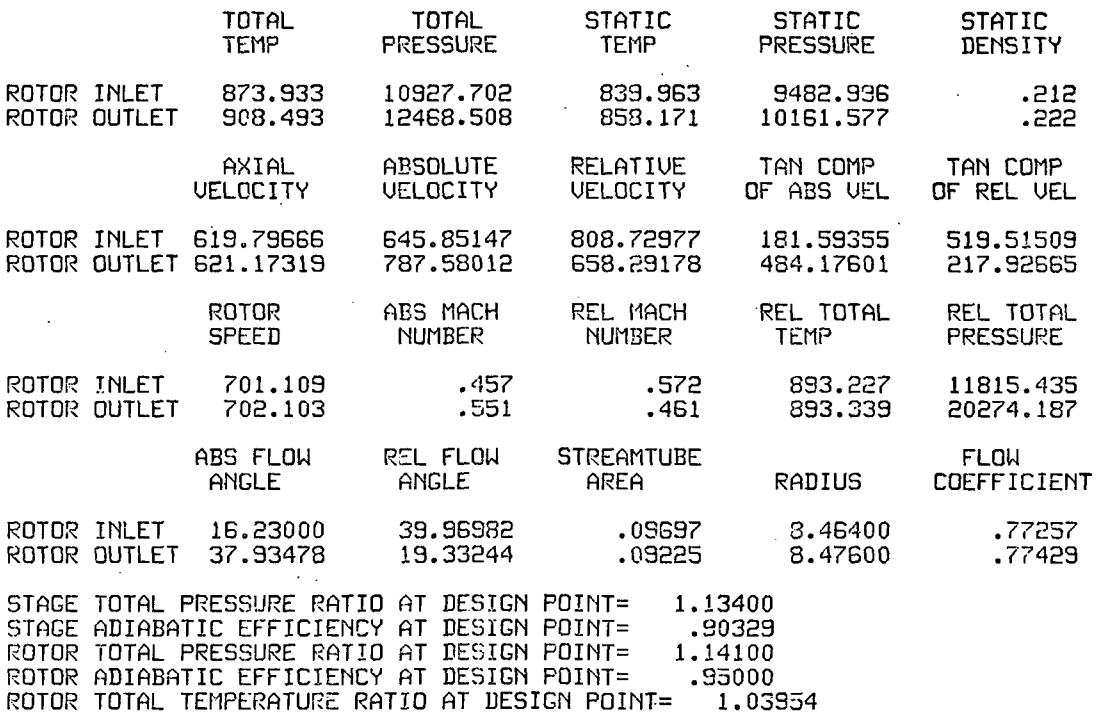

 $\overline{a}$ 

\*\*\*\*\*\*\*\*\*\*\*\*\*\*\* DESIGN POINT INFORMATION \*\*\*\*\*\*\*\*\*\*\*\*\* \*\*\*

\*\*\*\*\* STAGE=10 \*\*\*\*\*

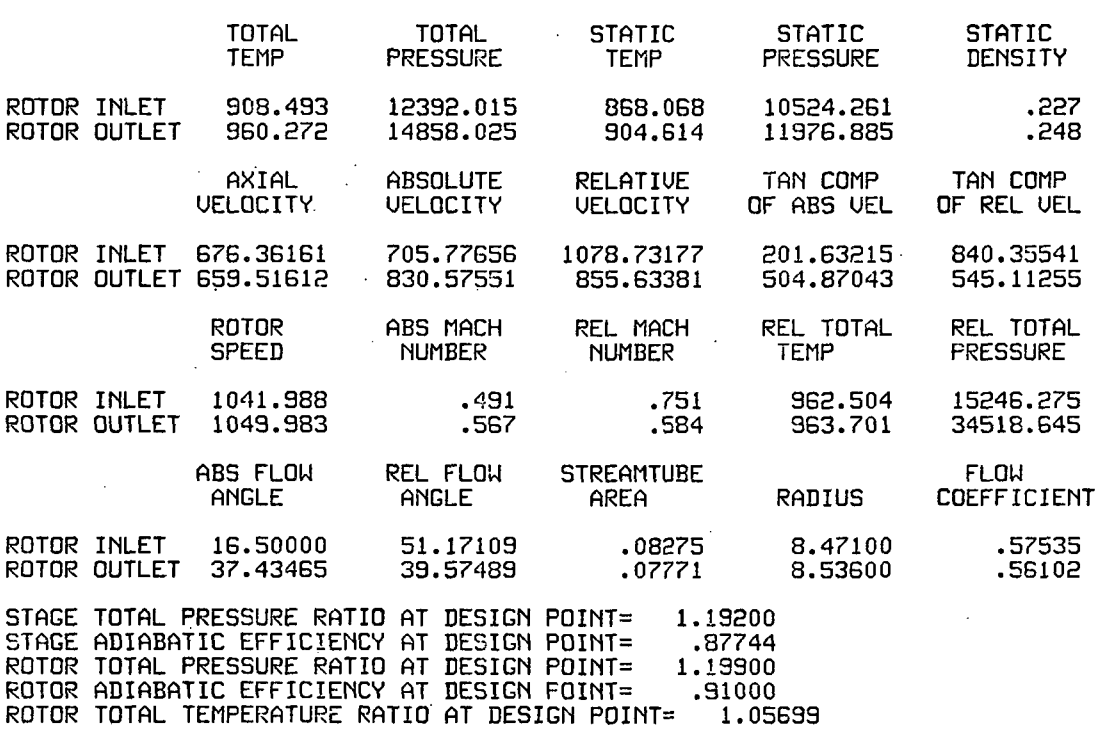

\*\*\*\*\*\*\*\*\*\*\*\*\*\* DESIGN POINT INFORMATION \*\*\*\*\*\*\*\*\*\*\*\*\*\*\* \*\*\*

\*\*\*\*\* STAGE=11 \*\*\*\*\* TOTAL TOTAL STATIC STATIC STATIC TEMP PRESSURE TEMP PRESSURE **DENSITY** 917.855 ROTOR INLET 960.272 14771.281 12548.939 .256 1015.289 ROTOR OUTLET 17828.937 952.427 14134.824 .278 AXIAL ABSOLUTE RELATIUE TAN COMP TAN COMP UELOCITY **UELOCITY UELOCITY** OF ABS UEL OF REL UEL ROTOR INLET 667.92072 724.95970 1027.77536 281.86605 781.15561 ROTOR OUTLET 650.50780 885.42704 801.07480 600.68346 467.50446 REL TOTAL ROTOR ABS MACH REL MACH REL TOTAL NUMBER **PRESSURE** SPEED NUMBER TEMP ROTOR INLET 1063.022 .491 .696 1003.108 17291.099 ROTOR OUTLET 1068.188 .589 .533 1003.899 35080.785 ABS FLOW REL FLOW STREAMTUBE **FLOW** RADIUS ANGLE ANGLE COEFFICIENT AREA ROTOR INLET 22.78000 49.46817 .07431 8.64200 .56888 ROTOR OUTLET 42.71960 35.70390 .07029 8.68400 .55405 STAGE TOTAL PRESSURE RATIO AT DESIGN POINT= 1.19700 STAGE ADIABATIC EFFICIENCY AT DESIGN POINT= .88885<br>ROTOR TOTAL PRESSURE RATIO AT DESIGN POINT= 1.20700 ROTOR TOTAL PRESSURE RATIO AT DESIGN POINT= 1.20700<br>ROTOR ADIABATIC EFFICIENCY AT DESIGN POINT= .93400 ROTOR ADIABATIC EFFICIENCY AT DESIGN POINT= .93400<br>ROTOR TOTAL TEMPERATURE RATIO AT DESIGN POINT= 1.05729 · ROTOR TOTAL TEMPERATURE RATIO AT DESIGN POINT=

 $\mathcal{L}_\gamma$ 

# \*\*\*\*\*\*\*\*\*\*\*\*\*\*\* DESIGN POINT INFORMATION \*\*\*\*\*\*\*\*\*\*\*\*\*\*\*\*\*

 $\frac{1}{2}$ 

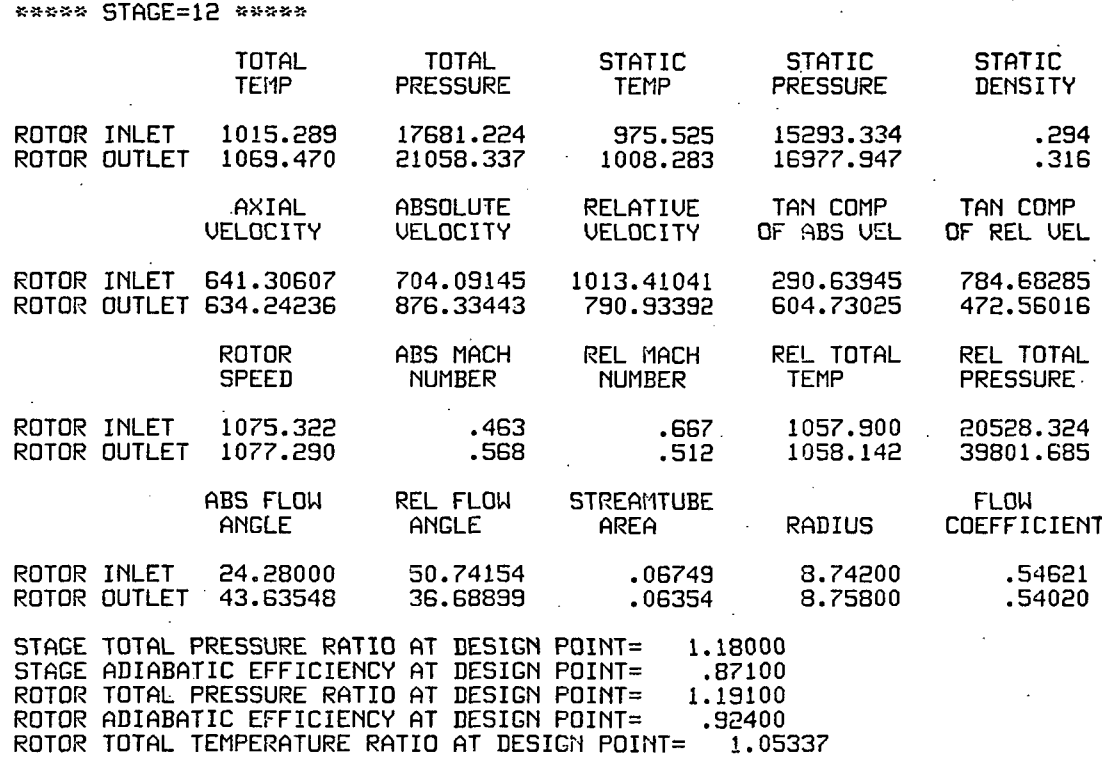

\*\*\*\*\*\*\*\*\*\*\*\*\*\*\*\* DESIGN POINT INFORMATION \*\*\*\*\*\*\*\*\*\*\*\* \*\*\*

«»#\*\* STAGE=13 »««\*«

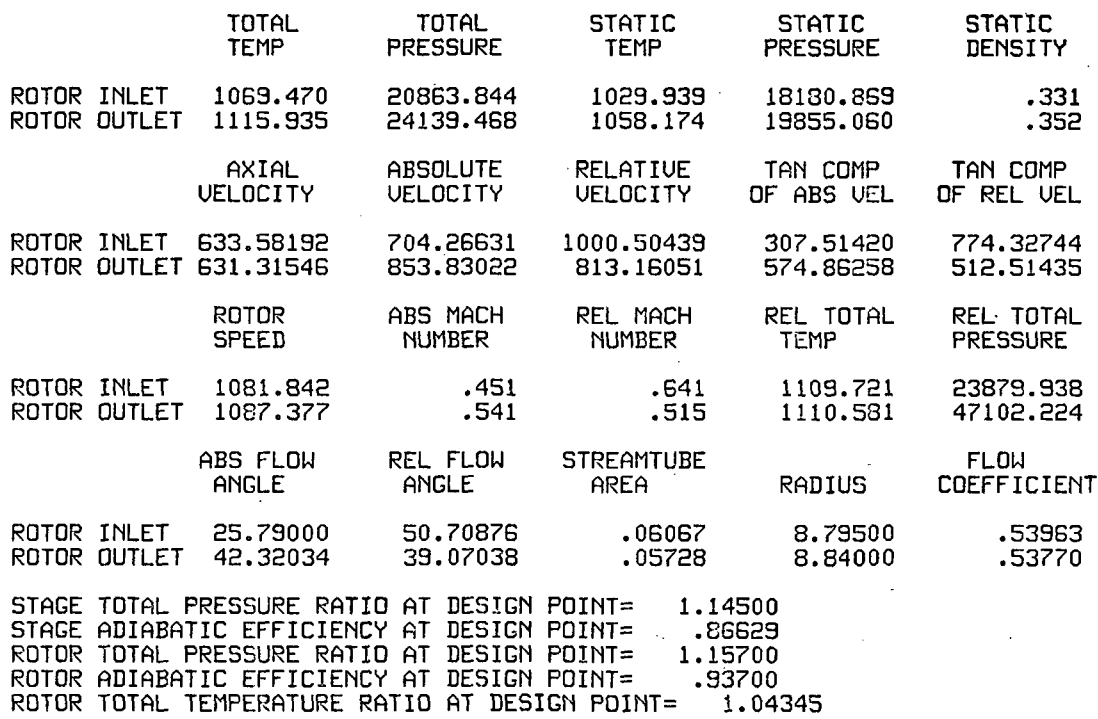

\*\*\*\*\*\*\*\*\*\*\*\*\*\*\* DESIGN POINT INFORMATION \*\*\*\*\*\*\*\*\*\*\*\* \*\*\*

## \*\*\*\*\* STAGE=14 \*\*\*\*\*

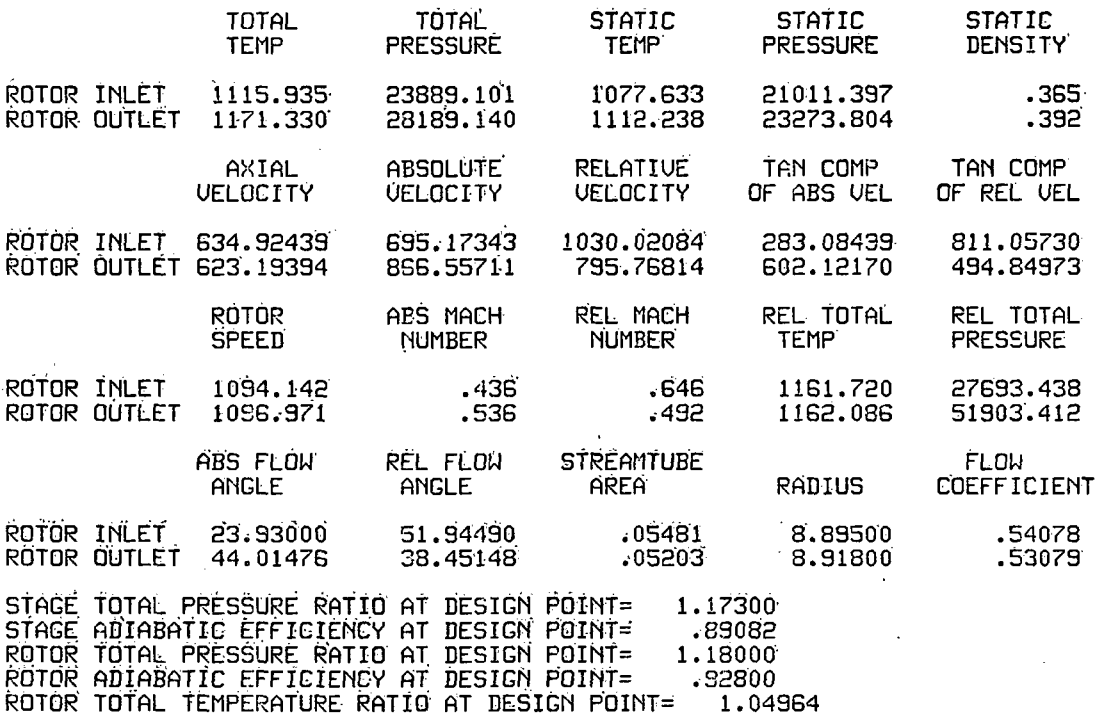

\*\*\*\*\*\*\*\*\*\*\*\*\*\* DESIGN POINT INFORMATION \*\*\*\*\*\*\*\*\*\*\*\* 接触

\*\*\*\*\* STAGE=15 \*\*\*\*\*

 $\hat{\mathbf{y}}$ 

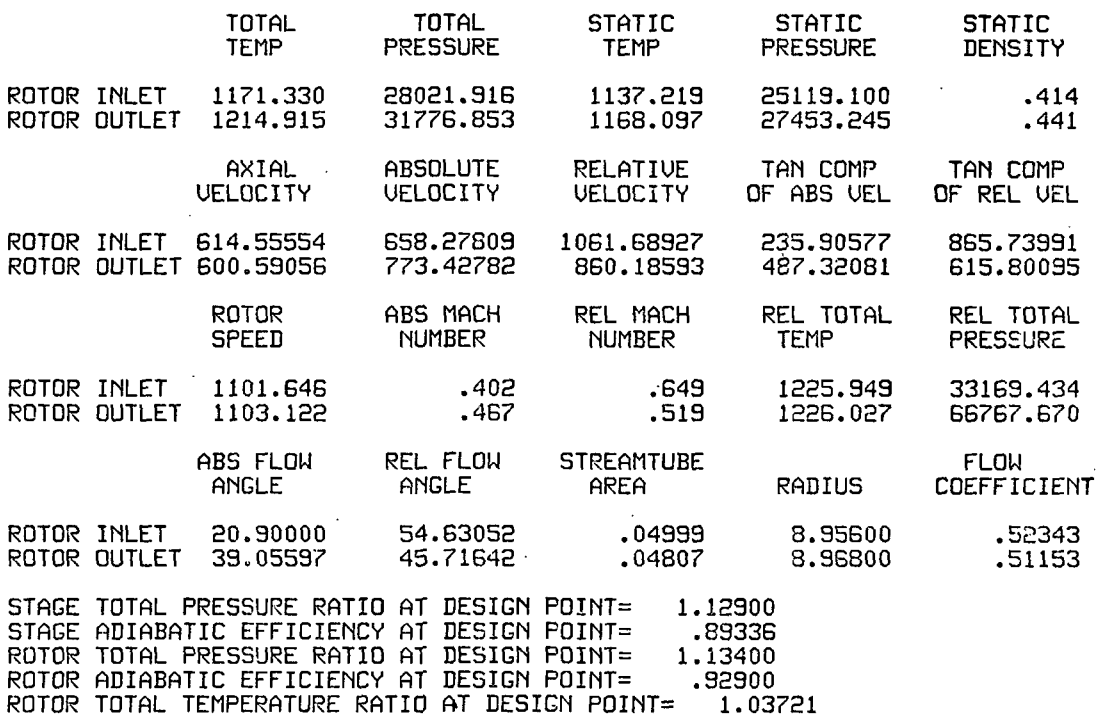

\*\*\*\*\*\*\*\*\*\*\*\*\*\* DESIGN POINT INFORMATION \*\*\*\*\*\*\*\*\*\*\*\* \*\*\*

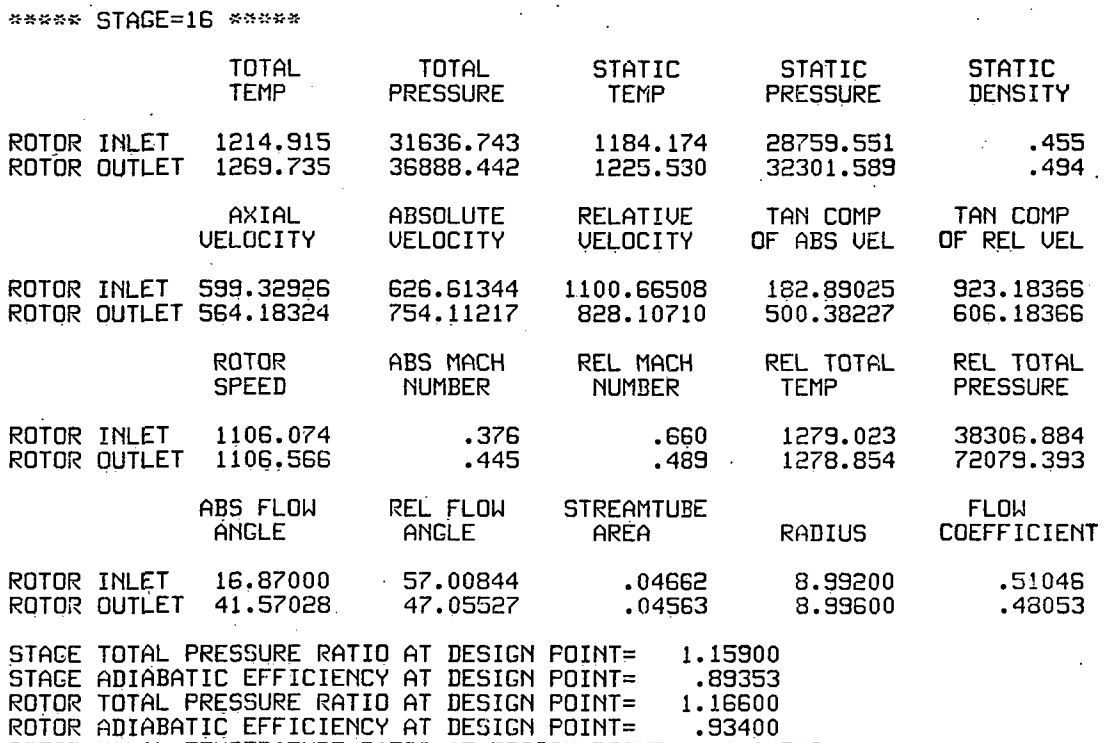

L.

ROTOR TOTAL TEMPERATURE RATIO AT DESIGN POINT= 1.04512

\*\*\* \*\*\*\*\*\*\*\*\*\*\*\* NOILCEULNI LINGL NOISUR \*\*\*\*\*\*\*\*\*\*\*\*\*\*\*\*\*\* \*\*\*\* \*\*\*\*\*\*\*\* OUERALL PERFORMANCE AT DESIGN POINT 518.70 2116.80  $\mathfrak{g}$ OUERALL TOTAL TEMPERATURE RATIO=2.4479 OUERALL TOTAL PRESSURE RATIO= 17.3219 COMPRESSOR INLET TOTAL TEMPERATURE= OUERALL ADIABATIC EFFICIENCY= .8293 OUERALL TEMPERATURE RISE= 751.035 CORRECTED MASS FLOW RATE= 255.000 4 COMPRESSOR INLET TOTAL PRESSURE=  $\tilde{c}$ BET1SR(I)<br>BET2SR(I)

 $\overline{a}$  $\frac{121}{ }$  $\qquad \qquad \circ$ 53.20 54.27 58.03 48.27 43.89 48.55 47.21 46.56 39.57 51.17 45.47 50.74 50.71 51.94 5<br>38.55 41.39 44.45 31.25 27.19 33.21 29.63 17.63 19.33 39.57 35.70 36.69 39.07 38.45 4<br>-1.45 -.97 6.72 1.54 .43 6.57 4.30 2.38 3.27 1.65 й, 0413 067 0453 01898<br>01998<br>01998 023 **928** ់<br>ខេត្ត<br>១១ 0147  $5I$ TADS( DEOR(I)<br>DEOS(I)

\*\*\*\*\*\*\*\*\*\*\*\*\*\*\*\*\*\*\*

INITIAL FLOW COEFFICIENT= .350 (STAGE= 1 ) \*\*\*\*\*\*\*\*\*\*\*\*\*\*\*\*\*\*\*

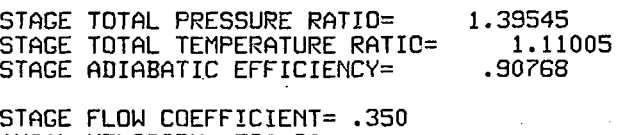

AXIAL UELOCITY= 530.30 ROTOR SPEED=1515.04

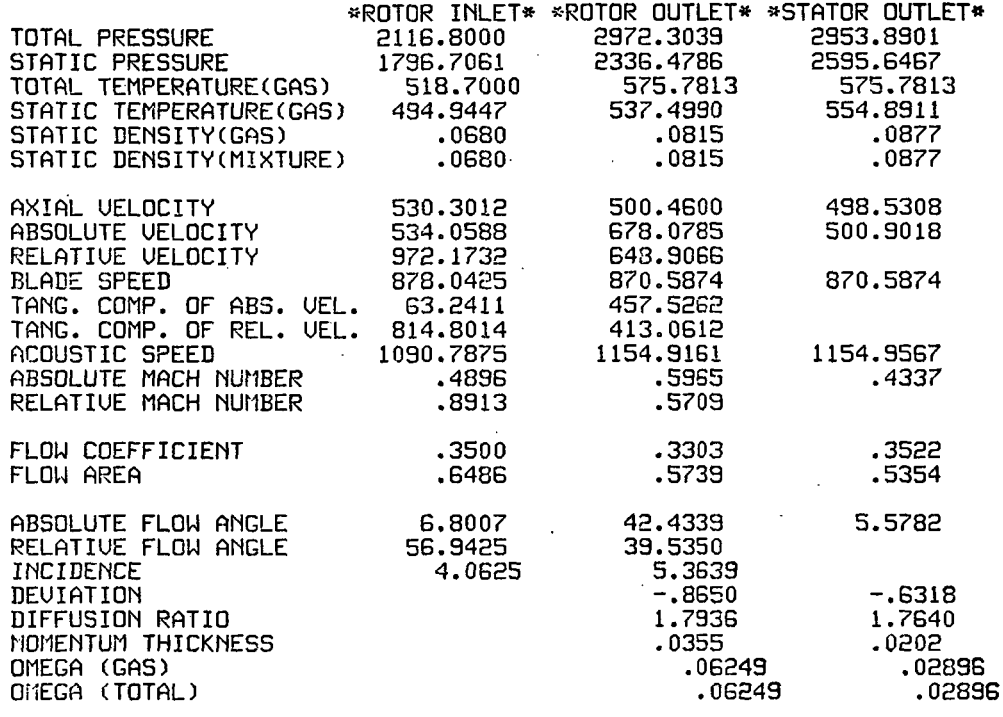

\*»»\*\*\*\*\*\*\*\*»\*»»\*\*«\*» INITIAL FLOW COEFFICIEMT= .350' (ISTAGE= 1 ) »«\*»\*\*\*»«»\*»»»»\*\*\*\*«

STAGE PERFORMANCE AFTER INTER-STAGE ADJUSTMENT(JPERFM=2)

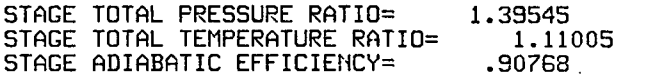

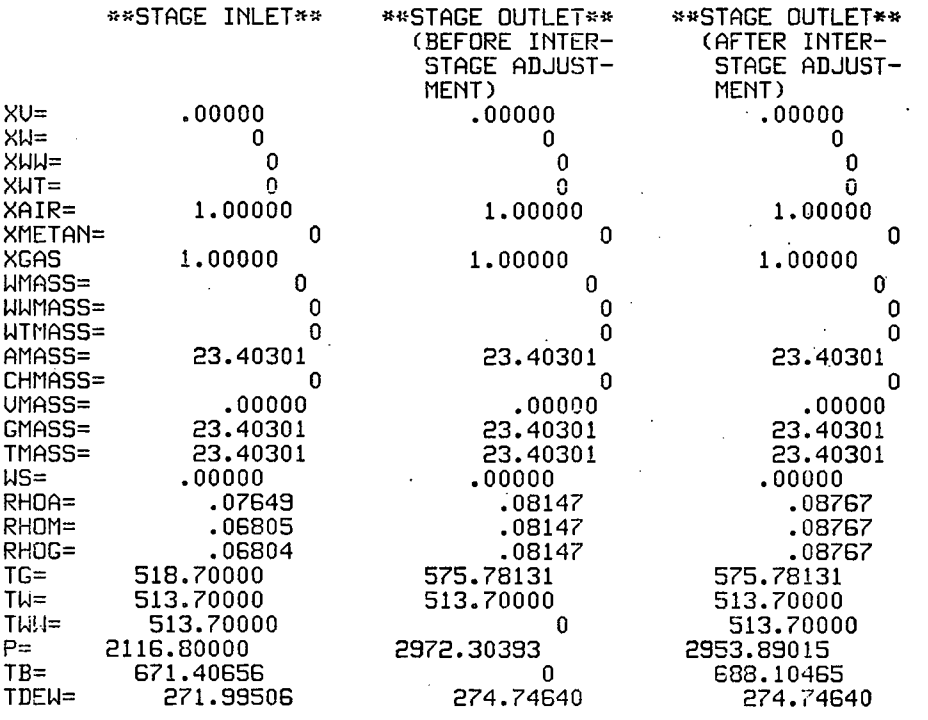

 $\left\langle \cdot \right\rangle$  ,

\*\*\*\*\*\*\*\*\*\*\*\*\*\*\*\*\*\*\*\*

 $\mathbf{I}$ 

ł

 $\frac{1}{2}$ 

Ķ

 $\ddot{\phantom{a}}$ 

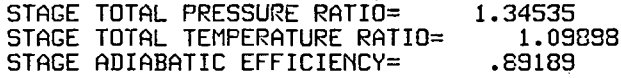

STAGE FLOW COEFFICIENT= AXIAL U£LOCITY=. 433.56 ROTOR SPEED=1415.64

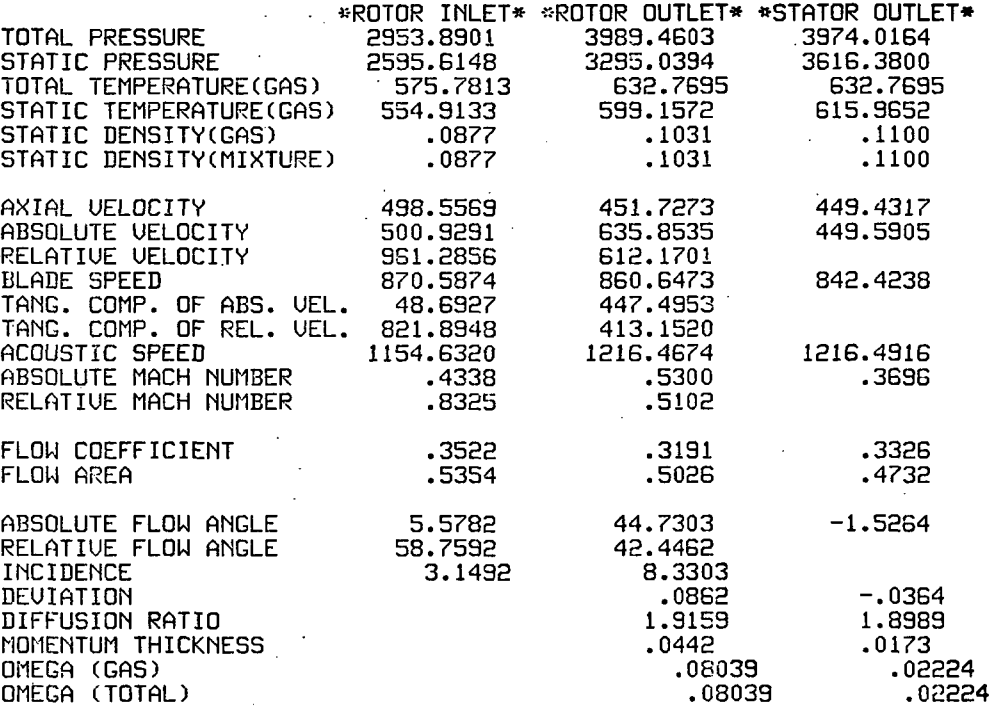
### \*\*\*\*\*\*\*\*\*\*\*\*\*\*\*\*\*\*\*\* INITIAL FLOW COEFFICIENT= .350 (ISTAGE= 2)

## STAGE PERFORMANCE AFTER INTER-STAGE ADJUSTMENT(JPERFM=2)

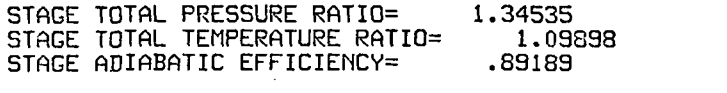

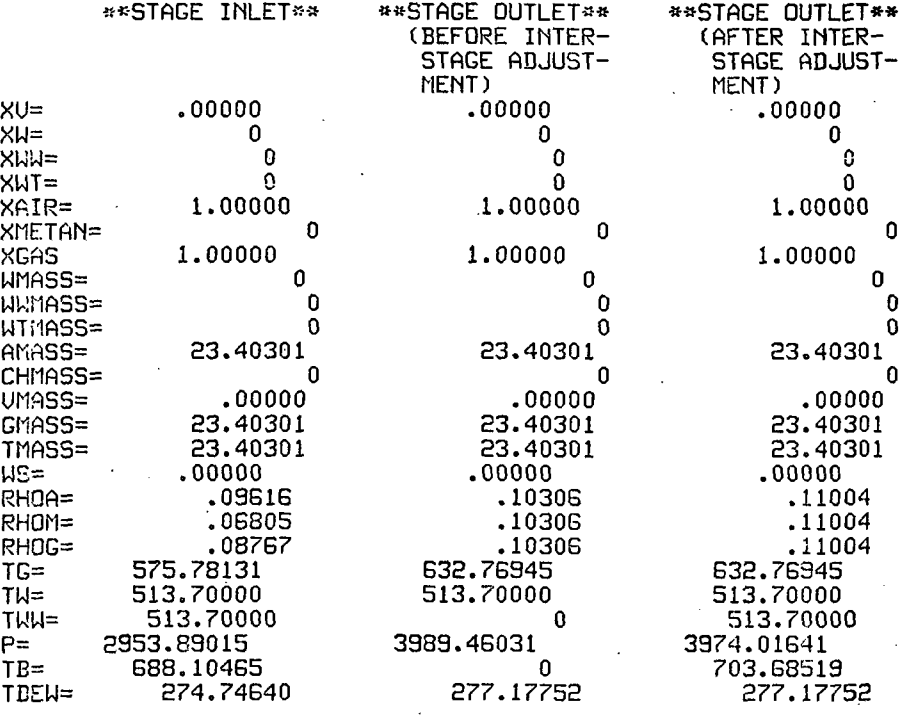

\*\*\*\*\*\*\*\*\*\*\*\*\*\*\*\*\*\*\*

 $\mathbf{I}$ 

# INITIAL FLOW COEFFICIENT= .350 (STAGE= 3 ) »\*\*»\*\*»\*\*\*\*\*\*\*»\*\*»»

STAGE TOTAL PRESSURE RATIO= STAGE TOTAL TEMPERATURE RATIO= STAGE ADIABATIC EFFICIENCY= 1.26049 1.08331 .81684

STAGE FLOW CQEFFICIENT= .333 AXIAL UELOCITY= 449.4G ROTOR SPEED=1351.44

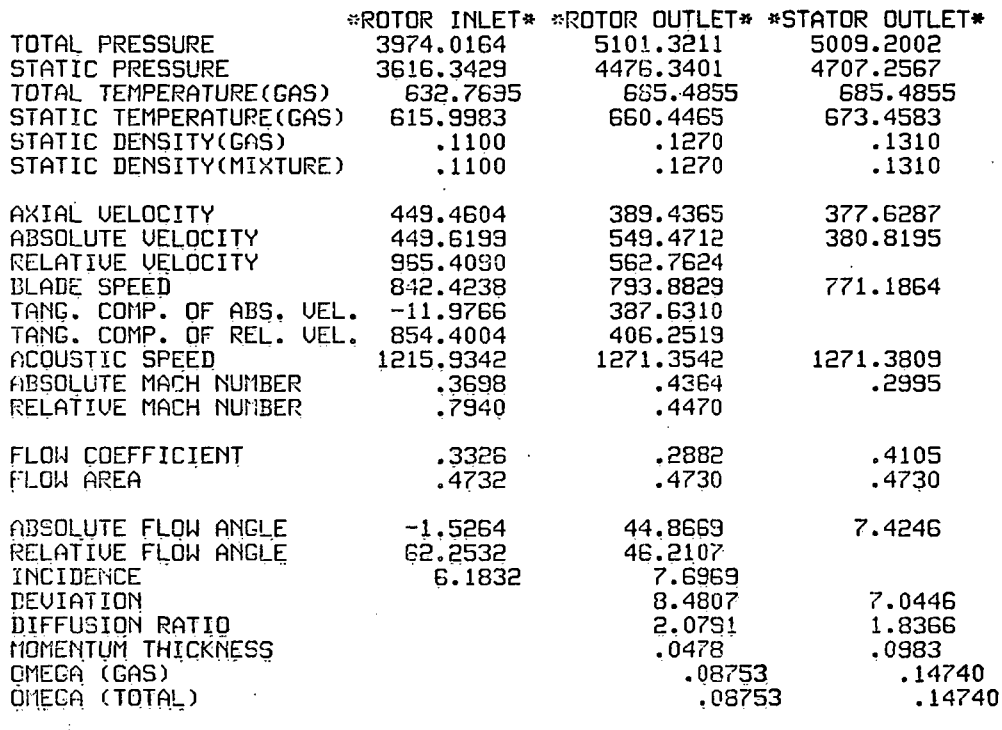

#### INITIAL FLOW COEFFICIENT= .350 (ISTAGE= 3) \*\*\*\*\*\*\*\*\*\*\*\*\*\*\*\*\*\*\*

\*\*\*\*\*\*\*\*\*

## STAGE PERFORMANCE AFTER INTER-STAGE ADJUSTMENT(JPERFM=2).

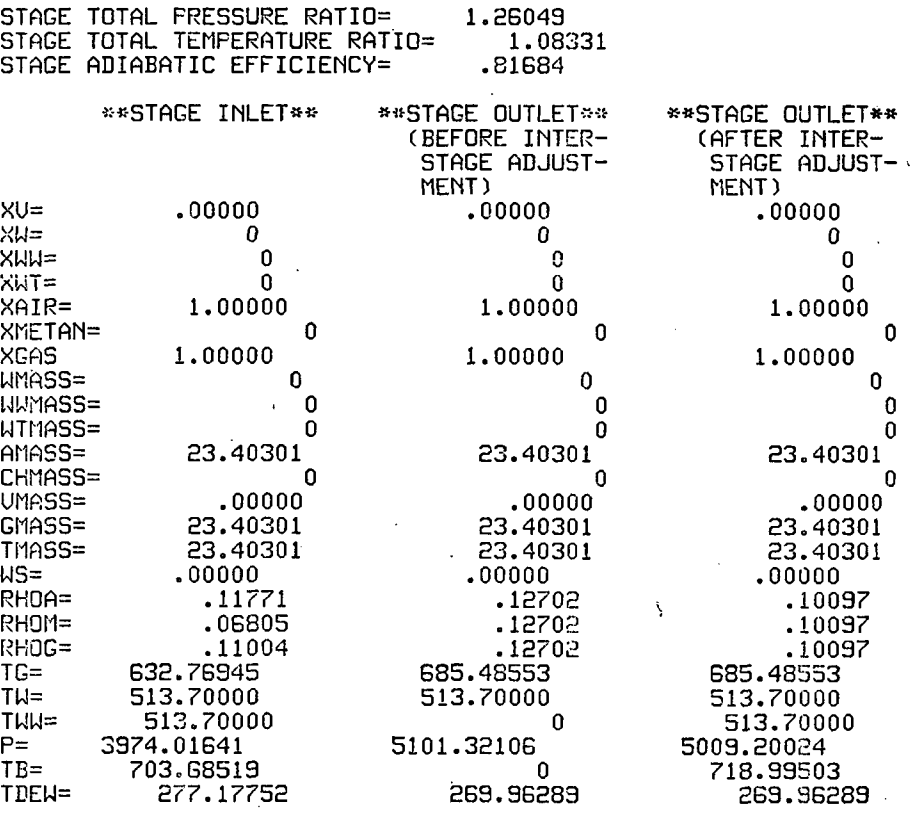

#### INITIAL FLOW COEFFICIEMT= .350 (STAGE= 4 ) \*\*\*\*\*\*\*\*»»\*\*\*\*»»»\*» \*\*\*\*\*\*\*\*\*\*\*\*\*\*\*\*\*\*\*\*

 $\overline{\phantom{a}}$ 

 $\epsilon_{\rm{th}}$ 

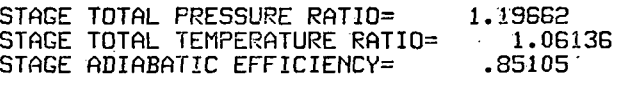

STAGE FLOW COEFFICJENT= AXIAL UELOCITY= 583.33 ROTOR SPEED= 913.87 .641

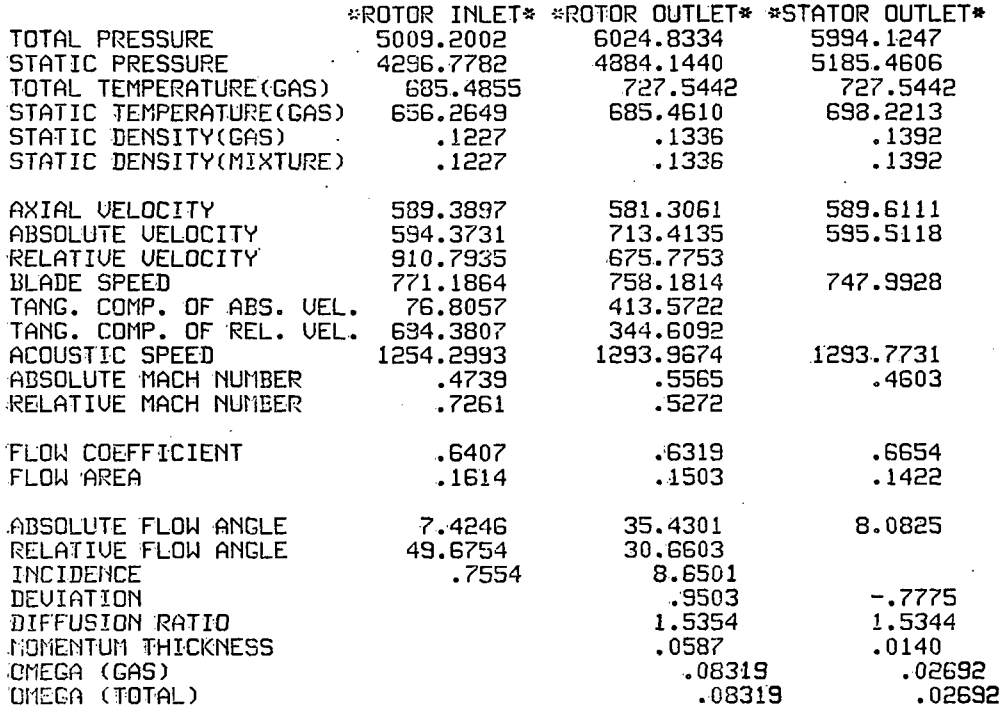

 $\sim$   $\sim$   $\sim$ 

INITIAL FLOW COEFFICIENT= .350 (ISTAGE= \*\*\*\*\*\*\*\*\*\*\*\*\* \*\*\*\* 4

## STAGE PERFORMANCE AFTER INTER-STAGE ADJUSTMENT(JPERFM=2)

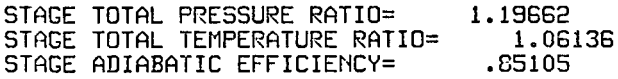

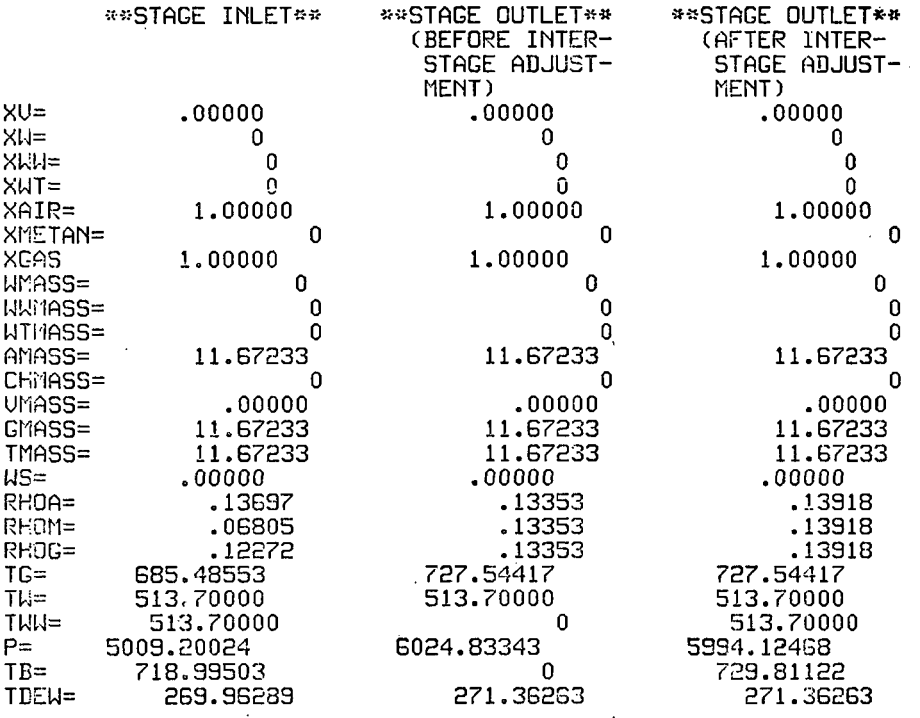

## »\*»\*»\*\*\*\*»»»\*\*\*\*\*\*»» INITIAL FLOW COEFFICIENT= .350 (STAGE= 5 ) »«\*\*\*\*»»\*\*\*\*\*\*\*\*\*\*\*

i.

 $\frac{1}{2}$ 

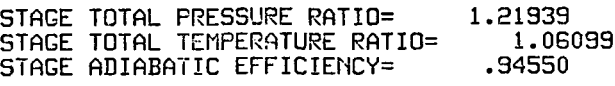

STAGE FLOW CGEFFICIENT= AXIAL UELOCITY= 589.69 ROTOR SPEED= 886.08 .666

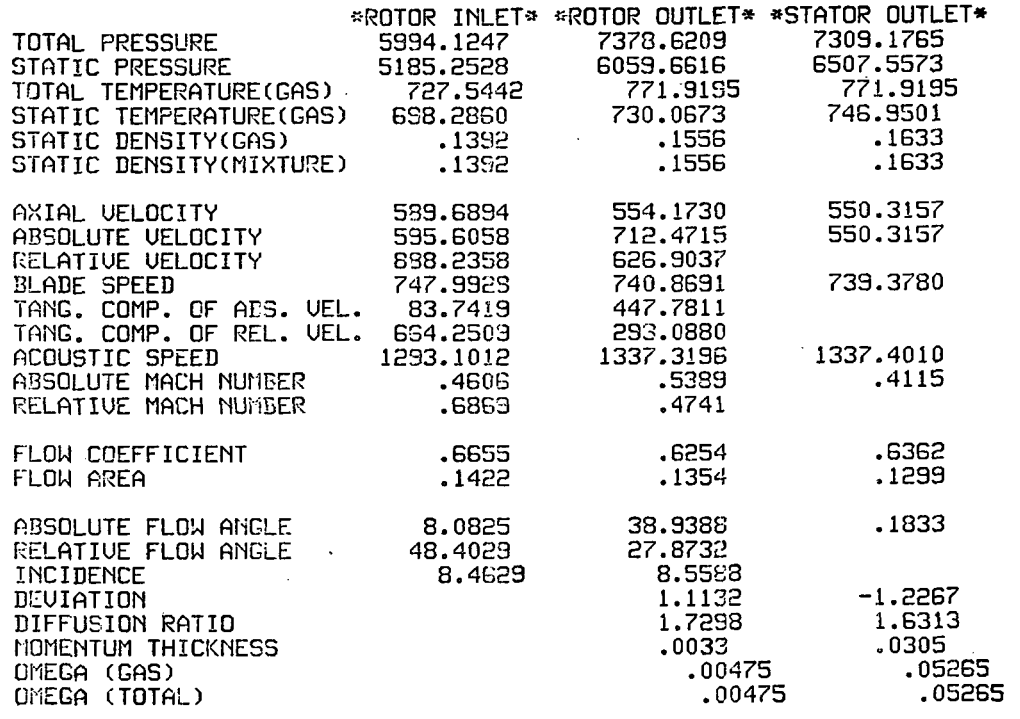

INITIAL FLOW COEFFICIENT= .350 (ISTAGE= 5) \*\*\*\*\*\*\*\*\* \*\*\*\*\*\*\*\*\*\*\*\*\*\*\*\*\*\*\*

STAGE PERFORMANCE AFTER INTER-STAGE ADJUSTMENT JPERFM=2)

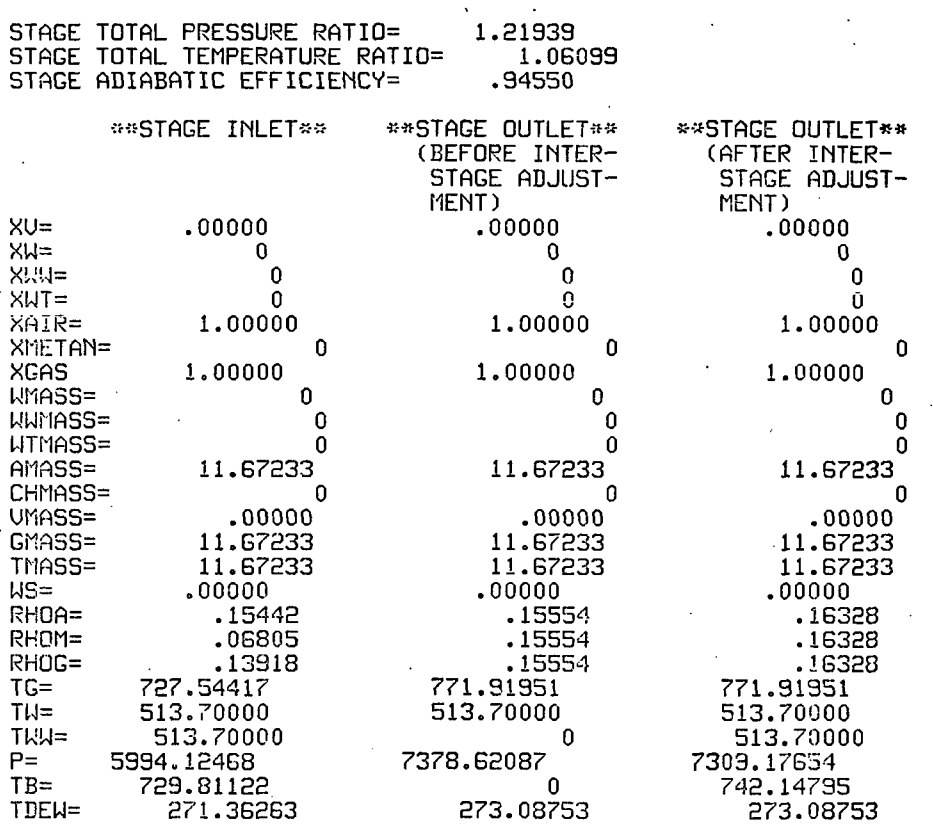

 $\mathbb{R}^2$ 

 $\mathcal{L}_{\text{max}}$ 

\*\*\*\*\*\*\*\*\*\*\*\*\*\*\*\*\*\*\*

### INITIAL FLOW COEFFICIENT= .350 (STAGE= B ) \*\*\*\*\*\*\*\*\*\*\*\*\*\*\*\*

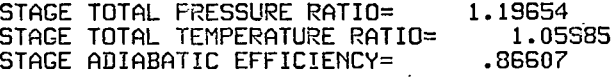

STAGE FLOW COEFFICIENT= AXIAL UELOCITY= 550.38 ROTOR SPEED= 865.04 .636

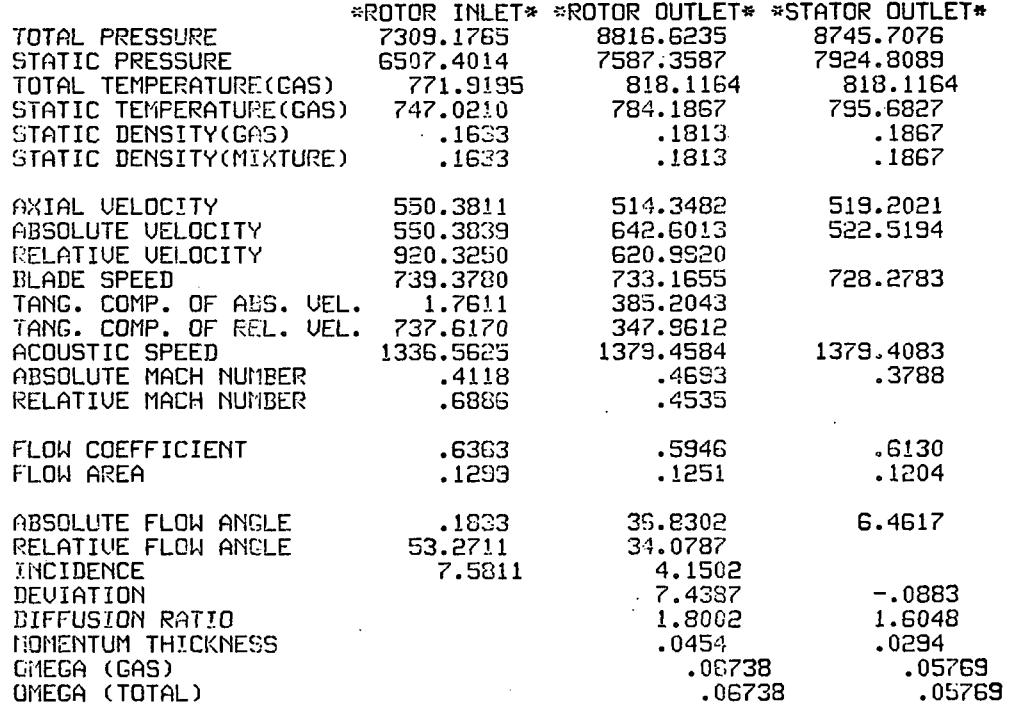

0

 $\overline{0}$ 

 $\mathbf{0}$  $\boldsymbol{0}$ 0

### STAGE PERFORMANCE AFTER IMTER-STAGE ADJUSTMENT(JPERFM=2)

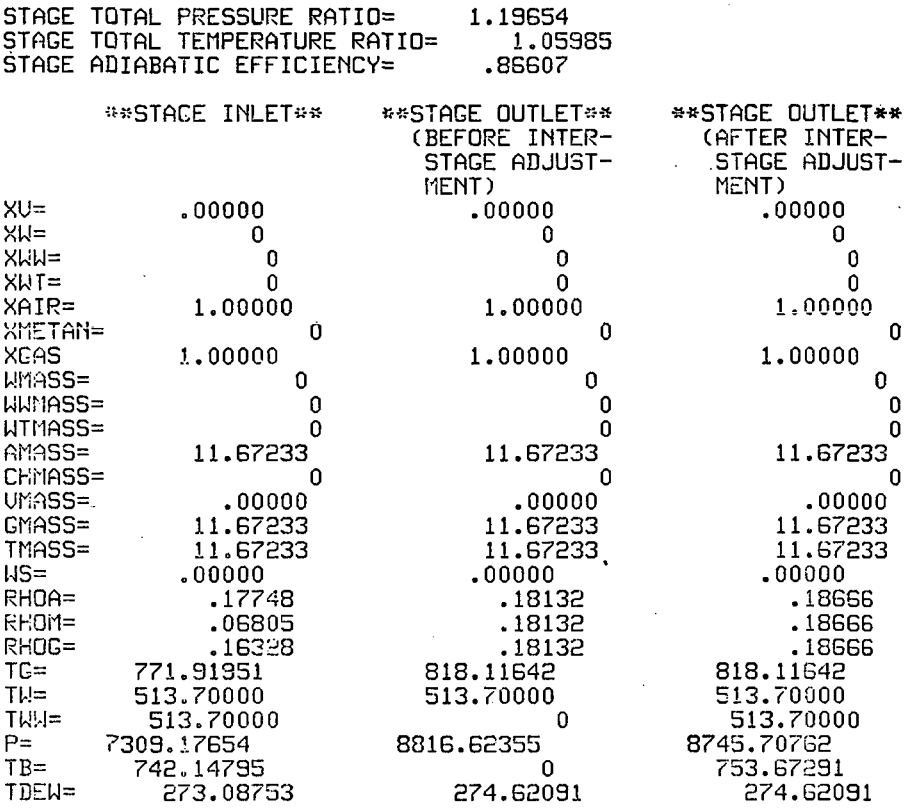

213

÷,

\*\*\*\*\*\*\*\*\*\*\*\*\*\*\*\*\*\*\*\*

 $\ddot{\phantom{a}}$ 

 $\hat{r}$ 

 $\hat{\gamma}$ 

 $\ddot{\phantom{a}}$ 

 $\overline{1}$ 

 $\mathcal{L}$ 

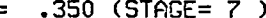

 $\bar{z}$ 

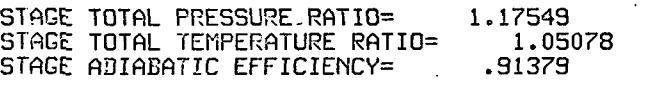

STAGE FLOW COEFFICIENT= .613 AXIAL UELOCITY= 519.26 ROTOR SPEED= 846.38

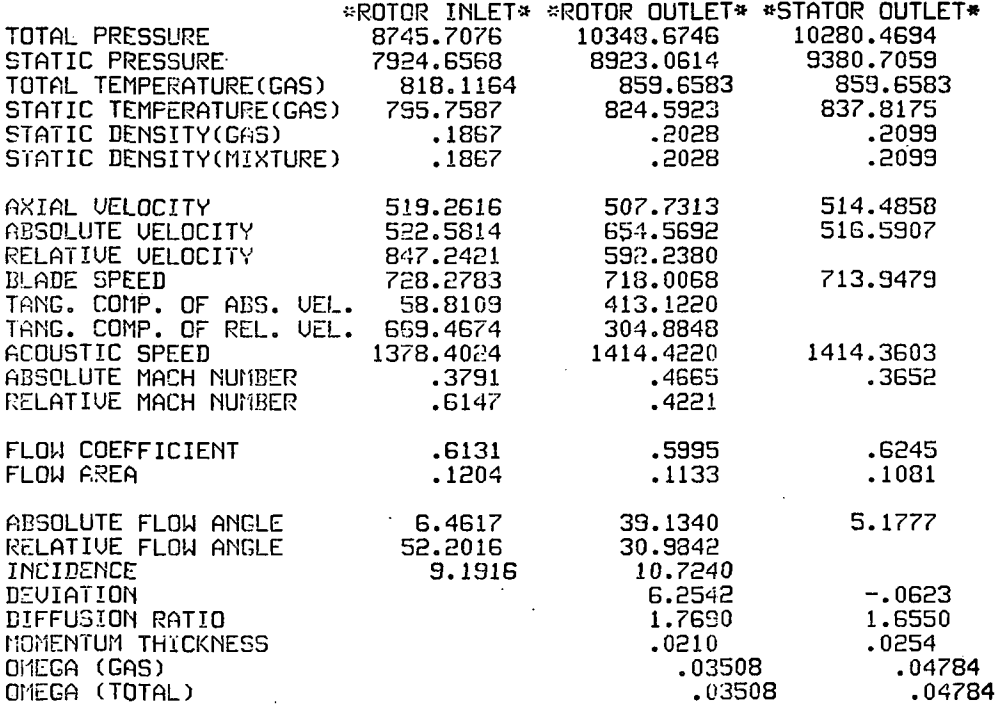

 $\sim$   $\sim$   $\sim$ 

 $\ddot{\phantom{a}}$ 

\*\*\*\*\*\*\*\*\*\*\*\*\*\*\*\*\*\*\*

STAGE PERFORMANCE AFTER INTER-STAGE ADJUSTMENT(JPERFM=2)

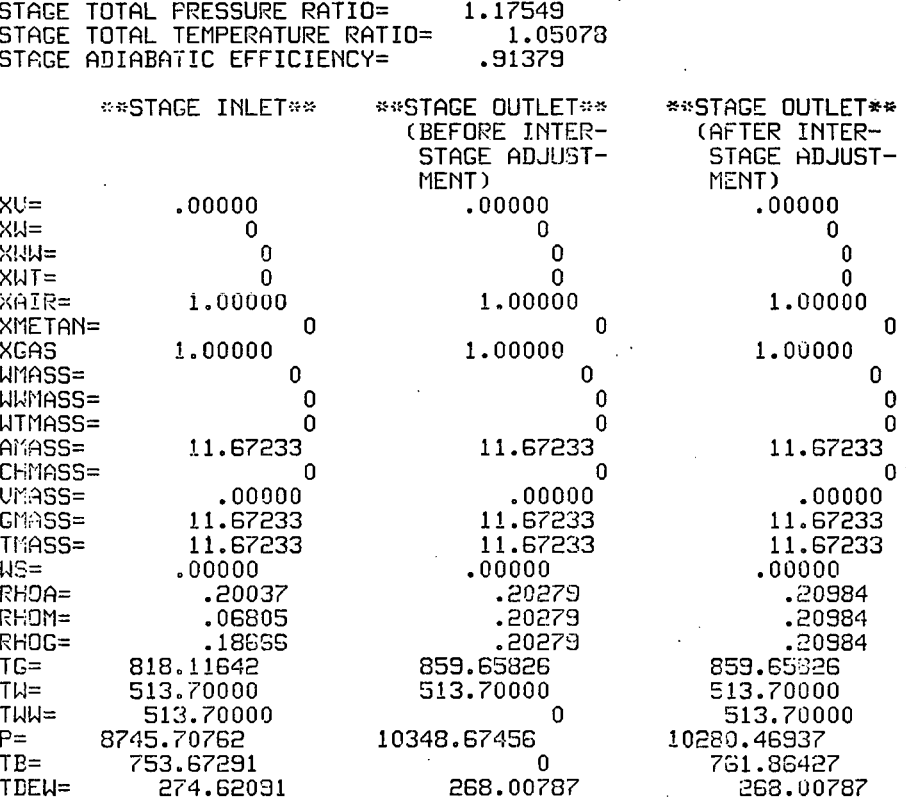

\*\*»»\*\*\*«\*\*«»\*\*\*\*»\*\*« INITIAL FLOW COEFFICIENT= .350 (STAGE= 8 ) »\*»»\*»\*»\*\*\*»\*\*\*\*«»\*

J.

 $\cdot$ 

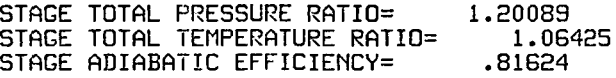

STAGE FLOW COEFFICIENT^ .625 AXIAL UELOCITY= 514.54 ROTOR SPEED= 823.73

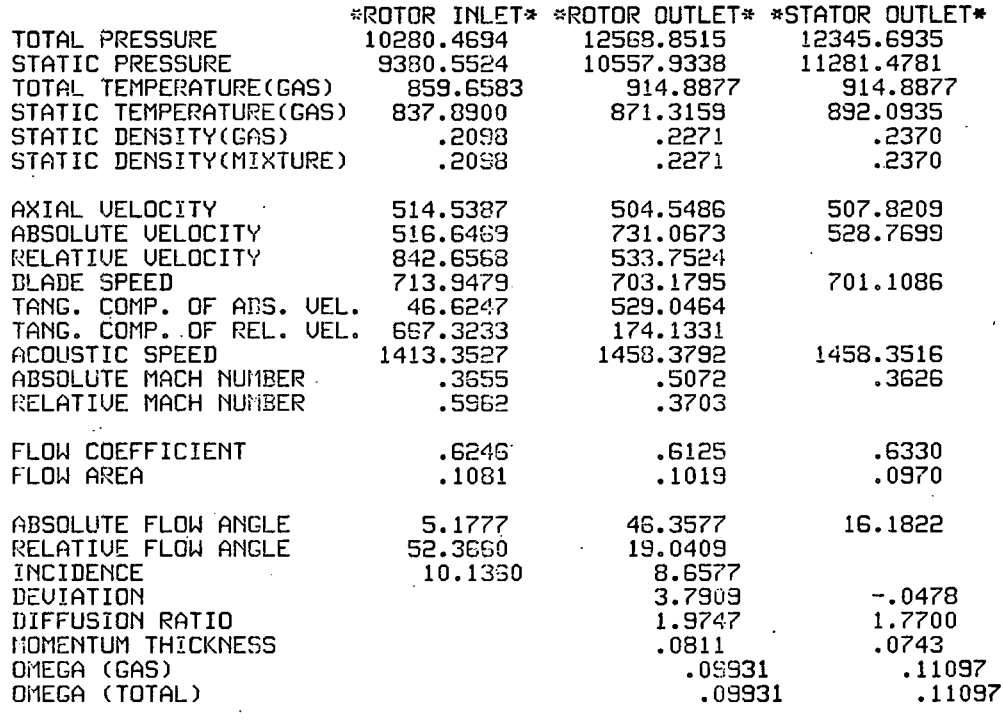

عرامات

\*»»\*»•:\*\*\* INITIAL FLOW COEFFICIENT= .350 (ISTAGE= 8 ) «»\*»\*\*\*\*\*\*\*«»\*\*\*\*\*»»

STAGE PERFORMANCE AFTER INTER-STAGE ADJUSTMENT(JPERFM=2)

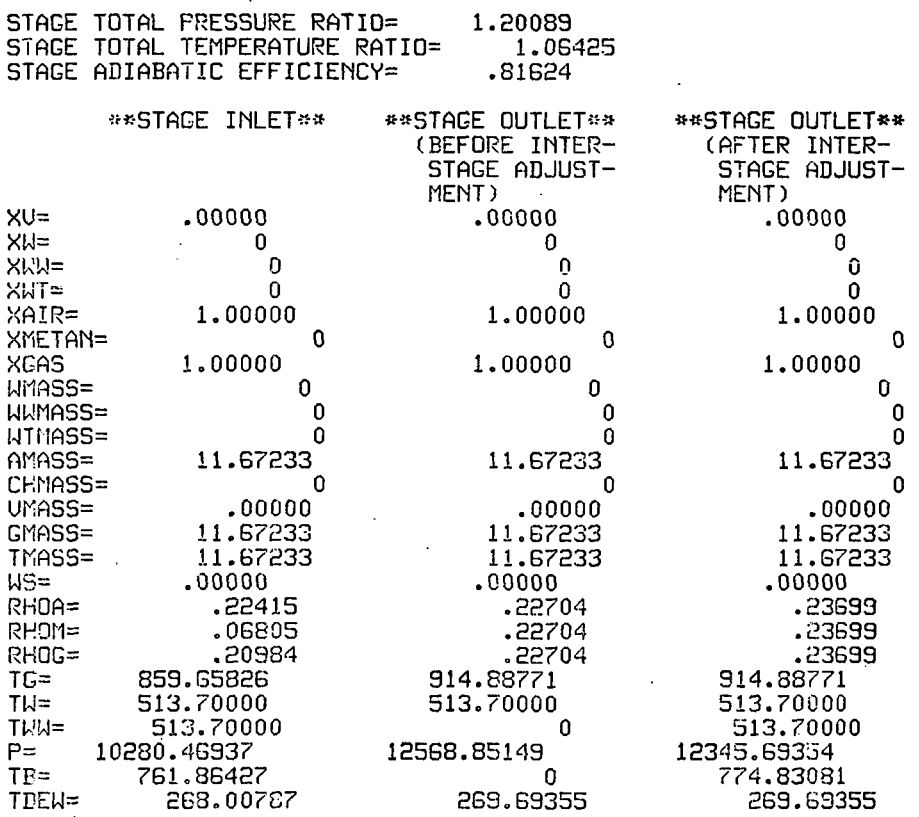

\*\*\*\*\*\*\*\*\*\*\*\*\*\*\*\*\*\*\*

INITIAL FLOW COEFFICIENT= .350 (STAGE= 9 ) . ««»\*»»\*»«\*»»\*»«»\*\*\*

 $\overline{\phantom{a}}$ 

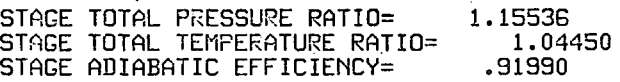

STAGE FLOW COEFFICIENT= AXIAL UELOCITY= 507.90 ROTOR SPEED= 002.25 .633

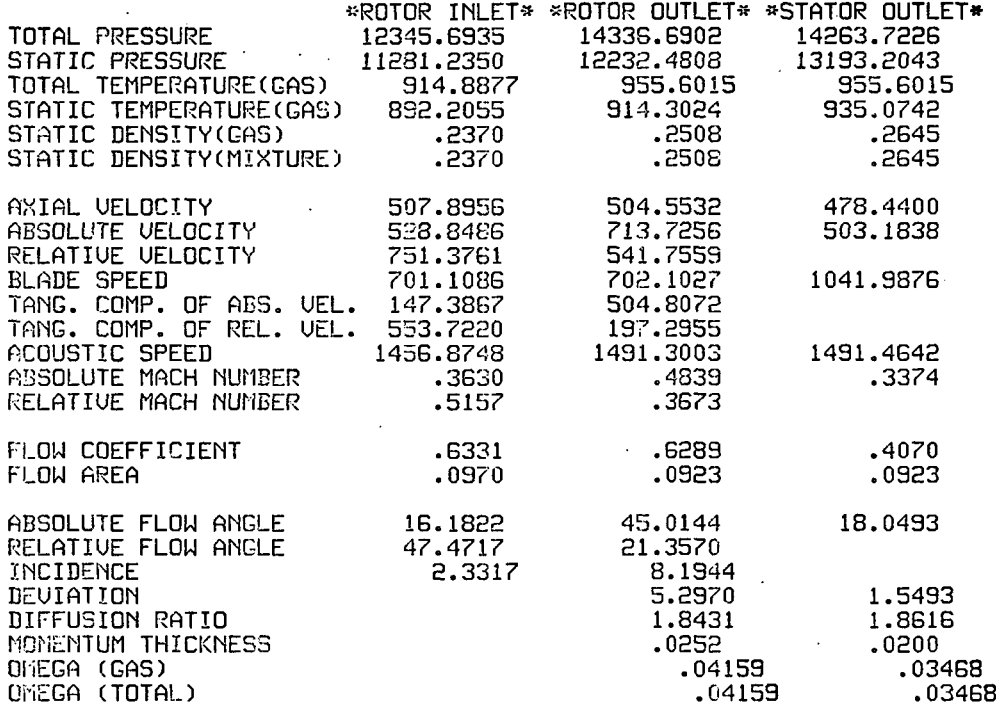

 $\overline{a}$ 

# « INITIAL FLOW CCEFFICIENT= .350 (ISTAGE= 9 ) \*\*\*\*\*\*\*\*»\*«»»\*«\*\*»»\*

# STAGE PERFORMANCE AFTER INTER-STAGE ADJUSTMENT(JPERFM=2)

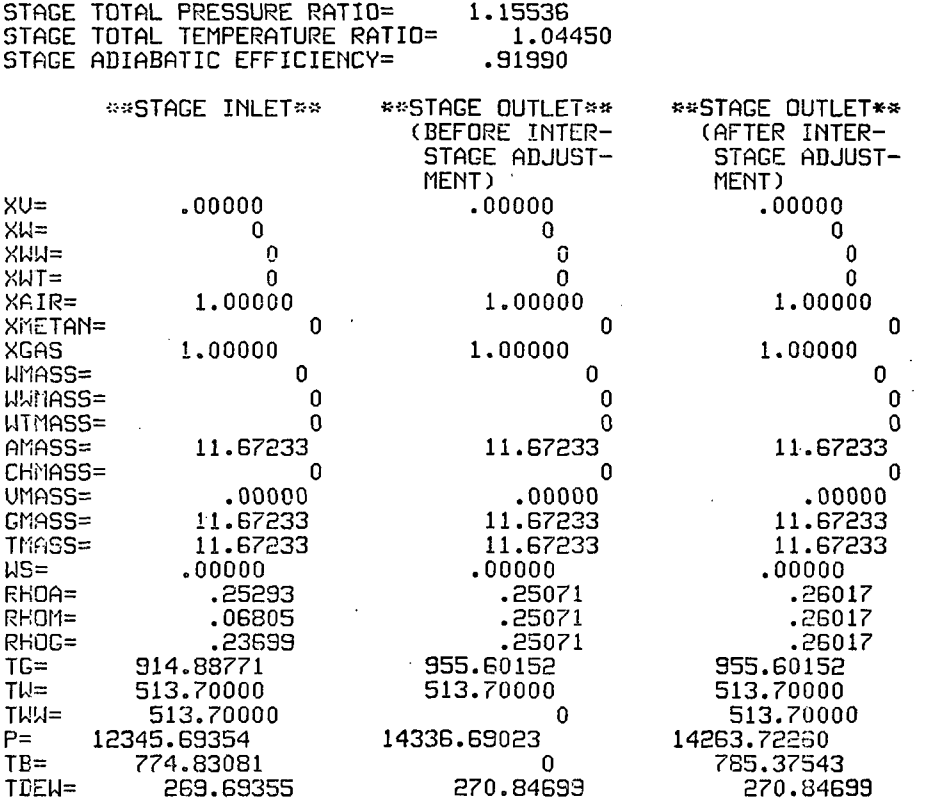

 $\mathbf{r}$  $\cdot$ 

 $\overline{1}$ 

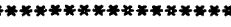

 $\sim$   $\sim$ 

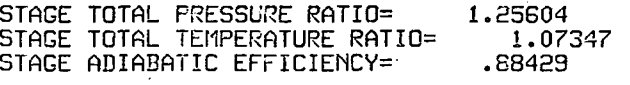

STAGE FLOW COEFFICIENT^ .461 AXIAL UELOCITY= 542.18 ROTOR SPEED=1175.57

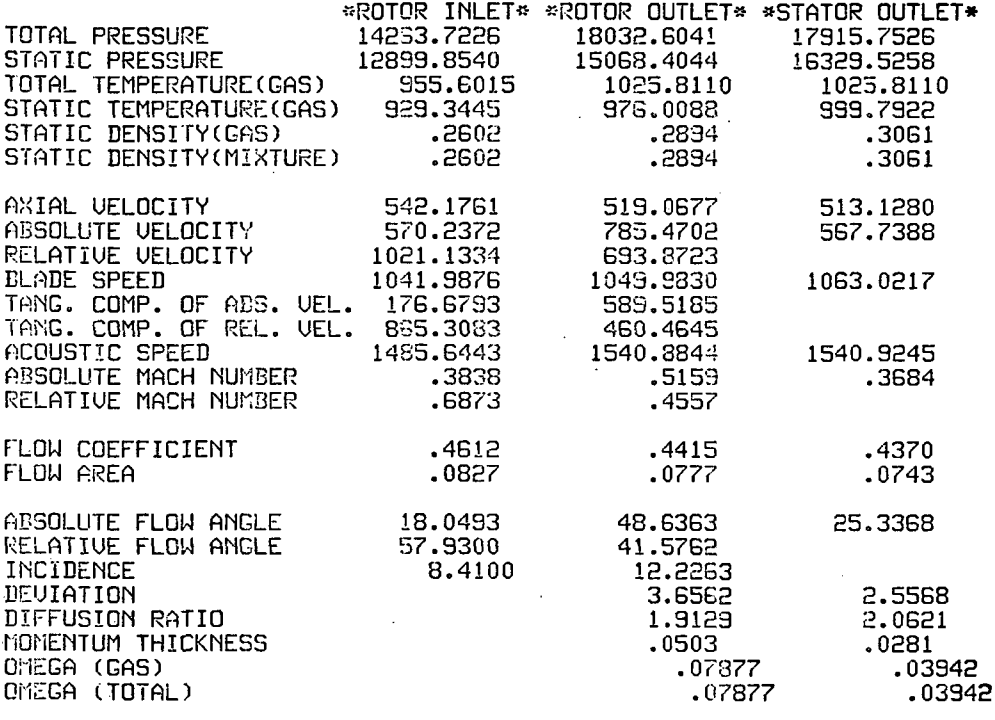

# 

# STACE PERFORMANCE AFTER INTER-STACE ADJUSTMENT (JPERFM=2)

 $\sim$   $\sim$ 

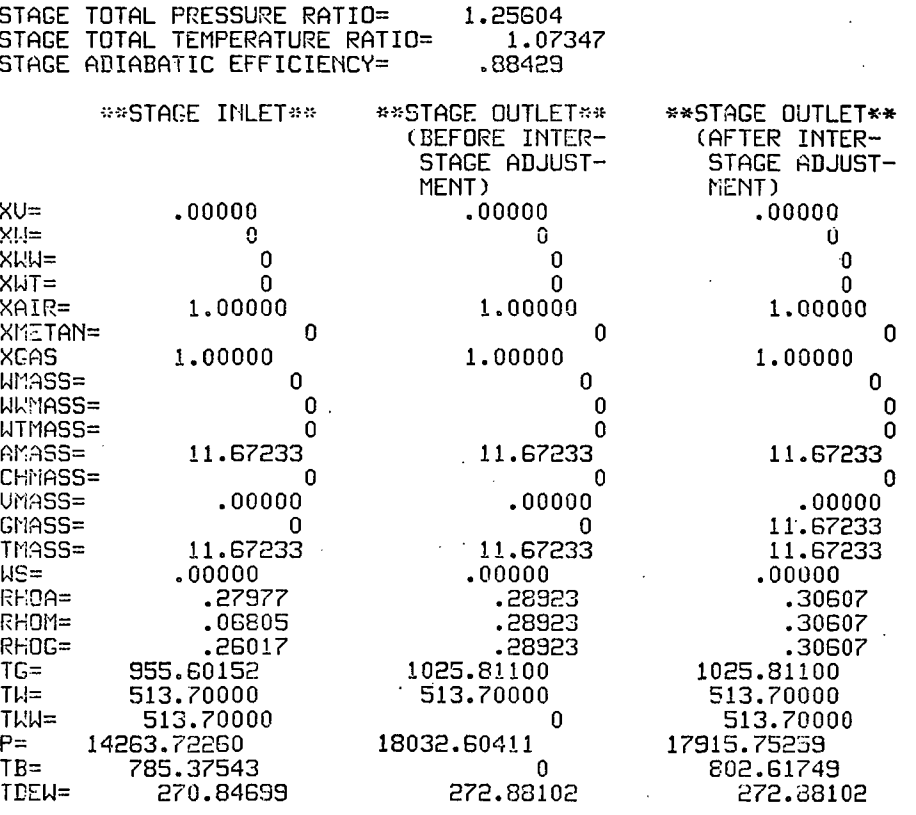

#### \*\*\*\*\*\*\*\*\*\*\*\*\*\*\*\*\*\*\* INITIAL FLOW COEFFICIENT= .350 (STAGE=11 ) •\*»\*»»»\*»»\*»\*\*»\*»\*»

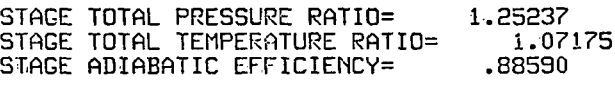

STAGE 'FLOW COEFFICIENT= .437 AXIAL UELOCITY= 513.24 ROTOR SPEED=1174.10

 $\overline{1}$ 

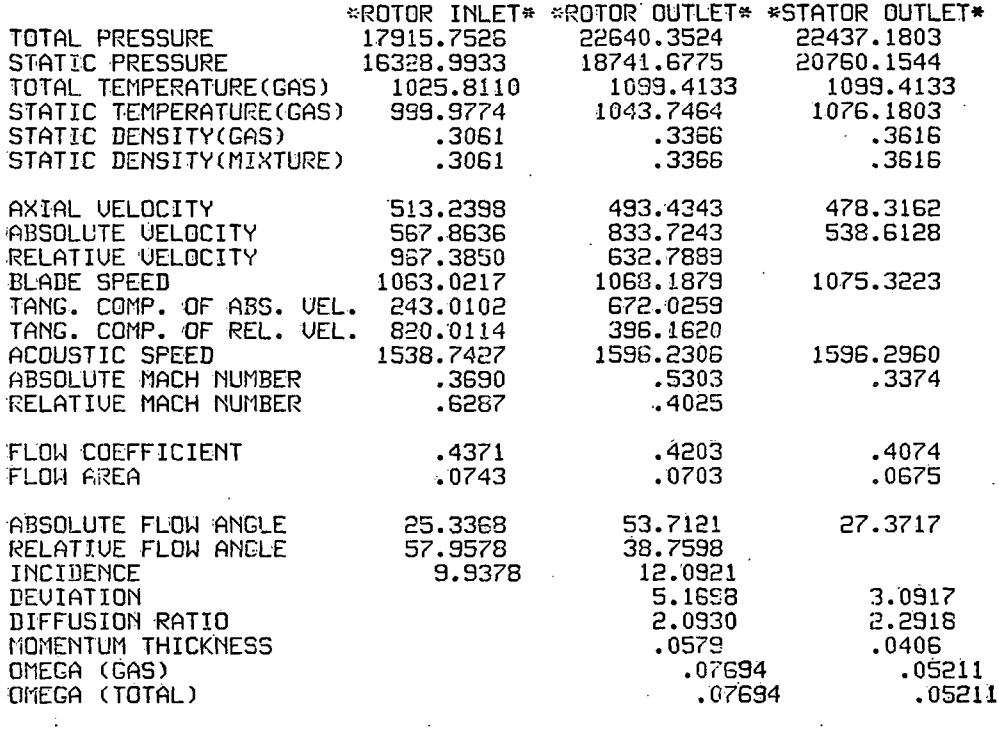

#### INITIAL FLOW COEFFICIENT= .350 (ISTAGE= 11 ) \*\*\*\*\*\*\*\*\*\*\*\*\*\*\*\*\*\*\*

# STAGE PERFORMANCE AFTER INTER-STAGE ADJUSTMENT(JPERFM=2)

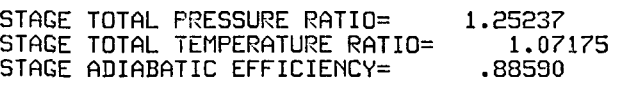

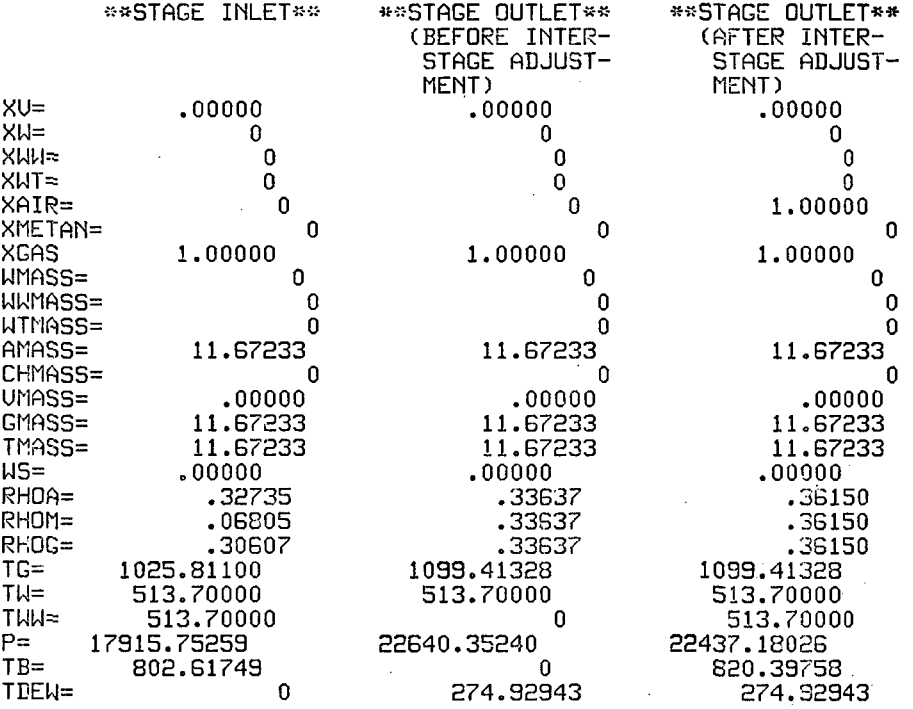

### \*\*\*\*\*\*\*\*\*\*\*\*\*\*\*\*\*\*\* INITIAL FLOW COEFFICIENT= .350 (STAGE=12 ) \*\*\*\*\*\*\*\*\*\*\*\*\*\*\*\*\*

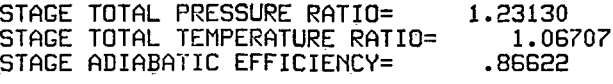

STAGE FLOW COEFFICIENT= .407 AXIAL UELOCITY= 478.41 ROTOR SPEED=1174.10

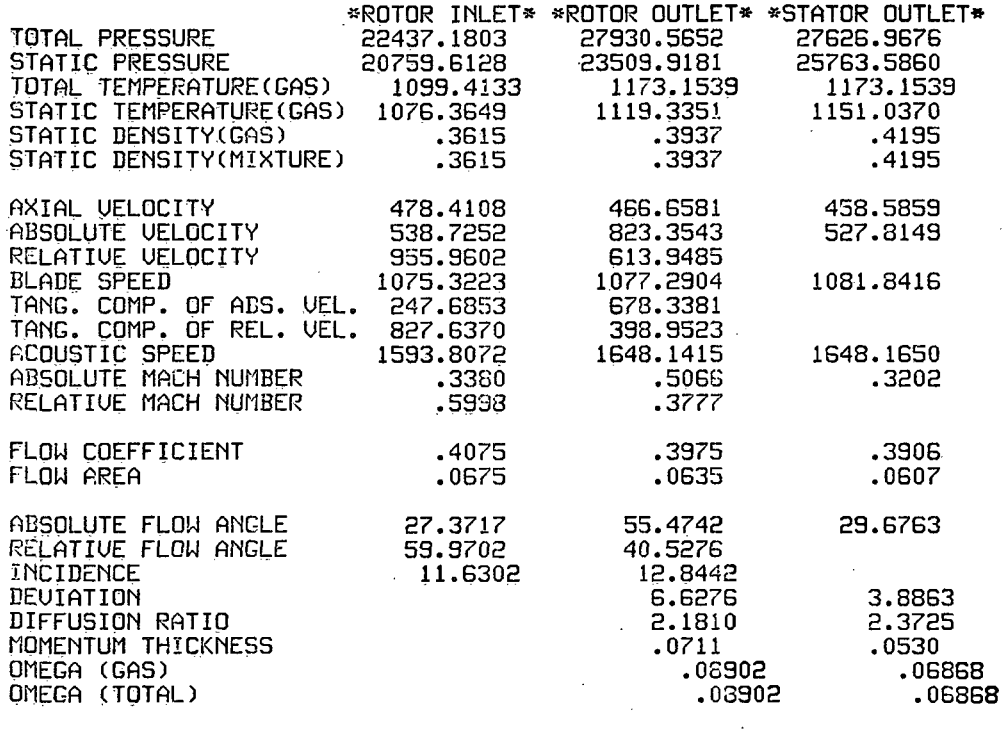

\*\*\*\*\*\*\*\*\*\*\*\*\*\*\*\*\*\*\* INITIAL FLOW COEFFICIENT= .350 (ISTAGE= 12 ) \*»«\*»\*«»\*\*\*\*«»»»«\*\*»

### STAGE PERFORMANCE AFTER INTER-STAGE ADJUSTMENT(JPERFM=2)

STAGE TOTAL PRESSURE RATIO= 1.23130

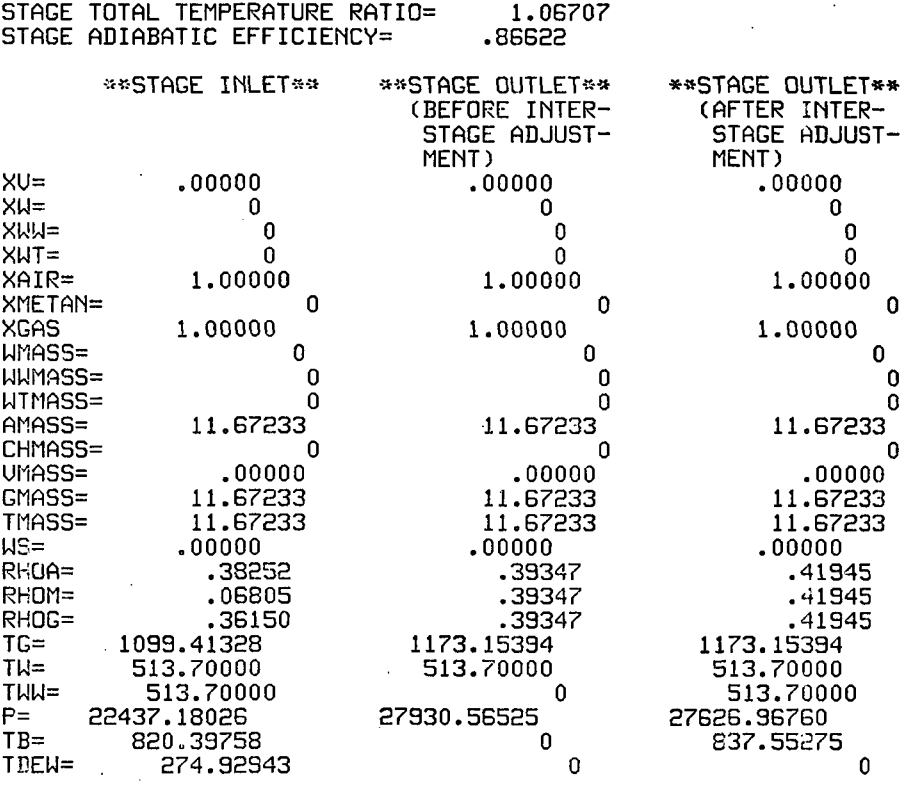

## \*\*\*\*\*\*\*\*\*\*\*\*\*\*\*\*\*\*\* INITIAL FLOW COEFFICIENT= .350 (STAGE=13 )

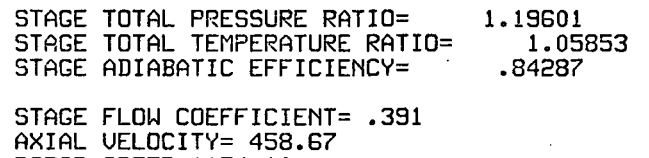

ROTOR SPEED=1174.10

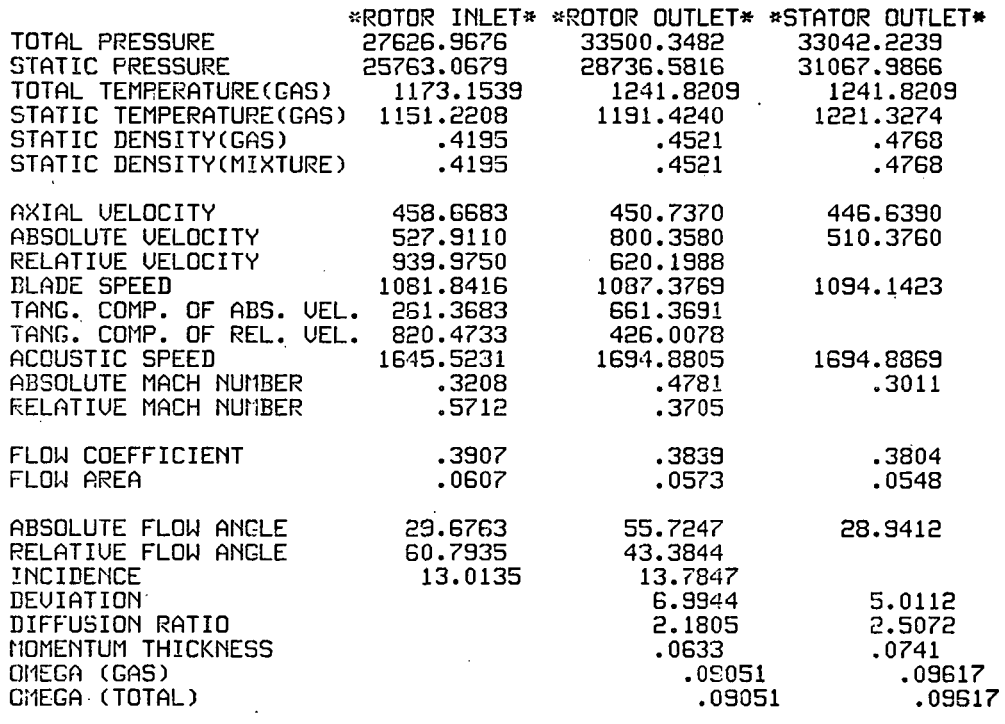

 $\ddotsc$ 

 $\mathbb{Z}$ 

# INITIAL FLOW COEFFICIENT= .350 (ISTAGE= 13 ) \*»\*\*»»\*\*\*\*\*»»\*»»«\*\*\*

## STAGE PERFORMANCE AFTER INTER-STAGE ADJUSTMENT JPERFM=2)

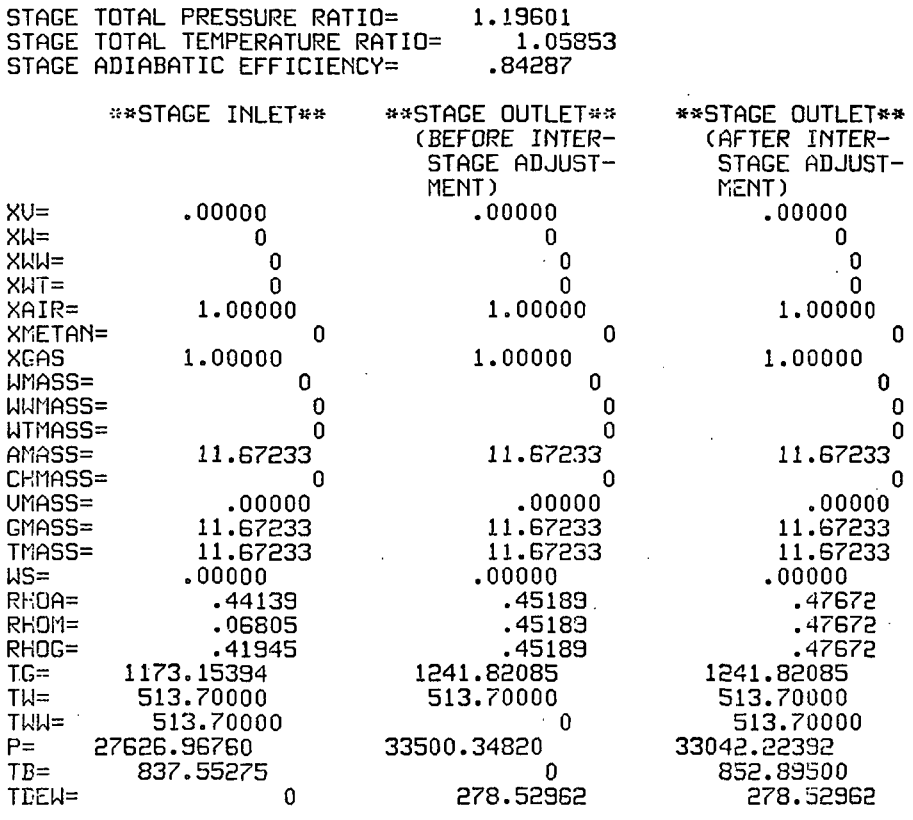

«»«««««««\*»»«»«««»«\* INITIAL FLOW COEFFICIENT= .350 (STAGE=14 ) »\*\*»\*\*»\*\*»»\*\*\*»\*«\*\*

 $\ddot{\phantom{a}}$ 

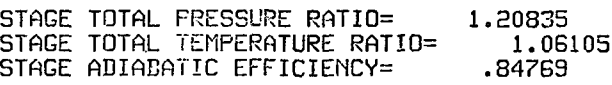

STAGE FLOW COEFFICIENT= AXIAL UELOCITY= 446.70 ROTOR SPEED=1174.10 .380

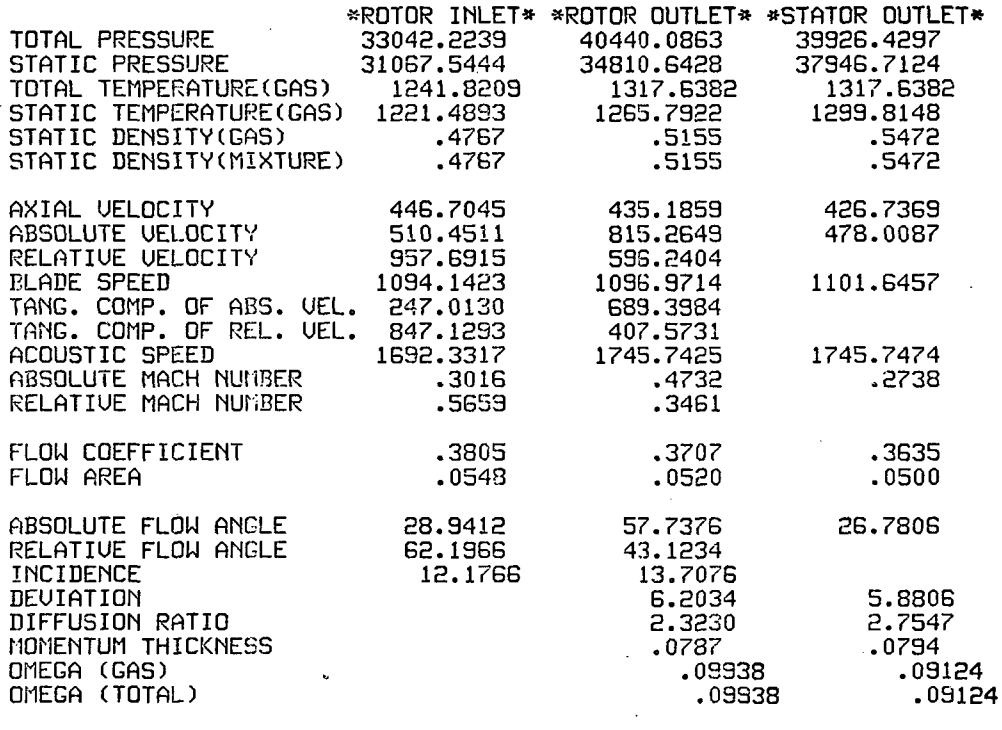

#### INITIAL FLOW COEFFICIENT= .350 (ISTAGE= 14 ) \*\*\*\*\*\*\*\*\*\*\* \*\*\*\*\*\*\*\*\*\*\*\*\*\*\*\*\*\*\*\*

### STAGE PERFORMANCE AFTER INTER-STAGE ADJUSTMENT(JPERFM=2)

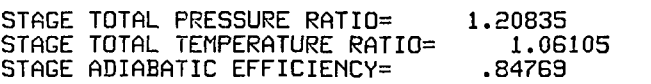

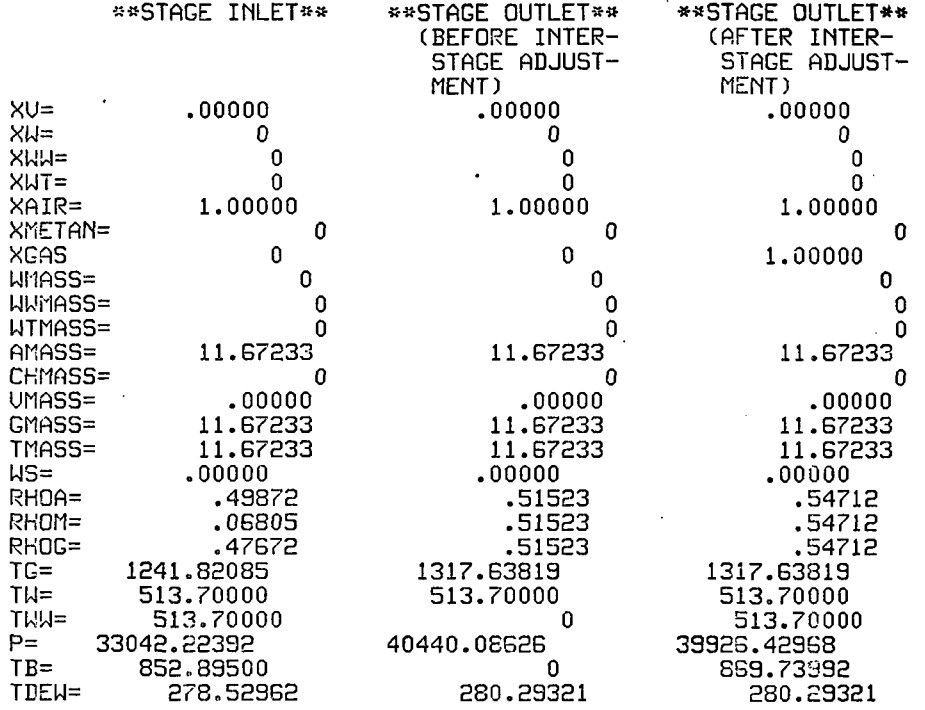

\*\*\*\*\*\*\*\*\*\*\*\*\*\*\*\*\*\*\*\* INITIAL FLOW COEFFICIENT= .350 (STAGE=15 ) \*»«\*\*\*\*\*\*\*\*\*»«\*»»»\*

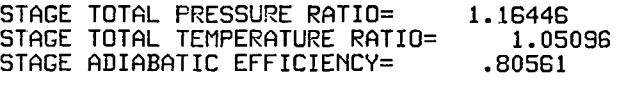

STAGE FLOW COEFFICIENT= .364 AXIAL UELOCITY= 426.79 ROTOR SPEED=1174.10

 $\mathbf i$ 

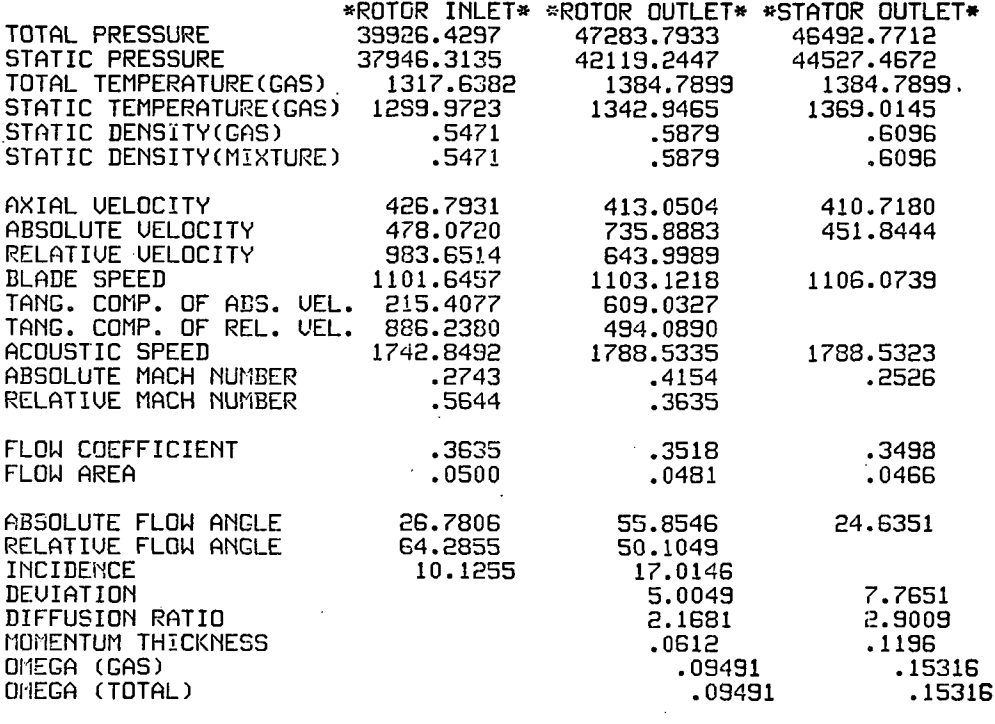

# 230

 $\lambda$ 

 $\ddot{\phantom{0}}$ 

# STACE PERFORMANCE AFTER INTER-STACE ADJUSTMENT(JPERFM=2)

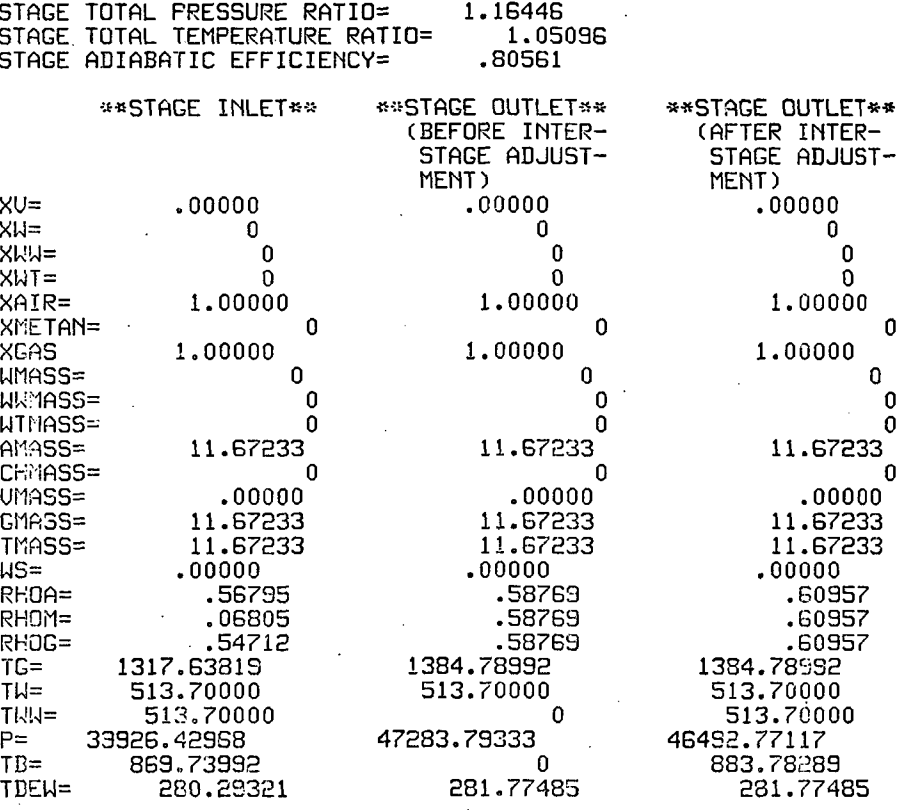

«\*««;:-«««\*«»«\*»«\*«»«« INITIAL FLOW COEFFIC!ENT= .350 (STAGE=16 ) »«»«»»\*«»»\*\*«\*»»«\*»

 $\ddot{\phantom{a}}$ 

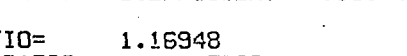

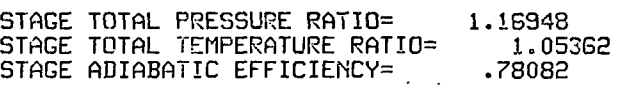

STAGE FLOW CCEFFICIENT= .350 AXIAL UELOCITY= 410.76 ROTOR SPEED=1174.10

t,

 $\ddot{\cdot}$ 

÷

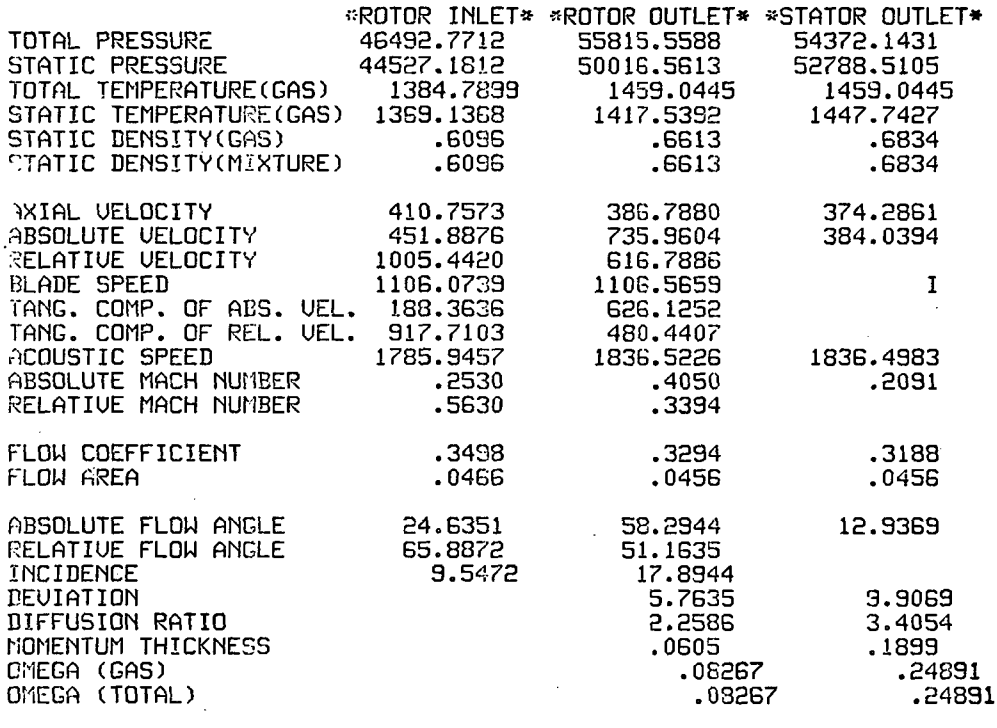

### \*\*\*\*\*\*\*\*\*\*\*\*\*\*\*\*\*\*\* INITIAL FLOW COEFFICIENT= .350 (ISTAGE= 16 )

STAGE PERFORMANCE AFTER INTER-STAGE ADJUSTMENT(JPERFM=2)

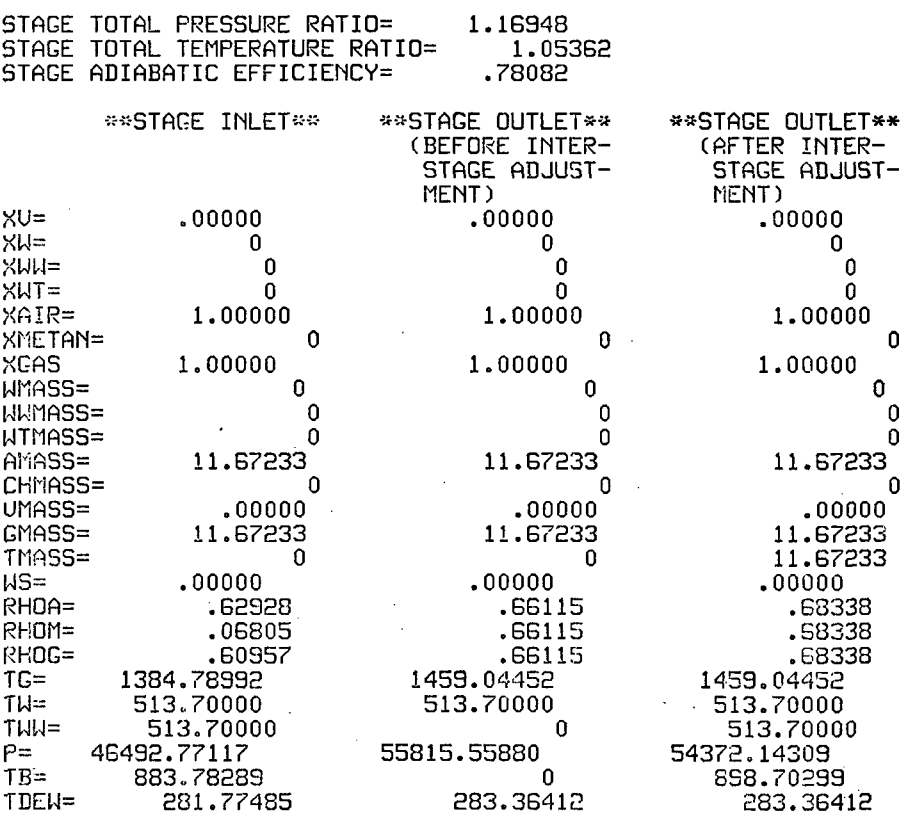

### \*\*\*\*\*\*\*\*\*\* OVERALL PERFORMANCE \*\*\*\*\*\*\*\*\*\*

INITIAL FLOW COEFFICIENT= .350

CORRECTED SPEED= 9492.1 1.000 FRACTION OF DEIGN CORRECTED SPEED

 $\sim 20\%$ 

INITIAL WATER CONTENT(SMALL DROPLET)=<br>INITIAL WATER CONTENT(LARGE DROPLET)=  $\bf{0}$ 0 INITIAL WATER CONTENT(TOTAL)=  $\Omega$ .0 PER CENT INITIAL RELATIVE HUMIDITY= INITIAL METHANE CONTENT=  $\mathbf{0}$ 

COMPRESSOR INLET TOTAL TEMPERATURE= 518.70

COMPRESSOR INLET TOTAL PRESSURE= 2116.80

CORRECTED MASS FLOW RATE OF MIXTURE=232.089

CORRECTED MASS FLOW RATE OF GAS PHASE 232.089

OUERALL TOTAL PRESSURE RATIO=25.6860

OVERALL TOTAL TEMPERATURE RATIO=2.8129

OVERALL ADIABATIC EFFICIENCY= .7890

#### \*\*\*\*\*\*\*\*\*\* PERFORMANCE OF FAN, LPC, HPC \*\*\*\*\*\*\*\*\*\*\*

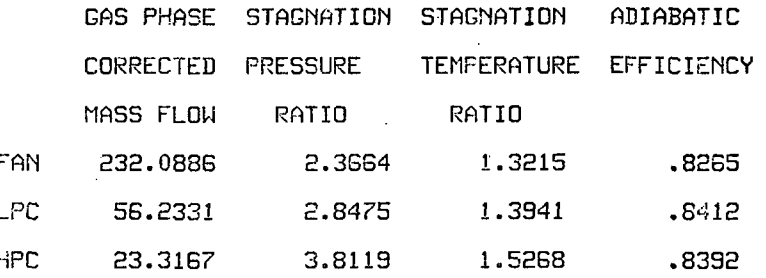

# TEST CASE NO. 2

# (1.0% Small Droplet Ingestion, Detail Printout).

 $\bullet$ 

 $\frac{1}{2}$ 

NS(NUMBER OF STAGE)=16<br>PERFORMANCE AT MEAN

 $\ddot{\cdot}$ 

LARGE DROPLETS IN ROTOR FREE STREAM ARE NOT CENTRIFUGED

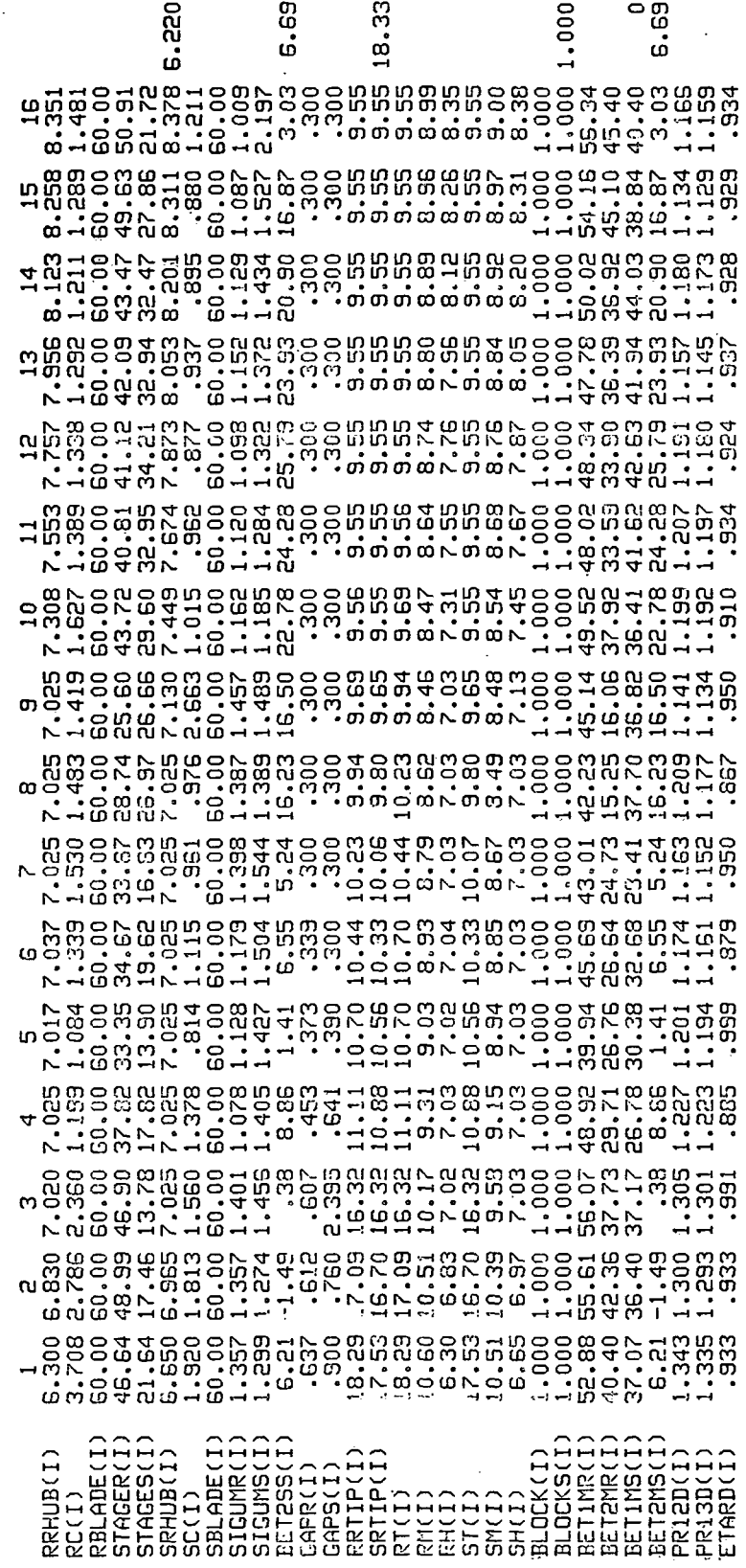

 $\ddot{\phantom{a}}$ 

k<br>S  $\mathbb{R}$   $\blacksquare$ 

FNF(FRACTION OF DESIGN CORRECTED SPEED)=1.000

XDINdNITIAL WATER COMTEMT OF SMALL DROPLET)= .010 XDDIN(INITIAL WATER CONTENT OF LARGE DROPLET)= 0 RHUMIDdNITIAL RELATIUE HUMIDITY)= .00 PER CENT XCH4(INITIAL METHANE CONTENT)= 0

TOG(COMPRESSOR INLET TOTAL TEMPRATURE OF GAS)= 518.70 TOW(COMPRESSOR INLET TEMPERATURE OF DROPLRET)= 513.70 POCCOMPRESSOR INLET TOTAL PRESSURE)=2116.80

 $\texttt{DIN}$ (INITIIL DROPLET DIAMETER OF SMALL DROPLET)=  $20.0$ DDINdNITIAL DROPLET DIAMETER OF LARGE DROPLET)= BOO.O

FND(DESIGN ROTATIONAL SPEED)= 9492.1

DSI1ASSC DESIGN MASS FLOW RATE)= 25.5000

BYPASS RATIO =  $1.0050$ 

COMPRESSOR INLET TOTAL TEMPERATURE(GAS PHASE) 518.70 R

COMPRESSOR INLET TOTAL PRESSURE=2116.80 LB/FT»\*2

PREB(PERCENT OF WATER THAT REBOUND AFTER IMPINGEMENT)= 50.0 PERCENT

ROTOR SPEED= 9492.1 RP11

CORRECTED ROTOR SPEED= 9492.1 RPM( 100.0PER CENT OF DESIGN CORRECTED SPEED)

#### \*\*\*\*\*\*\*\*\*\*\*\*\*\* DESIGN POINT INFORMATION \*\*\*\*\*\*\*\*\*\*\*\* \*\*\*

\*\*\*\*\* COMPRESSOR INLET «\*««\*

TOTAL TEMPERATURE AT COMPRESSOR !NLET= 518.70000 TOTAL PRESSURE AT COMPRESSOR INLET= 2116.80 STATIC TEMPERATURE AT COMPRESSOR INLET= 489.23241 STATIC PRESSURE AT COMPRESSOR INLET= 1725.23 STATIC DENSITY AT COMPRESSOR INLET= .06610

ACOUSTIC SPEED AT COMPRESSOR INLET=1084.47473 AXIAL UELOCITY AT COMPRESSOR INLET= 594.81337 MACH NUMBER AT COMPRESSOR INLET= .54848 STREAMTUBE AREA AT COMPRESSOR INLET= .64861 FLOW COEFFICIENT AT COMPRESSOR INLET= .39261

At this point the program would again output the design point information for stages 1 through 16. In order to conserve space, this part is omitted, and the reader is referred to pages 185 - 201.

\*\*\*\*\*\*\*\*\*\*\*\*\*\*\*\*\*\*\* INITIAL FLOW COEFFICIENT= .350 (STAGE= 1) \*\*\*\*\*\*\*\*\*\*\*\*\*\*\*\*\*\*\*

÷  $\ddot{\cdot}$ 

 $\sim$ 

.

STAGE TOTAL PRESSURE RATIO= STAGE TOTAL TEMPERATURE RAT10= STAGE ADIABATIC EFFICIENCY= 1.38853 1.10369 .89654

STAGE FLOW CCEFFICIENT= .350 AXIAL UELOCITY= 530.30 ROTOR SPEED=1515.04

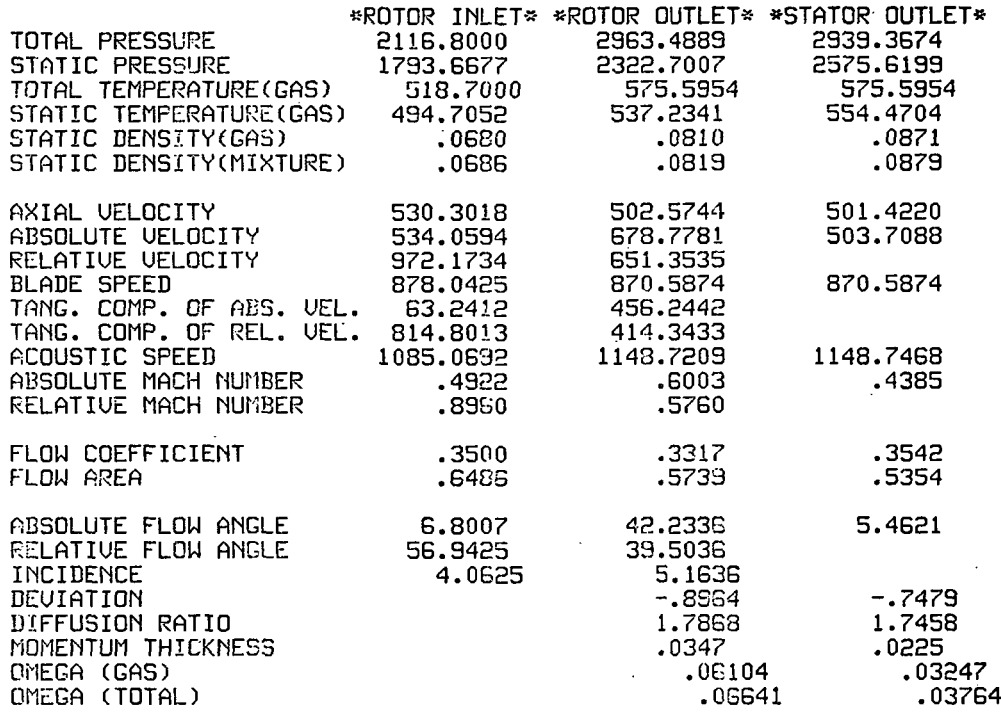
#### INITIAL FLOW COSFFICIENT= .350 (ISTAGE= 1) \*\*\*\*\*\*\*\*\*\*\*\*\*\*\*\*\*\*\* \*\*\*\*\*

## STAGE PERFORMANCE AFTER INTER-STAGE ADJUSTMENT(JPERFM=2)

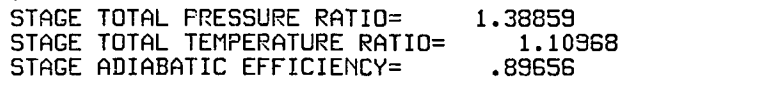

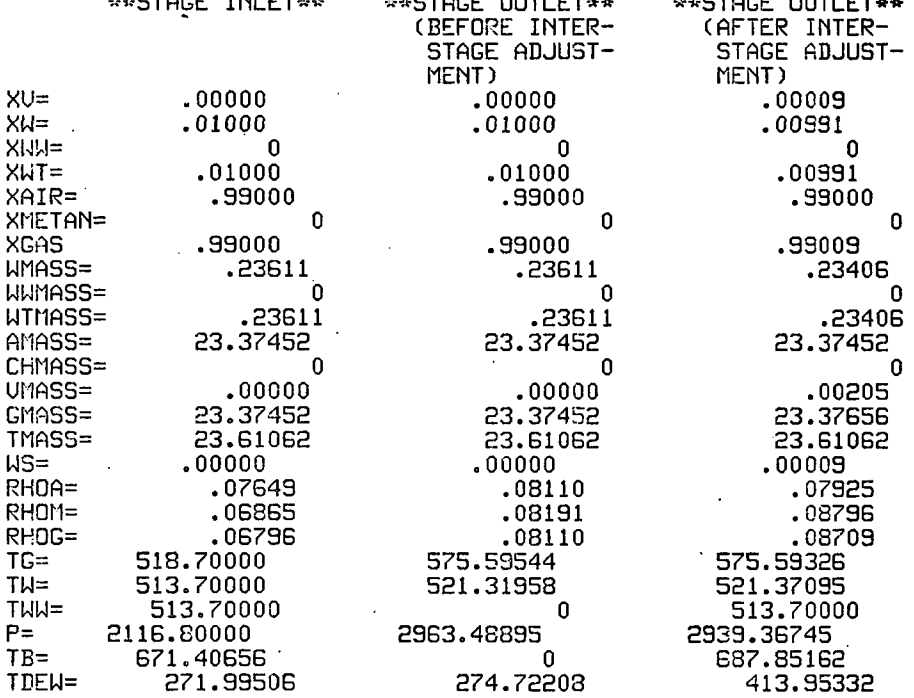

 $\mathbf{r}$ 

## \*\*\*\*\*\*\*\*\*\*\*\*\*\*\*\*\*\*\* INITIAL FLOW COEFFICIENT= .350 (STAGE= 2 ) \*\*\*\*\*\*\*\*\*\*\*\*\*\*\*\*\*\*

STAGE TOTAL PRESSURE RATIO= 1.34080 STAGE TOTAL TEMPERATURE RAT10= 1.03864  $STAGE$  ADIABATIC  $EFFICIENT \approx$  .88422

STAGE FLOW COEFFICIENT= AXIAL UELOCITY= 501.32 ROTOR SPEED=1415.64 .354

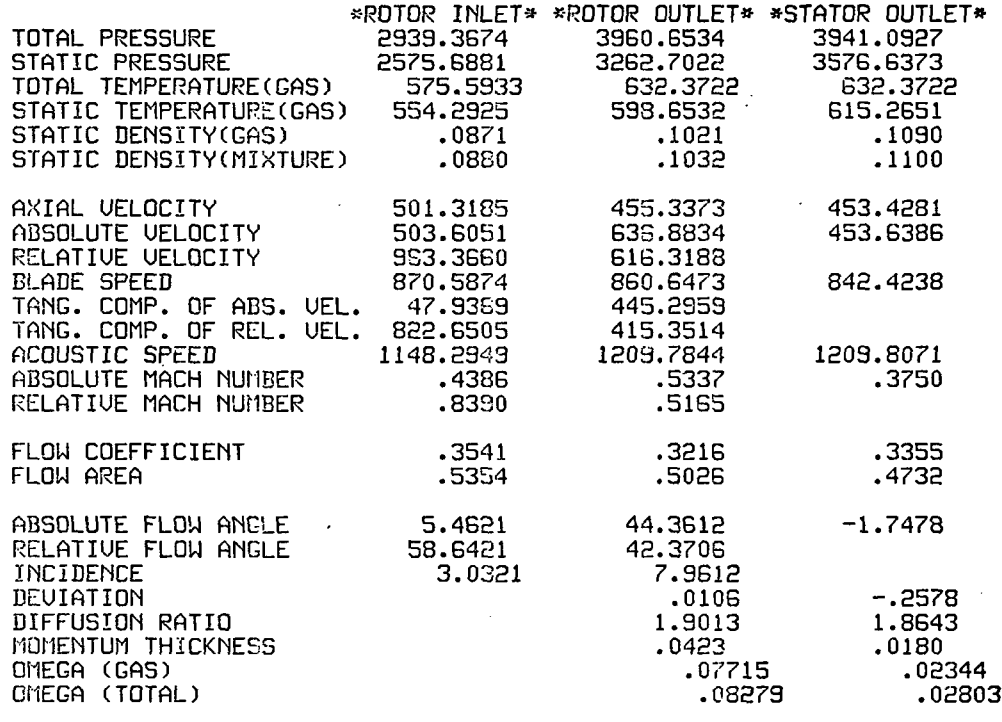

#### INITIAL FLOW COEFFICIENT= .350 (ISTAGE= \*\*\*\*\*\*\*\*\*\*\*\*\*\*\*\*\*\*\*\*  $2<sub>2</sub>$

## STAGE PERFORMANCE AFTER INTER-STAGE ADJUSTMENT(JPERFM=2)

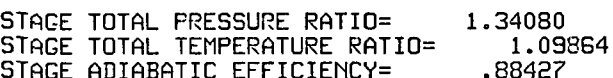

 $\mathbf{i}$ 

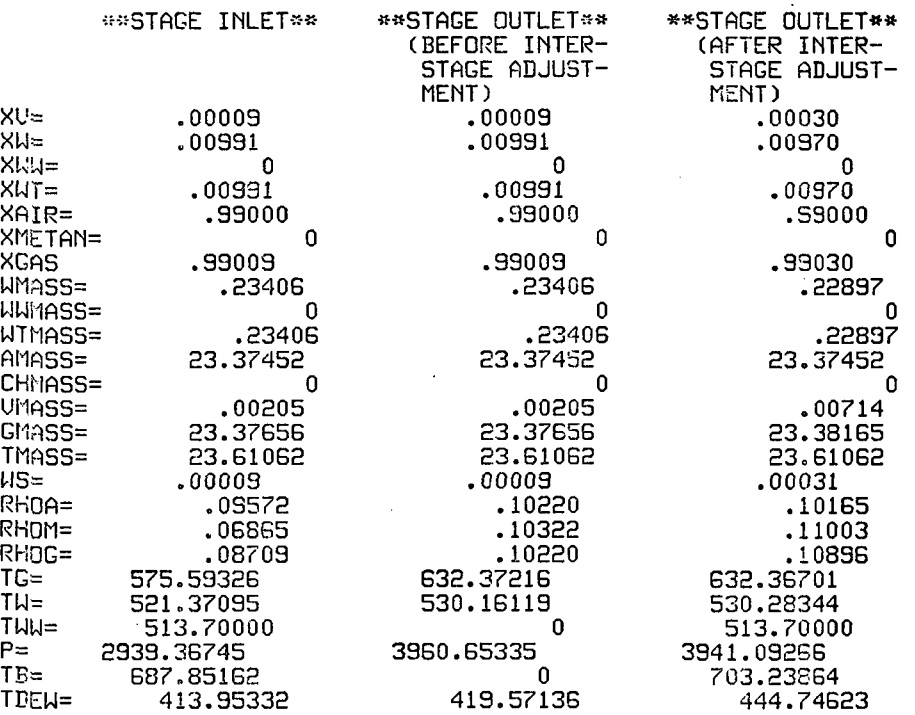

\*\*\*\*\*\*\*\*\*\*\*\*\*\*\*\*\*\*\*\*\*\*\*\* INITIAL FLOW COEFFICIENT= .350 (STAGE= 3 ) \*\*\*\*\*\*\*\*\*\*\*\*\*\*\*\*\*\*\*

 $\mathbf{r}$ 

 $\sim$  $\bar{z}$ 

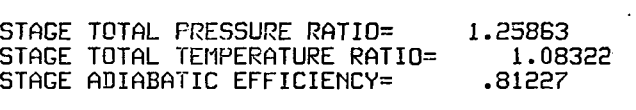

STAGE FLOW CCEFFICIENT= .336 AXIAL UELOCITY= 453.49 ROTOR SPEED=i351.44

 $\cdot$ 

 $\ddot{\phantom{a}}$ 

 $\boldsymbol{r}$ 

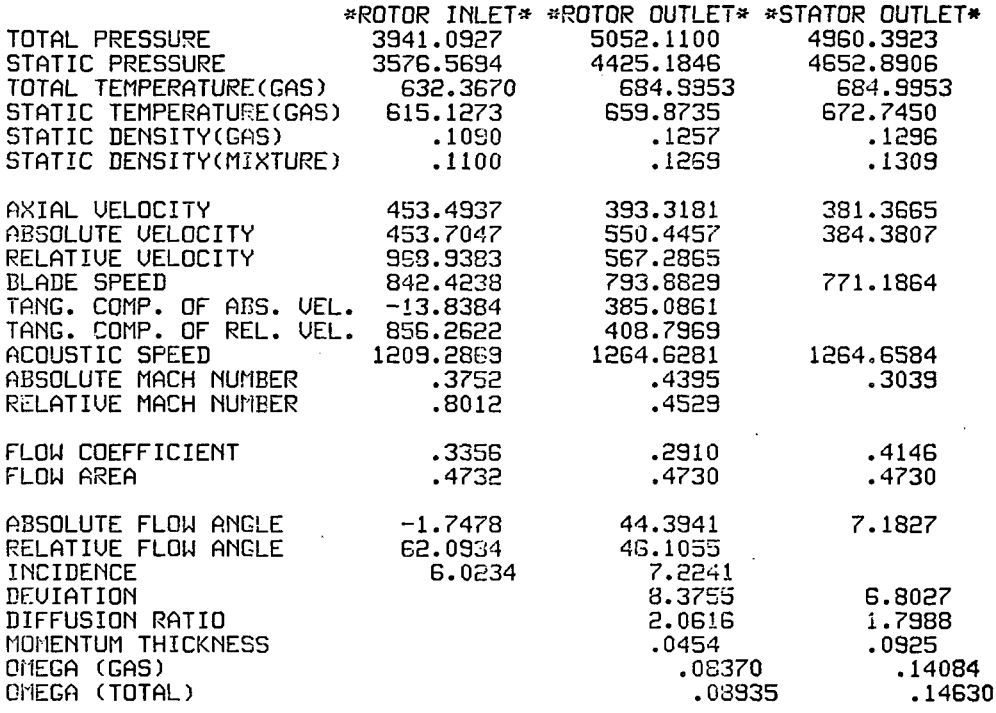

\*««««««\*«\*»«\*««««\*«\* INITIAL FLOW COEFFICIENT= .350 (ISTAGE= 3 ) «\*\*\*\*\*\*»\*\*\*»\*\*\*\*\*»»\*

STAGE PERFORMANCE AFTER INTER-STAGE ADJUSTMENT(JPERFM=2)

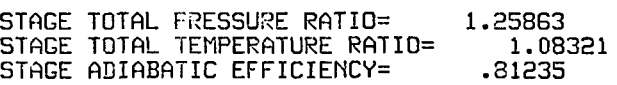

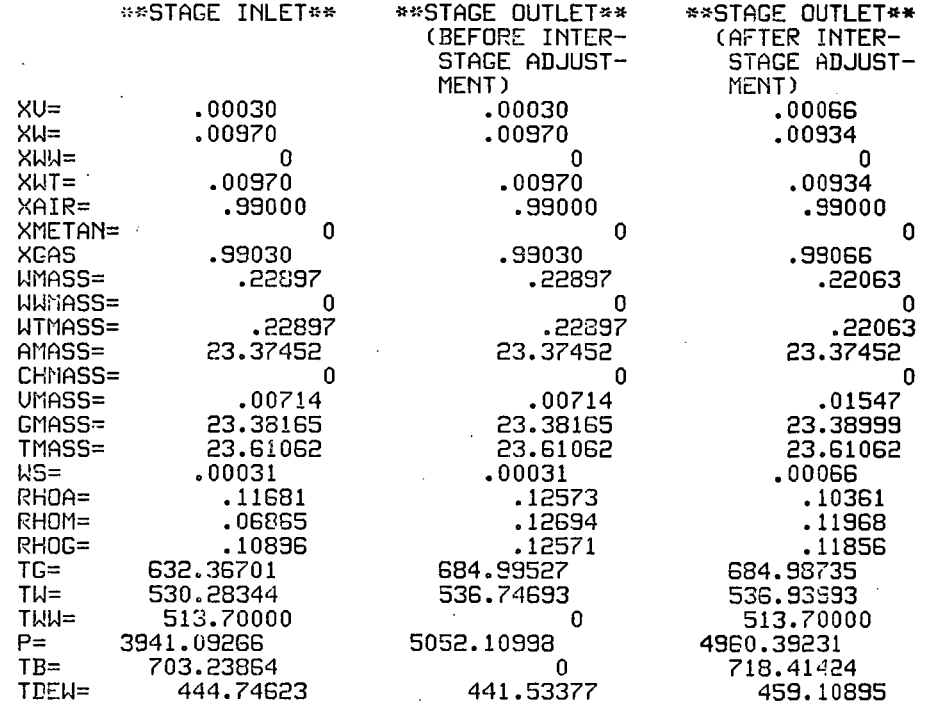

\*\*\*\*\*\*\*\*\*\*\*\*\*\*\*\*\*\*\*\*

 $\bar{\mathbf{t}}$ 

 $\ddot{\rm{z}}$ 

## INITIAL FLOW COEFFICIENT= .350 (STAGE= 4 ) »\*«\*\*\*\*\*\*»#\*\*\*\*»\*\*«

l,

 $\epsilon$ 

 $\bar{z}$ 

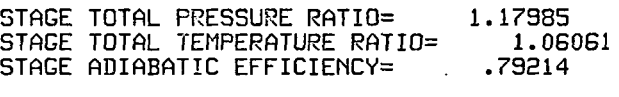

 $\sqrt{\frac{1}{2}}$ 

STAGE FLOW COEFFICIENT^ .649 AXIAL UELOCITY= 597.02 ROTOR SPEED= 919.87

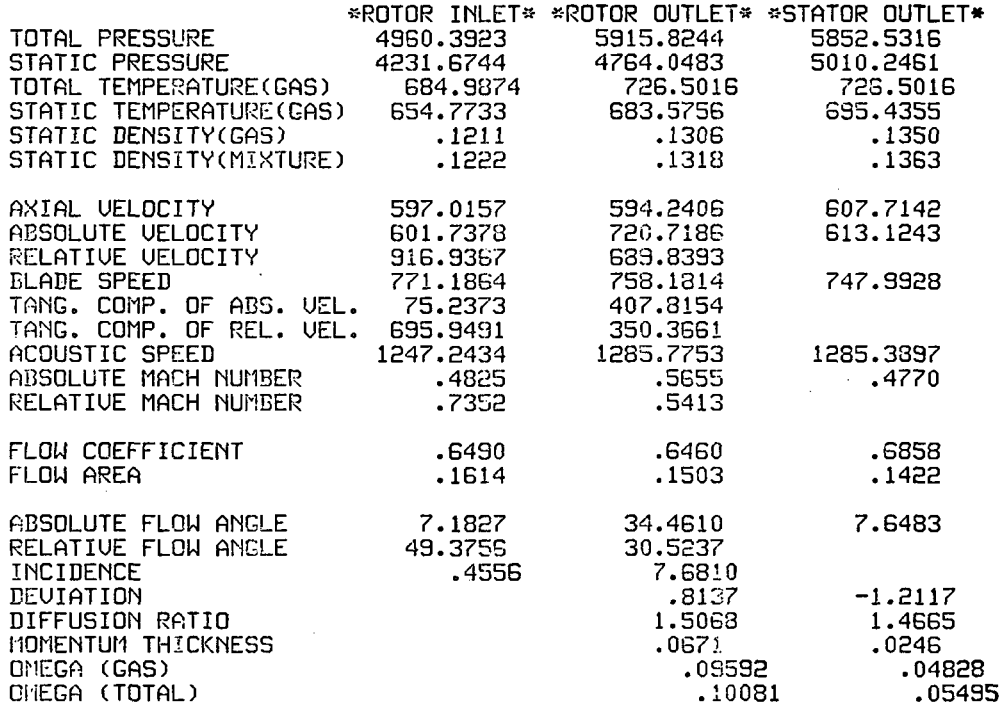

## INITIAL FLOW COEFFICIEMT= .350 (ISTAGE= 4 ) »\*\*\*\*\*\*»\*\*»\*\*««\*\*»\*»

## STAGE PERFORMANCE AFTER INTER-STAGE ADJIJSTMENT(JPERFM=2)

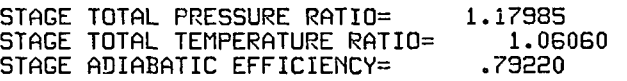

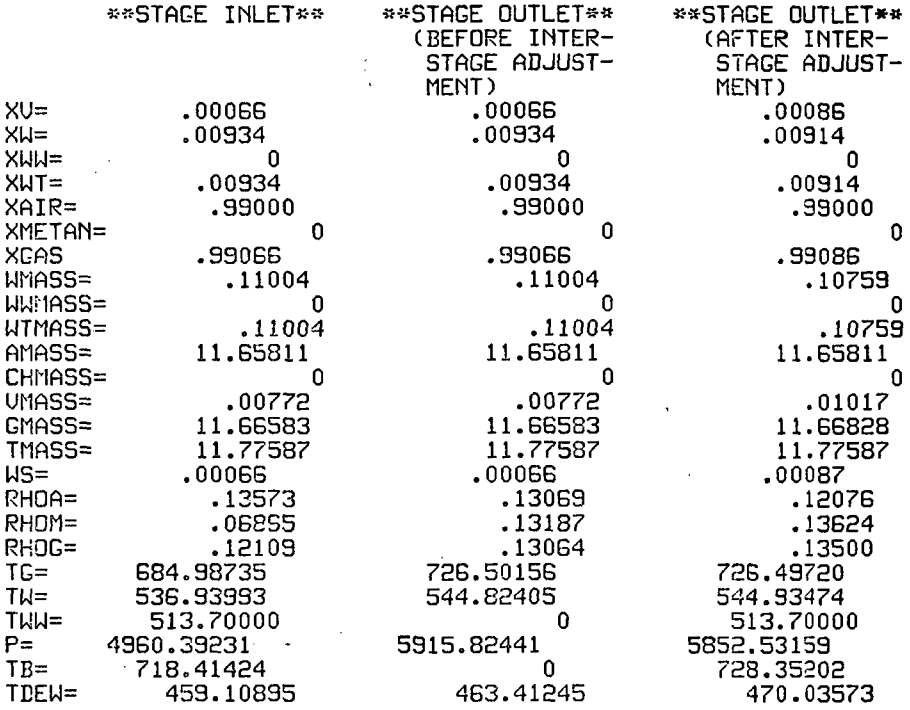

\*\*\*\*\*\*\*\*\*\*\*\*\*\*\*\*\*\*\*

 $\mathbf{r}$ 

STAGE TOTAL PRESSURE RATIO= 1.20554 STAGE TOTAL TEMPERATURE RATIO= 1.06053 STAGE ADIABATIC EFFICIENCY^ .89626

STAGE FLOW CQEFFICIENT= AXIAL UELOCITY= 607.76 ROTOR SPEED= 886.08 .686

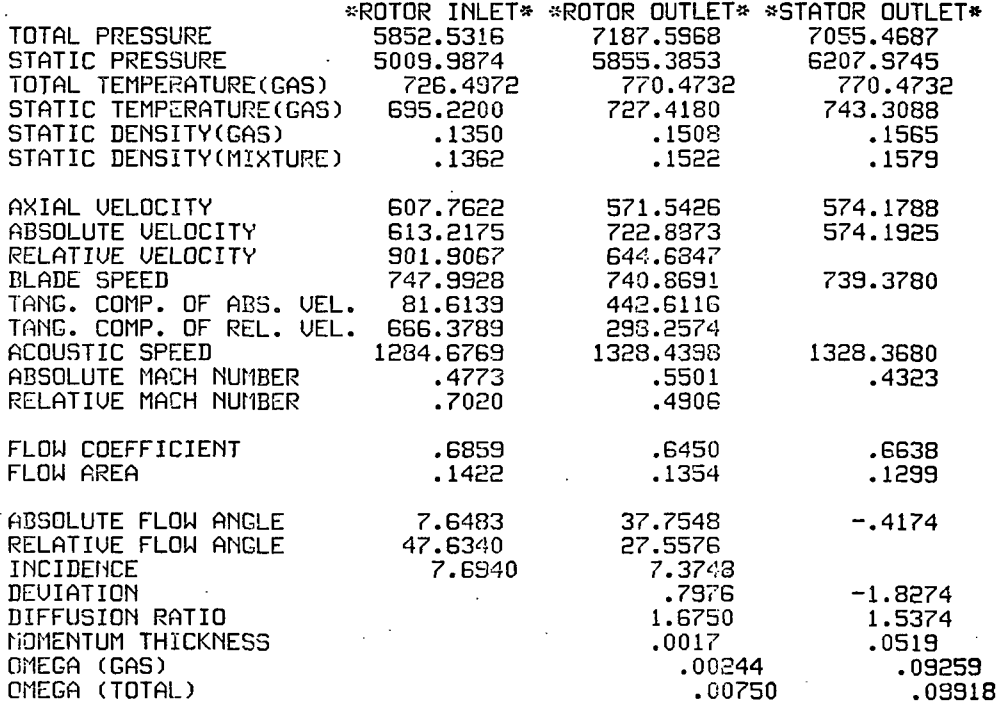

## \*\*\*\*\*\*\*\*\*\*\*\*\*\*\*\*\*\*\*\* INITIAL FLOW COEFFICIENT= .350 (ISTAGE= 5)

STAGE PERFORMANCE AFTER INTER-STAGE ADJUSTMENT(JPERFM=2)

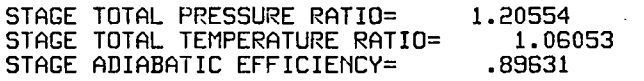

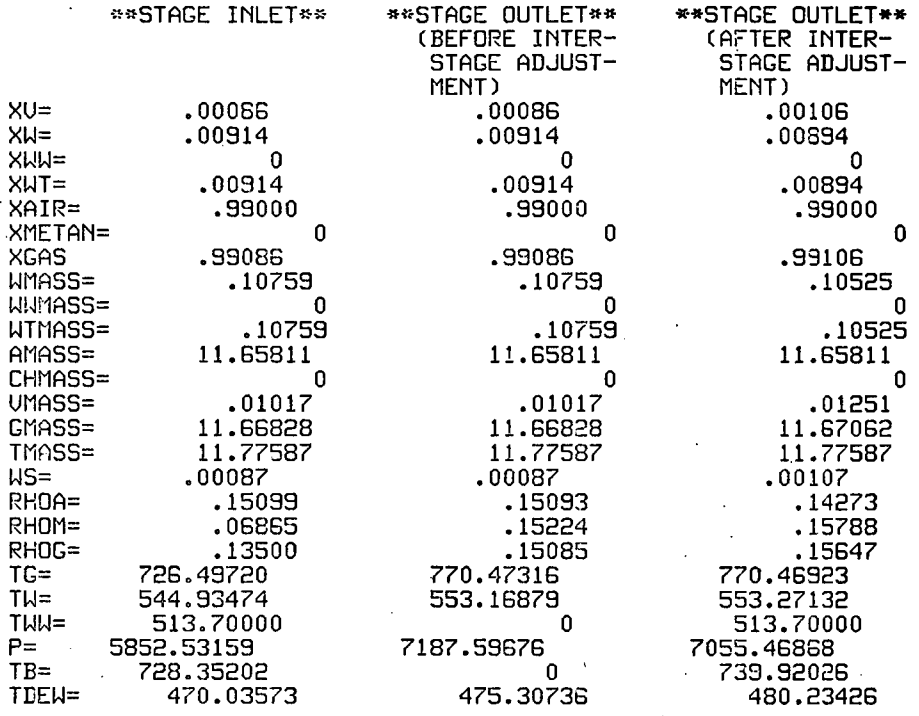

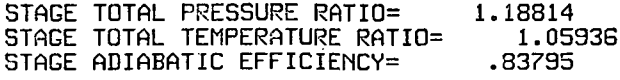

STAGE FLOW CGEFFICIENT= AXIAL UELOCITY= 574.25 ROTOR SPEED= 865.04 .664

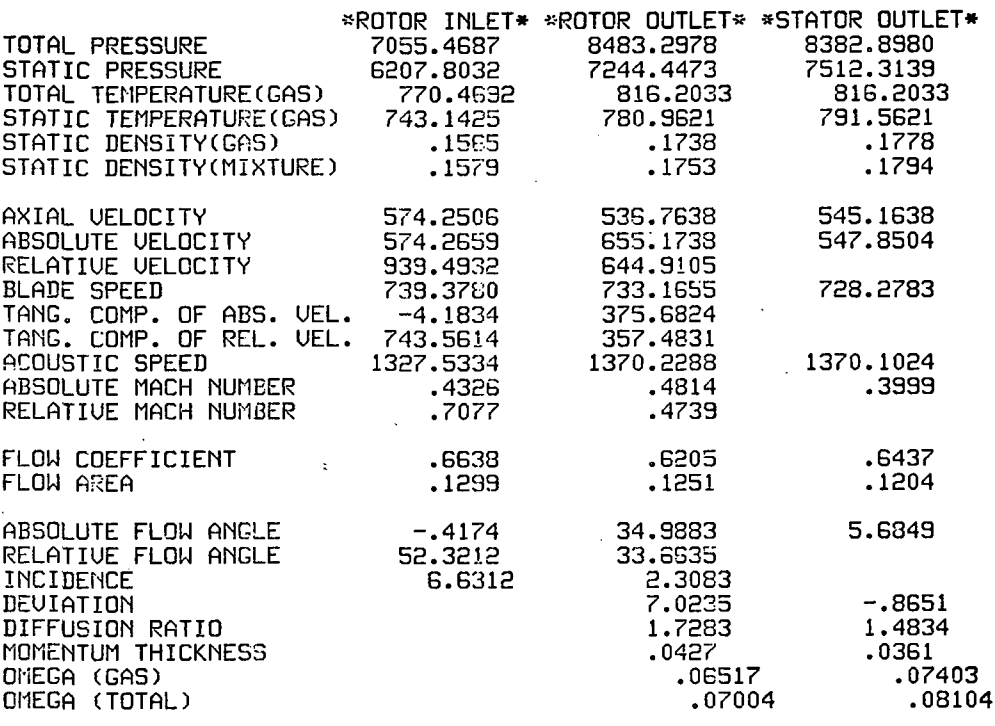

 $\mathbf{t}_1$  $\epsilon=0.1$ 

 $\mathbb{R}^{\mathbb{Z}^2}$ 

INITIAL FLOW COEFFICIENT= .350 (ISTAGE= 6) \*\*\*\*\*\*\*\*\*\*\*\*\*\*\*\*\*\*\*

STAGE PERFORMANCE AFTER INTER-STAGE ADJUSTMENT(JPERFM=2)

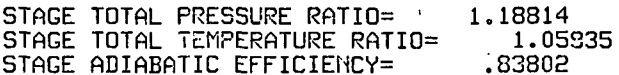

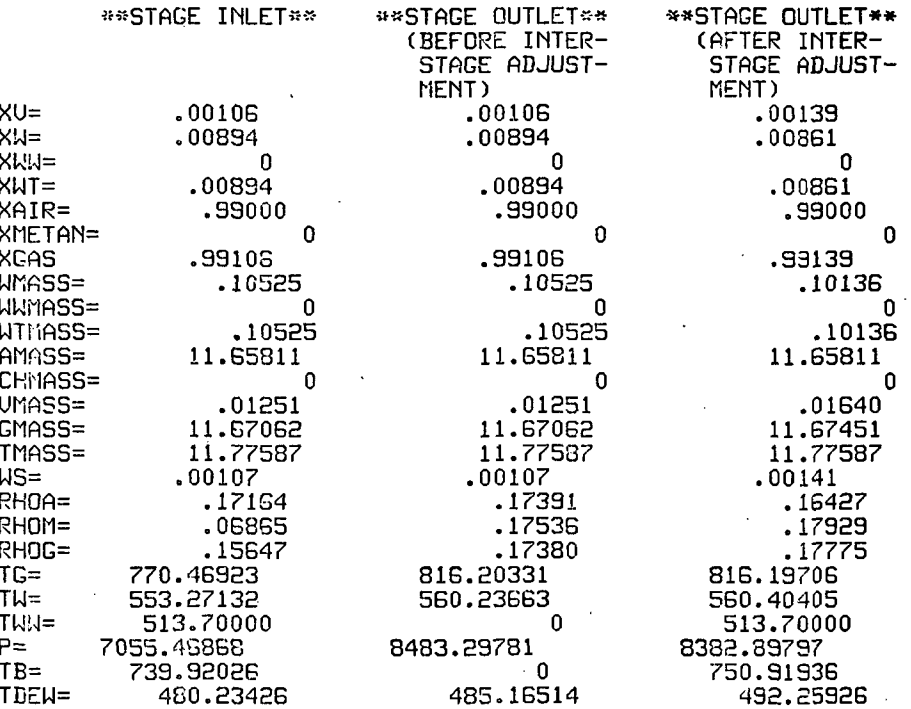

\*\*\*\*\*\*\*\*\*\*\*\*\*\*\*\*\*\*\*\*

 $\mathcal{V}$ 

## INITIAL FLOW COEFFICIENT= .350 (STAGE= 7 ) »\*\*\*\*»\*»\*»«»\*»\*\*\*\*\*

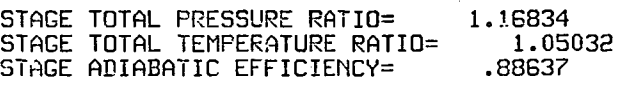

STAGE FLOW COEFFICIENT^ AXIAL UELOCITY= 545.39 ROTOR SPEED= 846.98 .644

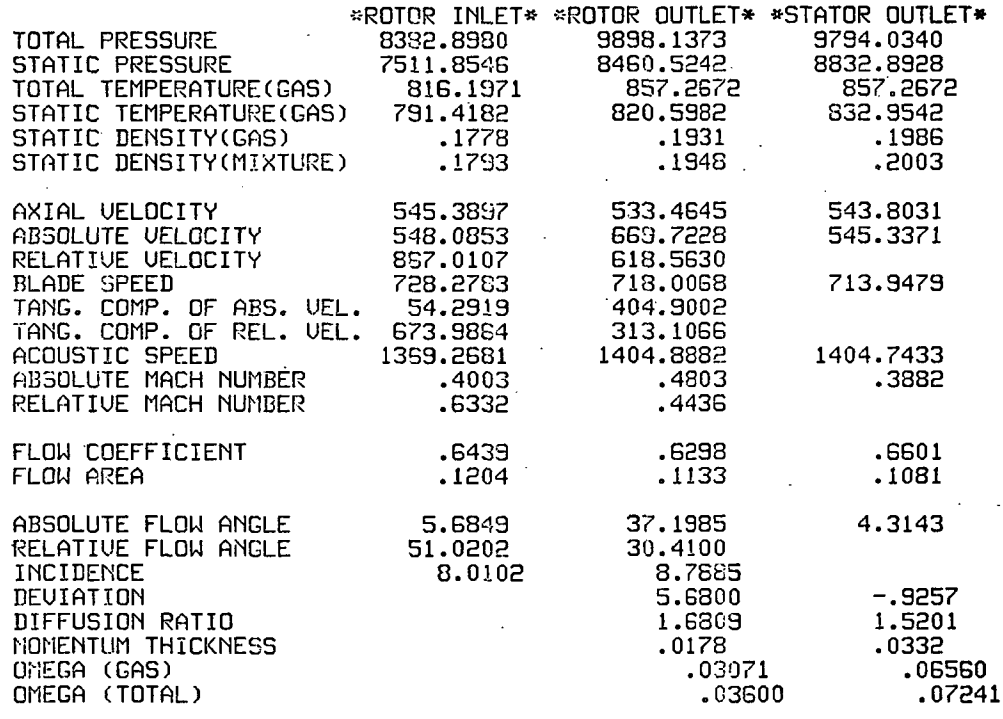

## \*\*\*\*\*\*\*\*\*\*\*\*\*\*\*\*\*\*\* INITIAL FLOW COEFFICIENT= .350 (ISTAGE= 7 )

# STAGE PERFORMANCE AFTER INTER-STAGE ADJUSTMENT(JPERFM=2)

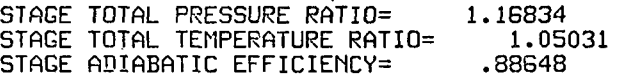

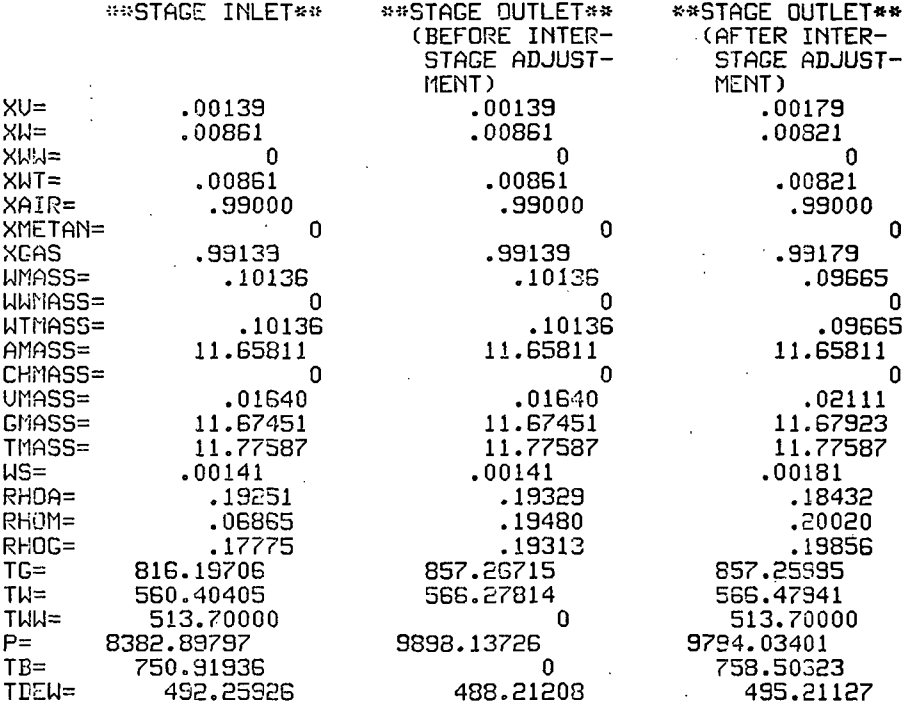

\*\*\*\*\*\*\*\*\*\*\*\*\*\*\*\*\*\*\*\*

INITIAL FLOW COEFFICIENT= .350 (STAGE= 8 )

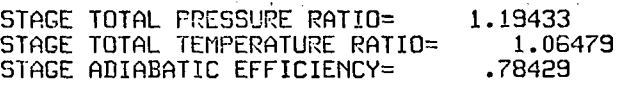

STAGE FLOW COEFFICIEMT= AXIAL UELOCITY= 544.10 ROTOR SPEED= 823.79 .660

 $\hat{r}$ 

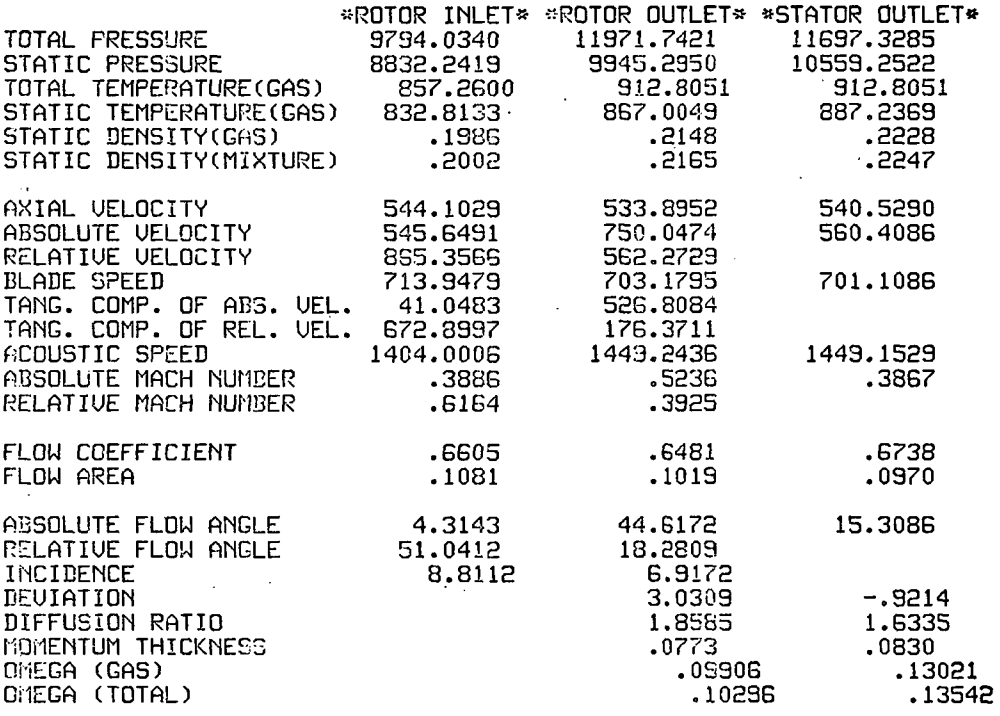

 $\sim$   $\sim$   $\sim$ 

 $\mathcal{L}$  and  $\mathcal{L}$ 

#### \*\*\*\*\*\*\*\*\*\*\*\*\*\*\*\*\*\*\* INITIAL FLOW COEFFICIENT= .350 (ISTAGE= 8) \*\*

## STAGE PERFORMANCE AFTER INTER-STAGE ADJUSTMENT(JPERFM=2)

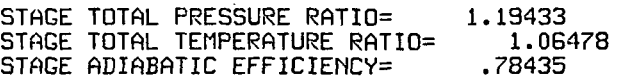

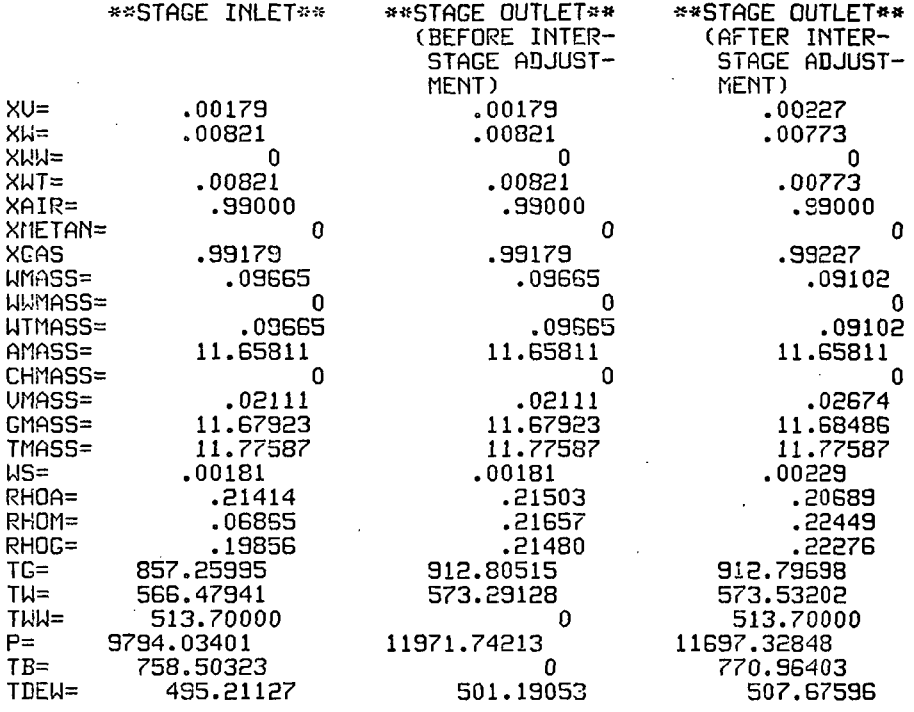

255

 $\pm$  .

\*\*\*\*\*\*\*\*\*\*\*\*\*\*\*\*\*\*\*\* INITIAL FLOW COEFFICIENT= .350 (STAGE= 9 ) \*\*\*\*\*\*\*\*\*\*\*\*\*\*\*\*\*

 $\bar{z}$ 

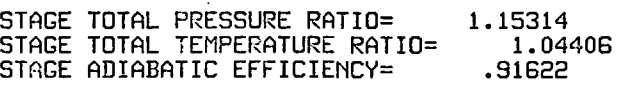

STAGE FLOW CCEFFICIENT= .674 AXIAL UELOCITY= 540.94 ROTOR SFEED= SOS.25

 $\ddot{\Box}$ 

 $\sim$ 

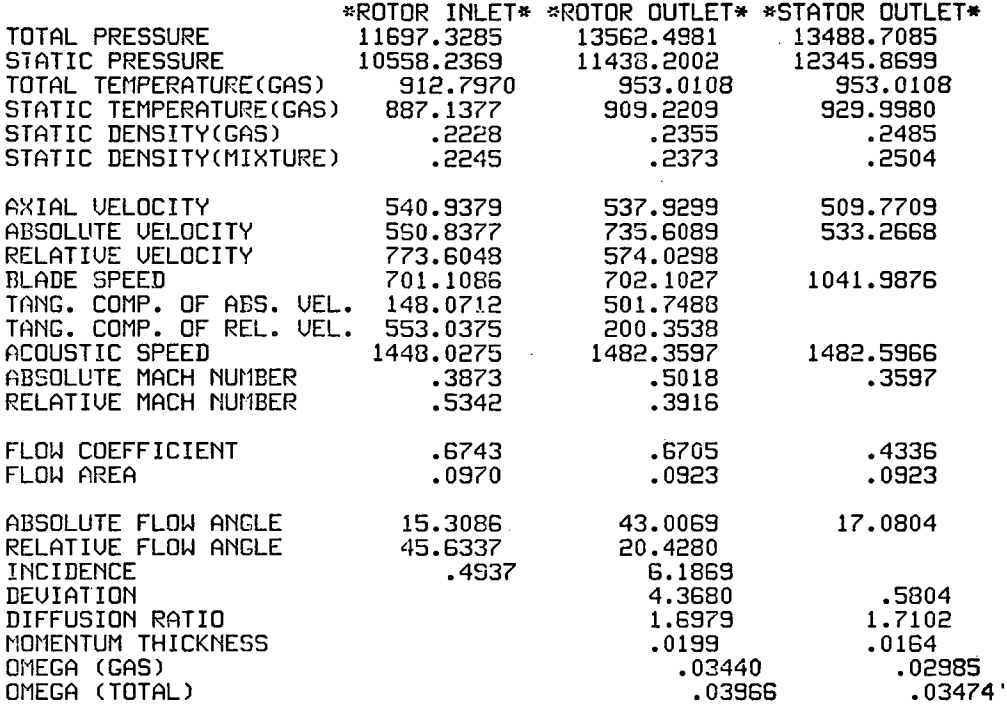

### \*\*\*\*\*\*\*\*\*\*\*\*\*\*\*\*\*\* INITIAL FLOW COEFFICIENT= .350 (ISTAGE= 9) \*\*\*\*\*

## STAGE PERFORMANCE AFTER INTER-STAGE ADJUSTMENT (JPERFM=2)

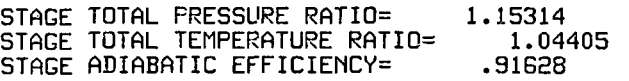

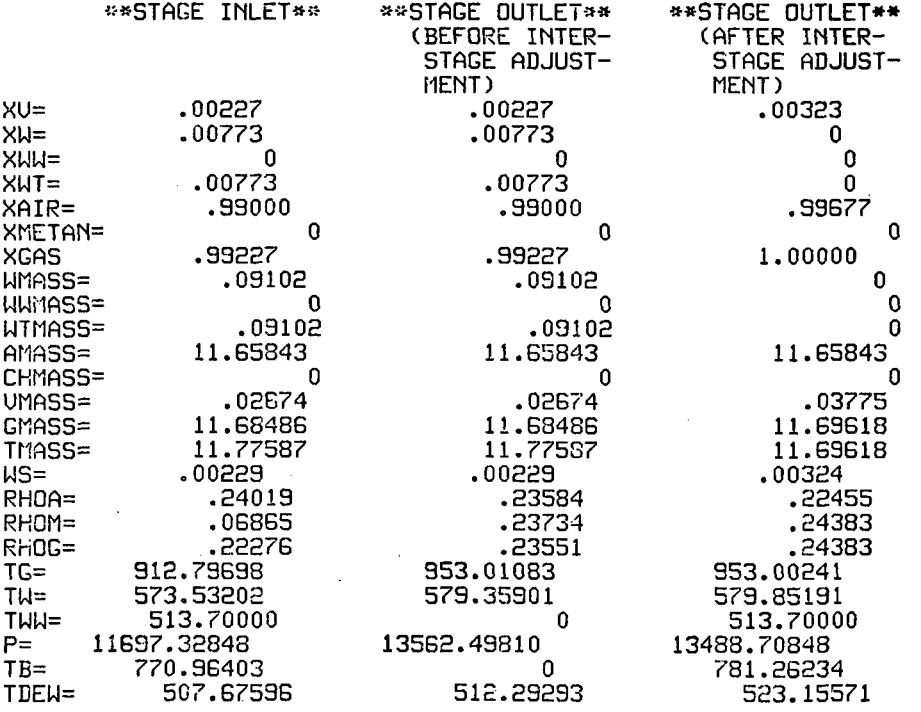

\*\*\*\*\*\*\*\*\*\*\*\*\*\*\*\*\*\*\*\*\* INITIAL FLOW COEFFICIENT= .350 (STAGE=10) \*\*\*\*\*\*\*\*\*\*\*\*\*\*\*\*\*\*\*\*\*\*

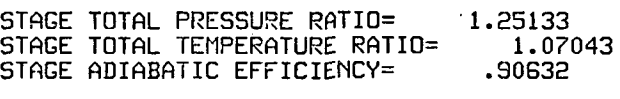

STAGE FLOW COEFFICIENT= AXIAL UELOCITY= 579.69 ROTOR SFEED=1175.57 .493

 $\ddot{.}$ 

j.

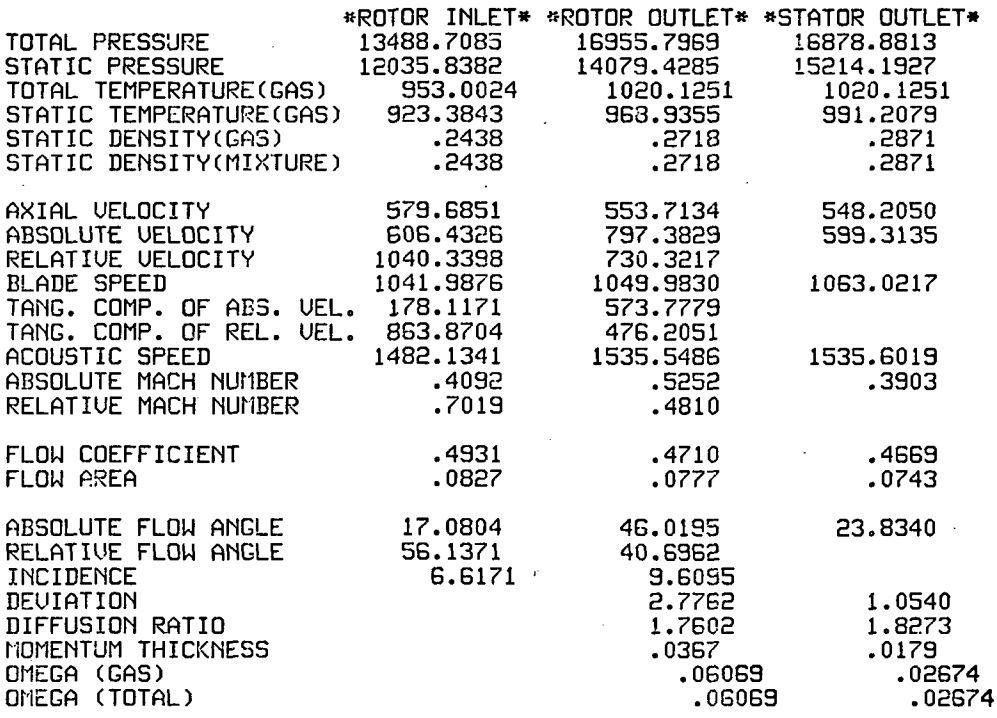

## \*#\*\*\*\*»\*«»\*-\*»»\*\*\*\*\*\* . INITIAL FLOW COEFFICIENT= .350 (ISTAGE= 10 ) \*\*\*«\*«»\*»»\*\*\*\*\*\*\*\*»\*

STAGE PERFORMANCE AFTER INTER-STAGE ADJUSTMENT(JPERFM=2)

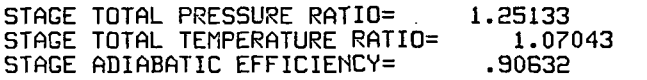

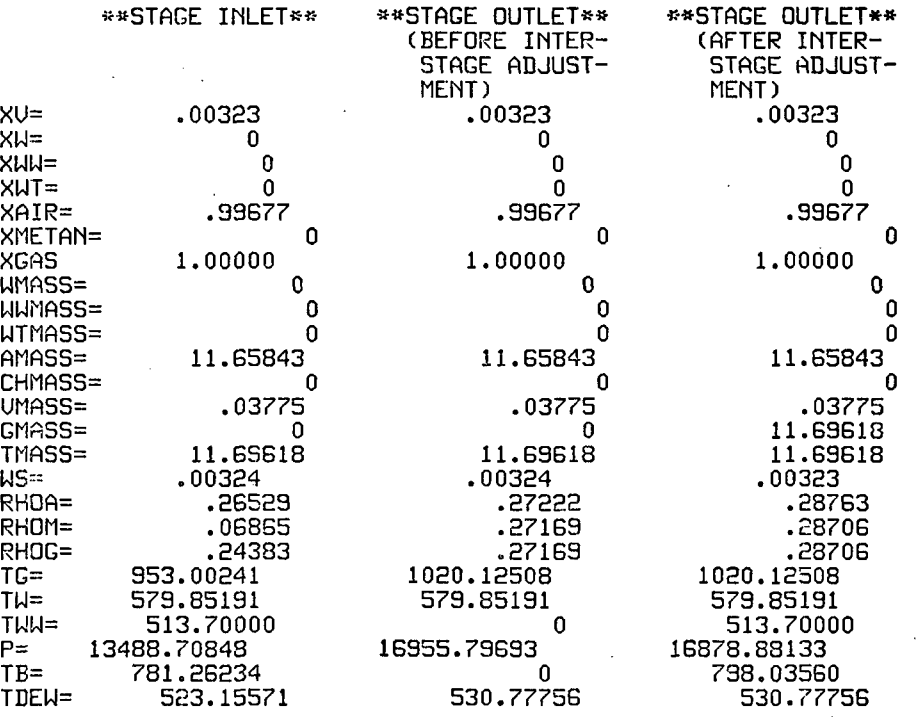

\*\*\*\*\*\*\*\*\*\*\*\*\*\*\*\*\*\*\* INITIAL FLOW COEFFICIENT= .350 (STAGE=11 ) \*\*

 $\ddot{\phantom{1}}$ 

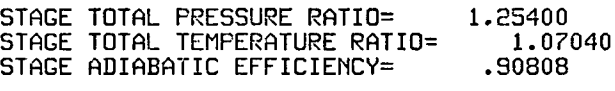

STAGE FLOW COEFFICIENT= .467 AXIAL UELOCITY= 548.33 ROTOR SPEED=1174.10

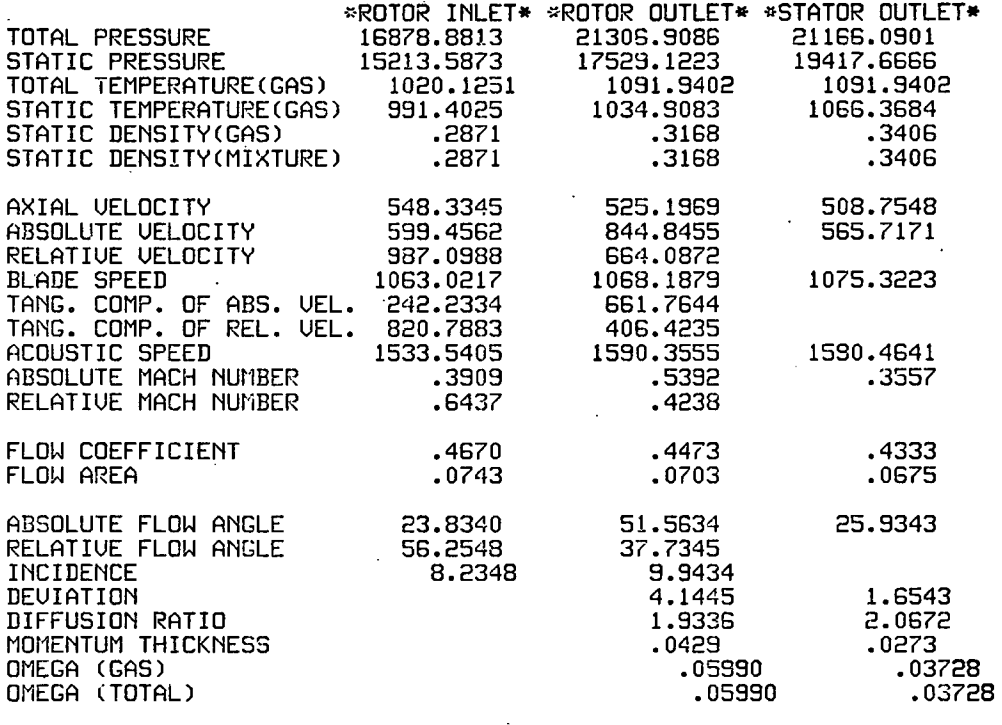

### INITIAL FLOW COEFFICIENT= .350 (ISTAGE= 11 ) \*\*\*\*\*\*\*\*\* \*\*\*\*\*\*\*\*\*\*\*\*\*\*\*\*\*\*\*\*

## STAGE PERFORMANCE AFTER INTER-STAGE ADJUSTMENT(JPERFM=2)

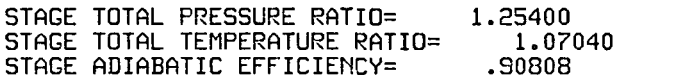

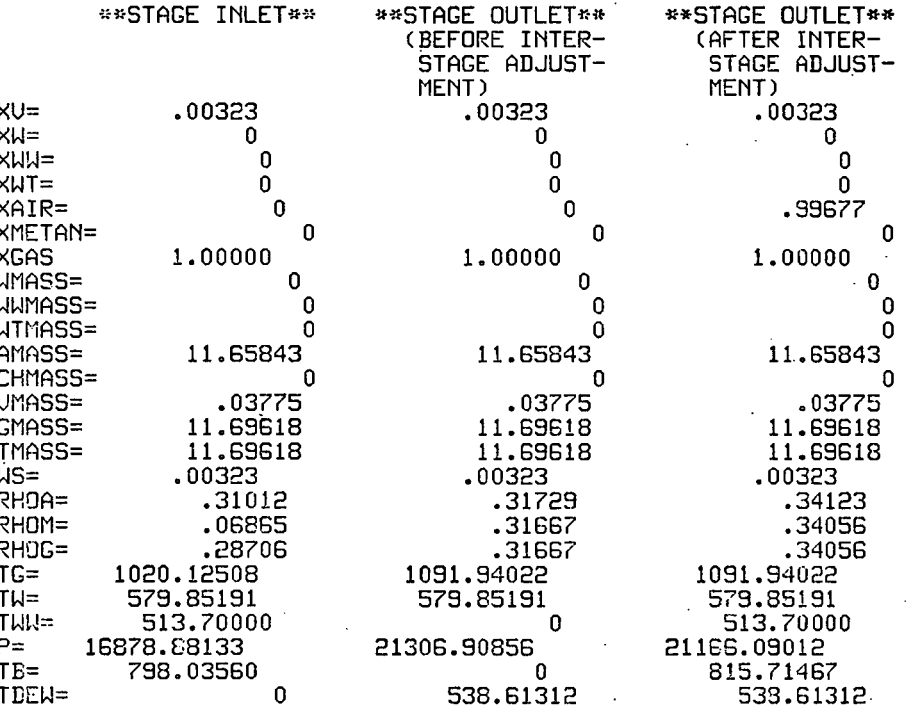

««««\*«««««»»\*«\*\*\*«\*\* INITIAL FLOW COEFFICIENT= .350 (STAGE=12 ) \*\*\*\*\*\*\*\*\*\*\*\*\*\*\*\*\*\*\*

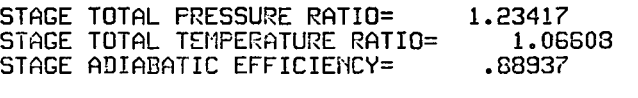

STAGE FLOW COEFFICIENT= AXIAL UELOCITY= 508.87 ROTOR SPEED=1174.10 .433

 $\mathbf i$  $\mathbf{f}$ 

 $\mathbf{r}$ 

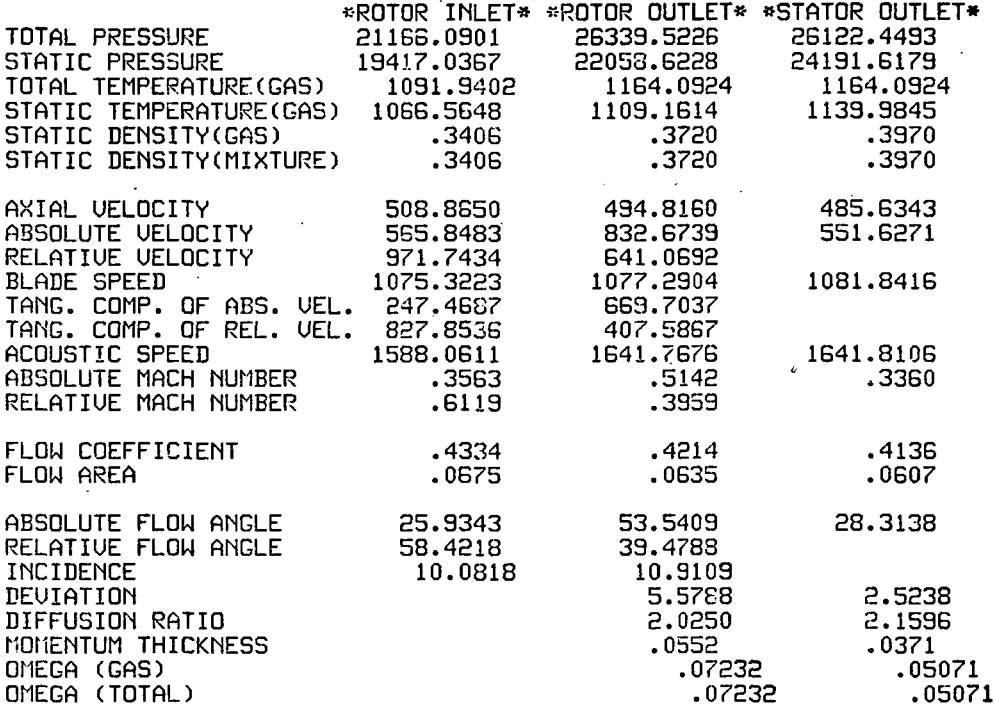

### INITIAL FLOW COEFFICIENT= .350 (ISTAGE= 12 ) \*\*\*\*\*\* \*\*\*\*\*\*\*\*\*\*\*\*\*\*\*\*\*\*\*

## STAGE PERFORMANCE AFTER IMTER-STAGE ADJUSTMENT(JPERFM=2)

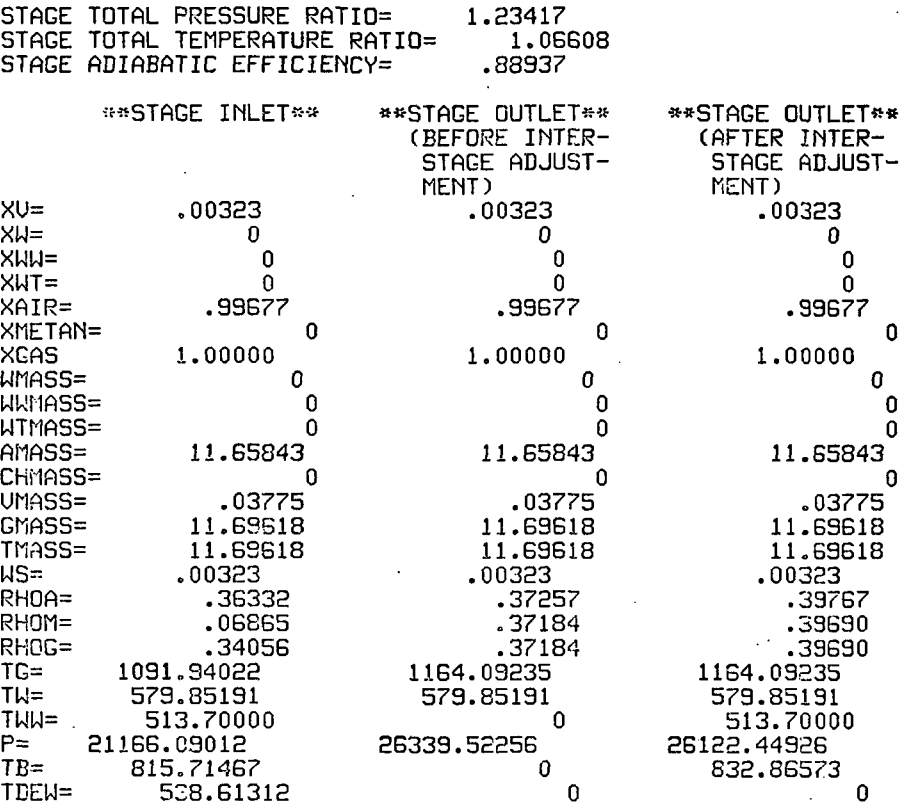

\*\*\*\*\*\*\*\*\*\*\*\*\*\*\*\*\*\*\*\* INITIAL FLOW COEFFICIENT= .350 (STAGE=13 ) \*\*\*\*\*\*\*\*\*\*\*\*\*\*\*\*\*\*\*

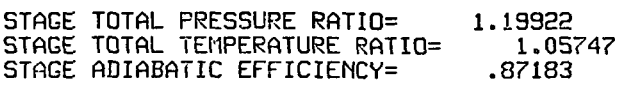

STAGE FLOW CGEFFICIENT= .414 AXIAL UELOCITY= 485.73 ROTOR SPEED=I174.10

 $\ddot{\phantom{1}}$ 

 $\overline{1}$ 

 $\frac{1}{4}$ 

 $\ddot{\cdot}$ 

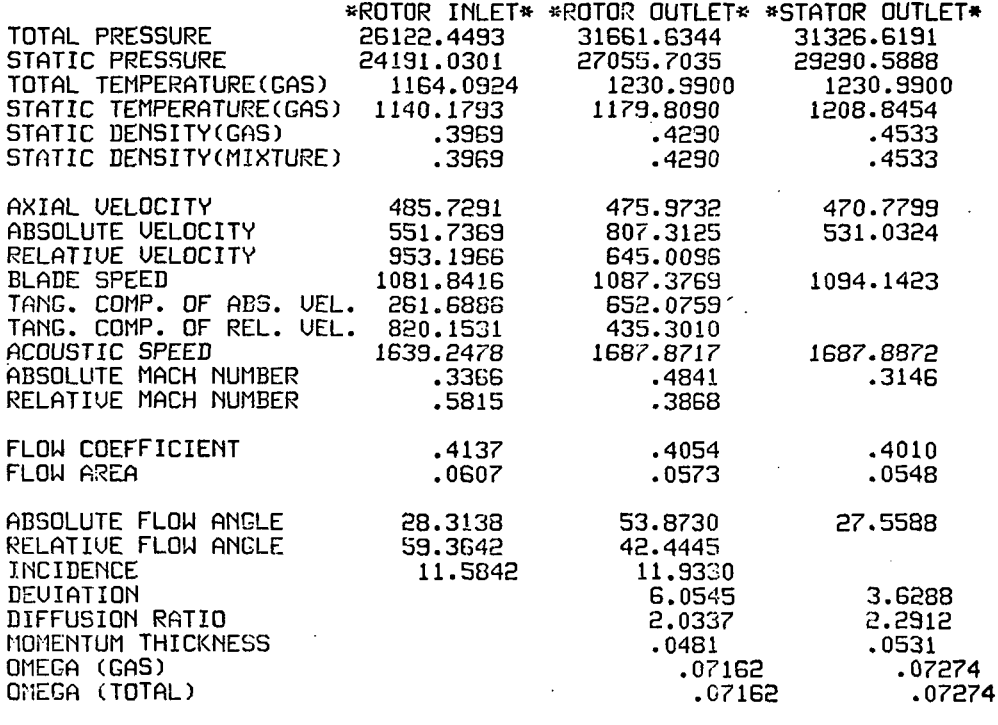

## STAGE PERFORMANCE AFTER INTER-STAGE ADJUSTMENT(JPERFM=2)

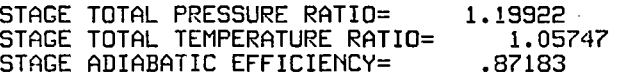

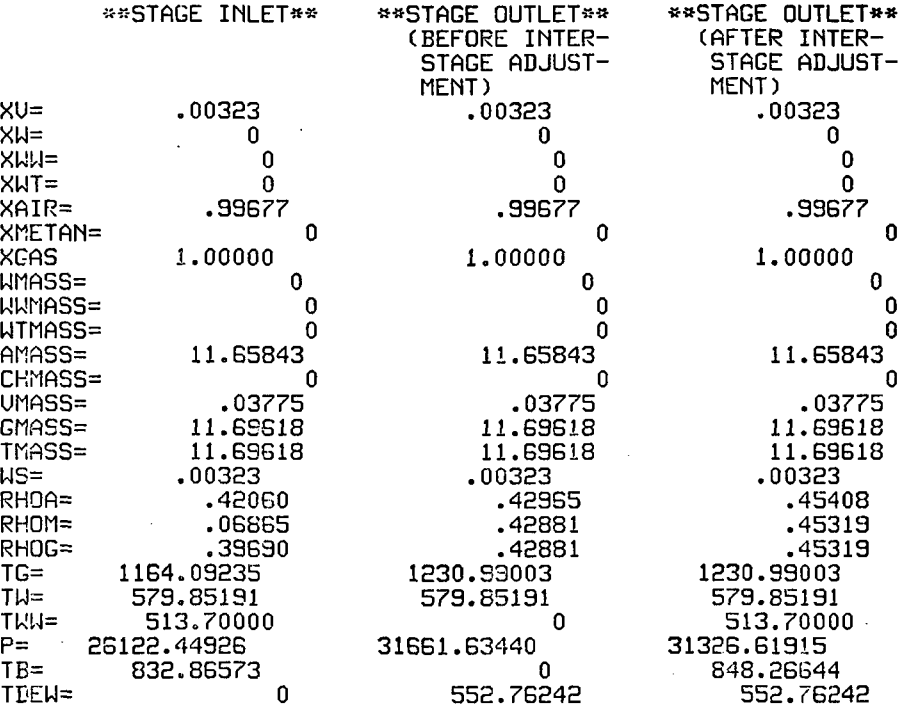

 $\omega$  .

## \*»\*\*\*\*\*\*«\*\*\*«\*«»\*«\*» INITIAL FLOW COEFFICIEMT= .350 (STAGE=14 ) \*»\*\*\*»»\*»\*\*\*\*»»\*\*\*\*

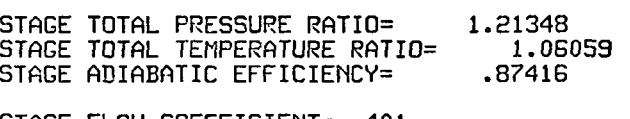

STAGE FLOW COEFFICIENT^ .401 AXIAL UELOCITY= 470.85 ROTOR SPEED=1174.10

 $\mathbf{r}$ 

 $\overline{\phantom{a}}$ 

 $\overline{\mathbf{a}}$ 

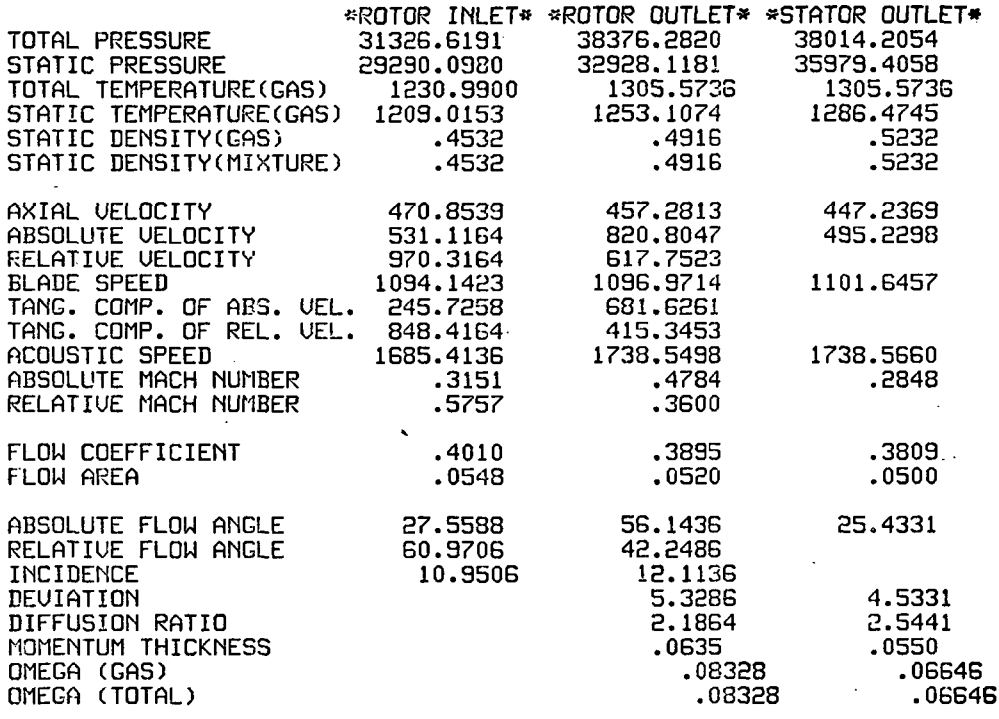

«»•«\*««««\*\*\*«\*«»\*«»«\* INITIAL FLOW COEFFICIENT= .350 (ISTAGE= 14 ) \*«\*««»\*»»\*«»»»»»\*»»»

## STAGE PERFORMANCE AFTER INTER-STAGE ADJUSTMENT(JPERFM=2)

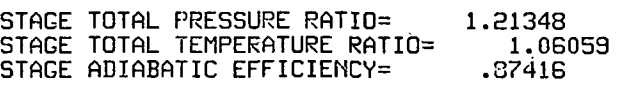

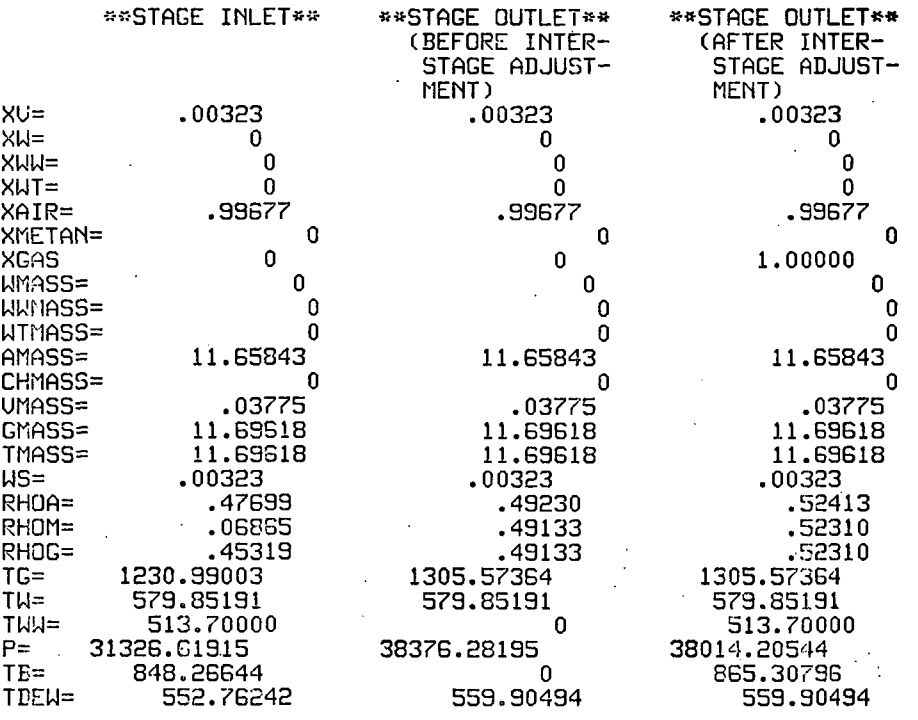

## ««««««««««««\*»«»»«\*» INITIAL FLOW COEFFICIENT= .350 (STAGE=15 ) \*\*\*\*\*\*\*»\*»»\*«\*«»»»\*

l,  $\ddot{\phantom{a}}$ 

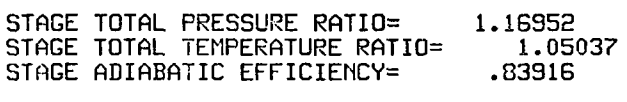

STAGE FLOW COEFFICIENT= .381 AXIAL UELOCITY= 447.30 ROTOR SPEED=1174.10

 $\cdot$ 

 $\ddot{\cdot}$ 

 $\overline{a}$ 

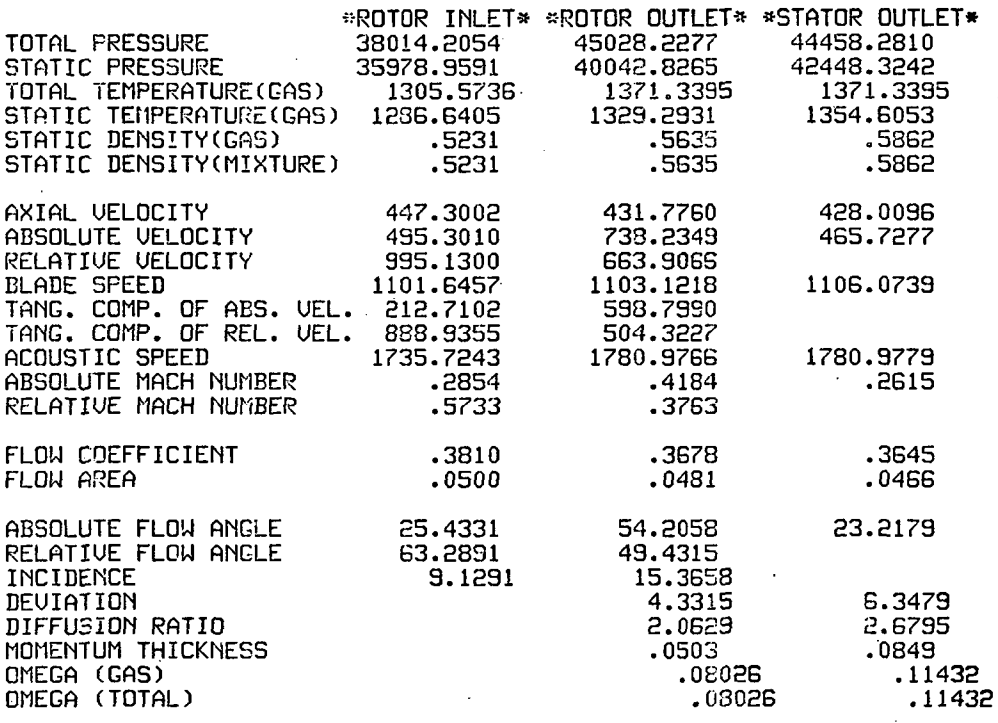

\*\*«»\*\*»»»\*\*\*«»\*\*\*\*\*\* INITIAL FLOW COEFFICIENT= .350 (ISTAGE= 15 ) \*«\*\*\*\*»»»\*\*\*\*\*»»«»»»

 $\mathbf{r}$ 

 $\mathbf{I}$ 

 $\frac{1}{4}$ 

 $\mathbf{i}$ 

 $\ddot{\phantom{0}}$ 

## STAGE PERFORMANCE AFTER INTER-STAGE ADJUSTMENTCJPERFM=2)

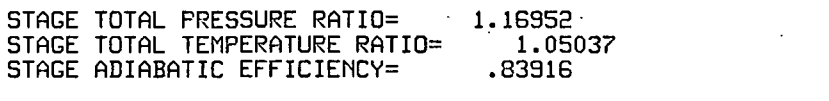

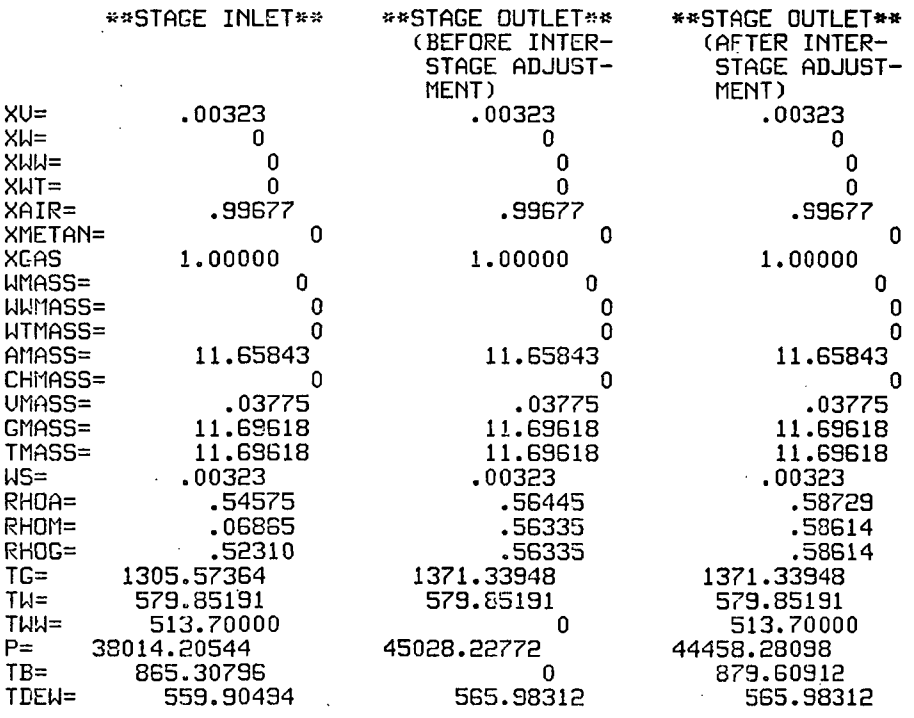

## «-\*«\*««»»««\*«»«»«««\*« INITIAL FLOW COEFFICIEMT= .350 (STAGE=16 ) \*\*\*\*\*\*\*\*\*\*\*\*\*\*\*\*\*\*\*

# J.

 $\ddot{\phantom{a}}$ 

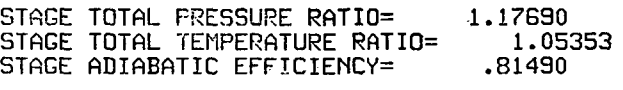

STAGE FLOW COEFFICIENT= AXIAL UELOCITY= 428.05 ROTOR SPEED=1174.10 .365

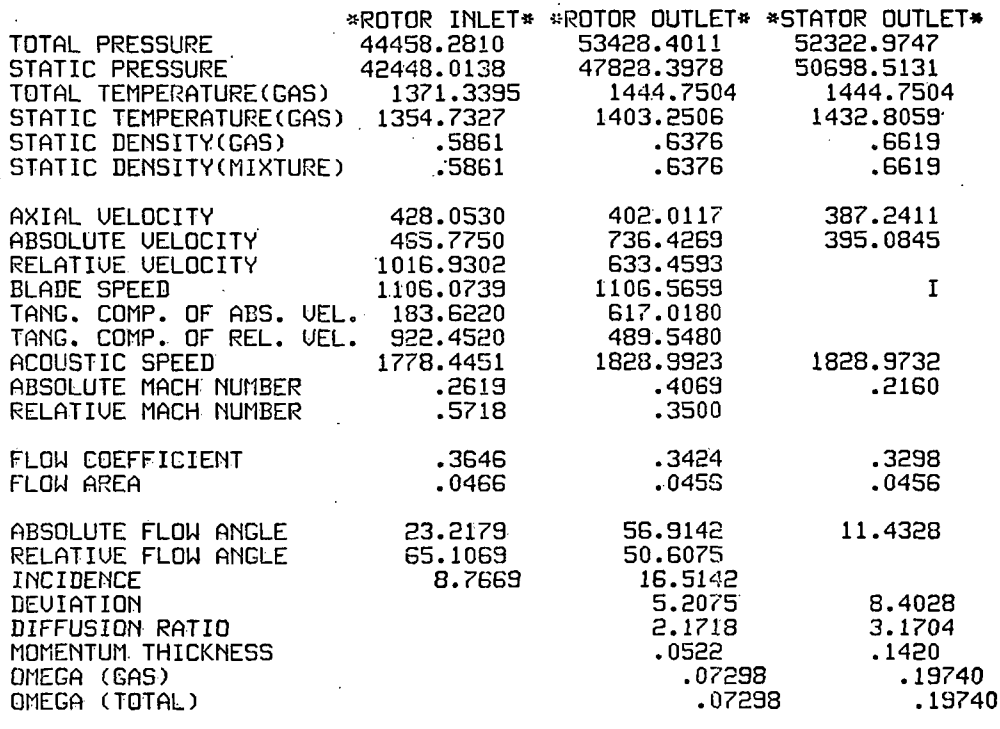

\*««\*\*\*\*#\*\*\*»\*««\*\*»\*» INITIAL FLOW COEFFICIENT= .350 (ISTRGE= 16 ) »»»\*\*\*\*\*«\*\*»»\*\*«\*»«\*

STAGE PERFORMANCE AFTER INTER-STAGE ADJUSTMENT(JPERFM=2) .

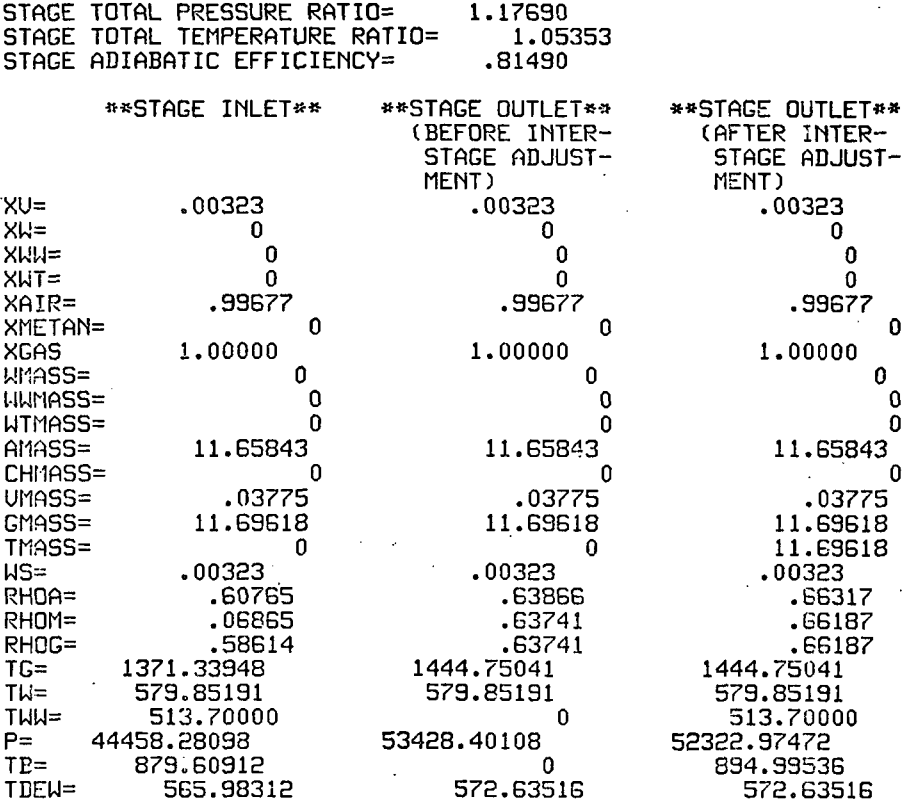

0

0 0

0

### \*\*\*\*\*\*\*\*\*\* OUERALL PERFORMANCE \*\*\*\*\*\*\*\*\*\*

INITIAL FLOW COEFFICIENT= .350 1.000 FRACTION OF DEIGN CORRECTED SPEED CORRECTED SPEED= 9492.1 INITIAL WATER CONTENT(SMALL DROPLET)= .010<br>INITIAL WATER CONTENT(LARGE DROPLET)= 0<br>INITIAL WATER CONTENT(TOTAL)= .010<br>INITIAL RELATIVE HUMIDITY= .0 PER CENT<br>INITIAL METHANE CONTENT= 0 COMPRESSOR INLET TOTAL TEMPERATURE= 518.70 COMPRESSOR INLET TOTAL PRESSURE= 2116.80 CORRECTED MASS FLOW RATE OF MIXTURE=234.147 CORRECTED MASS FLOW RATE OF GAS PHASE 231.806 OVERALL TOTAL PRESSURE RATIO=24.7180 OVERALL TOTAL TEMPERATURE RATIO=2.7853 OVERALL ADIABATIC EFFICIENCY= .7873 \*\*\*\*\*\*\*\*\*\* PERFORMANCE OF FAN.LPC.HPC \*\*\*\*\*\*\*\*\*\*\*

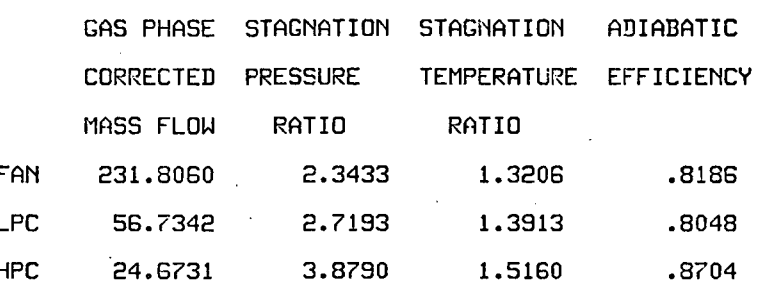

# Test Case No. 3

(1.0 Large Droplet Ingestion, No Mass Transfer,

Overall Performance Only Printout)

NS(NUMBER OF STAGE)=16<br>PERFORMANCE AT MEAN

ND MASS TRANSFER

LARGE DROPLETS IN ROTOR FREE STREAM ARE CENTRIFUG ED

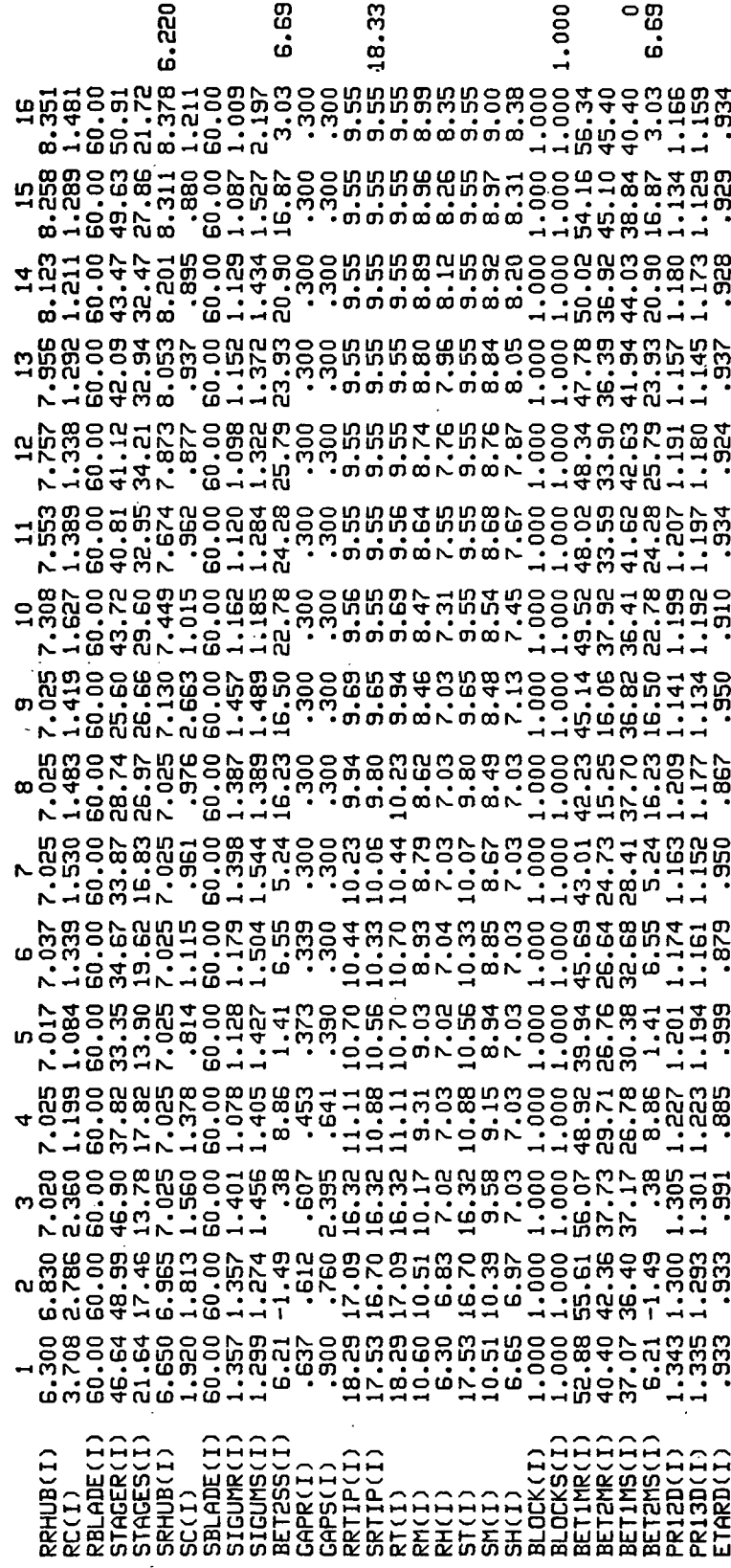

ŧ

### \*\*\*\*\*\*\*\*\*\*\*\*\*\*\*\*\*\*\*\*\*\*\*\* INPUT DATA \*\*\*\*\*\*\*\*\*\*\*\*\*\*\*\*\*\*\*\*\*\*\*

## FNFCFRACTION OF DESIGN CORRECTED SPEED)=1.000

XDINCINITIAL WATER CONTENT OF SMALL DROPLET)= 0 XDDINCINITIAL WATER CONTENT OF LARGE DROPLET)= .010 RHUMIDCINITIAL RELATIUE HUMIDITY)= .00 PER CENT XCH4(INITIAL METHANE CONTENT)= 0 .

TOG(COMPRESSOR INLET TOTAL TEMPRATURE OF GAS)= 518.70 TOW(COMPRESSOR INLET TEMPERATURE OF DROPLRET)= 513.70 PO(COMPRESSOR INLET TOTAL PRESSURE)=2116.80

DINdNITIIL DROPLET DIAMETER OF SMALL DROPLET)= 20.0 DDIN(INITIAL DROPLET DIAMETER OF LARGE DROPLET)= BOO.O

FND(DESIGN ROTATIONAL SPEED)= 3492.1

DSMASS(DESIGN MASS FLOW RATE)= 25.5000

BYPASS RATIO = 1.0050

COMPRESSOR INLET TOTAL TEMPERATURE(GAS PHASE) 518.70 R

COMPRESSOR INLET TOTAL PRESSURE=2116.80 LB/FT\*»2

PREB(PERCENT OF WATER THAT REBOUND AFTER IMPINGEMENT)= 50.0 PERCENT

ROTOR SPEED= 3432.1 RPM

CORRECTED ROTOR SPEED= 3492.1 RPM( 100.0PER CENT OF DESIGN CORRECTED SPEED)

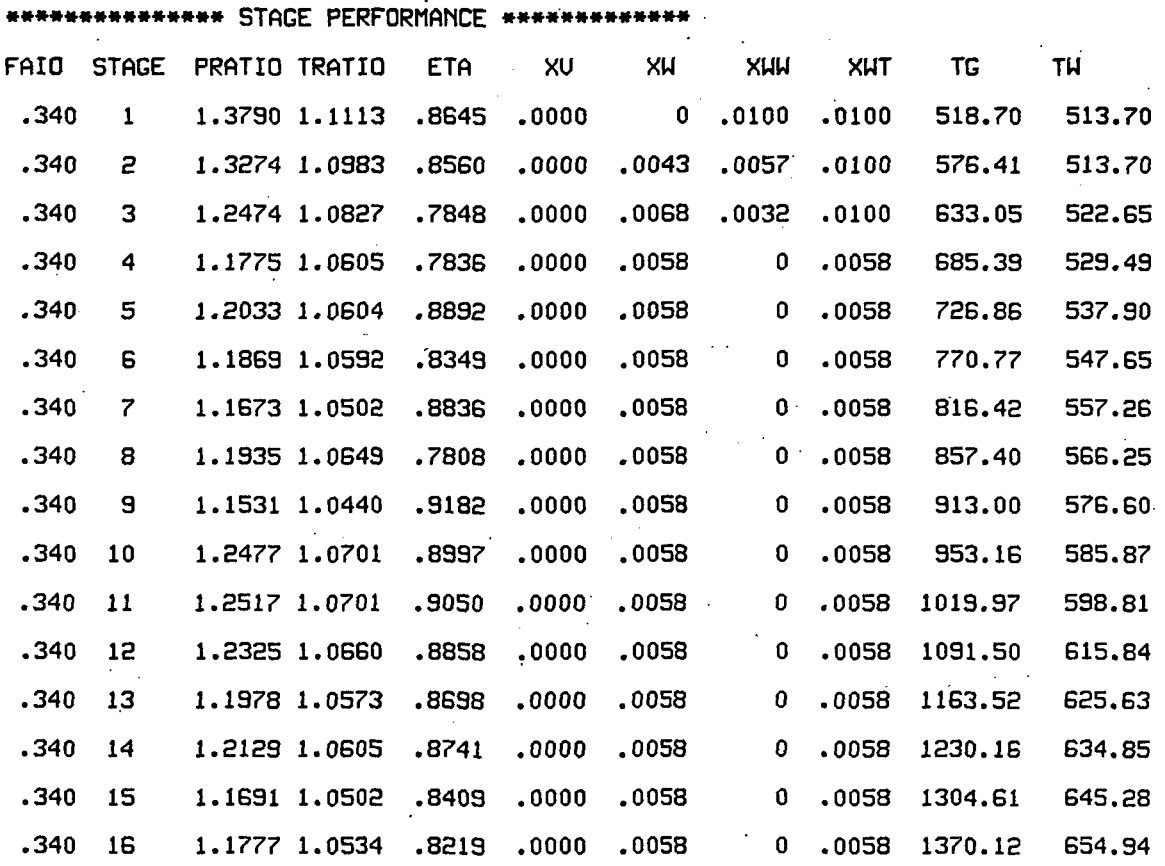

 $\overline{1}$
## «\*\*\*«\*\*\*\*» OUERALL PERFORMANCE »\*\*»\*«\*\*

INITIAL FLOW COEFFICIENT= .340

CORRECTED SPEED= 9492.1 1.000 FRACTION OF DEIGN CORRECTED SPEED

INITIAL WATER CONTENT(SMALL DROPLET)= 0 INITIAL WATER CONTENTCLARGE DROPLET)= .010 INITIAL WATER CONTENT(TOTAL)= .010 INITIAL RELATIUE HUMIDITY= .0 PER CENT INITIAL RELATIVE HUMIDITY= .01 PER CENT<br>INITIAL METHANE CONTENT= 0

COMPRESSOR INLET TOTAL TEMPERATURE= 518.70 COMPRESSOR INLET TOTAL PRESSURE= 2116.80 CORRECTED MASS FLOW RATE OF MIXTURE=229.012. CORRECTED MASS FLOW RATE OF GAS PHASE 226.721 OUERALL TOTAL PRESSURE RATI0=23.7528 OUERALL TOTAL TEMPERATURE RATI0=2.7824

OUERALL ADIABATIC EFFICIENCY= .7747

«\*»\*\*»\*\*»\* PERFORMANCE OF FAN.LPC.HPC \*\*\*«»\*»«\*«

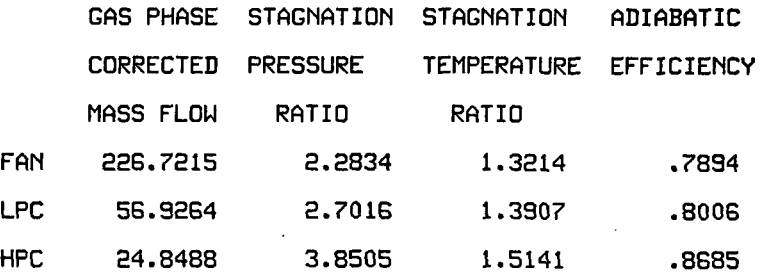

DISTRIBUTION LIST

## DISTRIBUTION LIST

## GRANT NAG 3-204

NASA-Lewis Research Center Attn: 21000 Brookpark Road Cleveland, OH 44135

Fluid Mechanics & Acoustics Division Fan and Compressor Branch C.L. Ball L. Reid D.M. Sandercock N.T. Musial L.E. Macioce L.H. Fishback J.C. Marek A.J. Strazisar J.R. Wood

NASA Lewis Research Center Attn: R.J. Steinke (M.S. 5-9) 21000 Brookpark Road Cleveland, OH 44135

NASA Lewis Research Center Attn: S. Szabo (M.S. 500-302) 21000 Brookpark Road Cleveland, OH 44135

NASA Scientific and Technical Information Facility Attn: Accessioning Department P.O. Box 8757 Bait./Wash. International Airport MD 21240

E.E. Bailey AFAPL/DO Wright Patterson AFB, OH 45433

NASA Lewis Research Center Attn: Library (M.S. 60-3) 21000 Brookpark Road Cleveland, OH 44135

NASA Lewis Research Center Attn: Report Control Office (M.S. 5-5) 21000 Brookpark Road Cleveland, OH 44135

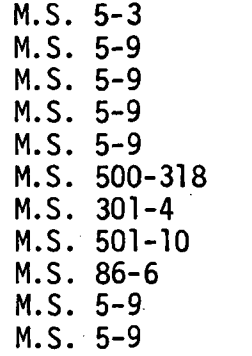

3

 $\mathbf{1}$ 

25

 $\mathbf{I}$ 

 $\overline{2}$ 

 $\mathbf{1}$ 

NASA Headquarters and the state of the state of the state of the state of the state of the state of the state of the state of the state of the state of the state of the state of the state of the state of the state of the s Attn: RTP-6G. Banerian Washington, D.C. 20546 U.S. Army Applied Technology Laboratories (AVRADCOM) 1 Director Applied Technology Laboratory Attn: DAVDL-EU-TA, John White Fort Eustis, VA 23604 NASA-Langley Research Center M.S. 249B 1 Attn: S.J. Morris Hampton, VA 23665 Headquarters Attn: E.E. Bailey, AFWAL/NASA-PO<br>R.P. Carmichael ASD/XRHI R.P. Carmichael ASD/XRHI<br>S. Kobelak. AFWAL/POTX S. Kobelak, AFWAL/POTX<br>A J Wennerstrom AFWAL/POTX 1 A.J. Wennerstrom, AFWAL/POTX 1<br>M.A. Stibich, AFWAL/POTX 1 M.A. Stibich, AFWAL/POTX 1 Wright-Patterson AFB, OH 45433 Naval Air Systems Command 1 NASAIR/52022 Attn: R.A. Retta Technical Support Branch Washington, D.C. 20362 U.S. Navy Ship/Engineering Center 1 Code 6141 Attn: G.L. Graves Washington, D.C. 20362 Naval Air Propulsion Center Attn: V. Labosky<br>
J. Pichtelberger<br>
1 0. Pichtelberger PE-7 1 P. Piscopo Trenton, NJ 08628 Pratt & Whitney Aircraft Government Products Division Attn: W.R. Alley<br>
1. Brent 1 J. Brent 1 R.E. Davis 1<br>1.A. Fligg J.A. Fligg 1 B.A. Jones 1 R.W. Rockenbach 1 H.D. Stetson 1 P.O. Box 2691 West Palm Beach, FL 33402

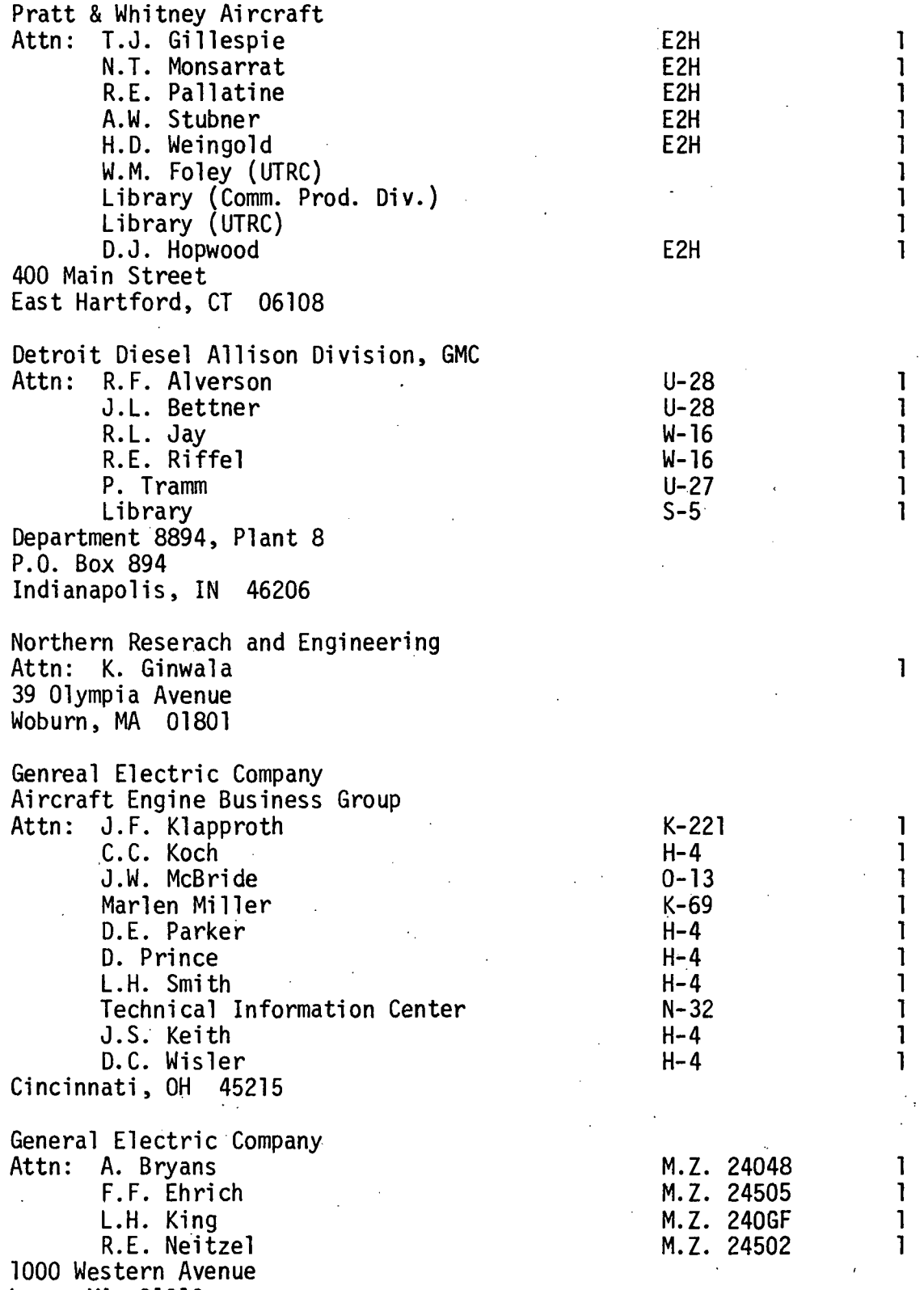

Lynn, MA 01910

281

1 1

1 Ĭ. <sup>1</sup> T

T.  $\mathbf{I}$  $\mathbf{1}$  $\mathbf{1}$ 

 $\mathbf{1}$ 

 $\mathbf{I}$ I.

 $\mathbf{I}$ <sub>1</sub>

 $\mathbf{1}$ Ī.

Curtiss-Wright Corporation Wright Aeronautical Attn: R. Cole S. Lombardo Wood-Ridge, NJ 07075 Garrett Turbine Engine Company Attn: P.R. Dodge W.L. Blackmore W.F. Waterman J.R. Switzer Librarian P.O. Box 3217 Phoenix, AZ 85010 AiResearch Manufacturing Company Attn: R. Carmody R. Jackson L.W. Pearson Library 2525 West 190th Street Torrance, CA 90509 Union Carbide Corporation Nuclear Division Oak Ridge Gaseous Diffusion Plant Attn: G.B. Boroughs, K 1401 P.O. Box P Oak Ridge, TN 37830 AVCO Corporation Lycoming Division Attn: Richard Ainsworth Library 550 South Main Street Stratford, CT 06497 i Teledyne, CAE Attn: Eli H. Benstein Howard C. Walch 1330 Laskey Road Toledo, OH 43612 International Harvester Co. Solar Turbine International Group Attn: P.A. Pitt J. Watkins P.O. Box 80966 San Diego, CA 92138

M.S. 385

A-5  $C-5$ 

 $\bar{z}$ 

 $\sim 10^7$ 

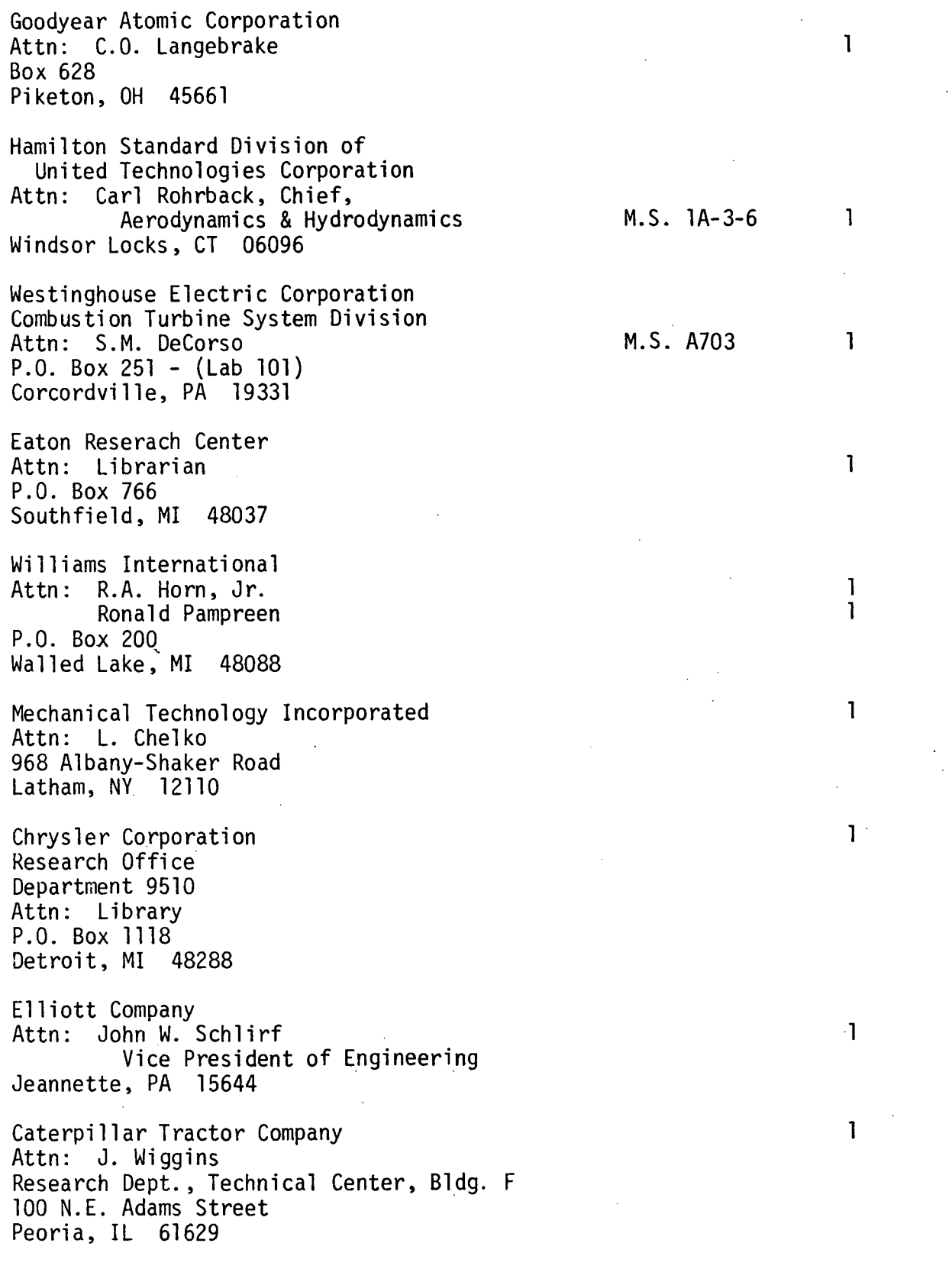

 $\mathcal{A}$ 

 $\mathcal{L}^{\text{max}}_{\text{max}}$ 

 $\ddot{\phantom{0}}$ 

 $\sim 10$ 

 $\sim$  34  $\%$ Boeing Aerospace Co. Attn: W.C. Swan M.S. 40-51 1<br>A.D. Welliver M.S. 41-52 1 A.D. Welliver P.O. Box 3999 Seattle, WA 98124 McDonald Douglas Aircraft Company Attn: Dr. Albert C. Munson - 3557 1 3855 Lakewood Blvd. Long Beach, CA 90801 Lockheed Missile and Space Company Attn: Technical Information Center Dept. 52-50, BTdg. 106 1 P.O. Box 504 Sunnyvale, CA 94088 California Institute of Technology Attn: Professor Duncan Rannie 205-45<br>Dr. Frank Marble 205-45 Dr. Frank Marble 1201 East California Blvd. Pasadena, CA 91109 Iowa State University of Science and Technology Attn: Professor G.K. Serovy Dept. of Mechanical Engineering 1 P.O. Box 1204 Welch Avenue Station Ames, IA 50010 Massachusetts Institute of Technology Attn: Dr. J. McCune 1 Cambridge, MA 02139 Univeristy of Notre Dame Attn: Engineering Library 1988 and 1988 and 1988 and 1988 and 1988 and 1988 and 1988 and 1988 and 1988 and 1988 and 1988 and 1988 and 1988 and 1988 and 1988 and 1988 and 1988 and 1988 and 1988 and 1988 and 1988 and 1988 an Notre Dame, IN 46556 Penn State University Department of Aerospace Engineering Attn: Prof. B. Lakshminarayana 1 233 Hammond Building University Park, PA 16802 Texas A & M University .

Department of Mechanical Engineering Attn: Dr. Meherwan P. Boyce 1 P.O. Box 3222 Bryan, TX 77801

University of Tennessee Space Institute<br>Attn: Dr. M. Kurosaka Attn: Dr. M. Kurosaka 1<br>Dr. J. Caruthers 1 Dr. J. Caruthers Tullahoma, TN 37388

University of Delaware Attn: Prof. Barry Seidel 1 Dept. of Mech. & Aero. Engrg. Newark, DE 19711

Purdue University Attn: S.N.B. Murthy . 1<br>C.M. Fhresman . 1 C.M. Ehresman School of Mechanical Engineering West Lafayette, IN 47907